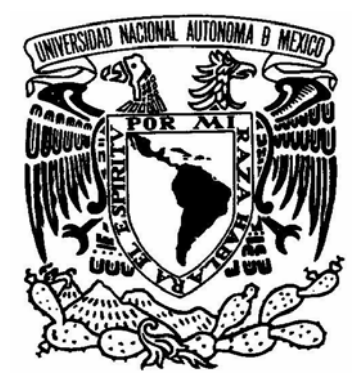

UNIVERSIDAD NACIONAL AUTÓNOMA DE MÉXICO

**PROGRAMA DE MAESTRÍA Y DOCTORADO EN INGENIERÍA** 

**FACULTAD DE INGENIERÍA** 

"DISEÑO MECÁNICO DE UN ROBOT PARALELO DELTA DE TRES GRADOS DE LIBERTAD"

# **T E S I S**

QUE PARA OPTAR POR EL GRADO DE:

# **MAESTRO EN INGENIERÍA**

ING. MECÁNICA – DISEÑO MECÁNICO

P R E S E N T A:

# **MARTÍN ORTEGA BREÑA**

TUTOR: **M.I. LEOPOLDO ADRIÁN GONZÁLEZ GONZÁLEZ** 

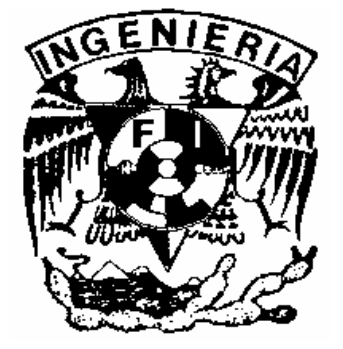

2005

#### **JURADO ASIGNADO:**

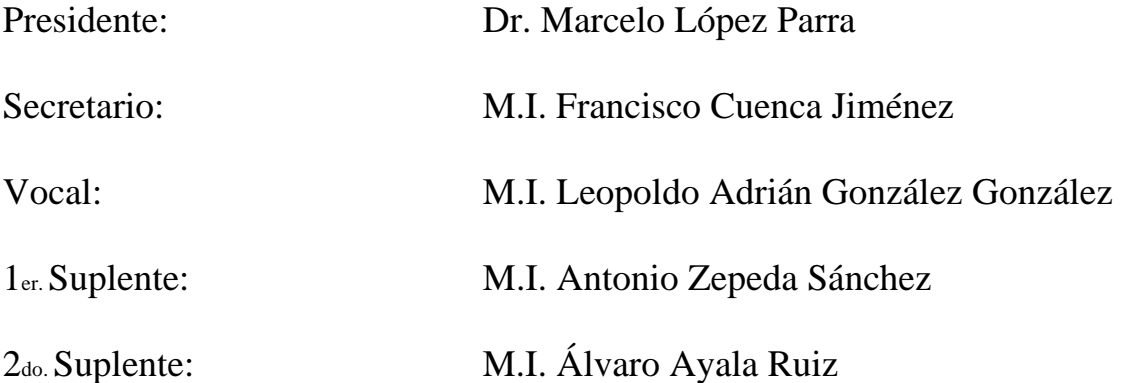

Lugar donde se realizó la tesis:

Posgrado de Ingeniería, Cuidad Universitaria, México D. F.

### **TUTOR DE TESIS:**

M.I. Leopoldo Adrián González González

\_\_\_\_\_\_\_\_\_\_\_\_\_\_\_\_\_\_\_\_\_\_\_\_\_\_\_\_\_\_\_\_\_ **FIRMA**

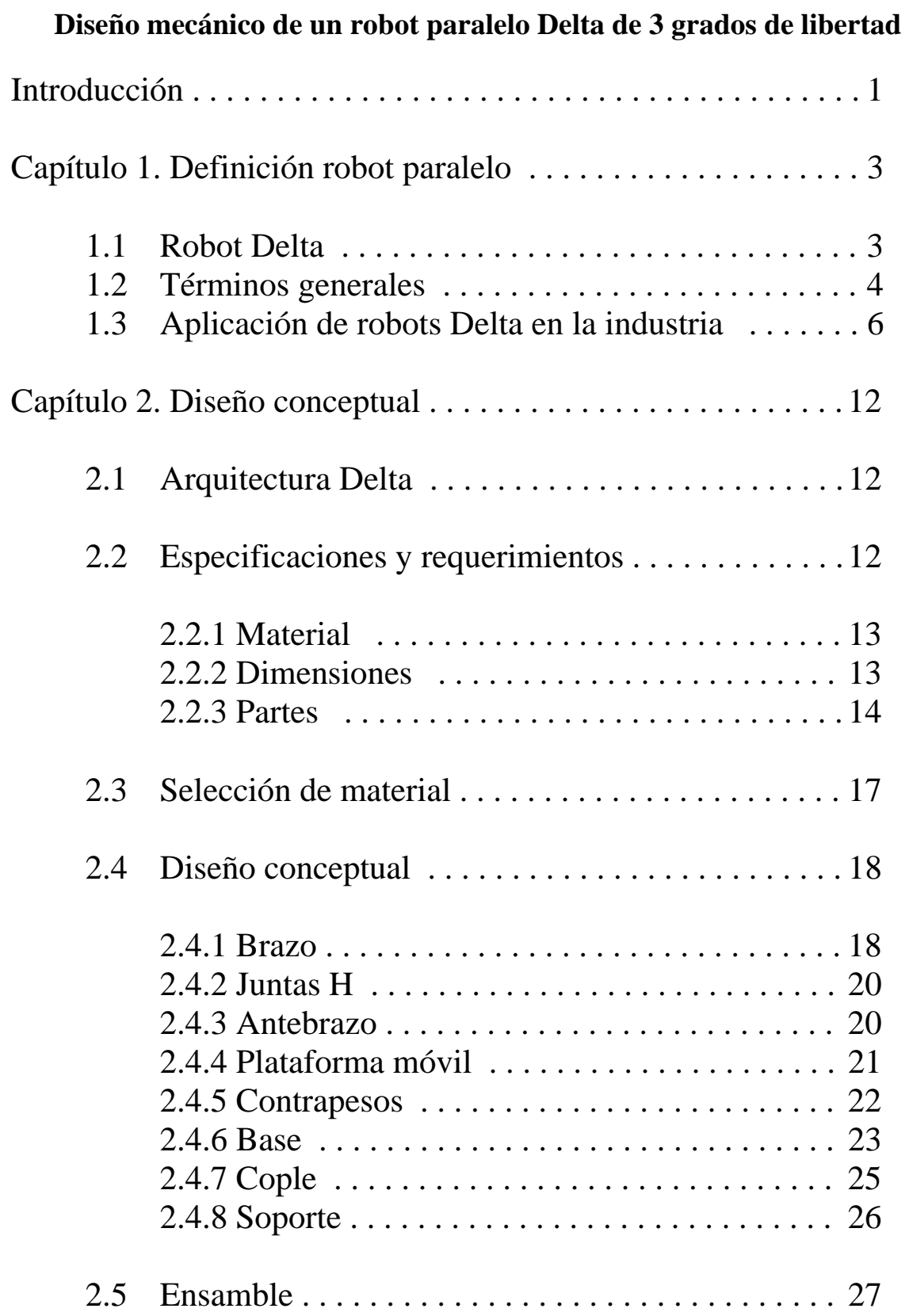

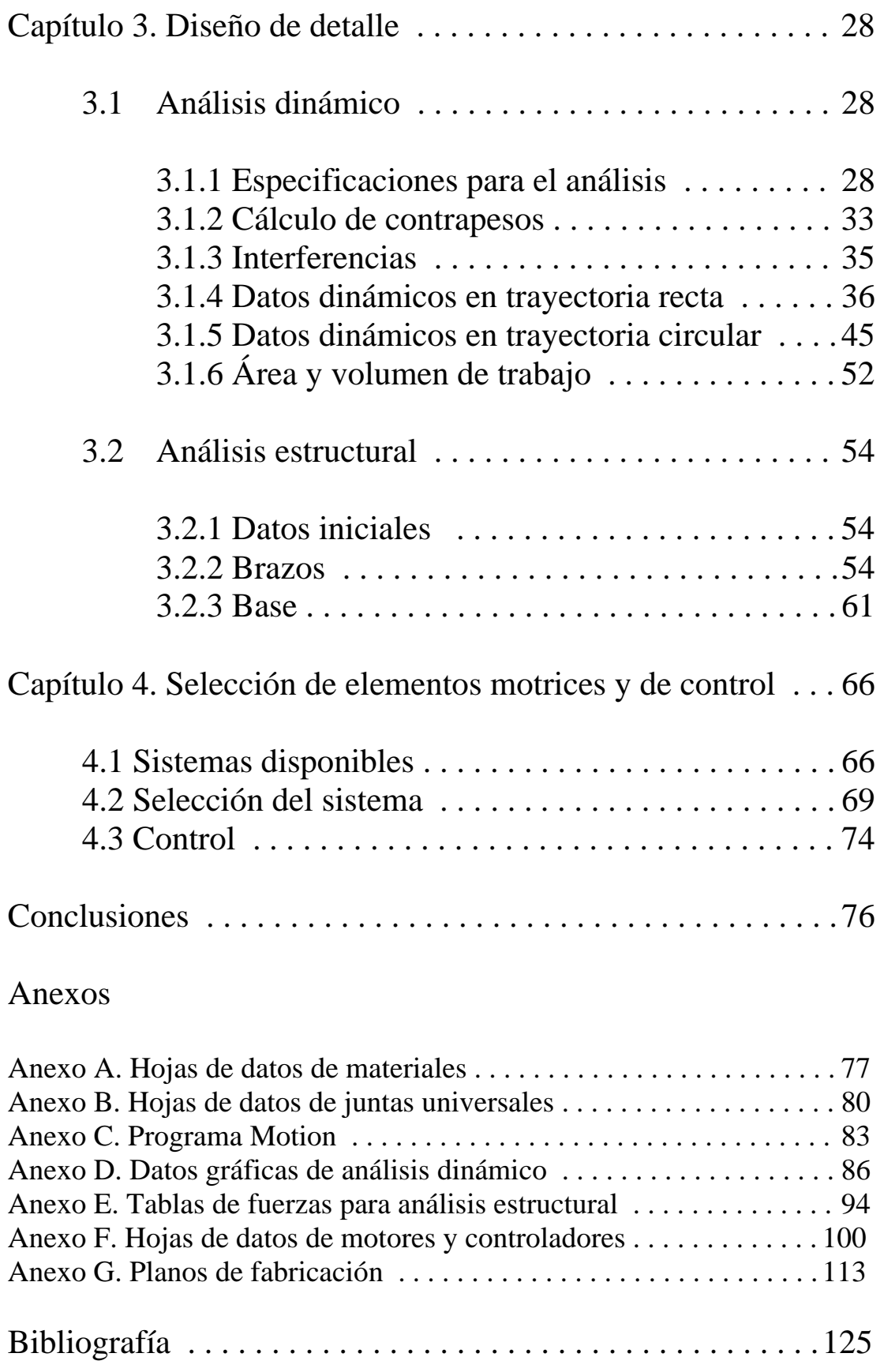

## **Introducción**

El objetivo de este trabajo es diseñar un Robot Paralelo Delta de tres grados de libertad completamente funcional. También se pretende mostrar la utilidad del uso de herramientas de diseño asistido por computadora partiendo de la etapa de modelado y concluyendo en la etapa de análisis, pretendiendo que el diseño final tenga como característica la ausencia de errores típicos como interferencias, deformación y cedencia de los materiales.

La necesidad surge a partir de que en el Laboratorio de Mecánica Computacional del Programa de Posgrado en Ingeniería Mecánica de la Universidad Nacional Autónoma de México, se han estado realizando análisis cinemáticos y dinámicos de robots paralelos, utilizando métodos numéricos y programas orientados a simulaciones matemáticas, pero a la fecha no se tiene ningún modelo físico de alguno de los mecanismos analizados, por lo que en este trabajo se presenta la propuesta de diseño de uno de los robots analizados conocido con el nombre de Robot Paralelo Delta.

En el diseño mecánico es común que se pierda tiempo realizando cálculos y desarrollando herramientas personalizadas para la resolución de un problema. Es común que el ingeniero pierda el rumbo de un cierto objetivo planteado inicialmente por estar trabajando en un punto específico del diseño. El tener herramientas computacionales para asistir el diseño facilita la realización del mismo y provee de una serie de ventajas para su modificación y mejoramiento.

La propuesta de diseño que se presenta en este trabajo de tesis, se realizó en un programa llamado Unigraphics®. Este programa consta de varios módulos. Los módulos utilizados para este trabajo son: "Modeling" (modelado paramétrico), "Motion" (análisis dinámico) y "Structures" (análisis estructural). El poder realizar todo el trabajo de diseño dentro de un mismo paquete elimina la necesidad de utilizar traductores para llevar archivos de un programa a otro. Unigraphics<sub>®</sub> permite la realización de los diferentes tipos de análisis sin tener pérdida de información.

En trabajo que se presenta a continuación de estructura de la siguiente forma:

En el capítulo 1 se presentan definiciones y términos para una mejor comprensión de lo que es un robot paralelo y el robot Delta aplicado a la industria.

En el capítulo 2 se presenta el diseño conceptual de cada una de las partes que conforman al robot, posteriormente se presenta el ensamble para realizar las simulaciones de movimiento. En el ensamble se verifica el correcto acoplamiento de las piezas.

En el capítulo 3 se presentan análisis dinámicos, los cuales tienen como finalidad verificar el funcionamiento del Robot Delta para diferentes trayectorias y velocidades, y a su vez validar el diseño de las partes. A partir de este análisis se determinan interferencias, velocidades de operación, aceleraciones, torques necesarios en las fuentes motrices, peso de

contrapesos y área máxima de trabajo. También se presentan análisis estructurales realizados por medio del método de elemento finito. Las piezas sujetas a análisis son aquellas que son sometidas a mayores fuerzas y momentos durante el movimiento del robot. Se realizan análisis tanto estáticos como dinámicos. Para el caso de los análisis estructurales dinámicos, las fuerzas y momentos necesarios para éstos se obtienen directamente de los análisis de movimiento.

Con la información obtenida en el capítulo 3, en el capítulo 4 se realiza una selección de opciones motrices y de control. En este capítulo de citan diferentes configuraciones motrices para lograr diferentes aceleraciones máximas del robot.

Al final del trabajo se presentan las conclusiones que validan el diseño tomando en cuenta toda la información obtenida. Finalmente también se mencionan problemas que surgieron durante la realización del trabajo y sus soluciones.

# **Capítulo 1**

# **Definición de robot paralelo**

Un robot paralelo es un mecanismo de lazo cerrado en el cual una plataforma móvil está conectada a una base por al menos dos series de cadenas cinemáticas (piernas). Se pueden encontrar aplicaciones de estos robots en las plataformas de movimiento de los simuladores de vuelo y en aparatos de posicionamiento para herramientas de cirugía de alta precisión, dadas las características de movimiento fino de un mecanismo de lazo cerrado. Recientemente, investigadores están tratando de utilizar estas ventajas para desarrollar máquinas herramienta multi-ejes y herramientas de ensamble de precisión. Sin embargo, la estructura complicada del mecanismo no solo limita el movimiento de la plataforma, sino que también crea singularidades cinemáticas complejas en el área de trabajo de la plataforma, y por esta razón, el diseño, planeación de trayectorias y el desarrollo de aplicaciones de los robots paralelos es difícil. Para superar este problema, se introduce el concepto de diseño modular en el desarrollo de robots paralelos. Un sistema de robot paralelo modular consiste en una series de módulos diseñados independientemente, así como actuadores, articulaciones pasivas, eslabones rígidos, plataformas móviles y órganos terminales, que pueden ser ensamblados rápidamente en un robot completo con varias configuraciones (grados de libertad y geometría), teniendo diferentes características cinemáticas y dinámicas. En el pasado, el concepto de modularidad se había utilizado en el diseño de robots industriales seriales para obtener flexibilidad, fácil mantenimiento y despliegue rápido. Un robot paralelo con un diseño modular reconfigurable no sólo posee las ventajas antes mencionadas sino que también puede reducir el ciclo de desarrollo, el tiempo de diseño, desde su construcción hasta su total funcionamiento. Debido a que el diseño modular reduce la complejidad del problema de diseño a un nivel manejable.

# **1.1 Robot Delta**

La idea básica detrás del diseño de un "Robot Paralelo Delta" es el uso de paralelogramos. Un paralelogramo permite que un eslabón de salida permanezca en orientación fija con respecto a un eslabón de entrada. El uso de tres de estos paralelogramos restringe completamente la orientación de la plataforma móvil que permanece con únicamente 3 grados de libertad. Los eslabones de entrada de estos tres paralelogramos están montados en palancas rotatorias por medio de juntas de revolución. La juntas de revolución pueden ser actuadas de dos maneras: mediante motores rotacionales o con actuadores lineales. Finalmente, una cuarta pata se utiliza para transmitir movimiento rotacional desde la base al órgano terminal en la plataforma móvil.

El uso de actuadores montados en la base y eslabones de poca masa permiten a la plataforma móvil alcanzar aceleraciones de hasta 50G en ambientes experimentales y  $12G<sub>[1]</sub>$  en aplicaciones industriales. Esto hace a los robots delta un candidato perfecto para operaciones "pick and place" de objetos ligeros (10 gr a 1 kg). Idealmente, su espacio de trabajo es la intersección de tres toroides. Los robots delta disponibles en el mercado operan típicamente en un espacio de trabajo de un metro de diámetro y 20 cm de altura. [1]

### **1.2 Términos generales [1]**

A continuación se presentan definiciones y términos que serán utilizados en capítulos posteriores.

**Mecanismo paralelo:** mecanismo de lazo cerrado en el cual el órgano terminal (plataforma móvil) está conectado a la base por al menos dos cadenas cinemáticas independientes, algunos términos similares son: robot paralelo, manipulador paralelo, plataforma Stewart, plataforma Gough-Stewart, plataforma Gough, plataforma de movimiento, mecanismo en paralelo, mecanismo de eslabones paralelos, mecanismo de lazo cerrado, maquina cinemática paralela (PKM), hexápodo.

**Mecanismo:** sistema de cuerpos diseñado para convertir movimiento y fuerzas de uno o varios cuerpos en movimiento restringidos y fuerzas aplicadas en otros cuerpos.

**Mecanismo esférico:** mecanismo en el cual todos los puntos de sus eslabones describen trayectorias localizadas en esferas concéntricas.

**Máquina:** sistema mecánico que realiza una tarea específica.

**Robot:** manipulador multifuncional y reprogramable diseñado para mover materiales, herramientas o dispositivos especiales, a través de movimientos variables programados para la ejecución de una variedad de tareas.

**Cadena cinemática:** ensamble de eslabones y articulaciones.

Las cadenas cinemáticas abiertas se describen generalmente por la secuencia de sus pares cinemáticos (articulaciones), donde se sigue la siguiente notación:

**P:** prismáticas **R:** revolución **S:** esféricas

En ocasiones se utiliza la letra U para denotar una junta universal. Sin embargo la junta universal no es un par cinemático y se debe denotar como RR. Para denotar que un par cinemático está actuado de subraya la letra correspondiente.

**Manipulador:** mecanismo que usualmente consiste en una serie de segmentos articulados en relación uno con otro, con el propósito de agarrar y/o mover objetos (piezas o herramientas) generalmente con varios grados de libertad. Puede ser controlado por un operador, un controlador electrónico programable o cualquier sistema lógico.

**Robot paralelo:** Un robot cuyos brazos (ejes primarios) tienen tres articulaciones prismáticas concurrentes.

**Plataforma Gough – Stewart:** mecanismo paralelo de seis grados de libertad con seis cadenas cinemáticas idénticas, compuesto de una junta universal, un actuador prismático y una articulación esférica.

**Máquina cinemática paralela (PKM):** máquina herramienta basada en un mecanismo paralelo.

**Hexápodo:** máquina caminante con 6 patas articuladas o PKM con seis patas.

**Mecanismo completamente paralelo:** mecanismo paralelo con un órgano terminal de n grados de libertad conectado a la base por n cadenas cinemáticas independientes, cada una teniendo una sola articulación actuada.

**Mecanismo paralelo híbrido:** mecanismo paralelo con un órgano terminal de n grados de libertad conectado a la base por m  $(m < n)$  cadenas cinemáticas independientes, cada una teniendo una o más articulaciones actuadas.

**Mecanismo paralelo orientacional:** mecanismo paralelo para el cual todos los puntos de la plataforma móvil describen trayectorias que están localizadas en esferas concéntricas.

Los mecanismos paralelos con cadenas cinemáticas idénticas se denotan como n-JJJJ donde n es el número de cadenas cinemáticas y JJJJ denota el tipo de cadena cinemática, donde la última letra denota el par cinemático en la plataforma móvil. Dado que la información del tipo de cadena cinemática y el número de actuadores no es suficiente para determinar los grados de libertad de un mecanismo paralelo, esto debe ser especificado.

Por ejemplo, la plataforma Gough- Stewart es un mecanismo paralelo de 6-GDL 6-*(RR)PS.* 

**Pose:** la posición y orientación de la plataforma móvil.

**Configuración:** La combinación de posiciones y orientaciones de todos los eslabones y la plataforma móvil. (postura)

**Coordenadas articulares:** las variables que describen las articulaciones actuadas, también llamadas variables articulares, variables de entrada o variables de control.

**Coordenadas generalizadas:** las variables que describen la pose de la plataforma móvil.

**Cinemática inversa:** el problema de encontrar las coordenadas articulares a partir de las coordenadas generalizadas.

**Cinemática directa:** el problema de encontrar las coordenadas generalizadas a partir de las coordenadas articulares.

**Cinemática instantánea inversa:** el problema de encontrar las velocidades articulares a partir de las velocidades generalizadas.

**Cinemática instantánea directa:** el problema de encontrar las velocidades generalizadas a partir de las velocidades articulares.

**Configuración singular:** es una configuración en la cual todas las velocidades de las articulaciones no pueden ser determinadas ni a partir de las velocidades articulares ni a partir de las velocidades generalizadas.

**Espacio de trabajo completo:** es el lugar formado por todas las posibles poses de la plataforma móvil.

**Subsistema de espacio de trabajo:** es un subsistema del espacio de trabajo completo.

**Espacio de trabajo de orientación constante:** es el sistema de todas la posiciones que puede tomar un punto cuando se mantiene la plataforma móvil con una orientación constante.

**Espacio de trabajo de orientación:** es el sistema de todas la orientaciones posibles de la plataforma móvil cuando se fija un punto en una posición particular.

**Espacio de trabajo de orientación proyectado:** es el sistema de todas las direcciones posibles de un vector fijo en la plataforma móvil para un punto fijo en una posición particular.

**Espacio de trabajo máximo:** es el conjunto de todas las posibles posiciones de un punto para al menos una orientación de la plataforma móvil.

**Espacio de trabajo diestro:** es el conjunto de todas las posibles posiciones de un punto con cualquier orientación de la plataforma móvil.

**Entorno físico:** es el conjunto de todos los puntos que pueden ser alcanzados por al menos un punto de todo el mecanismo paralelo en al menos una configuración.

**Espacio de trabajo dinámico:** es el conjunto de todas las posibles poses y aceleraciones de la plataforma móvil.

## **1.3 Robot Delta en la industria**

#### **Patentes**

El diseño del robot Delta es cubierto por una familia de 36 patentes, de las cuales, la más importante es el WIPO patentado en varias partes del mundo. La primera se registró el 18 de junio de 1987 [\(WO 87/03528](http://www.delphion.com/details?&pn10=WO08703528)), posteriormente en EU en diciembre 11, 1990 ([US](http://www.delphion.com/details?&pn10=US04976582)  [4,976,582](http://www.delphion.com/details?&pn10=US04976582)), y finalmente en Europa en julio 17, 1991 [\(EP 0 250 470](http://www.delphion.com/details?pn=EP00250470B1)). Las patentes protegen la invención en EU, Canada, Japón y la mayoría de Europa Occidental. Las patentes no especifican la manera en la que se actúa la estructura Delta para poder incorporar el diseño básico, así como sus variantes (como el Triaglide o el Linapod).

#### **El robot Delta en el mercado**

La historia del robot delta en el mercado es larga, complicada e intrigante. Todo comenzó en 1983 cuando dos hermanos suizos Marc-Oliver y Pascal Demanurex crearon la compañía Demaurex basada en Romanel-sur-Laussanne, Suiza. Después de comprar la licencia para el robot Delta en 1987, su mayor objetivo se convirtió en comercializar el robot paralelo en la industria del empaque. Después de varios años, Demaurex triunfó en ocupar el primer puesto en éste difícil mercado. El producto de la compañía atravesó por varias modificaciones. Se comercializaron cuatro versiones bajo los nombres de *Pack-Placer*, *Line-Placer (ver Fig. 1.1)*, *Top-Placer*, and *Presto. Demaurex dice haber vendido 500 robots Delta alrededor del mundo.*

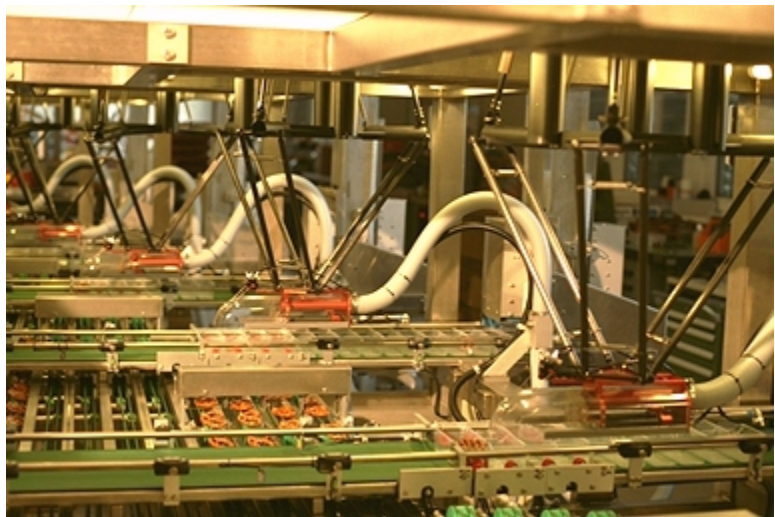

**Fig. 1.1 Instalación del Demaurex's Line-Placer para empaque de pretzels en una panadería industrial.**

La patente del robot Delta fue comprada por los hermanos Demaurex de la EPFL en 1996. Sin embargo, antes de que la transacción se llevara a cabo, la EPFL ya había vendido dos licencias. La primera concerniente a robots de pequeñas dimensiones se le dio exclusivamente a los hermanos Demaurex en 1987. La segunda, concerniente a robots de mayores dimensiones, se vendió a AID y más tarde revendida a DeeMed. Esta compañía, comprada posteriormente por Elekta, se especializa en el ambiente quirúrgico y fabricó un robot Delta usado para manejar un microscopio de 20kg (SurgiScope, Fig. 1.2). La tecnología de los robots Delta se vendió a Medtronic a finales de 1999.

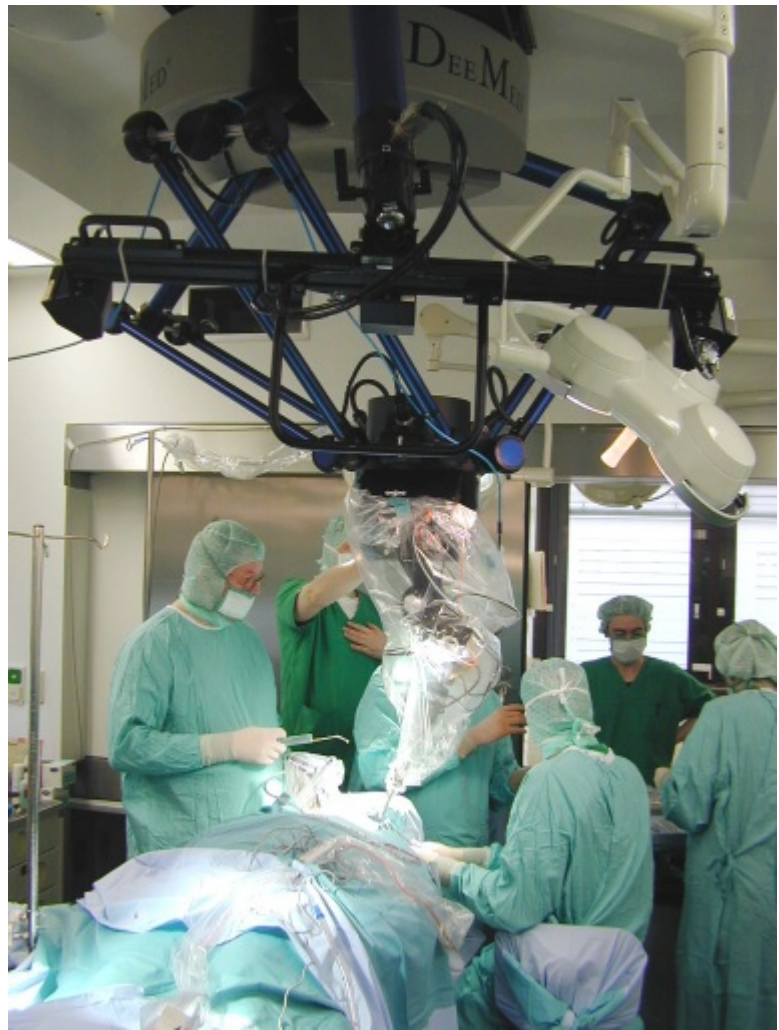

**Fig. 1.2 El SurgiScope en acción en el [Surgical Robotics Lab,](http://www.srl-berlin.de/) Humboldt-University en Berlín.**

Antes de la transacción del SurgiScope, Elekta IGS entro en negociaciones sobre su licencia Delta con el grupo tecnológico en Zurich de ABB. Como resultado, ABB adquirió una licencia para fabricar robots Delta de mayores dimensiones. Entre tanto, Demaurex anunció su decisión de producir Deltas de mayores dimensiones (casi 1200 mm). Sin embargo, Demaurex no podía construir robots de dimensiones mayores a esas, dado que la compañía tenía la obligación de no entrar en el mercado de más de 1200 mm, al adquirir la licencia para robots abajo de 800 mm.

Parece probable que Demaurex haya negociado con los germanos de GROB Werke sobre la licencia para producir el TRIAGLIDE 5g, así como con Mikrn Technology Group para su Triaglide, ambos robots Delta con motores lineales. Es interesante que Kraise & Mauser Group tiene una patente para su máquina de fresado de 3 ejes Quickstep [\(US 6,161,992](http://www.delphion.com/details?&pn=US06161992__)) que es un robot Delta con motores lineales. Aún más, Renualt Automation Cornau introdujo en la Exposición de Máquinas Herramienta (EMO 99) en Paris su máquina de fresado el Urane SX que es remarcablemente similar al diseño de Quickstep.

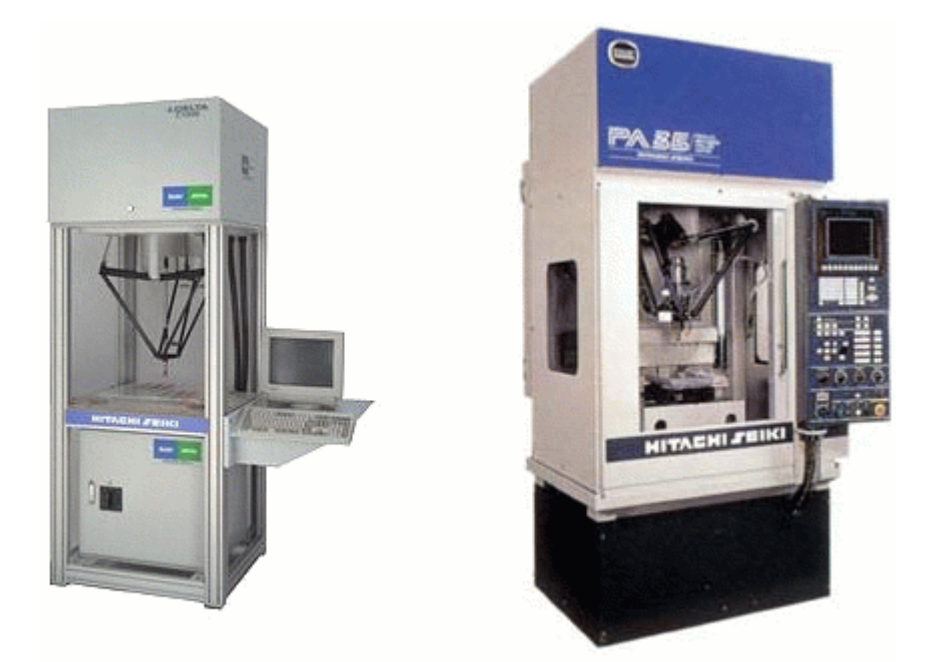

**Fig. 1.3 Robots Delta Hitachi Seiki's Delta para tomar-y-colocar y taladrar.**

Damurex también licenció a la compañía japonesa Hitachi Seiki para fabricar robots Delta de pequeñas dimensiones para empacar (DELTA, Fig. 1.3 izquierda) y taladrar (PA35, Fig. 1.3 derecha). De hecho, Hitachi Seiki representa a Demaurex en Japón.

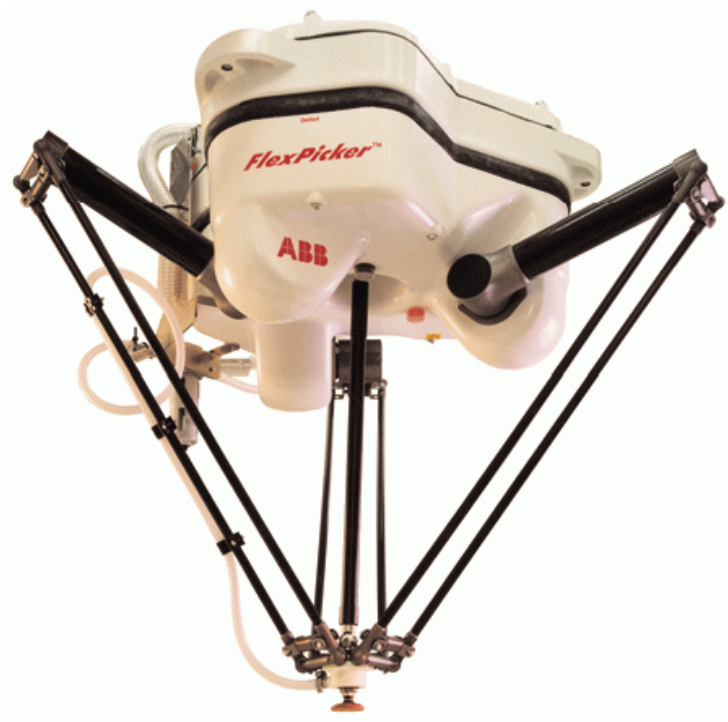

**Fig. 1.4 IRB 340 FlexPicker de ABB Flexible Automation's.**

ABB lanzó su robot Delta en 1999 bajo el nombre de IRB 340 FlexPicker (Fig. 1.4), el cual se dirigió a tres sectores industriales: alimenticio, farmacéutico y electrónico. El FlexPicker

está equipado con un sistema de vacío capaz de tomar y dejar rápidamente objetos que pesan hasta 1 kg. El robot es guiado con un sistema de visión de Cognex y un controlador ABB S4C. Opcionalmente, el robot puede ser equipado con un controlador de movimiento y visión de Adept Technology. Las velocidades alcanzables son de 10 m/s y 3.6 º/s (aproximadamente 150 movimientos por minuto), y las aceleraciones son de hasta 100 m/s<sup>2</sup> y 1.2 rad/s<sup>2</sup>. El robot viene en dos versiones, una sellada resistente a la corrosión especialmente diseñado para ambientes limpios.

Después de casi quince años de ser los únicos en el mercado, Demaurex se enfrentó a la decisión del gigante ABB de entrar a este lucrativo mercado. En un intento de mantener su estabilidad a largo plazo, Demaurex cambió su línea de producción de simples robots Delta a celdas robóticas completas. Sin embargo, para poder ganar el mercado mundial, los pequeños Demaurex comenzaron a buscar un socio. Y así es como Demaurex fue adquirido por el grupo suizo SIG a finales de 1999.

El grupo SIG esta formado por tres ramas, de las cuales la rama de SIG Pack, emplea a más de 2000 trabajadores. Una compañía lo suficientemente grande para lograr el acceso que Demaurex quería. Demaurex conservaría su nombre y a sus dos dueños. En la actualidad SIG Pack Systems ofrece tres diferentes modelos de robots Delta. El C23 y C33 (Fig. 1.5 izquierda) son fabricados por Demaurex mientras el CE33 (Fig. 1.5 derecha) es fabricado por SIG Pack Systems.

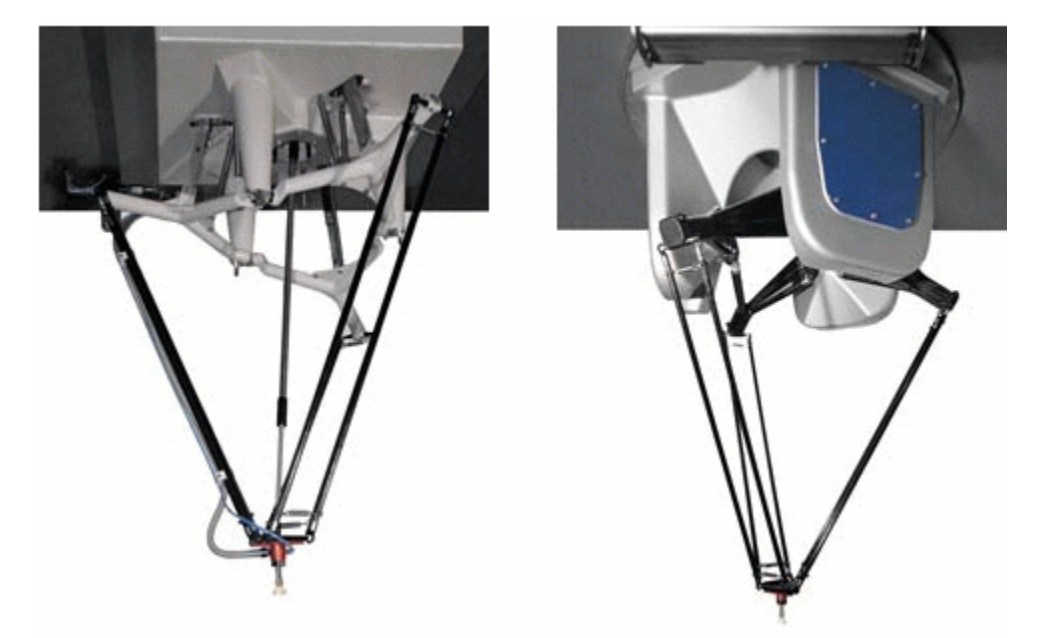

**Fig. 1.5 Dos de los tres modelos de robots Delta que ofrece SIG Pack Systems, C33 y CE33.**

#### **El robot Delta en la academia**

El diseño del robot Delta ha atraído gran interés no solo por la industria sino también por investigadores universitarios. Se han propuesto varias variantes en la literatura pero la mayoría de los que han tenido prototipo se acercan al diseño original. Uno de estos robots

modificados fue construido en la Universidad de Maryland. Otra versión modificada fue construida en la y universidad de Geonoa. En ese diseño, los paralelogramos se reemplazan por mecanismos equivalentes. Otra versión optimizada, NUWAR, fue construido en la universidad de Western Australia. Se dice que el NUWAR alcanza aceleraciones de hasta  $600 \text{ m/s}^2$  y difiere de otras versiones de robots Delta en su arreglo no coplanar de sus ejes y sus actuadores rotacionales. También se construyeron versiones de motores lineales en [Ferdinand-von-Steinbeis Schule,](http://www.fvs.rt.bw.schule.de/metall/swenherter/99/mauz_seeg/00.html) [ETH Zurich](http://www.iwf.bepr.ethz.ch/projekte/hexaglide/home_en/home_en.htm) y en la universidad de Stuttgart. Otra versión lineal y dos robots Delta convencionales se fabricaron como proyectos estudiantiles en la universidad de Michigan. Una aplicación diferente del robot Delta, como parte de una interfase haptic desacoplada de 6 grados de libertad, fue implementado en la Tohoku University. Una aplicación todavía más original de un robot Delta se encuentra en un aparato para transplantar vegetales de la Dalhousie University.

Naturalmente, la mayor concentración de miembros de la familia del robot Delta se encuentra en su lugar de nacimiento, l'École Polytechnique Fédérale de Lausanne (EPFL). Existe un haptic device construido por el [Virtual Reality and Active Interfaces Group](http://imtsg7.epfl.ch/projects/dhd/) de EPFL. Su aparato Delta Force Feedback esta disponible en el mercado por 20,000 USD. Otro robot Delta típico fue construido en el [Automation Institute](http://iamace18.epfl.ch/Laboratories/Delta/DeltaFrame.html) de EPFL. Y claro, varios robots Delta (*Delta 720*, *Linear Delta*, y *MicroDelta 240) fueron construidos por el* [Parallel](http://dmtwww.epfl.ch/isr/lrp/Definitions/Applications.html)  [Robotics Group](http://dmtwww.epfl.ch/isr/lrp/Definitions/Applications.html) dirigido por el Prof. Reymond Clavel. Curiosamente, una de las últimas invenciones utiliza el mismo concepto de paralelogramo para construir un robot con tan solo grados orientacionales de libertad (Argos).+

El robot Delta permanece sin competidores en el sector de robots de transferencia rápida.

# **Capítulo 2**

# **Diseño conceptual**

# **2.1 Arquitectura Delta**

Considerando y empleando los términos presentados en el capítulo 1, a continuación se presentan las características del robot que se va a diseñar.

En primer lugar, el robot se puede considerar como un mecanismo completamente paralelo, por lo que puede ser denominado manipulador debido a que podría ponerse un órgano terminal en la plataforma móvil para efectuar alguna tarea determinada.

Su designación por arquitectura es:

 $3 - GDL$   $3 - R(RR)(RR)$ 

En la figura 2.1 se muestra un esquema del robot Delta.

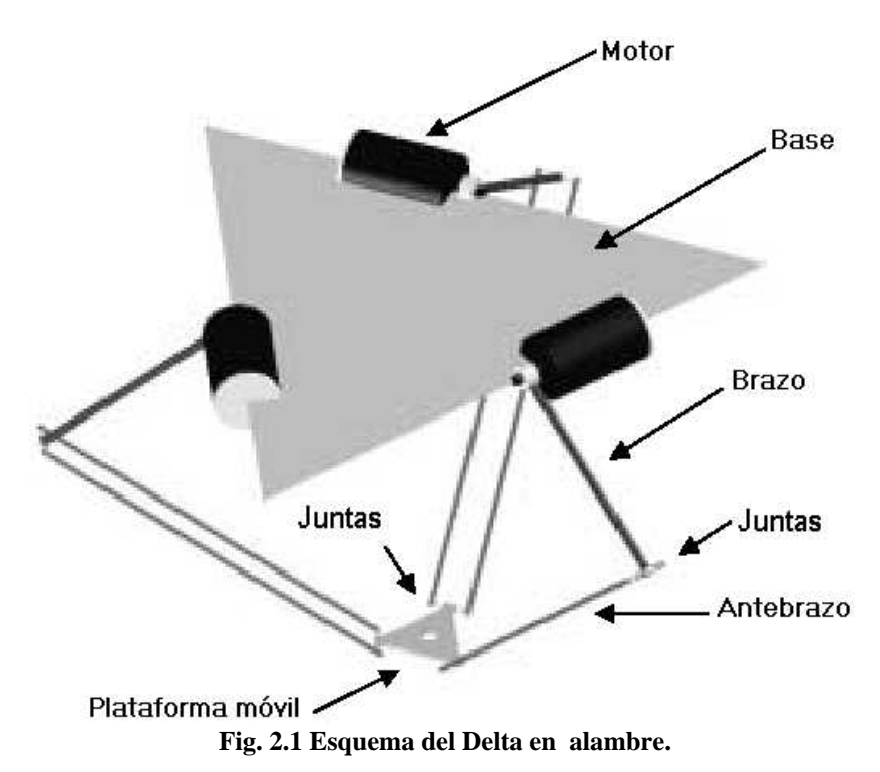

## **2.2 Especificaciones y requerimientos**

Para comenzar el diseño conceptual del robot, es necesario primero definir todas las especificaciones y requerimientos que deben tomar en cuenta. Desde el material hasta características específicas de cada una de las partes.

En primer lugar se busca tener piezas modulares, esto es, que una pieza determinada pueda ser utilizada en varias partes del robot. Dado que el robot delta por definición tiene tres cadenas cinemáticas iguales, muchas de las piezas tendrán que ser fabricadas por triplicado.

# **2.2.1 Material**

Para facilitar el diseño y construcción, en este proyecto se intenta utilizar un mismo tipo de material para todas las piezas del robot. El material debe cumplir con las siguientes restricciones:

- Bajo peso
- Resistencia a la deformación (rigidez)
- Maquinabilidad

La necesidad de tener un bajo peso se debe a que el robot por si mismo tiene movimiento, al tener movimiento genera momentos de inercia, y como los momentos de inercia son proporcionales a la masa de los objetos en movimiento, se busca reducir al máximo estos momento de inercia por lo que se busca un material ligero.

Los momento de inercia también generan fuerzas, las cuales son capaces de deformar los eslabones y elementos del robot. Es por eso que es necesario que el material utilizado tenga un módulo de elasticidad alto para garantizar una buena precisión en los movimientos del robot.

Para poder ser construido de una manera sencilla y barata, el robot delta debe contener piezas que pueden ser fabricadas por operaciones de maquinado convencionales (torno y fresa) y que el material elegido presente buena maquinabilidad.

## **2.2.2 Dimensiones**

Las dimensiones básicas del robot delta paralelo fueron tomadas directamente del modelo realizado en la universidad de Western Australia. En esta universidad se realizó un robot delta "NUWAR" cuyas dimensiones se encuentran optimizadas para maximizar el área de trabajo [3]. Las dimensiones son las siguientes y se aprecian en la figura 2.2.

Longitud del brazo "A" : 26 [cm] Longitud del antebrazo "B" : 48 [cm] Distancia radial de los motores al centro "C" : 19.4 [cm] Distancia radial a partir de las juntas inferiores al centro de la plataforma móvil "D": 3 [cm] Espaciamiento entre antebrazos "E" : 5 [cm]

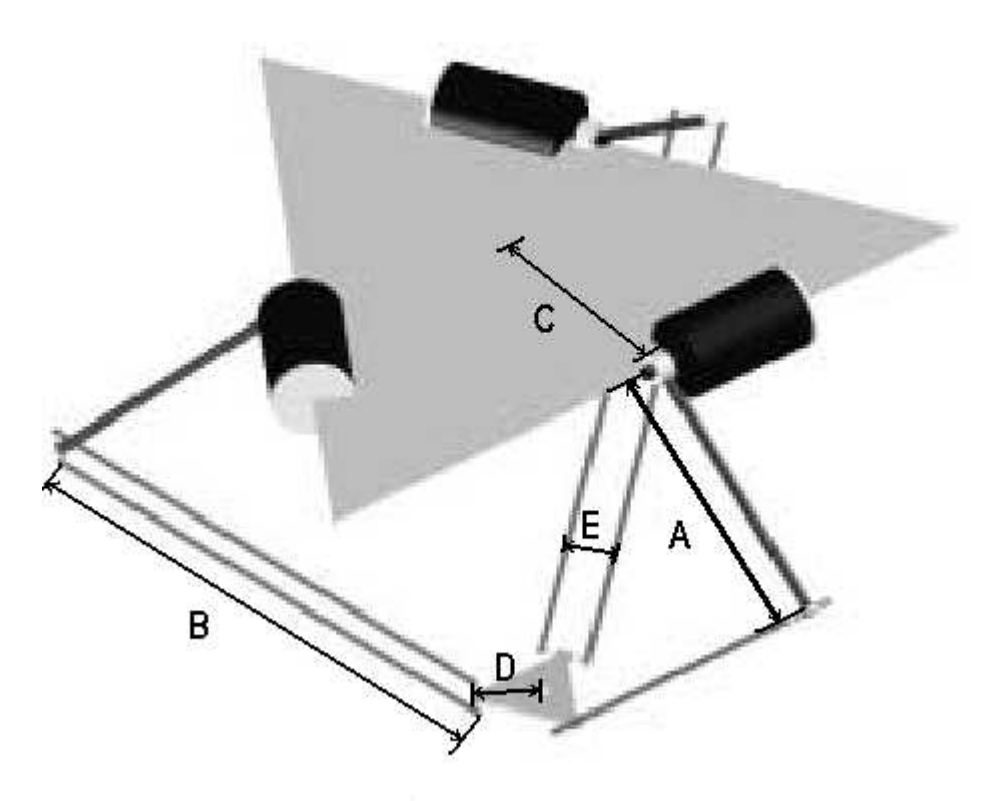

**Fig. 2.2 Dimensiones del robot delta.** 

#### **2.2.3 Partes**

Cada una de las partes que conforman al robot tienen restricciones determinadas dependiendo de la función que desempeñen. A continuación se presentan estas restricciones para cada elemento.

Brazo

- Bajo peso
- Resistencia a la deformación
- Fácil fabricación
- Debe contar con un acoplamiento para en motor

Además de buscar que el material sea ligero, se busca que la pieza contenga poco material para bajar aún más el peso.

El brazo es la pieza que se encuentra sometida a las mayores fuerzas dinámicas. Es por esta razón que debe tener resistencia a la deformación. La pieza estará sometida a esfuerzos de flexión por lo que la pieza debe tener la capacidad de soportarlos para evitar desplazamientos que afecten la precisión de robot.

La geometría de la pieza debe ser lo suficientemente sencilla para no requerir muchos procesos de maquinado o la necesidad de utilizar máquinas sofisticadas. A esto se refiere la facilidad de fabricación.

El brazo es la pieza que recibe el movimiento de los motores. Es por esta causa que es necesario que exista un método de acoplamiento del brazo con los motores. Este acoplamiento debe ser tal que no exista deslizamiento entre el eje del motor y el eje de giro del brazo.

Juntas H

- Bajo peso
- Fácil fabricación
- Acoplamiento con brazo, antebrazo y plataforma móvil

Las primeras dos restricciones ya fueron explicadas en las restricciones del brazo y son las mismas razones para tenerlas en esta pieza.

Las juntas H deben tener una geometría tal que deben ser la unión de los antebrazos con el brazo y la plataforma móvil. Se busca que las juntas H tengan una geometría que permita colocarlas tanto en la parte superior como en la inferior.

#### Antebrazo

- Bajo peso
- Resistencia a la deformación
- Fácil fabricación

La razones para las tres restricciones ya fueron descritas en las piezas anteriores. Se intenta bajar el peso para evitar momentos de inercia grandes y al mismo tiempo tener resistencia a la deformación para evitar falta de precisión.

Plataforma móvil

- Bajo peso
- Acoplamiento con antebrazo
- Capacidad de sujetar un órgano terminal

Dado que la plataforma móvil es la que sufre los mayores desplazamientos, su bajo peso es de suma importancia. A su vez debe acoplarse a los antebrazos y debe tener un área suficiente como para poder agregar un órgano terminal.

**Contrapesos** 

- Fácil fabricación
- Peso considerable (mayor al de las partes anteriores)

Los contrapesos tienen la función de contrarrestar el peso del robot. Es por esto que deben tener el peso equivalente de varios de los elementos del robot. Para evitar tener un volumen alto de material en los contrapesos se busca utilizar un material más pesado que en el resto del robot.

Base

- Capacidad de sostener al robot
- Capacidad para colocar al robot en una superficie plana
- Resistencia a la deformación
- Permitir el libre funcionamiento del robot

La base es la estructura que sostiene al robot. De ella penden todos los elementos de las tres cadenas cinemáticas que lo componen. Además, la base debe tener una geometría tal que permita colocar al robot en una superficie horizontal, en lugar de tener que colgarlo de algún elemento en el techo.

Dado que la base carga con el peso de todo el robot, elementos motrices y de control, es necesario que tenga resistencia a la deformación. Al igual que los elementos estructurales anteriores, la deformación generaría una precisión pobre.

Al tiempo que funciona como soporte del robot, la base debe permitir que éste se mueva libremente en todo su espacio de trabajo.

Cople

- Fácil fabricación
- Capacidad de acoplamiento con diferentes fuentes motrices
- Acoplamiento con el brazo
- Cero deslizamiento entre el eje del motor y el eje del brazo

El cople, además de ser fácil de fabricar, debe permitir acoplar a diferentes motores. Esta restricción nace de la necesidad de poder probar el rendimiento y las capacidades del robot dependiendo de la fuente motriz que se le coloque, sin tener que fabricar un cople nuevo para cada opción.

Además, el cople debe tener un mecanismo de fijación que impida el deslizamiento entre cople y eje motriz, así como un mecanismo para fijarse al brazo.

Soporte

- Fácil fabricación
- Alojamiento para un balero

Uno de los extremos del brazo está sostenido por el eje mismo de la fuente motriz. Si embargo, el peso del robot genera un momento flexionante en el eje motriz por lo que es necesario colocar un soporte del lado contrario del motor. Este soporte debe alojar un balero en el cual gira un eje que está directamente acoplado al eje de giro del brazo.

# **2.3 Selección de material**

Para realizar la selección de material se evaluaron tres tipos de materiales comunes para aplicaciones estructurales que cumplen con las restricciones solicitadas anteriormente en este capítulo:

- Acero
- Aluminio
- Plástico

Específicamente los materiales a evaluar serán Acero 1060, Aluminio 6061 y Nylon 6/6 debido a que son los más comúnmente utilizados. Las propiedades de cada uno de los materiales se obtuvieron de tablas de datos (Anexo A) y se muestran aquellas relevantes para la selección en la tabla 2.1.

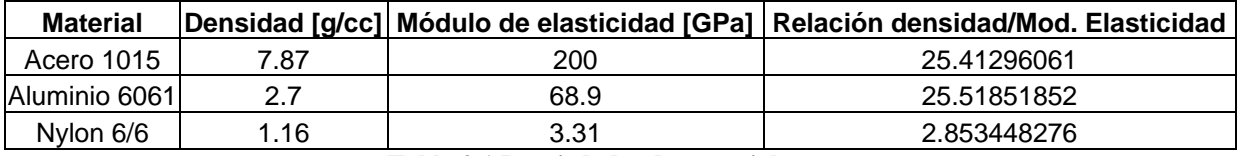

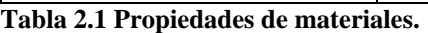

De lo anterior se observa que el acero y el aluminio tiene una relación densidad – módulo de elasticidad muy parecidas. En cambio la del Nylon resulta visiblemente más baja.

Si se tratara de elegir un material considerando su alta resistencia a la deformación, la opción sería acero, sin embargo, dentro de las restricciones es muy importante cumplir con la restricción de bajo peso, y como el acero pesa en promedio 7 veces más que el Nylon, se optó por elegir el Nylon como material para fabricar el robot, el cual es muy ligero y su capacidad para resistir las fuerzas que se generen debido al movimiento serán evaluadas en el capítulo de diseño de detalle

El nylon es un material que puede maquinarse fácilmente. Puede maquinarse a una velocidad mayor que el acero o el aluminio. Además presenta buen acabado y estabilidad dimensional.

En caso de que el Nylon no cumpla con las restricciones establecidas, se elegirá al aluminio como segunda opción, debido a su bajo peso.

# **2.4 Diseño Conceptual**

A partir de las restricciones planteadas en el apartado anterior, se propone a continuación el diseño conceptual de cada una de las partes que constituirán al robot Delta.

# **2.4.1 Brazo**

Largo: 26 [cm] (determinado en restricciones dimensionales).

Ancho: El ancho del brazo afecta directamente la estabilidad lateral del mismo. Entre mayor sea el ancho, mayor será la estabilidad del brazo. Además el ancho del brazo también afecta la distancia entre los lados del antebrazo. Una adecuada distancia de separación entre estos asegura que la placa del órgano terminal no gire de manera indeseada. Se propone hacerlo un poco más delgado que lo establecido en las restricciones debido a que se intenta disminuir aún más en peso y además no se encontró que el modificar esta restricción afecte el espacio de trabajo, por lo tanto se propone un ancho de 40 [cm].

Espesor- Debido a que el mayor espesor manejado en el robot es de media pulgada en las juntas universales, se propone un espesor de placa de la misma magnitud.

Dadas estas restricciones, la primera configuración para el brazo se muestra en la figura 2.3.

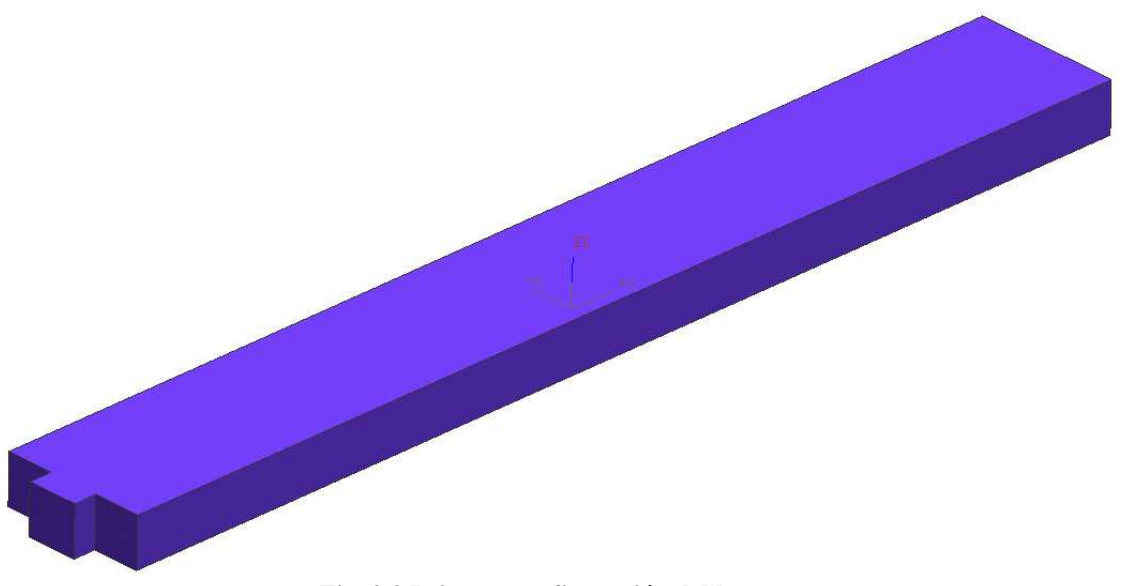

**Fig. 2.3 Primera configuración del brazo.** 

El extremo superior del brazo debe extenderse por encima del eje de rotación con el objetivo de proporcionar un acoplamiento para los contrapesos. Los contrapesos tienen la finalidad de contrarrestar el efecto de la gravedad sobre el robot. Dado que el robot cuelga, las cadenas cinemáticas tienden a estirarse al máximo. Gracias a los contrapesos se puede equilibrar las fuerzas y mantener al robot en una posición estable de inicio.

Además, como los extremos del brazo deben acoplarse con otras piezas adyacentes, se propone que ambos extremos de los brazos tengan una terminación que permita acoplar las piezas adyacentes mediante un tornillo allen de ¼ de pulgada. Dados estos requerimientos la nueva configuración del brazo se muestra en la figura 2.4.

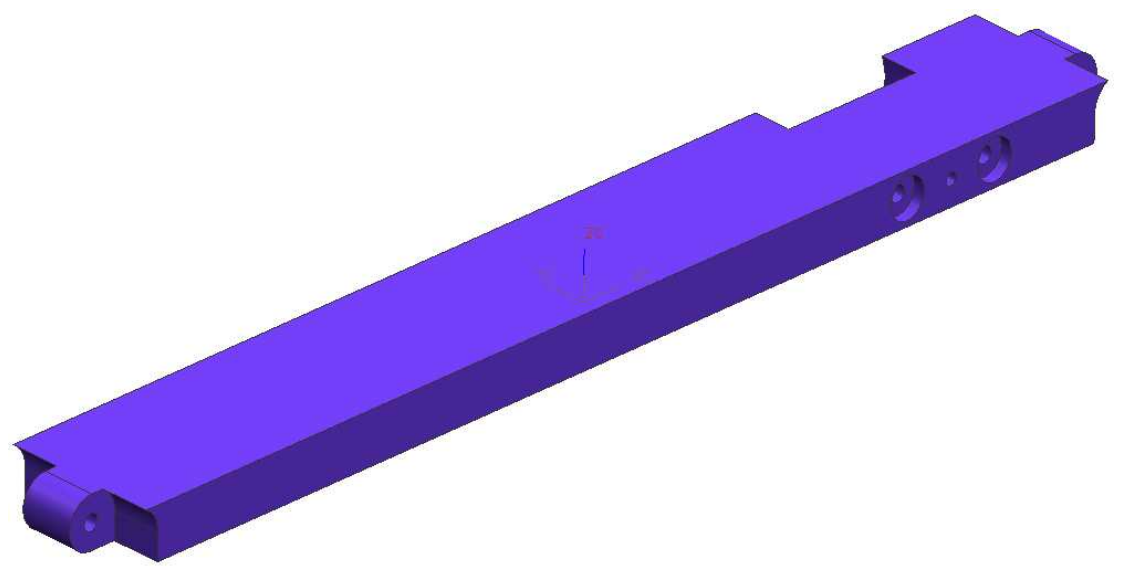

**Fig. 2.4 Segunda configuración del brazo**.

Ahora, con la finalidad de disminuir el peso total del brazo, se propone eliminar material como se muestra en la figura 2.5.

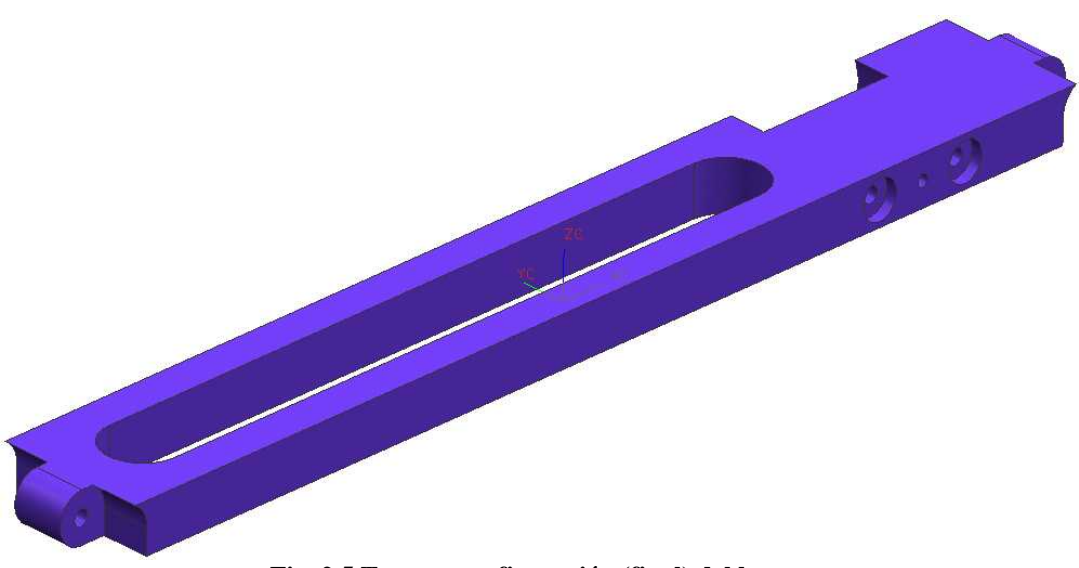

**Fig. 2.5 Tercera configuración (final) del brazo.** 

El diseño de la tercera configuración será sometido a un análisis de elemento finito en el siguiente capítulo para asegurar que resiste las fuerzas sin tener deformaciones que afecten el correcto funcionamiento del robot. En el eje de rotación del brazo se propone colocar un agujero a lo largo del eje de giro así como una cavidad para alojar y fijar mediante tornillos el acoplamiento con los motores.

#### **2.4.2 Juntas H**

Las juntas H son los elementos de conexión entre los elementos de la cadena cinemática. Su diseño deberá ser tal que pueden ser colocados en ambos extremos de los antebrazos y unirse a la partes adyacentes mediante tornillos. El espesor está definido por el espesor del brazo.

La primera propuesta de configuración de la junta H se muestra en la figura 2.6.

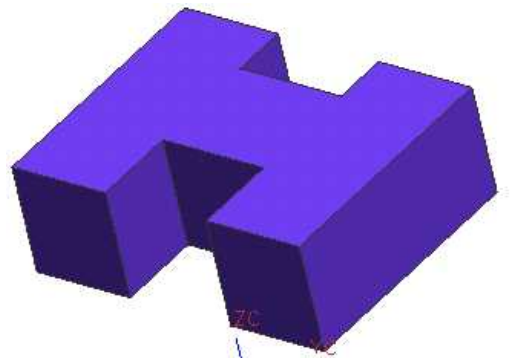

**Fig. 2.6 Primera configuración de la junta H.** 

Como se deben agregar agujeros y cavidades para alojar los tornillos y ejes de acoplamiento, en la figura 2.7 se presenta la configuración final de las juntas, donde además se propone redondear algunos extremos para disminuir la concentración de esfuerzos.

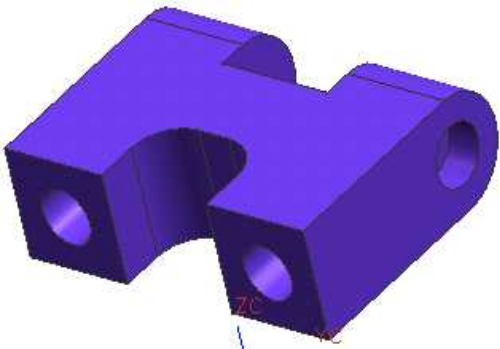

**Fig. 2.7 Configuración final de la Junta H.** 

#### **2.4.3 Antebrazos**

Los antebrazos se integran de 4 piezas: dos juntas H, 4 juntas universales y dos barras huecas.

Juntas universales

Requerimientos:

- Tamaño reducido
- Bajo peso

Las juntas universales no serán fabricadas debido a las complicaciones que esto tiene. Por eso se buscaron alternativas entre juntas universales ya existentes en el mercado. Se encontraron dos grande ramas:

- Juntas dobles
- Juntas simples

Tanto juntas simples como dobles están disponibles en acero y plástico. Dado que se quiere disminuir el peso total del robot, las juntas de plástico son la opción a tomar en cuenta. Las juntas de plástico tienen un ángulo de operación máximo de 45° (Ver hoja de datos, anexo  $B$ ).

#### Barras

Se propone que las barras sean huecas (disponibles en el mercado).

Considerando lo anterior, en la figura 2.8 se muestra el concepto propuesto del antebrazo.

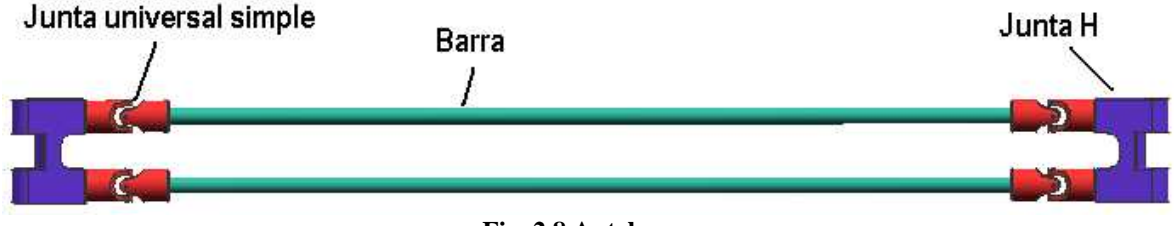

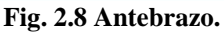

# **2.4.4 Plataforma móvil**

Dada la configuración del robot (ver fig. 2.2), la plataforma móvil debe tener una geometría triangular. Cada uno de los puntos de acoplamiento debe estar a 120° uno de otro. El espesor está determinado por el espesor de las juntas H y el brazo.

La primera configuración de la plataforma móvil se muestra en la figura 2.9.

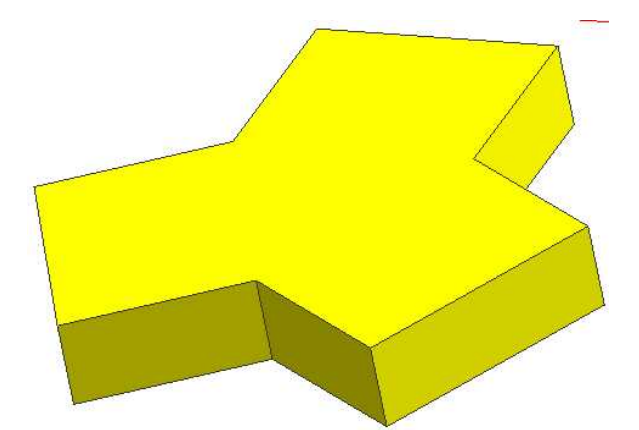

**Fig. 2.9 Primera configuración de la plataforma móvil.** 

Para poder acoplar la plataforma móvil (fig. 2.9) a los antebrazos, se propone la configuración mostrada en la figura 2.10. También se propone un agujero en el centro para indicar la posición de un posible órgano terminal.

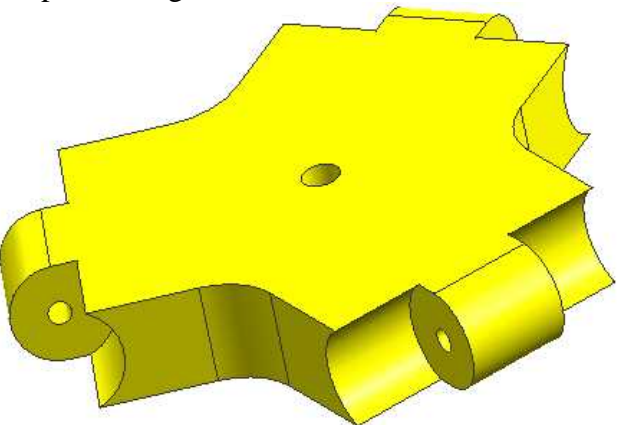

**Fig. 2.10 Configuración final de la plataforma móvil.** 

# **2.4.5 Contrapesos**

Para la geometría básica de los contrapesos se propone un paralelepípedo completamente sólido del mismo ancho que el brazo. Para no extender demasiado los brazos hacia arriba y evitar que estos choquen en el centro, se fabrican dos contrapesos con la finalidad de poder "doblarlos" hacia abajo del robot. En la figura 2.11 se muestra la primera configuración de los contrapesos.

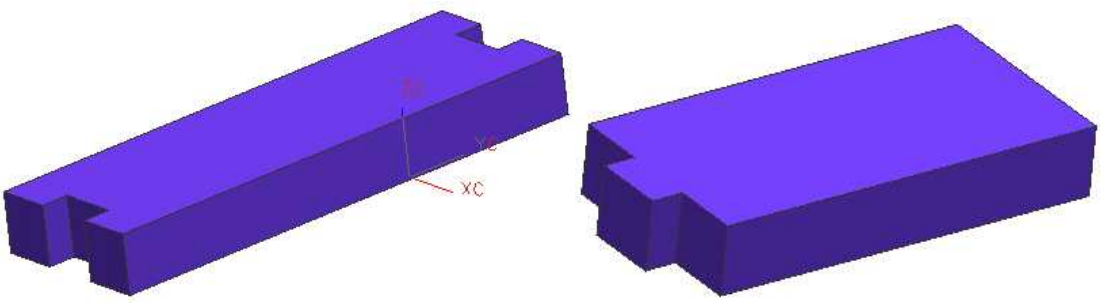

**Fig. 2.11 Primera configuración de los contrapesos.** 

En la figura 2.12 se muestra la configuración final, considerando terminaciones para poder ser acoplados.

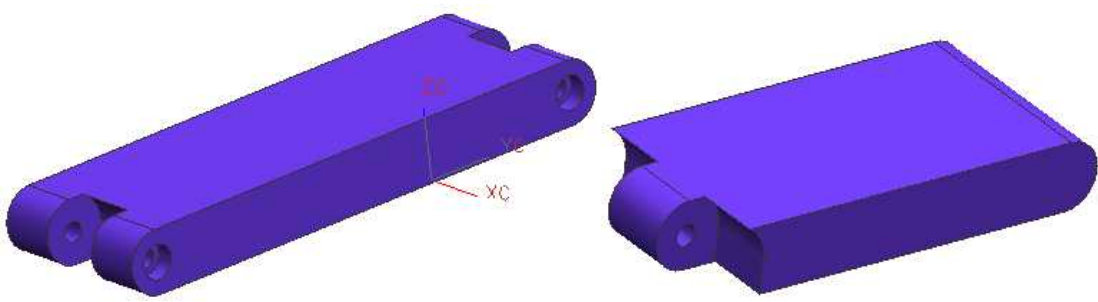

**Fig. 2.12 Configuración final de los contrapesos.** 

Cabe destacar que se propone que el segundo contrapeso esté fabricado de acero para poder reducir la dimensión longitudinal del mismo y evitar choques con la base durante la operación del robot.

### **2.4.6 Base**

La base fija es la estructura de la cual el robot se sujeta y permanece suspendido sobre el área de trabajo. Debido a que no se cuenta con un lugar fijo para el robot, se propone el diseño una base que puede ser colocada sobre una superficie plana. La base se divide en dos partes, la plataforma fija que sostiene al robot, y las patas que sostienen a la plataforma.

#### Plataforma fija

La plataforma fija debe sostener el peso de todos los componentes, se propone un espesor de placa de ¾ de pulgada.

La geometría básica de la plataforma fija debe ser un triángulo dado la geometría misma del robot delta. A éste triángulo básico se le puede quitar material de las puntas dado que no es necesario ese espacio extra. En la figura 2.14 se muestra el primer concepto propuesto para la plataforma fija.

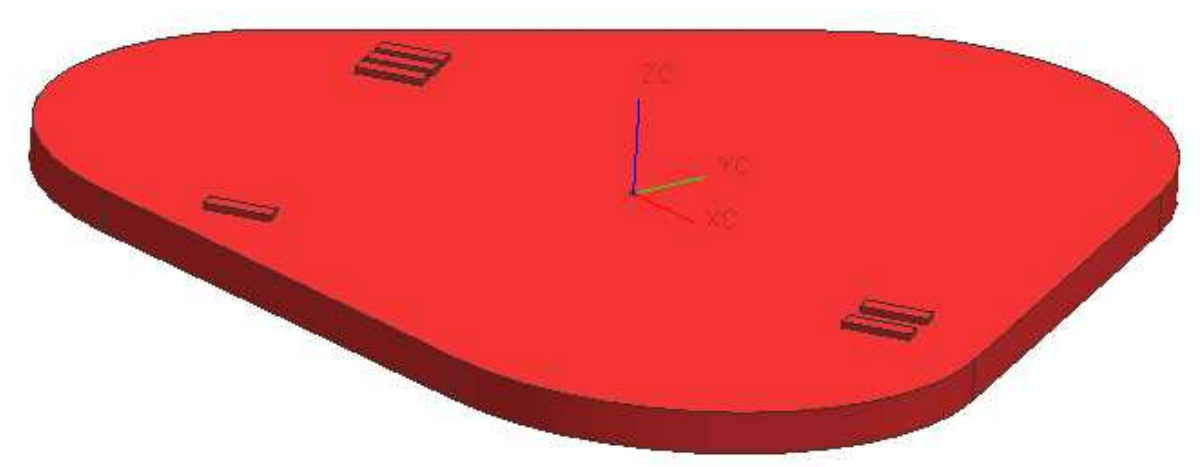

**Fig. 2.13 Primera configuración de la plataforma fija.** 

A la forma básica se le deben hacer agujeros y cajeados para poder sujetar los elementos del robot y permitir el paso de los contrapesos, en la figura 2.14 se muestra la segunda configuración.

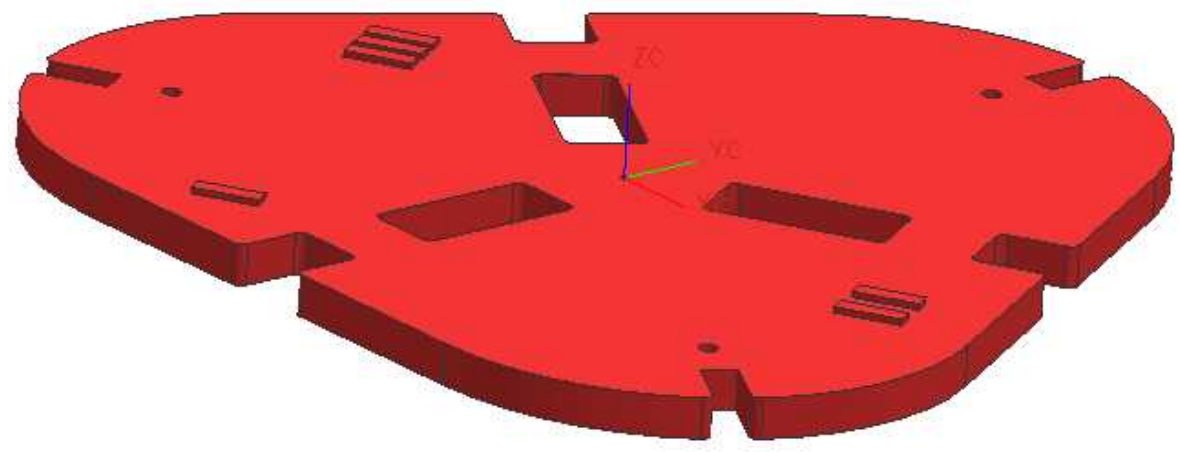

**Fig. 2.14 Segunda configuración (final) de la plataforma fija.** 

#### Patas

La geometría de la patas dada la geometría de la plataforma fija no es trivial. Dado que el robot es capaz de describir trayectorias circulares mayores al tamaño de la plataforma fija, las patas no pueden ser un elemento completamente recto. Por esta razón, se propone dar un perfil curvo a cada una de las patas. La base de las patas es ancha para proporcionar buena estabilidad y el espesor de placa es de ¾ de pulgada para mayor resistencia. En la figura 2.15 se muestra la configuración de la pata.

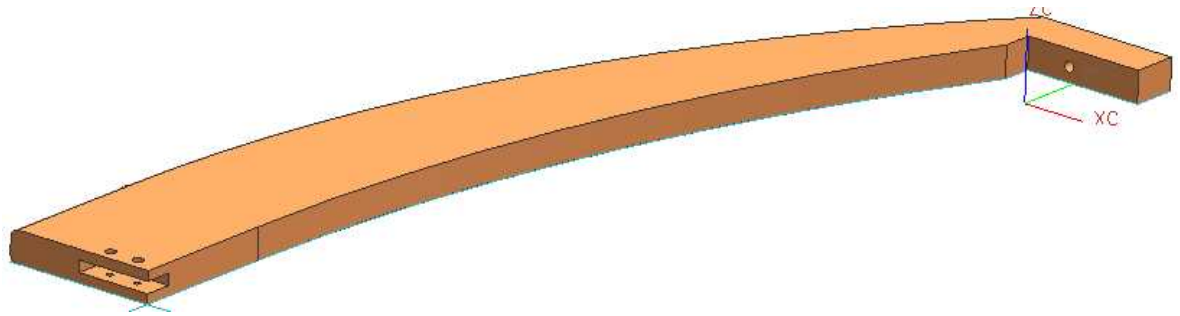

**Fig. 2.15 Configuración de la pata.** 

Se colocan 3 patas para tener un mínimo de elementos y al mismo tiempo ser congruentes con la geometría del robot delta.

Dado que las tres patas están sometidas al peso del robot, se propone colocar tirantes que salen de cada pata y se juntan en el centro. El diseño de los tirantes es sumamente sencillo, prismas de perfil ¾ x ¾ que se atornillan a cada una de las patas y al centro con un conector en delta. En la figura 2.16 se muestran los tirantes y en la figura 2.17 se muestra el conector delta.

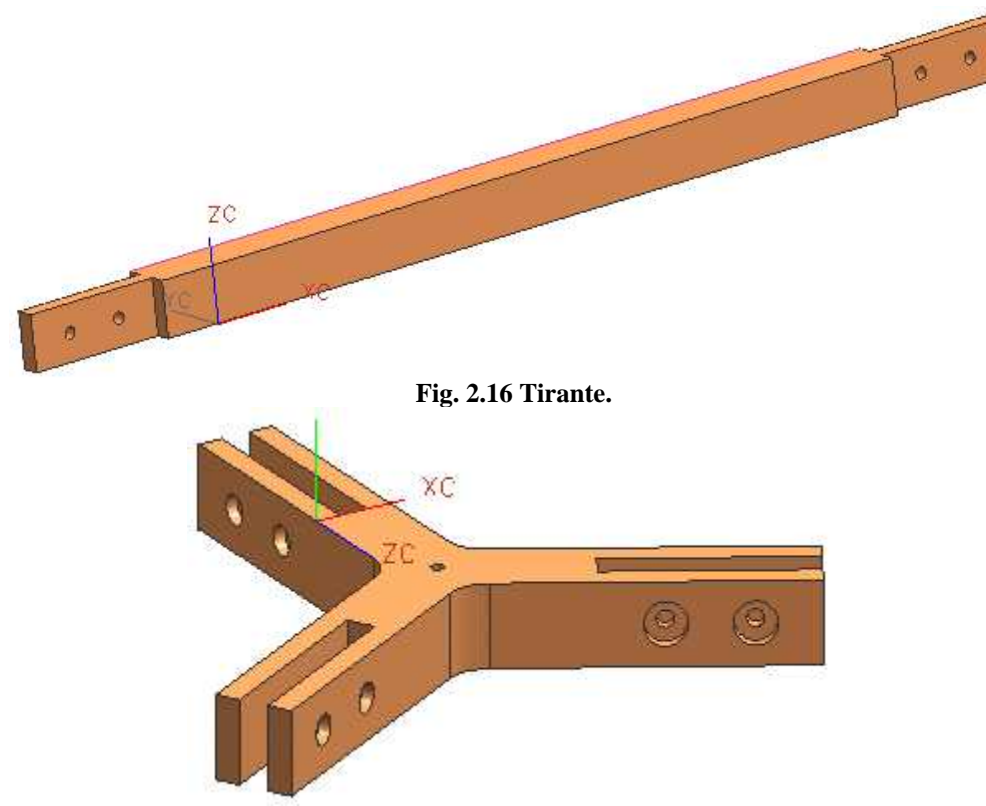

**Fig. 2.17 Conector delta.** 

# **2.4.7 Cople**

La geometría básica para un cople es un cilindro con un agujero en el centro y tornillos prisioneros para fijar los ejes que se van a acoplar. En este caso, el cople deberá ir

atornillado directamente al brazo entrando en la cavidad dispuesta en el diseño del brazo. La geometría básica propuesta para el cople se muestra en la figura 2.18.

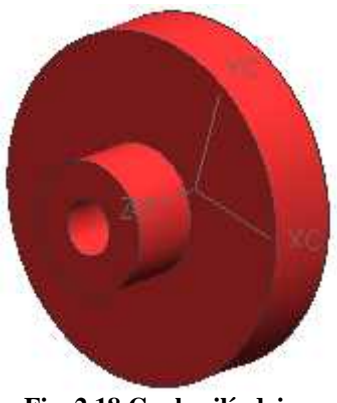

**Fig. 2.18 Cople cilíndrico.** 

Ya que no es necesario tener todo el cilindro, se propone rebajar por ambos lados hasta llegar a un espesor equivalente al del brazo. El cople queda finalmente como se ve en la figura 2.19.

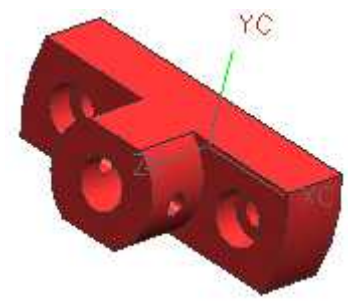

**Fig. 2.19 Cople final.** 

#### **2.4.8 Soporte**

Para el soporte se propone una geometría sencilla que cumpla con las restricciones. Ver figura 2.20.

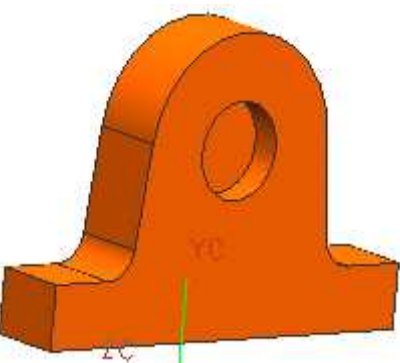

**Fig. 2.20 Soporte.** 

# **2.5 Ensamble**

Finalmente en la figura 2.21 se muestra el ensamble de todas las partes propuestas para el Robot Delta.

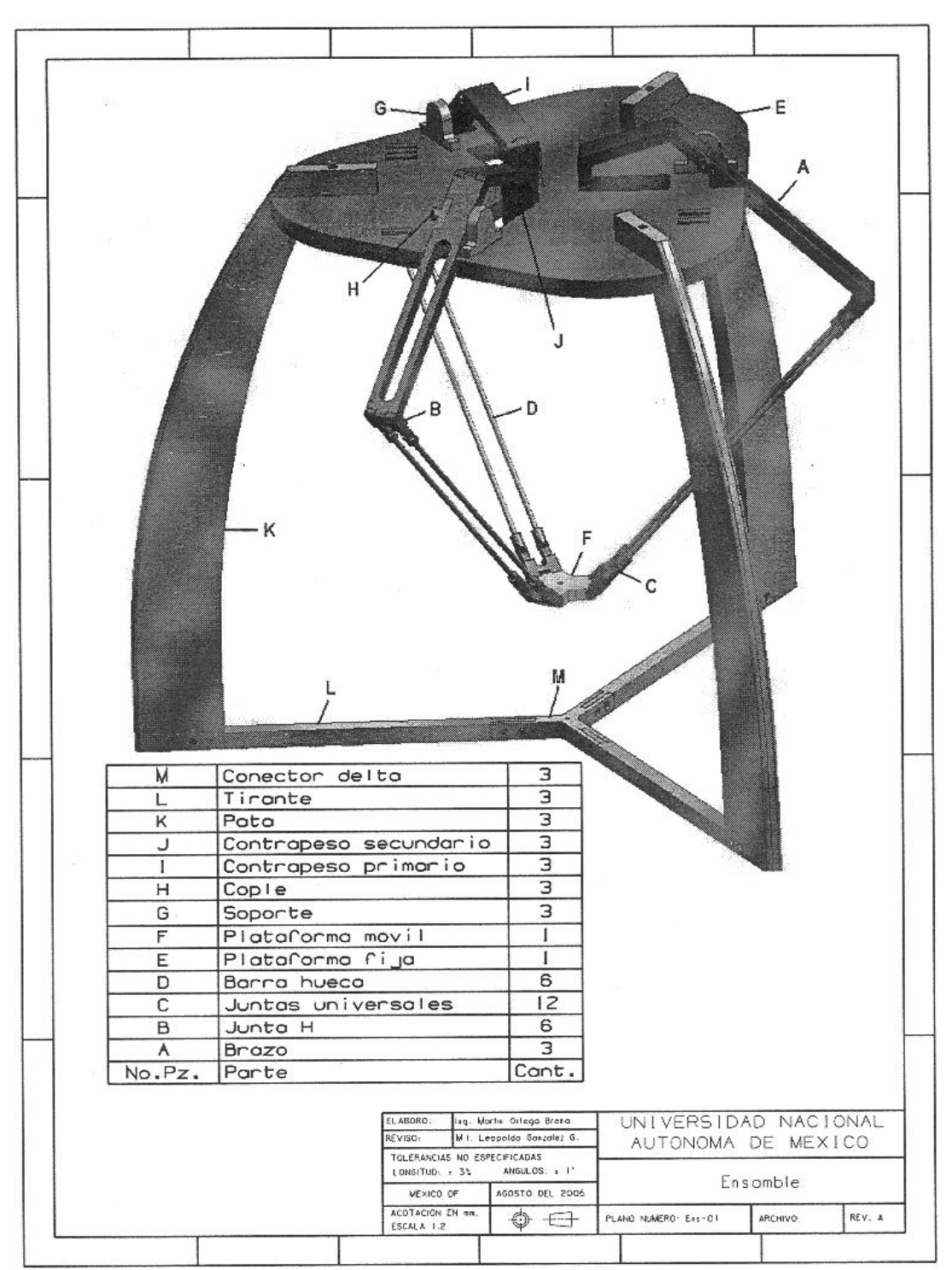

**Fig. 2.21 Plano de ensamble** 

# **Capítulo 3**

# **Diseño de detalle**

Este capítulo se refiere a la utilización del análisis asistido por computadora para verificar el correcto funcionamiento de las partes propuestas en el diseño conceptual.

El análisis asistido por computadora tiene la finalidad de detectar problemas y entregar información importante acerca del comportamiento estático y dinámico del robot.

Para la realización de los análisis se utilizó el mismo programa con el que se modelaron las piezas, Unigraphics. El programa cuenta con un módulo de análisis dinámico, llamado "Motion", y un módulo de análisis estructural por elemento finito, llamado "Structures".

# **3.1 Análisis dinámico**

El módulo de Motion tiene la capacidad de entregar información de posición, velocidad, aceleración y fuerza de elementos del mecanismo. Primeramente, se realiza el análisis de movimiento para determinar o detectar las siguientes características:

- Cálculo de contrapesos
- Interferencias en las articulaciones
- Interferencias entre cadenas cinemáticas y base
- Área de trabajo
- Par necesario en los motores
- Aceleración de la plataforma móvil
- Fuerzas de reacción en articulaciones

# **3.1.1 Especificaciones para el análisis**

A continuación se describen cada unos de los eslabones y articulaciones involucrados en el movimiento.

El robot tiene tres cadenas cinemáticas iguales, las cuales se componen de:

Eslabón 1: brazo, contrapesos, junta H y dos juntas universales (ver figura 3.1). Eslabón 2: 4 juntas universales y dos barras (ver figura 3.2). Eslabón 3: plataforma móvil, junta H y dos juntas universales (ver figura 3.3).

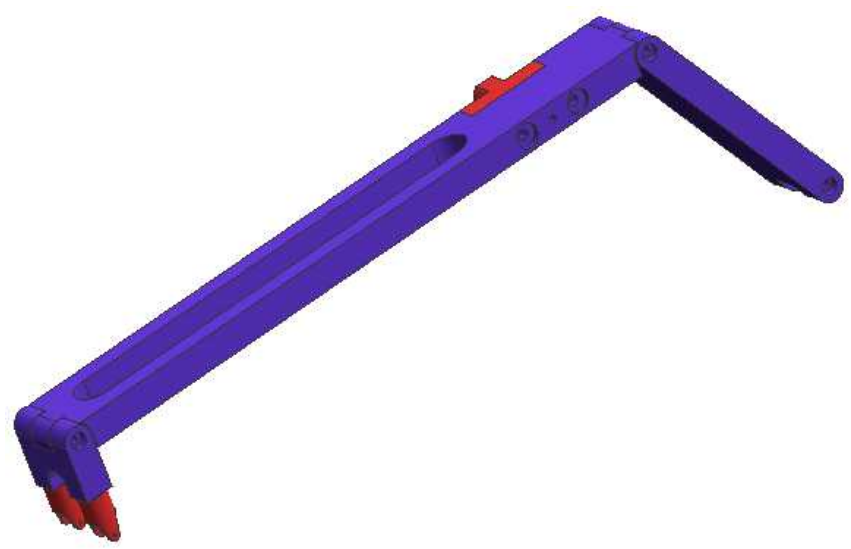

**Fig. 3.1 Eslabón 1.** 

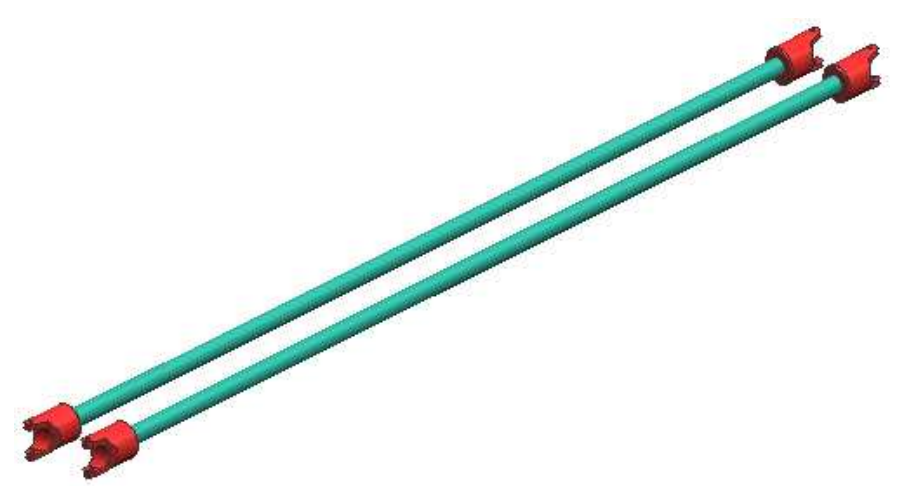

**Fig. 3.2 Eslabón 2.** 

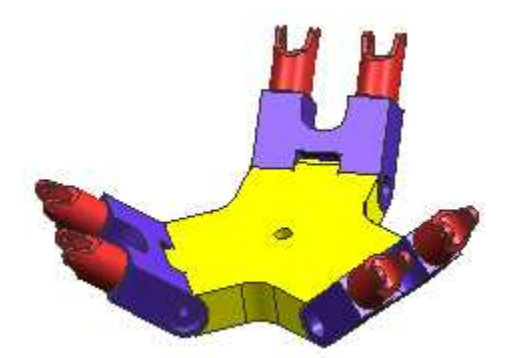

**Fig. 3.3 Eslabón 3.** 

Cada cadena cinemática tiene las siguientes articulaciones:

Articulación 1: 1 de revolución en el brazo (ver figura 3.4). Articulación 1: 2 universales entre brazo y antebrazo (ver figura 3.5). Articulación 3: 2 universales entre antebrazo y plataforma móvil (ver figura 3.6).

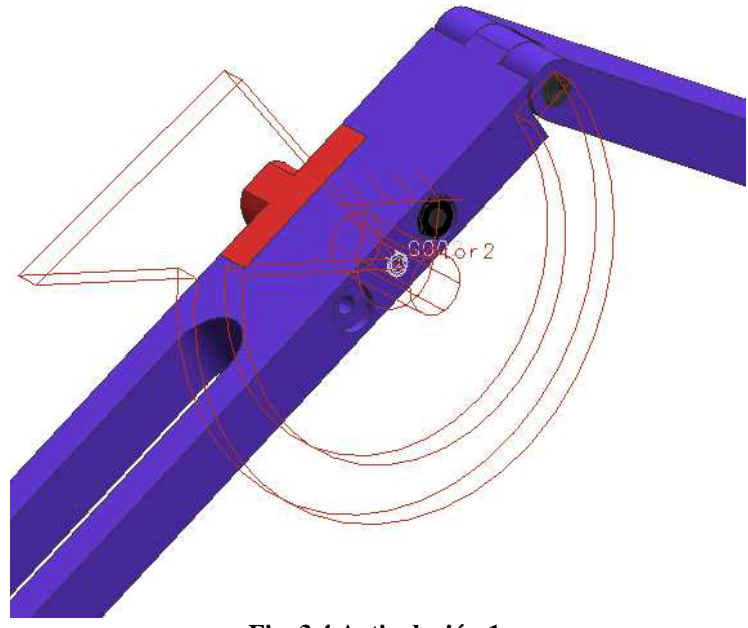

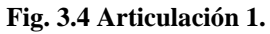

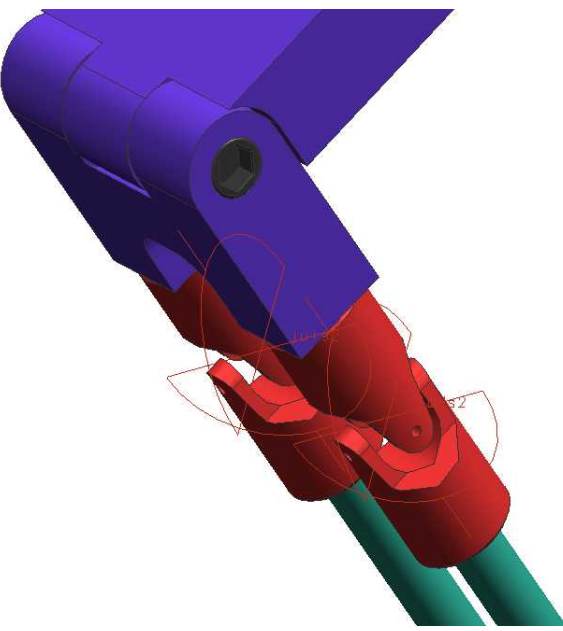

**Fig. 3.5 Articulación 2.** 

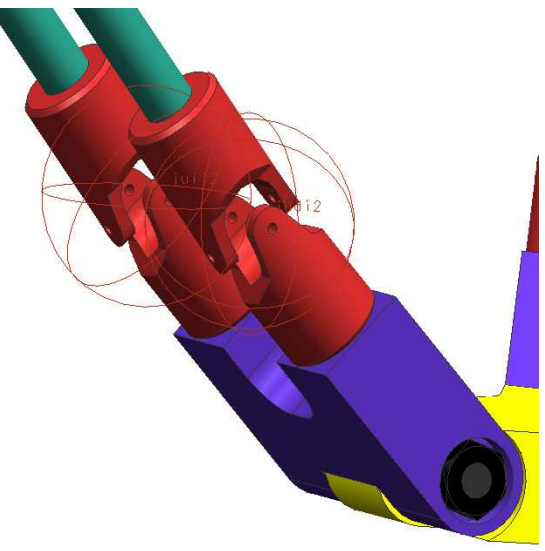

**Fig. 3.6 Articulación 3.** 

Cada uno de los elementos, eslabones y articulaciones, se seleccionan e introducen en el programa. Las articulaciones rotacionales pueden ser declaradas como motores, ya que todo mecanismo basa su movimiento en un actuador rotacional o traslacional. Esto quiere decir que se puede introducir un movimiento constante o alguna función dependiente del tiempo.

En la figura 3.7 aparecen los elementos que conforman el análisis.

| Name                                                                                                    | Type              |
|----------------------------------------------------------------------------------------------------|-------------------|
| ensamblechidoone                                                                                           | Master            |
| $\Box$ of scenario 1                                                                                       | Structures/Motion |
| 日 M Links                                                                                                  |                   |
| <b>M</b> plate                                                                                             |                   |
| $-\sqrt{3}$ contra3                                                                                        |                   |
| ■ M Sy contra1                                                                                             |                   |
| $\blacksquare$ abizq2                                                                                      |                   |
| $\overline{\blacksquare}$ $\overline{\blacksquare}$ brazo3                                                 |                   |
| ■ M S brazo2                                                                                               |                   |
| $\blacksquare$ $\blacksquare$ abder1                                                                       |                   |
| $-\sqrt{3}$ contra2                                                                                        |                   |
| $\blacksquare$ $\blacksquare$ abder3                                                                       |                   |
| $\blacksquare$ $\blacksquare$ abizq3                                                                       |                   |
| ■ M S brazo1                                                                                               |                   |
| M & abder2                                                                                                 |                   |
| <b>M</b> abizq1                                                                                            |                   |
| D- <b>Miner</b> Joints                                                                                     |                   |
| <b>M</b> D juil2                                                                                           |                   |
| M <sup>o</sup> motor3                                                                                      |                   |
| – <b>ਯ</b> ⊙- juit<br>– <b>ਯ</b> ⊘- judi3                                                                  |                   |
|                                                                                                    |                   |
| <b>M</b> Se juds2                                                                                          |                   |
| M <sup>o</sup> motor2                                                                                      |                   |
| <b>M</b> So juis2                                                                                          |                   |
| <b>M</b> to juis3                                                                                          |                   |
| <b>M</b> & juist                                                                                           |                   |
| — Mar O - juli3<br>— Mar ©A motor1                                                                         |                   |
|                                                                                                    |                   |
| M <sub>p</sub> judi2                                                                                       |                   |
| $\sqrt{\frac{1}{2}}$ rc2                                                                                   |                   |
| $\sqrt{\frac{1}{2}}$ rc3                                                                                   |                   |
| <b>M</b> So juds1                                                                                          |                   |
| <b>M</b> light juds 3                                                                                      |                   |
| M <sub>2</sub> judi1<br>$\blacksquare$                                                                     |                   |
|                                                                                                    |                   |
| Force Objects<br>$\blacksquare$ $\blacksquare$ $\blacksquare$ $\blacksquare$ $\blacksquare$ $\blacksquare$ |                   |
| $\nabla$ 6002                                                                                              |                   |
| <b>MO</b> G003                                                                                             |                   |
|                                                                                                    |                   |
| $\sqrt{2}$ A027                                                                                            |                   |

**Fig. 3.7 Elementos del análisis** 

De donde:

Links - eslabones Plate – plataforma móvil Contra – contrapeso Abizq – antebrazo izquierdo Abder – antebrazo derecho Brazo – brazo
Joints – articulaciones Juii – junta universal izquierda inferior Juis – junta universal izquierda superior Judi – junta universal derecha inferior Juds – junta universal derecha superior Motor – articulaciones actuadas en los brazos Rc – articulación fija entre contrapesos

Force Objects – objetos fuerza G00x – bujes en motores

Markers – marcadores A027 – marcador en el centro de la plataforma móvil

Se puede observar que las juntas universales inferiores tienen otro ícono. En realidad estas seis juntas inferiores están declaradas dentro del programa como si fueran esféricas porque el robot tiene la necesidad de un grado de libertad extra en esas articulaciones. Si las juntas se declaran como universales, la simulación no se ejecuta debido a que se presenta un error en la matriz de solución. Las inercias generadas por el movimiento llevan a la necesidad de un grado más de libertad. Sin embrago, análisis cinemáticos en robots paralelos delta muestran que el desplazamiento angular en el tercer eje de rotación de la junta esférica es cero y por tanto despreciable [2]. Esto se demuestra más adelante en el apartado de la trayectoria circular.

## **3.1.2 Cálculo de contrapesos**

La finalidad de los contrapesos "I" y "J" (ver figura 2.21) es mantener al robot en un estado de reposo equilibrado, esto quiere decir que la gravedad no provoque que los brazos queden completamente extendidos. Los contrapesos también sirven para disminuir el torque necesario en los motores.

Para obtener las dimensiones de los contrapesos se determinó primeramente el material de cada uno de ellos. El primer contrapeso tiene la finalidad de generar un brazo de palanca para el segundo contrapeso. El material del primer contrapeso se propone sea nylon porque éste tan sólo tiene la función de soporte para el segundo contrapeso. El tener mucho peso en este primer contrapeso tendría como consecuencia que para una posición donde el brazo quede en posición vertical, el peso del contrapeso se agregaría al del robot y dejaría de realizar su función.

El segundo contrapeso que cuelga al final del primero, se propone sea de acero para permitir que las dimensiones del segundo contrapeso sean más pequeñas. Se fijaron el ancho y espesor del contrapeso, por lo que la única medida que puede variar es el largo del mismo.

Se busca que la posición de reposo del robot sea en donde todas las juntas universales se encuentran rectas a 180°. Para esto, en la simulación se declaran a las articulaciones de los motores como libres, esto es, que no están sujetas a ningún actuador. Dado que las articulaciones en el simulador son ideales (no se considera la fricción) es necesario agregar unos elementos que entreguen fricción rotativa en el programa. En la figura 3.8 se observan las propiedades del elemento G001.

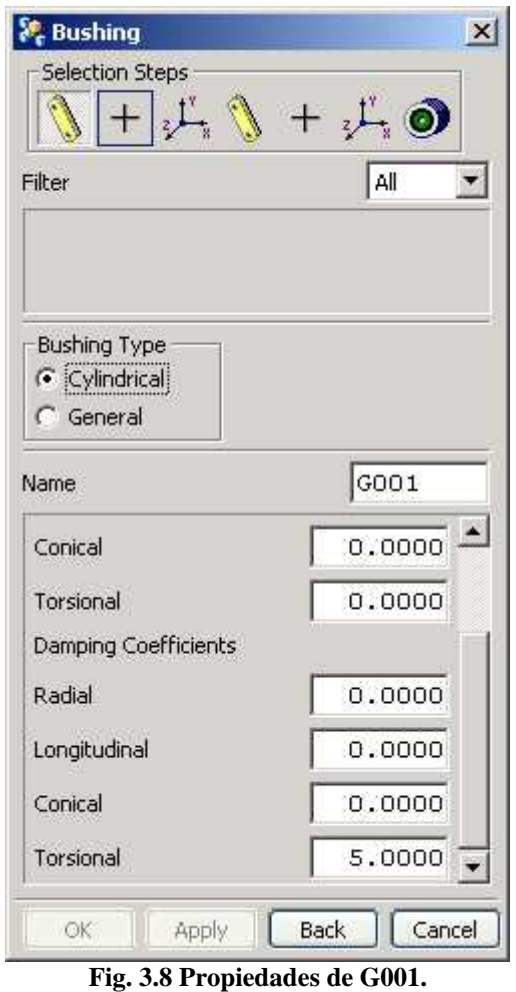

Al correr la simulación, la gravedad actúa sobre el robot y extiende las cadenas cinemáticas. El largo del contrapeso secundario se fue variando paramétricamente buscando que el desplazamiento angular de los motores se estabilizara cerca de cero grados como se muestra en gráfica 3.1.

La gráfica se obtuvo después de varias iteraciones en el largo del contrapeso secundario. La dimensión del largo para lograr el equilibrio fue de 60 mm. Lo que esto garantiza, es que el par necesario en los motores para mantener el robot en la posición de diseño es cero.

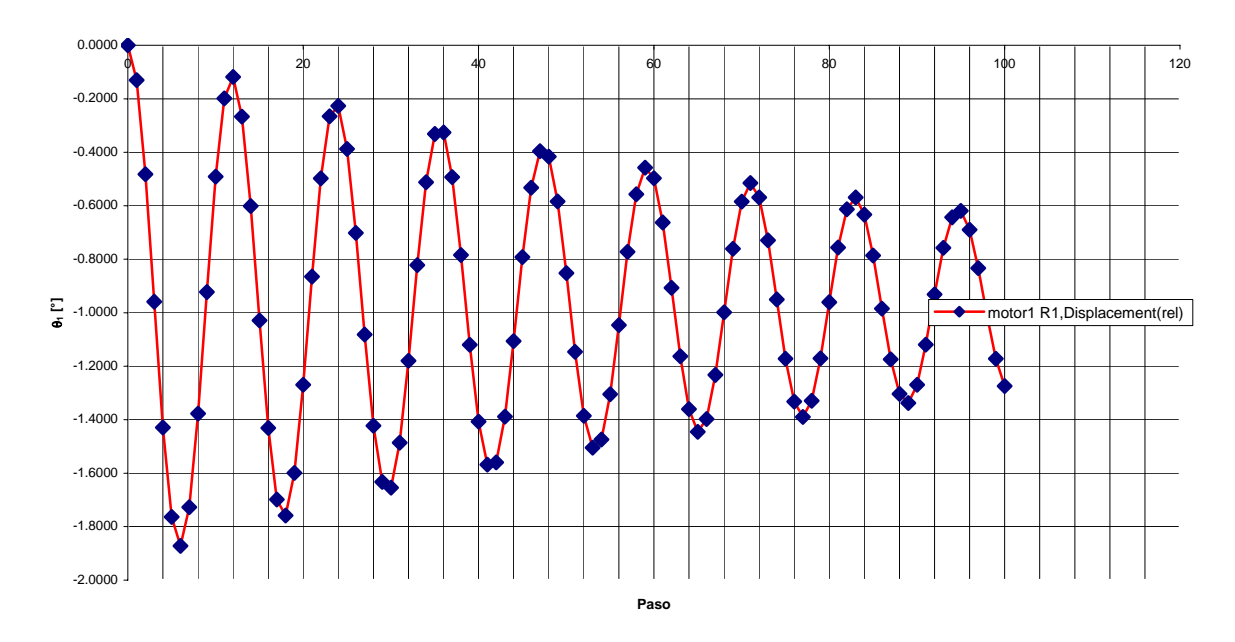

**Gráfica 3.1 Estabilización con contrapesos.**

## **3.1.3 Interferencias**

Debido a la geometría del robot delta, se observa que los elementos que primero hacen interferencia son las juntas universales. Por su geometría, las juntas universales tienen un límite de giro de 45°.

Dado que las tres cadenas cinemáticas son iguales, tan solo es necesario hacer el análisis en una de ellas. Para esto, se movió un motor libremente de 5 grados en 5 grados. El programa indica en que momento existe interferencia y devuelve el valor de desplazamiento angular para el cual se registro el evento.

Cabe aclarar que la posición inicial del robot es la posición de ensamble, esto es, todas las juntas se encuentran completamente rectas. En esta posición, cada brazo del motor puede moverse ya sea hacia arriba o hacia abajo.

El evento de interferencia en las juntas universales ocurrió para un desplazamiento angular de 39.5 grados en ambas direcciones. Con este dato se sabe que en cualquier movimiento que realice el robot, los brazo no podrán exceder un desplazamiento de 39.5 grados en ambas direcciones.

## **3.1.4 Datos dinámicos en trayectoria recta**

Para poder realizar una trayectoria recta en la simulación del robot, es necesario realizar la cinemática inversa para poder obtener las coordenadas articulares.

Para la realización de la cinemática inversa se utilizan las siguientes ecuaciones [2]:

$$
A_{1i} = 2(d_{2i}d_{4i} + d_{6i}z_p + d_{13i}d_{6i}c\delta_{15i} - d_{4i}(x_p c\delta_{1i} + c(\delta_{16i} - \delta_{1i})(d_{17i} + d_{13i}s\delta_{15i})
$$
  
+  $d_{14i}s(\delta_{16i} - \delta_{1i}) + y_p s\delta_{1i})$  ... (4.1)

$$
B_{1i} = 2(-d_{2i}d_{6i} + d_{4i}z_p + d_{13i}d_{4i}c\delta_{15i} + d_{6i}(x_p c\delta_{1i} + c(\delta_{16i} - \delta_{1i})(d_{17i} + d_{13i}s\delta_{15i})+ d_{14i}s(\delta_{16i} - \delta_{1i}) + y_p s\delta_{1i})
$$
...(4.2)

$$
C_{1i} = d_{13i}^{2} + d_{14i}^{2} + d_{17i}^{2} + d_{2i}^{2} + d_{4i}^{2} + d_{5i}^{2} + d_{6i}^{2} - d_{9i}^{2} + x_{p}^{2} + y_{p}^{2} + z_{p}^{2} + 2(d_{17i}x_{p} - d_{14i}y_{p})c\delta_{16i}
$$
  
\n
$$
-2(d_{17i}d_{2i} + d_{14i}d_{5i})c(\delta_{16i} - \delta_{1i}) - 2d_{2i}x_{p}c\delta_{1i} + 2d_{5i}y_{p}c\delta_{1i} + 2(d_{13i}z_{p}c\delta_{15i} + d_{14i}x_{p}s\delta_{16i}
$$
  
\n
$$
+ d_{17i}y_{p}s\delta_{16i} - d_{14i}d_{2i}s(\delta_{16i} - \delta_{1i}) + d_{17i}d_{5i}s(\delta_{16i} - \delta_{1i}) + d_{13i}s\delta_{15i}(d_{17i} + x_{p}c\delta_{16i} - d_{2i}c(\delta_{16i} - \delta_{1i})
$$
...(4.3)  
\n
$$
+ y_{p}s\delta_{16i} + d_{5i}s(\delta_{16i} - \delta_{1i})) - (d_{5i}x_{p} + d_{2i}y_{p})s\delta_{1i})
$$

$$
\theta_{3i} = \arctan\left(\frac{B_{1i}}{A_{1i}}\right) \pm ar\cos\left(\frac{C_{1i}}{\sqrt{A_{1i}^2 + B_{1i}^2}}\right) \tag{4.4}
$$

De donde (ver figura 3.9 y 3.10):

 $d_{2i}$ : es la distancia del centro de la plataforma fija al eje de giro del brazo i.

d4i: es la distancia desde el eje de giro del brazo i al eje de acoplamiento de la junta H superior del brazo i.

d5i: es la distancia medida desde el punto central del eje de acoplamiento de la junta H superior del brazo i hasta el eje axial de alguna de la juntas universales superiores del brazo i.

 $d_{6i}$ : es la distancia del eje de acoplamiento de la junta H superior del brazo i al eje de giro de las juntas universales superiores del brazo i.

d9i: es la distancia entre los ejes de giro de la juntas universales superiores y las inferiores del brazo i.

d13i: es la distancia del eje de giro de las juntas universales inferiores del brazo i al eje de acoplamiento de la junta H inferior del brazo i.

 $d_{14i}$ : es la distancia medida desde el eje axial de alguna de la juntas universales inferiores del brazo i hasta el punto central del eje de acoplamiento de la junta H inferior del brazo i.

 $d_{17i}$ : es la distancia entre el eje de acoplamiento de la junta H inferior del brazo i y el centro de la plataforma móvil.

 $\delta_{1i}$ : es el ángulo que forma el brazo i con un eje de referencia inicial.

 $\delta_{15i}$ : es el ángulo que forma la junta H inferior del brazo i con la plataforma móvil.

 $\delta_{16i}$ : es el ángulo que forma el puerto del brazo i en la plataforma móvil con un eje de referencia inicial.

θ3i: es la coordenada articular del brazo i.

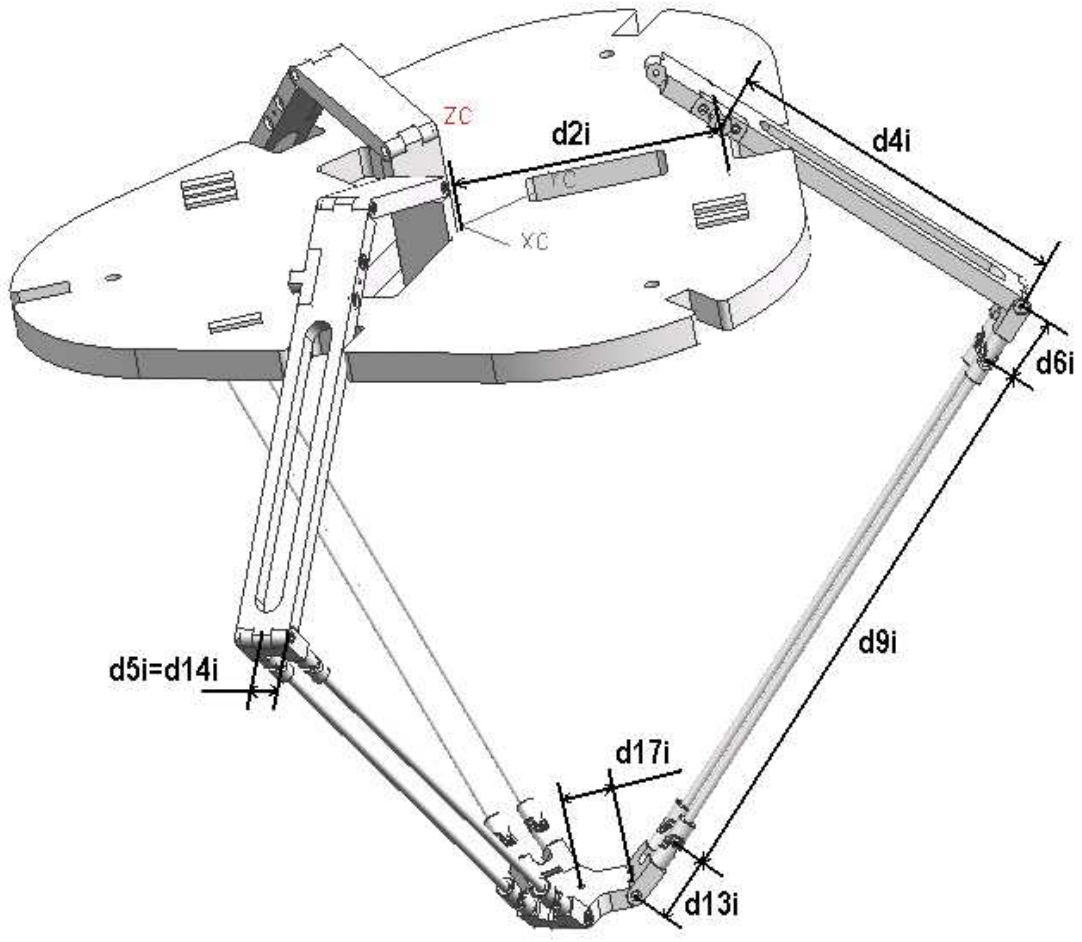

**Fig. 3.9 Dimensiones lineales.** 

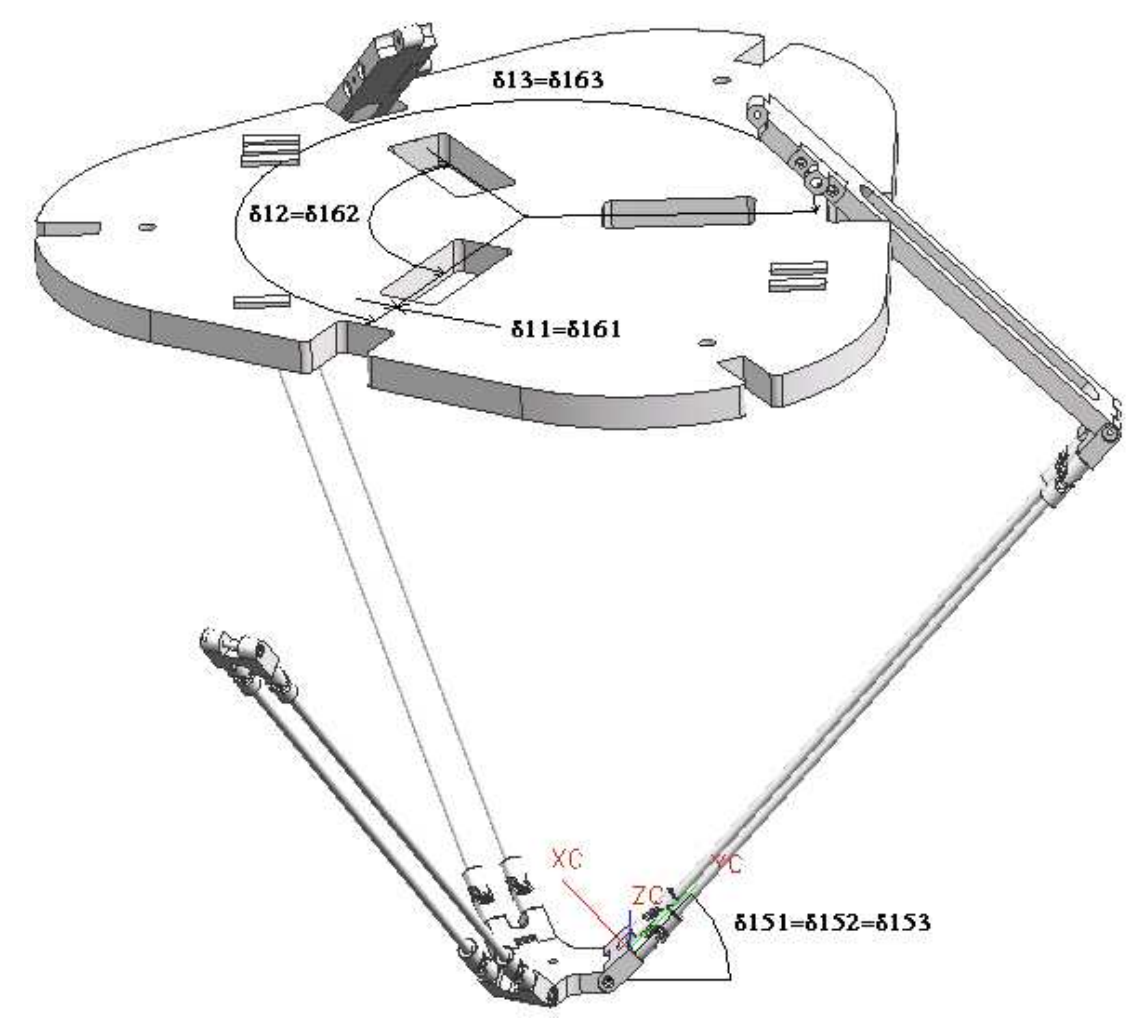

**Fig. 3.10 Dimensiones angulares.** 

Los valores para cada una de las variables antes descritas se obtienen del modelo CAD y se muestran en la tabla 3.1.

| Dimensión [mm] |       | Variable                | Dimensión [rad] |
|----------------|-------|-------------------------|-----------------|
|                |       | $\delta_{11}$           |                 |
| 183.41234      |       | $\delta_{151}$          | 0.78539816      |
| 243.5          |       | $\delta$ <sub>161</sub> |                 |
| 13.5           |       | $\delta_{12}$           | 4.1887902       |
| 41.2211457     |       | $\delta_{152}$          | 0.78539816      |
| 385.529615     |       | $\delta$ <sub>162</sub> | 4.1887902       |
| 41.2211457     |       | $\delta_{13}$           | 2.0943951       |
| 13.5           |       | $\delta_{153}$          | 0.78539816      |
| 35.0470054     |       | $\delta$ <sub>163</sub> | 2.0943951       |
|                | ----- |                         | . .             |

**Tabla 3.1 Valores de variables para la simulación.** 

Los valores de la tabla 3.1 se introducen al programa como funciones individuales para cada uno de los tres motores para obtener las coordenadas articulares a partir de las coordenadas de la plataforma móvil. El código introducido al programa se muestra en el anexo C.

Para realizar una trayectoria recta es necesario introducir la ecuación paramétrica de la recta en tres dimensiones.

 $X = x_0 + (x_1-x_0) *$  parámetro  $Y = y_0 + (y_1 - y_0) *$  parámetro  $Z = z_0 + (z_1 - z_0) *$  parámetro

De donde:

X, Y y Z: son las coordenadas generalizadas del robot  $x_0$ ,  $y_0$  y  $z_0$ : punto inicial de la recta  $x_1, y_1, y_2$ : punto final de la recta Parámetro: en este caso se utiliza el tiempo de la simulación como parámetro.

Los datos utilizados en la simulación se muestran en la tabla 3.2.

| $X_{i}$ |            |                                                 | 0.10 |
|---------|------------|-------------------------------------------------|------|
| IУ      |            |                                                 |      |
| L       | <b>AFO</b> |                                                 | 150  |
|         |            | $m \cdot 1$ $\alpha \cdot m$<br>$\cdot$ $\cdot$ |      |

**Tabla 3.2 Datos para simulación.** 

Como el robot delta que se está diseñando tiene masa y por lo tanto tiene momentos inerciales, es necesario suavizar la función de velocidad del robot. Para esto la ecuación paramétrica debe contener un perfil de velocidad polinomial. Las ecuaciones de perfil de velocidad de quinto grado quedan de la siguiente forma:

 $X = x_0 + (x_1-x_0) * (10 * t^3 - 15 * t^4 + 6 * t^5)$  $Y = y_0 + (y_1-y_0) * (10 * t^3 - 15 * t^4 + 6 * t^5)$  $Z = z_0 + (z_1 - z_0) * (10 * t^3 - 15 * t^4 + 6 * t^5)$ 

Donde t es el tiempo.

Una vez que se tienen todos los datos y consideraciones, se realizan las simulaciones. El modelo se corrió en tres ocasiones, o sea, se realizó la misma trayectoria recta en tres diferentes tiempos: un segundo, medio segundo y un cuarto de seegundo.

La gráfica 3.2 es la del desplazamiento de los motores durante la trayectoria. En el eje de las abscisas se encuentra el paso del mecanismo. Esto quiere decir el tiempo total de la trayectoria es dividido en pasos, en este caso 100 pasos. Todas las trayectorias fueron simuladas con 100 pasos.

En la gráfica se puede observar que para la recta que se planteó, en ningún momento los motores exceden los 40° de desplazamiento. Esto quiere decir que no existe interferencia en las juntas universales.

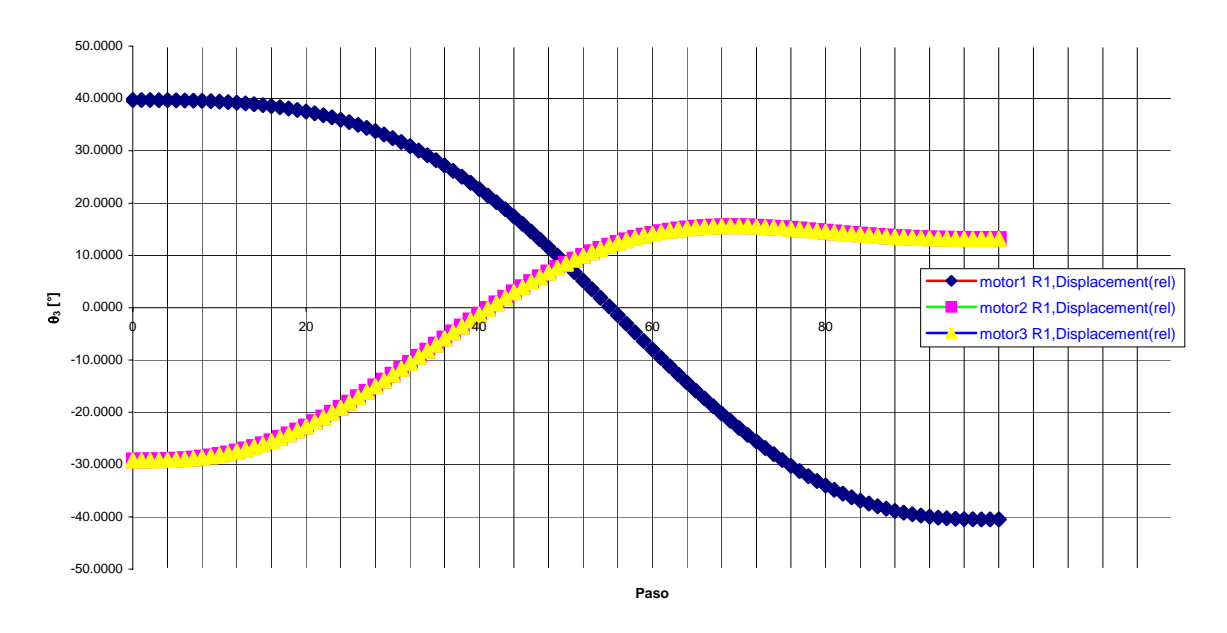

**Gráfica 3.2 Desplazamiento angular de los motores.** 

Las gráficas 3.3 y 3.4 corresponden a la trayectoria recta realizada en un tiempo de un segundo. Los datos que nos interesan son la aceleración de la plataforma y el torque necesario de los motores.

En la gráfica 3.2 se observa que sólo existen aceleraciones positivas. Esto se debe a que se está graficando el valor absoluto de la aceleración. En realidad la segunda mitad de la gráfica es desaceleración. El valor de aceleración para esta trayectoria es de aproximadamente 0.3G.

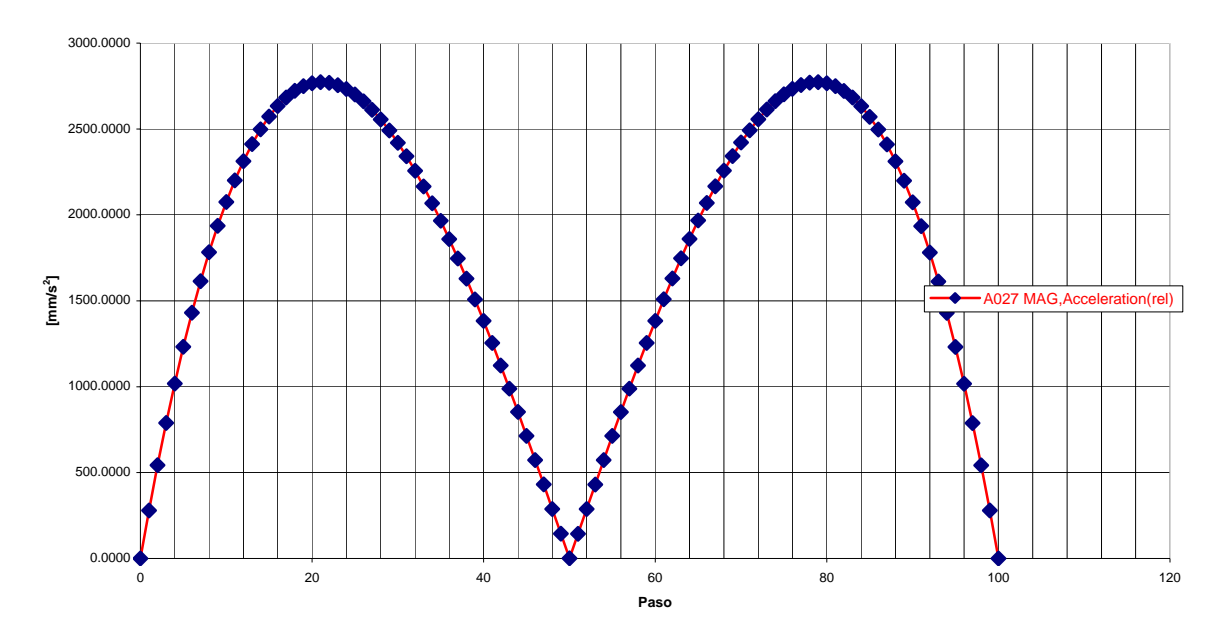

**Gráfica 3.3 Aceleración de la plataforma móvil para un segundo.**

En la gráfica 3.4, referente a los torques, se puede observar que existe una parte positiva y una negativa. Esto es gracias a los contrapesos. De no existir los contrapesos, los torques serían exclusivamente positivos por lo que serían mayores. La acción de los contrapesos es bajar los torques haciendo algunos negativos. En términos de motores, se reduce el par necesario en cada motor. Lo que cambia es que para ciertos puntos de la trayectoria el motor deberá ejercer el par en sentido contrario. Para esta trayectoria el par no excede los 0.736 [Nm].

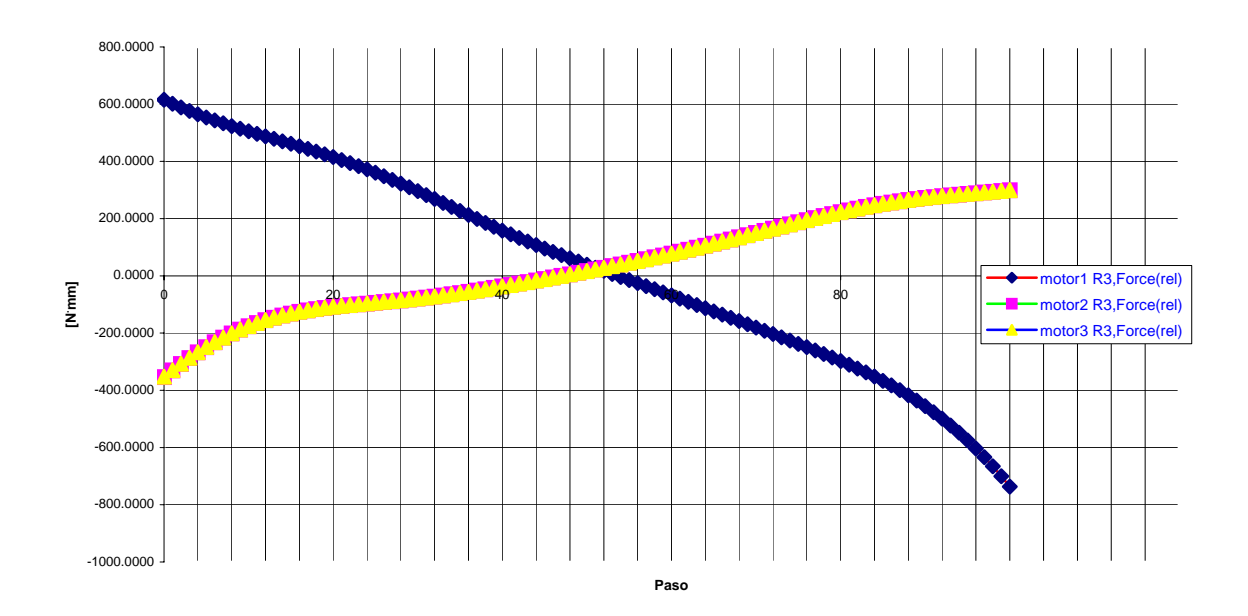

#### **Gráfica 3.4 Torques en motores para un segundo.**

En el caso de la trayectoria recta en medio segundo (gráficas 3.5 y 3.6), se observa que las aceleraciones aumentan. Ahora el valor de la aceleración máxima es de aproximadamente 1.13G. La curva de la gráfica 3.5 es similar a la gráfica 3.3 en forma pero aumentan los valores.

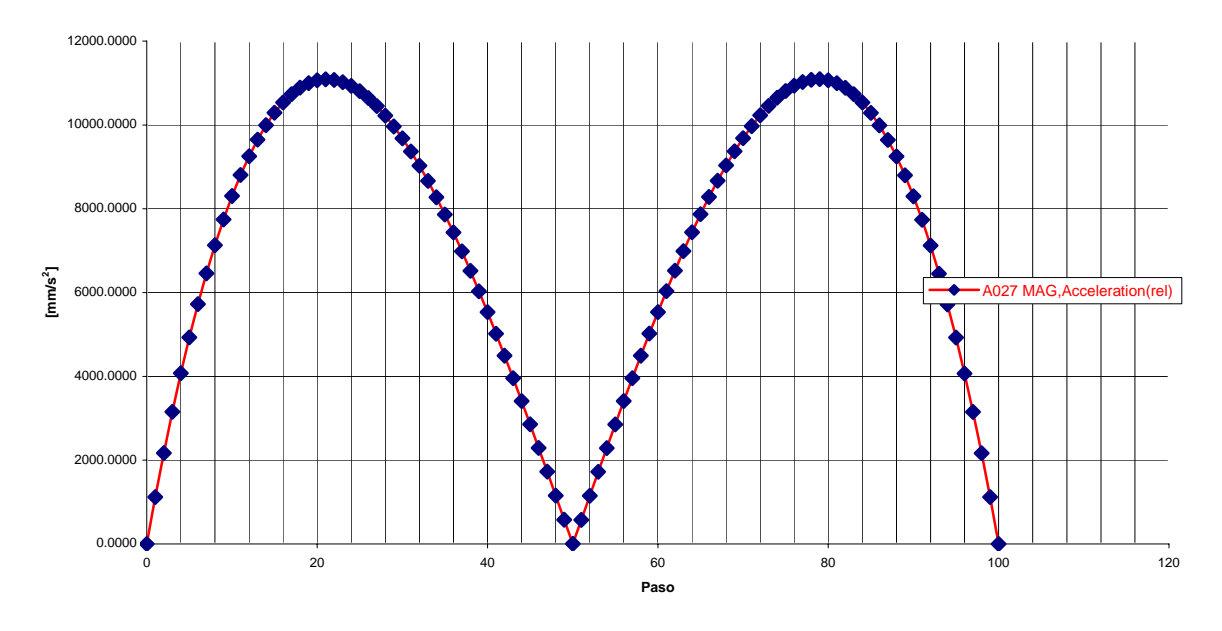

**Gráfica 3.5 Aceleración de la plataforma móvil para medio segundo.** 

A diferencia de la aceleración, las curvas de torque de la gráfica 3.6 varían considerablemente en su forma respecto a la gráfica 3.4. A pesar de que el par máximo es prácticamente igual a la trayectoria en un segundo, se presentan otros picos de torque. Esto se debe a que el robot se mueve más rápido y por los tanto los momentos inerciales a lo largo de la trayectoria aumentan. El par máximo es aproximadamente de 0.73 [Nm].

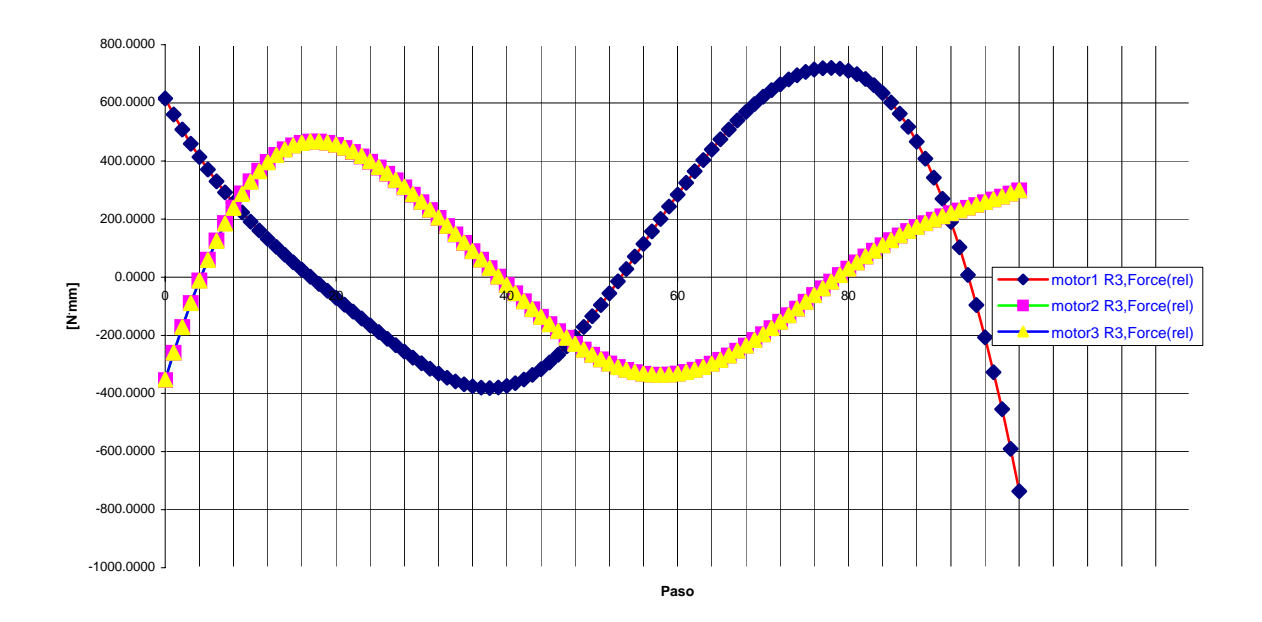

**Gráfica 3.6 Torques en motores para medio segundo.** 

En el caso de que la trayectoria recta se realice en 0.25 segundos (gráficas 3.7 y 3.8), la aceleración de la plataforma móvil aumenta considerablemente. La forma de la curva sigue siendo la misma que en las gráficas 3.5 y 3.3. La aceleración máxima es ahora de 4.5G.

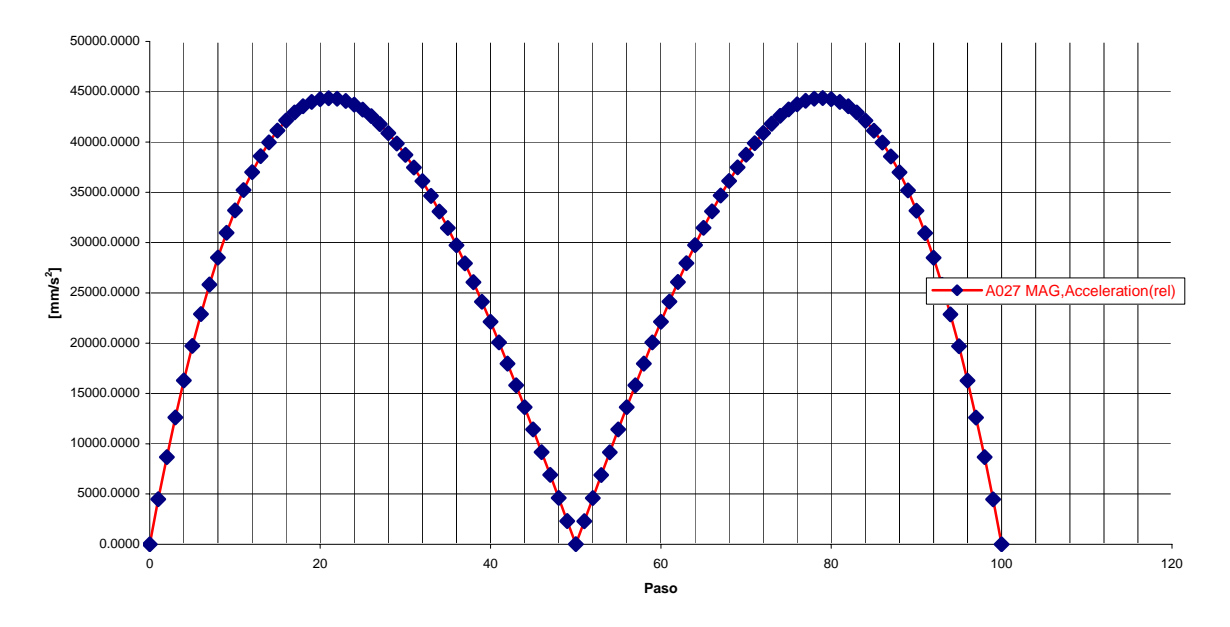

**Gráfica 3.7 Aceleración de la plataforma móvil para un cuarto de segundo.**

Ahora los torques en la gráfica 3.8 para 0.25 segundos son similares en forma a los obtenidos en la gráfica 3.6. Lo que cambia son los valores de los mismos que ahora son mucho mayores. El par máximo que se tiene para esta simulación es de aproximadamente 4.7 [Nm], mas de 6 veces el valor de los resultados anteriores.

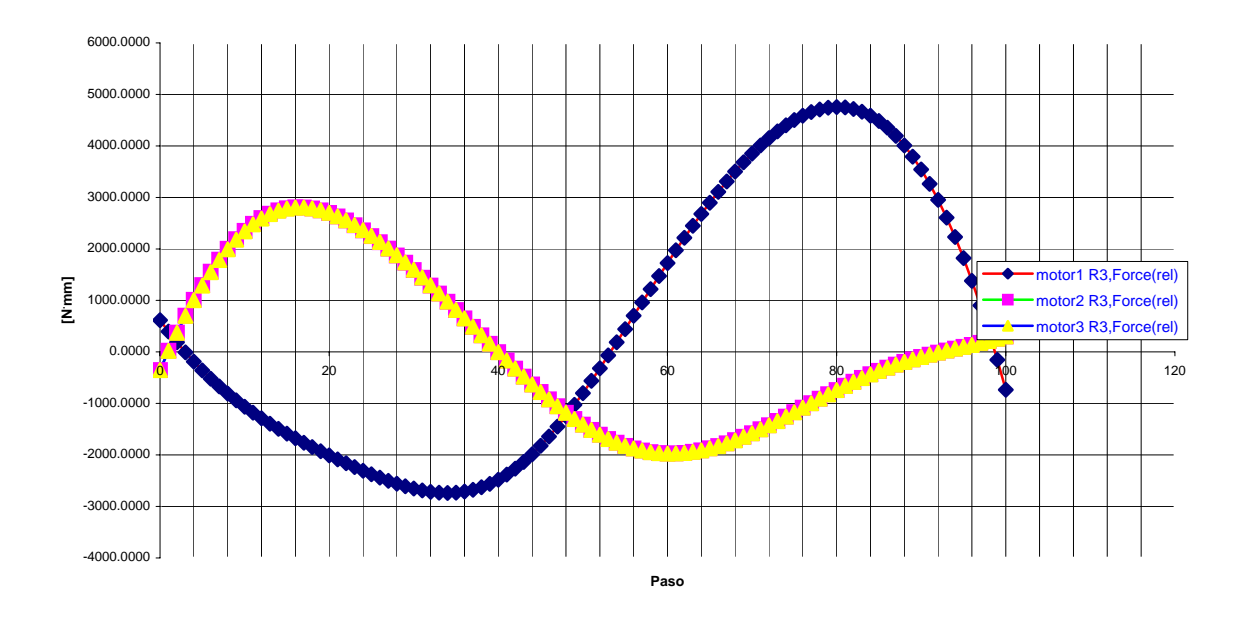

**Gráfica 3.8 Torques en motores para un cuarto de segundo.** 

## **3.1.5 Datos dinámicos en trayectoria circular**

Para la trayectoria circular se utilizan las ecuaciones 4.1 a 4.4 de cinemática inversa utilizadas en la trayectoria recta. Lo que cambia es la función de la trayectoria en sí. La ecuación de la trayectoria circular se presenta a continuación:

 $X = r * cos(2\pi * parámetro)$  $Y = r * sen(2\pi * parámetro)$  $Z =$  constante

Donde r es el radio del círculo.

Al igual que en la trayectoria recta, es necesario suavizar el perfil de velocidad, por lo cual se utiliza el mismo perfil de quinto grado, quedando de la siguiente manera:

```
X = r * cos(Arg)Y = r * sen(Arg)Z = z_0Arg = 2\pi * (10 * t^3 - 15 * t^4 + 6 * t^5)
```
Para las simulaciones se tienen los siguientes datos:

 $r = 240$  [mm]  $Z_0 = -452$  [mm]

Estos valores corresponden al círculo de mayor radio que el robot puede realizar (volumen de trabajo). Para obtener estos datos se llevaron los tres brazos al límite de desplazamiento sin interferencia.

Al igual que en la trayectoria recta se hicieron tres simulaciones para tres diferentes tiempos, un segundo, medio segundo y un cuarto de segundo. Los primeros resultados que se obtuvieron fueron los desplazamientos angulares de los motores para corroborar que no se presenta interferencia.

En la gráfica 3.9 se observa que en ningún momento de la trayectoria el valor de desplazamiento supera los 40°. Esto indica que no hay interferencia en las juntas universales.

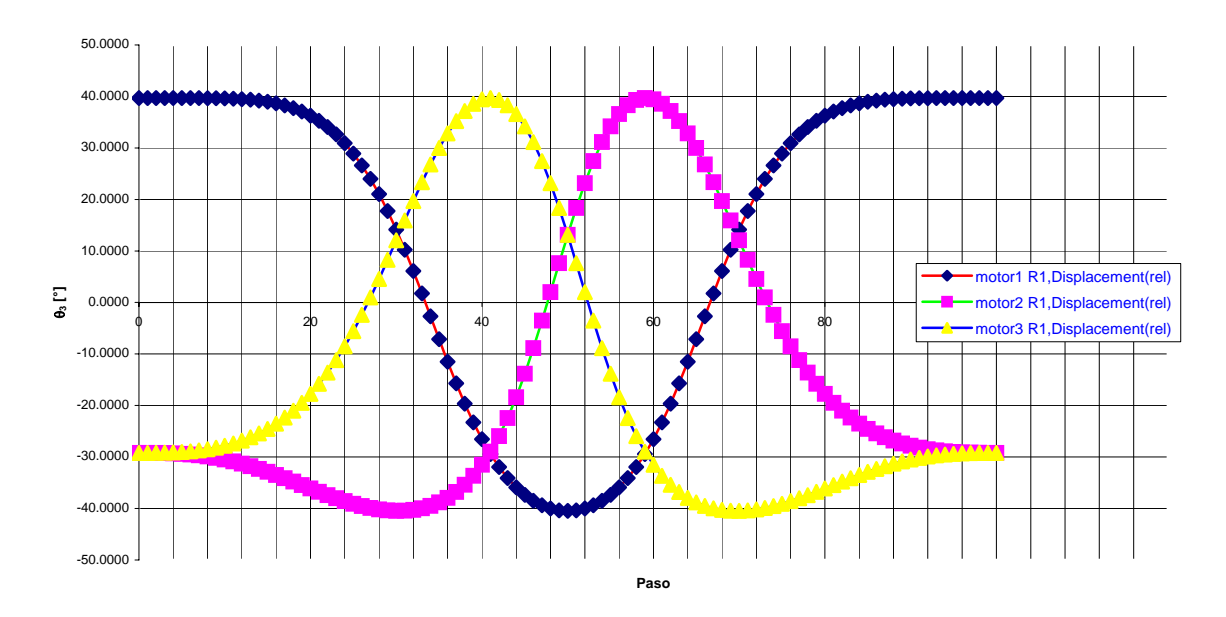

**Gráfica 3.9 Desplazamiento angular de motores.** 

En la gráfica 3.10 de aceleración para la trayectoria circular en un segundo se observa una fase de aceleración y una fase de desaceleración. A diferencia de la trayectoria recta, la curvatura es menor, por lo que se podría considerar que los cambios en aceleración son más suaves. Sin embrago, dado que el circulo trazado es la trayectoria máxima posible, los valores de aceleración son mucho mayores. En la trayectoria recta se desplazaba 480 [mm] y en la circular se desplaza 1507 [mm]. Para este movimiento la aceleración es de 3.4G.

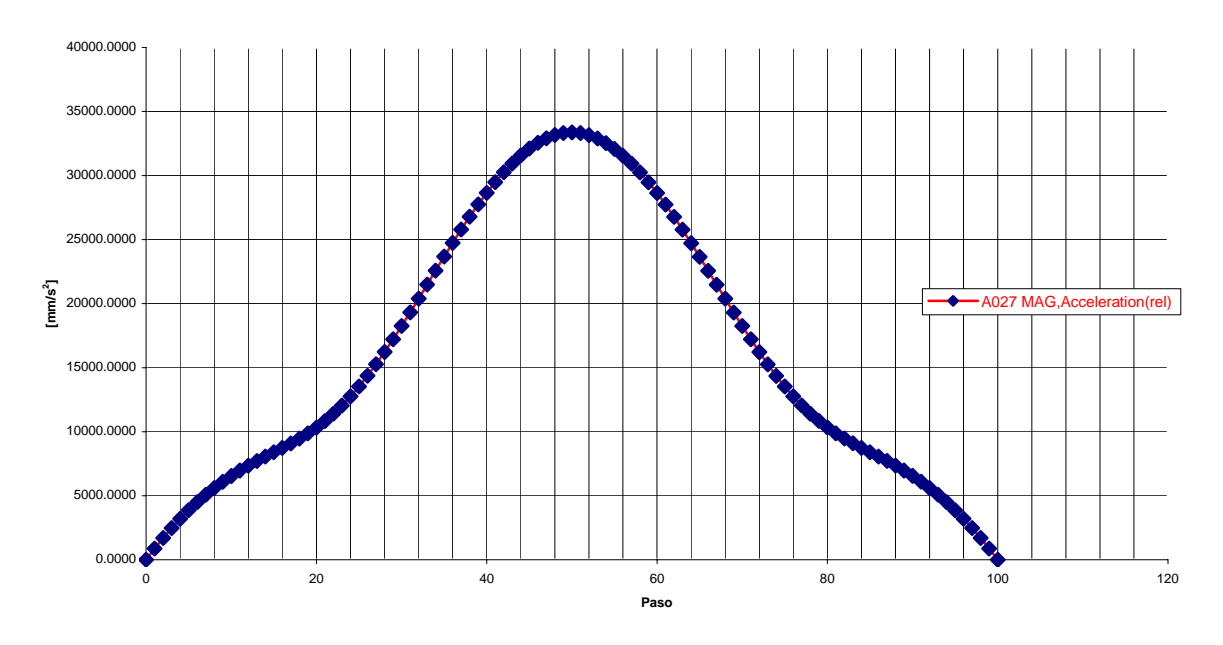

**Gráfica 3.10 Aceleración de la plataforma móvil para un segundo.** 

En la gráfica 3.11 de torque, se aprecia que los motores inician con un torque bajo que va subiendo hacia la mitad de la trayectoria. En la mitad de la gráfica se encuentra el punto más alto que es donde el robot alcanza su máxima aceleración. El par máximo para uno de los motores se encuentra en aproximadamente 2.38 [Nm].

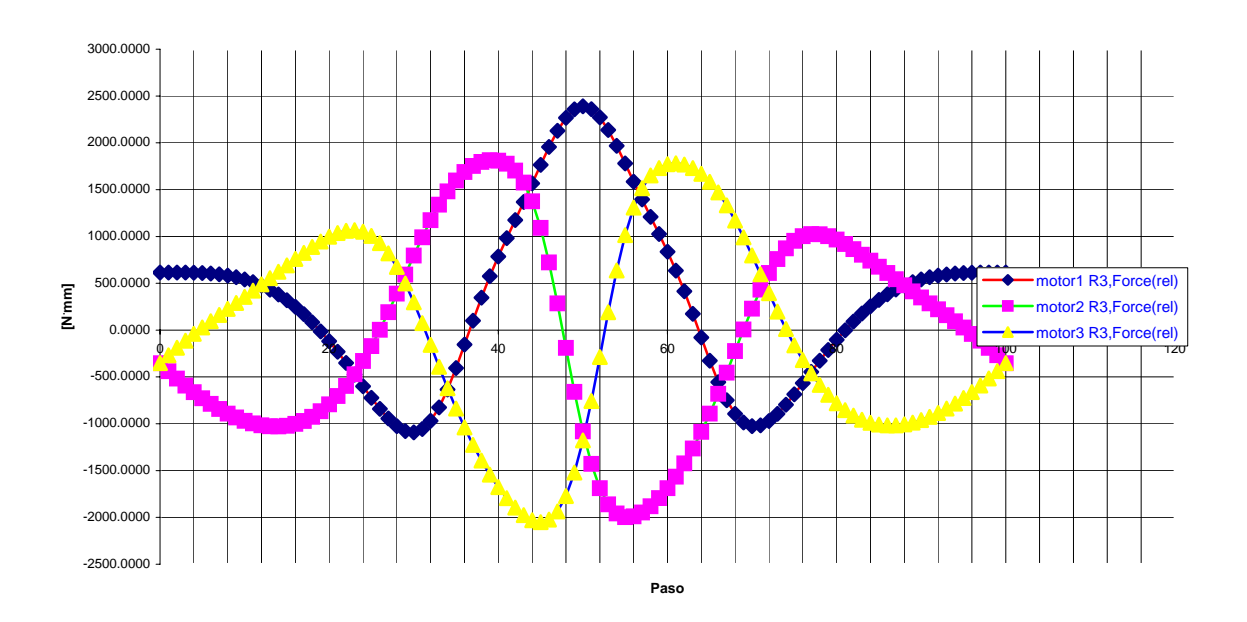

**Gráfica 3.11 Torques en motores para un segundo.** 

En la gráfica 3.12 de aceleración, la forma de la curva es la misma que la de la trayectoria en un segundo. Lo único que cambia son los valores de las aceleraciones. Para este movimiento en medio segundo se alcanza una aceleración máxima de 13.6G.

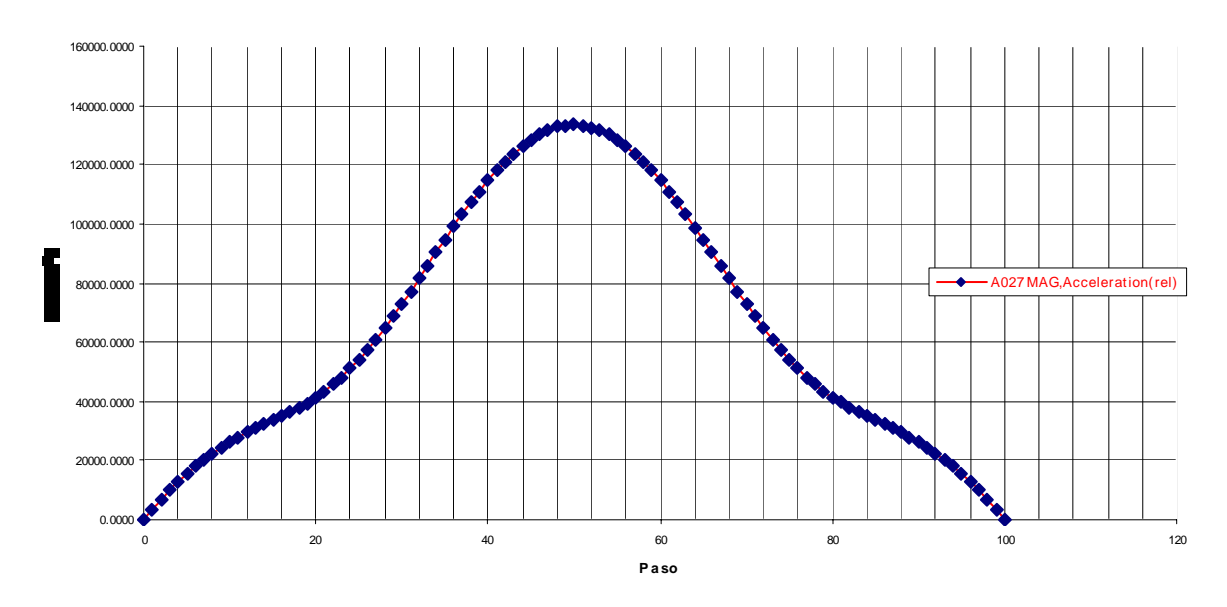

**Gráfica 3.12 Aceleración de la plataforma móvil para medio segundo.**

La gráfica 3.13 de torques conserva la misma forma que la gráfica 3.11. Lo que se ve alterado son los valores de los mismos. Para esta trayectoria el par máximo asciende a 11.7 [Nm].

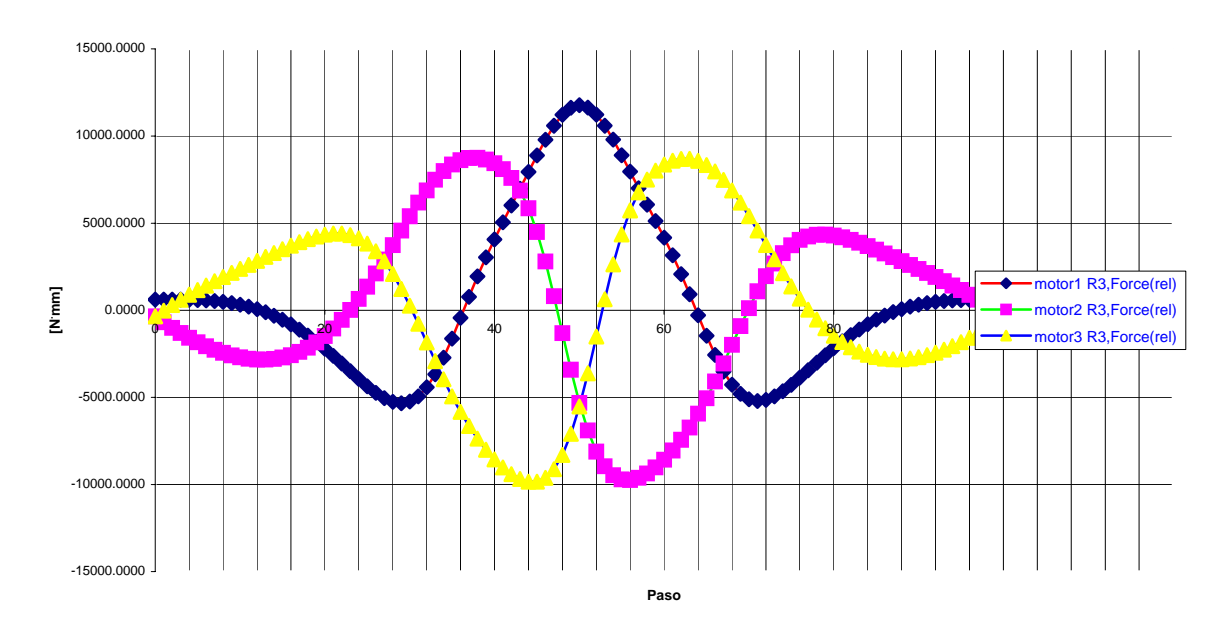

**Gráfica 3.13 Torques en motores para medio segundo.** 

En la gráfica 3.14 el valor máximo de aceleración es de 54.4G. En caso de poder ser construido y que efectivamente realice la trayectoria en 0.25 segundos, este robot paralelo delta se convertiría en el más rápido del mundo. Este se discute más adelante.

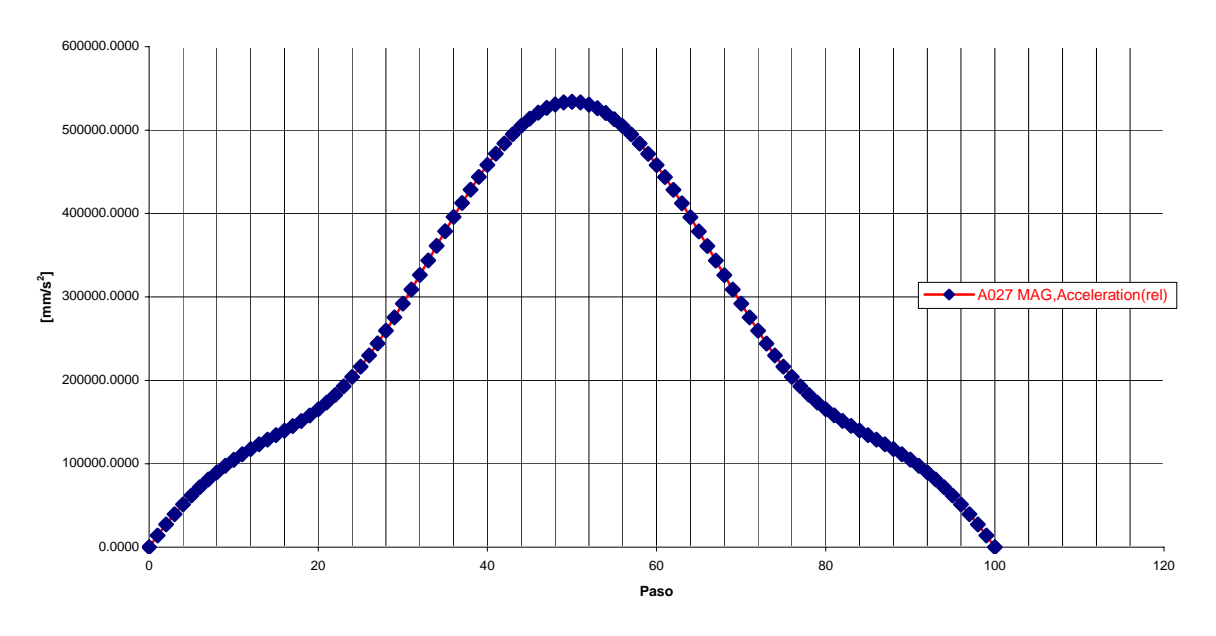

**Gráfica 3.14 Aceleración de la plataforma móvil para un cuarto de segundo.**

En el último caso, gráfica 3.15, dado que la aceleración es bastante grande, el par máximo llega casi hasta 50 [Nm]. Esto indica que si se quiere realizar este movimiento es necesario tener un motor muy rápido y muy potente. Esto se discute en el siguiente capítulo.

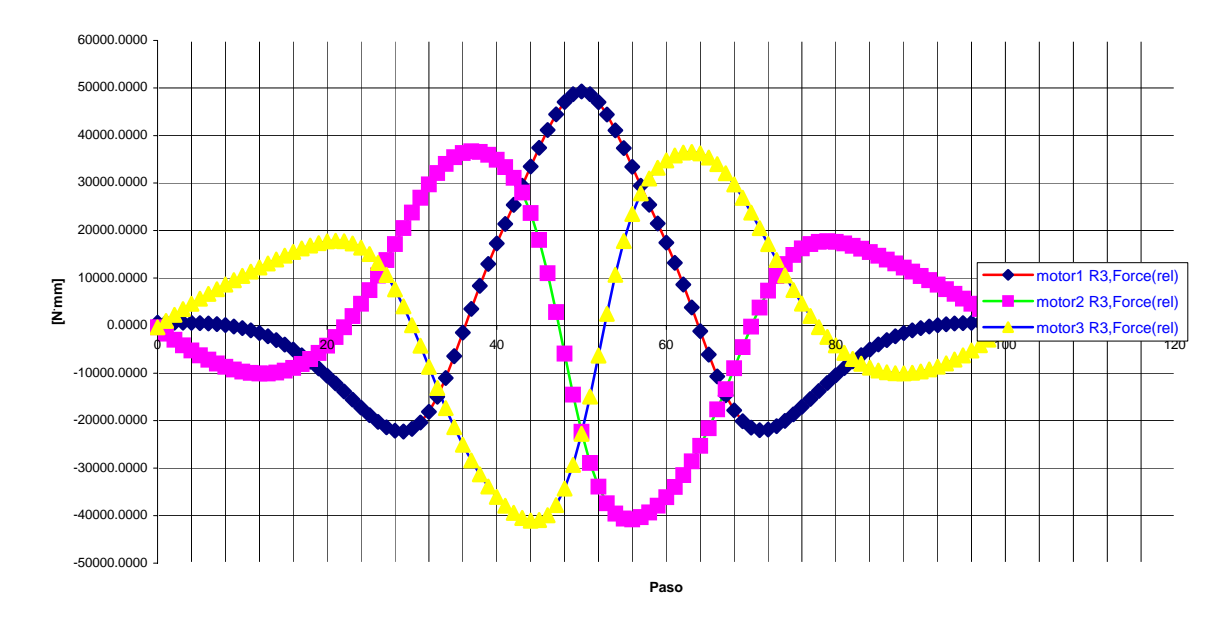

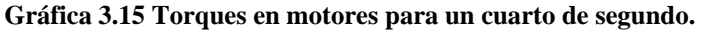

Las gráficas 3.14 y 3.15 muestran que debido al manejo de altas velocidades, los momentos de inercia aumentan considerablemente. Esto lleva a pensar que hay fuerzas de reacción en las articulaciones que tienen que ser consideradas. Es por esto que también se obtuvieron las fuerzas de reacción en las juntas universales para cada uno de los tres diferentes tiempos.

En la gráfica 3.16 se observan dos picos en la fuerza, uno negativo y uno positivo. El mayor es el positivo con un valor de 9.2 [N]. En este caso la fuerza es considerablemente pequeña por lo que ni las articulaciones ni los brazos tendrían problemas. La fuerza es medida en la junta universal superior ya que es la que está sometida a una mayor carga.

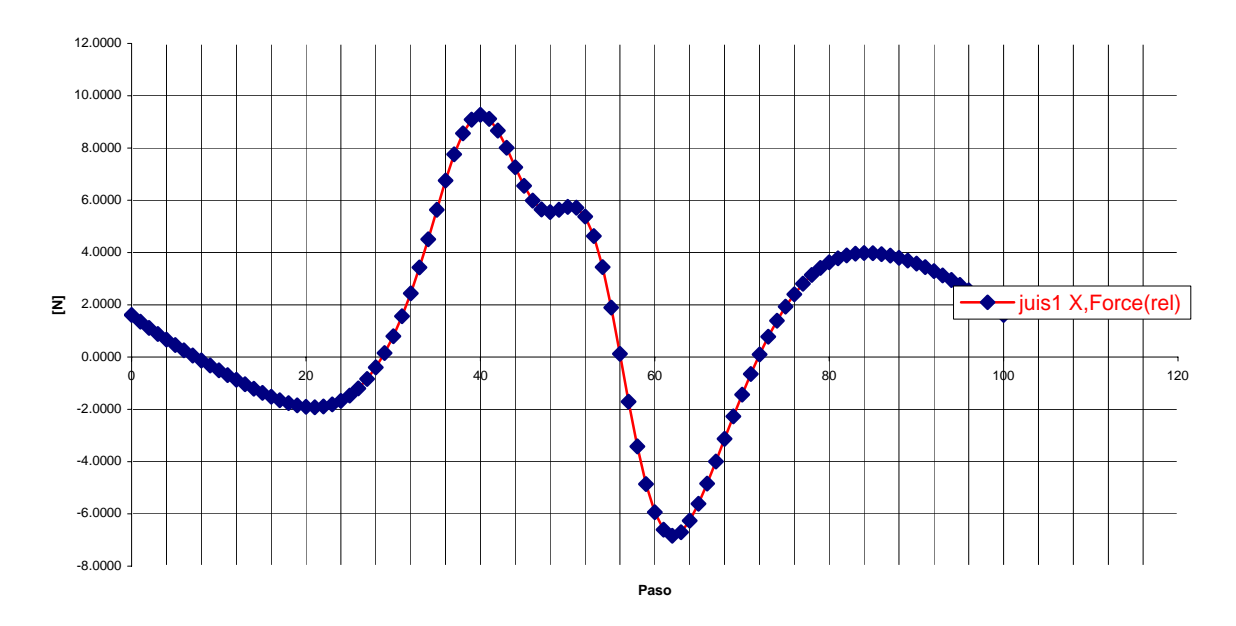

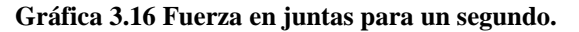

Para la segunda simulación, gráfica 3.17, la forma de la curva es básicamente la misma pero el mayor valor de fuerza se encuentra en 57.8 [N]. En este caso las juntas serían capaces de soportar la carga, sin embargo, puede que ya se empiece a presentar un problemas de flexión en los elementos estructurales. Esto se discute más adelante en este capítulo.

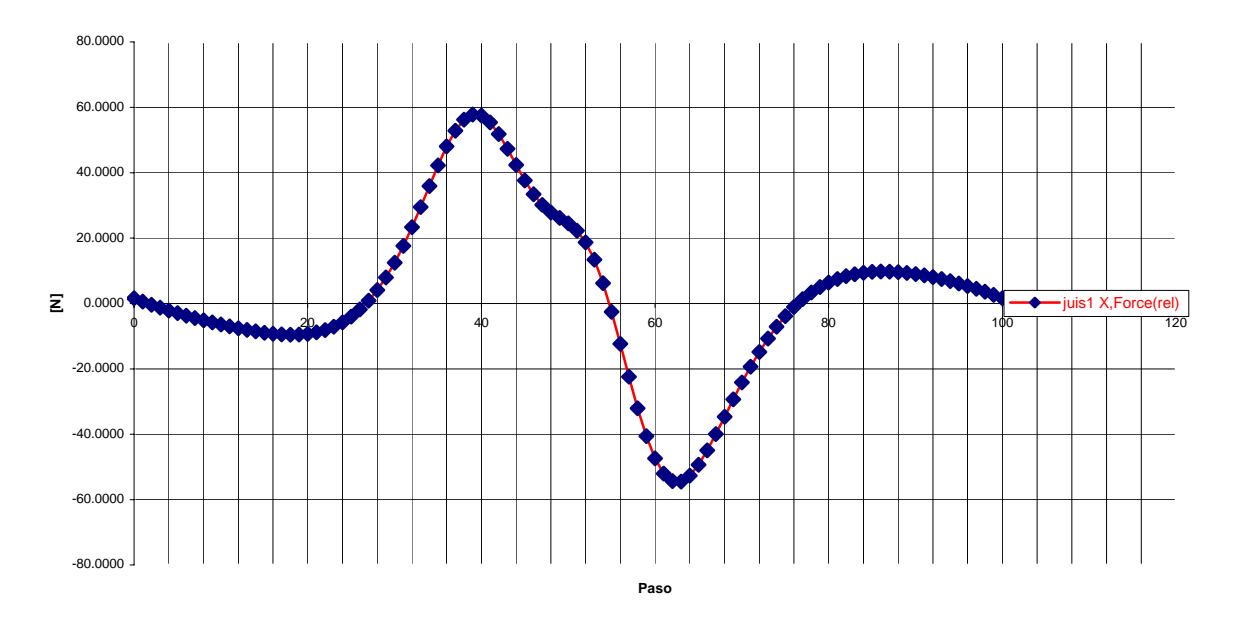

**Gráfica 3.17 Fuerzas en juntas para medio segundo.**

En la tercera simulación el máximo valor de fuerza asciende hasta 252.7 [N]. En este punto puede que se empiecen a presentar problemas en las juntas y definitivamente debe existir algo de flexión en los elemento estructurales. Claro que ésta deformación es instantánea pero el efecto elástico de los brazos pudiera provocar problemas de inestabilidad o vibración.

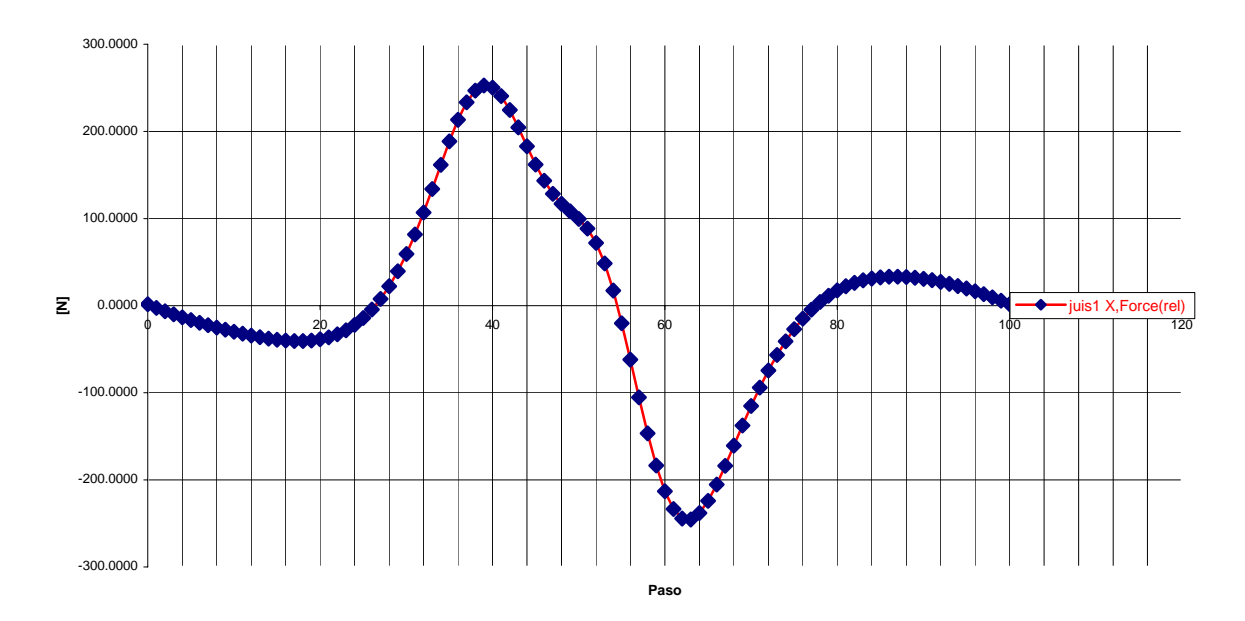

**Gráfica 3.18 Fuerzas en juntas para un cuarto de segundo.**

Por último, se obtuvo la gráfica 3.19 de desplazamiento angular en los tres ejes de una de las juntas esféricas que hacen el papel de juntas universales. En el apartado de especificaciones para el análisis se mencionó que el desplazamiento sobre el tercer eje de rotación de la junta esférica debe ser despreciable para poder considerarla como junta universal.

En la gráfica 3.19 aparece que unos de los ejes tiene un desplazamiento casi nulo. Los otros dos ejes presentan un desplazamiento cíclico y opuesto debido a que el robot está describiendo la trayectoria circular. En realidad existe un desplazamiento angular en el eje R1 que tiene como máximo los 0.14 [°], lo cual puede ser considerado como despreciable.

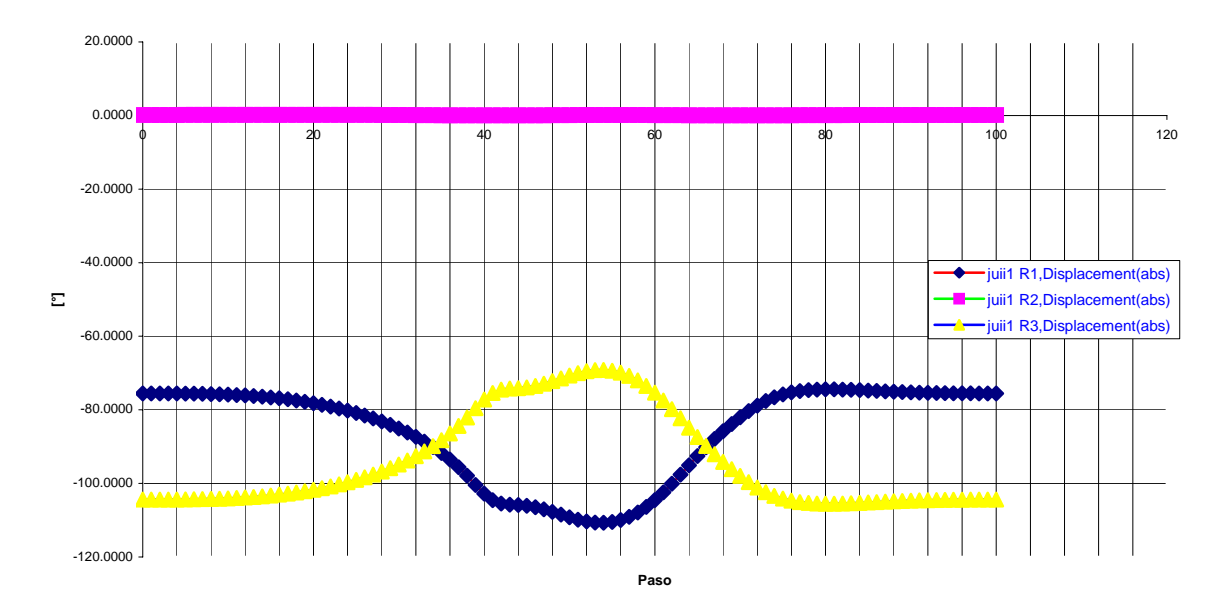

**Gráfica 3.19 Desplazamientos angulares en junta esférica.**

# **3.1.6 Área y volumen de trabajo**

El área máxima de trabajo está determinada por el movimiento máximo que pueden realizar los brazos. En este caso, el área máxima será un círculo en una altura determinada.

En el apartado 3.1.5 se utilizó como trayectoria un círculo que hacia que los brazos se desplazaran 40° hacia arriba y hacia abajo. Dado que 40° es el límite de movimiento, el círculo utilizado describe a la máxima área de trabajo (figura 3.11), es decir:

 $r = 240$  [mm] y Z = -452 [mm]

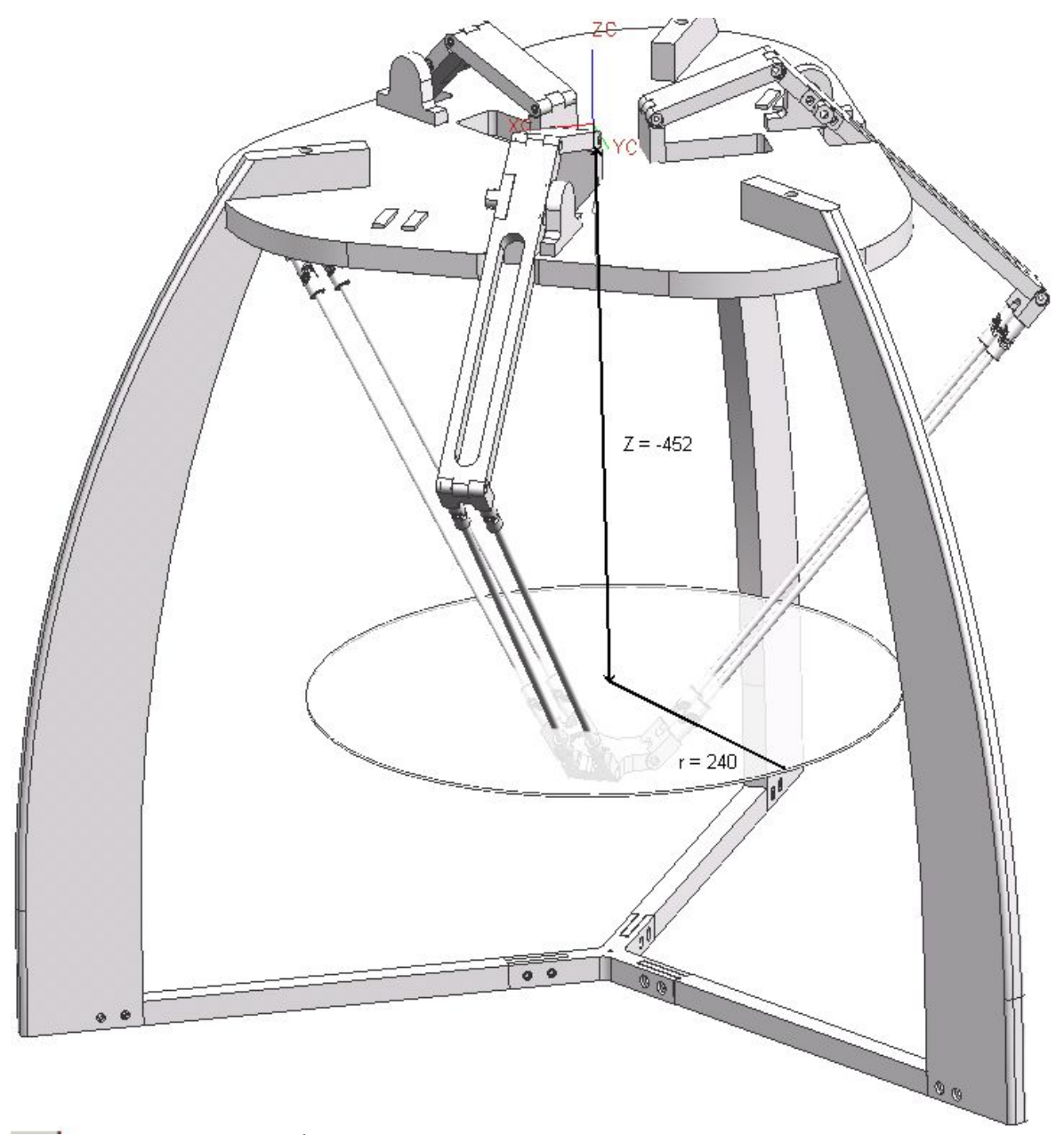

**Fig. 3.11 Área máxima de trabajo del robot. (Dimensiones en mm)** 

El volumen de trabajo está determinado por una serie de círculos concéntricos. A partir del círculo máximo, hacia arriba y hacia abajo, existen círculos que van disminuyendo en radio. Hacia arriba existe la limitante de que dada cierta altura el robot no podrá trazar trayectoria alguna. Hacia abajo los círculos disminuyen de radio hasta llegar a un radio cero. El volumen de trabajo es una especie de ovoide truncado cuyo eje de rotación está alineado con el eje Z del robot.

## **3.2 Análisis estructural**

Para la realización del análisis estructural se utilizó el módulo de Structures de Unigraphics. Este es un módulo de análisis estructural mediante el método de elemento finito. El módulo permite la realización de mallados de una manera rápida y sencilla. Así mismo, las condiciones de frontera, materiales y cargas son parámetros que se introducen de manera fácil. Los resultados que se pueden obtener son desplazamientos, deformaciones, esfuerzos, fuerzas de reacción, energía de deformación y carga aplicada. En este caso, las cargas y condiciones de frontera se importan del módulo de motion.

Para el análisis del robot delta, los resultados más importantes que se van a obtener son deformaciones. Difícilmente las fuerzas involucradas podrían llegar al esfuerzo de cedencia del material. Sin embargo, las deformaciones si pueden llegar a afectar la precisión del robot. Es por esto que sólo se obtienen resultados de deformaciones en dos partes críticas, los brazos y las patas que sostienen a la plataforma fija.

## **3.2.1 Datos iniciales**

Las fuerzas que se utilizan para el análisis son obtenidas directamente de la simulación dinámica realizada anteriormente. El programa es capaz de generar el conjunto de fuerzas que actúan sobre alguno de los elementos del mecanismo para cada paso de la simulación.

## **3.2.2 Brazos**

La malla que se asigna a este elemento consta de tetraedros con un tamaño promedio de 7 [mm]. El tipo de elemento con que se malla se denomina Tetra10, esto quiere decir que es un tetraedro con un nodo en cada vértice y un nodo en medio de cada una de sus aristas. La finalidad de utilizar elemento Tetra10 es aumentar la confiabilidad de los resultados. Esto entrega las siguientes propiedades de malla:

Tipo de malla: 3D Adaptatividad de la malla: h Número de elementos en la malla: 4646 Número de nodos en la malla: 8640 Número de elementos Tetra10: 4646

Para realizar el análisis se necesitan condiciones de frontera y cargas. Las cargas a las que está sometido el brazo corresponden a cada una de las articulaciones con las que está conectado. El brazo está conectado con las dos juntas universales, con el motor y con los contrapesos. El brazo cargado queda como se muestra en la figura 3.12.

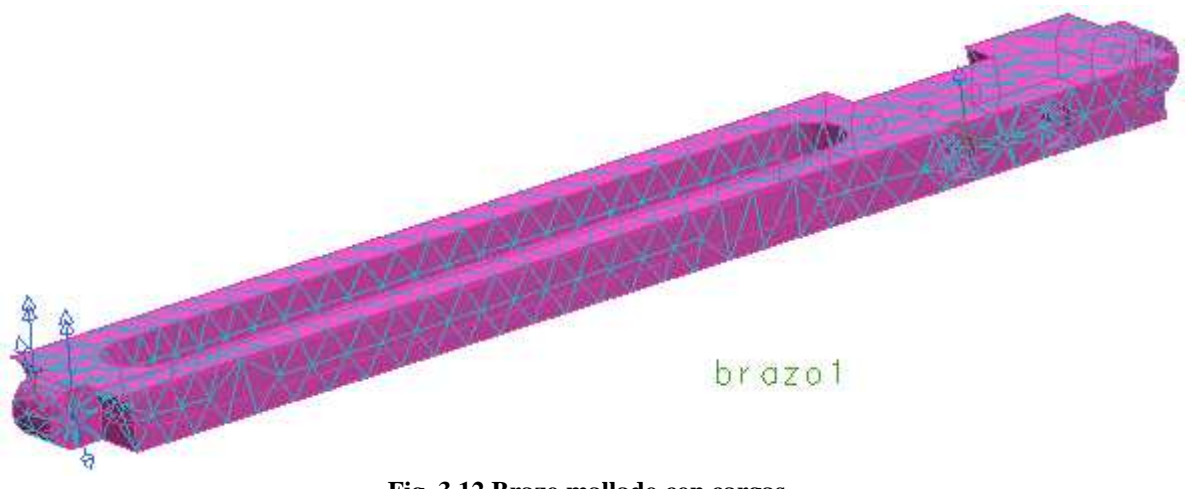

**Fig. 3.12 Brazo mallado con cargas.** 

En cuanto a las condiciones de frontera, estas no son necesarias [4]. Se utiliza una opción de análisis llamada "inertia relief". Esta opción permite simular estructuras no restringidas en un análisis estático.

Una descripción sencilla de "inertia relief" es que la inercia (masa por aceleración) se utiliza para contrarrestar las cargas aplicadas. Esto es, que se asume que la estructura está en equilibrio estático aunque no este restringida.

La simulación entrega las fuerzas y momentos en cada componente para cada paso de la simulación. Se realizaron tres simulaciones, para un segundo, para medio segundo y para un cuarto de segundo. Ver anexo E.

Se tiene la opción de enviar las cargas a un análisis estructural para cualquier paso de la simulación. Se enviaron las cargas desde el paso 1 hasta el 100 de 5 en 5 pasos. Es decir, para el paso 1, paso 5, paso 10, paso 15, etc.

Los resultados de desplazamiento y esfuerzo máximo en la simulación en un tiempo de un segundo se muestran en la tabla 3.3.

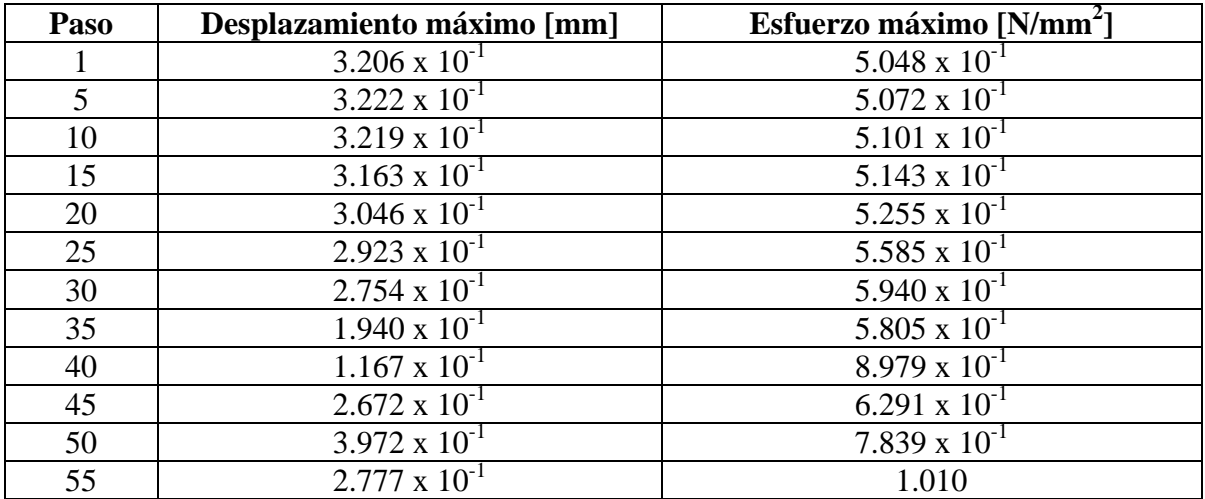

| 60  | $1.734 \times 10^{-1}$ | 1.462                  |
|-----|------------------------|------------------------|
| 65  | $2.305 \times 10^{-1}$ | $8.906 \times 10^{-1}$ |
| 70  | $2.817 \times 10^{-1}$ | 5.892 x $10^{-1}$      |
| 75  | $2.837 \times 10^{-1}$ | 5.651 x $10^{-1}$      |
| 80  | $2.919 \times 10^{-1}$ | $5.278 \times 10^{-1}$ |
| 85  | $3.049 \times 10^{-1}$ | 5.227 x $10^{-1}$      |
| 90  | $3.137 \times 10^{-1}$ | 5.202 x $10^{-1}$      |
| 95  | $3.177 \times 10^{-1}$ | $5.145 \times 10^{-1}$ |
| 100 | 3.201 x $10^{-1}$      | $5.059 \times 10^{-1}$ |

**Tabla 3.3 Resultados de esfuerzo y deformación para un segundo.** 

En la figura 3.13 se muestra el brazo sometido a las cargas en el paso 50 que corresponden al desplazamiento máximo. Se observa como las diferentes fuerzas y momentos generan torsión en el brazo. El desplazamiento máximo es de apenas una fracción de milímetro por lo que se puede considerar despreciable. En la imagen se ve una apreciable deformación. Esto es porque los resultados gráficos se multiplican por 10 para poder verificar de una mejor manera lo que está ocurriendo en la pieza.

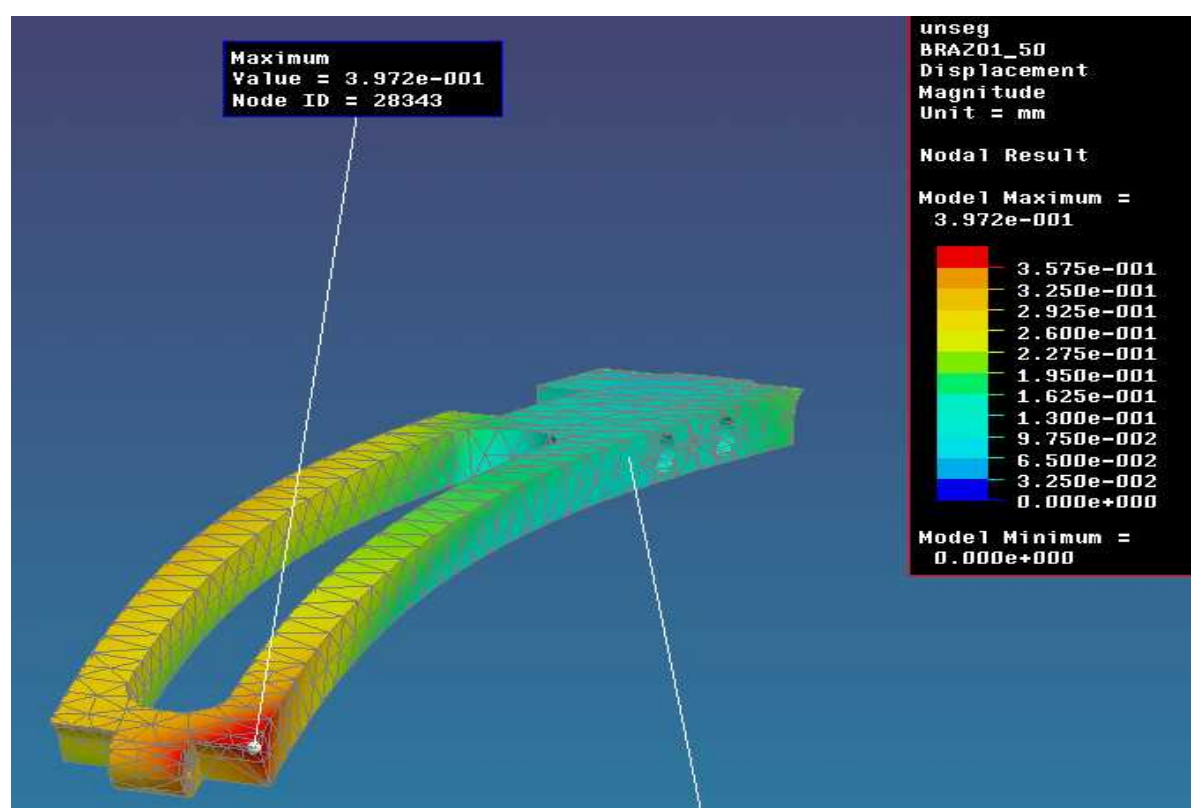

**Fig. 3.13 Desplazamiento máximo para un segundo.** 

En el caso de los esfuerzos, el máximo se presenta en el paso número 60. Ver figura 3.14.

El esfuerzo máximo tiene un valor de 1.462 [MPa]. Esto resulta en un factor de seguridad de aproximadamente 80 por lo que no existe riesgo de rotura en la pieza.

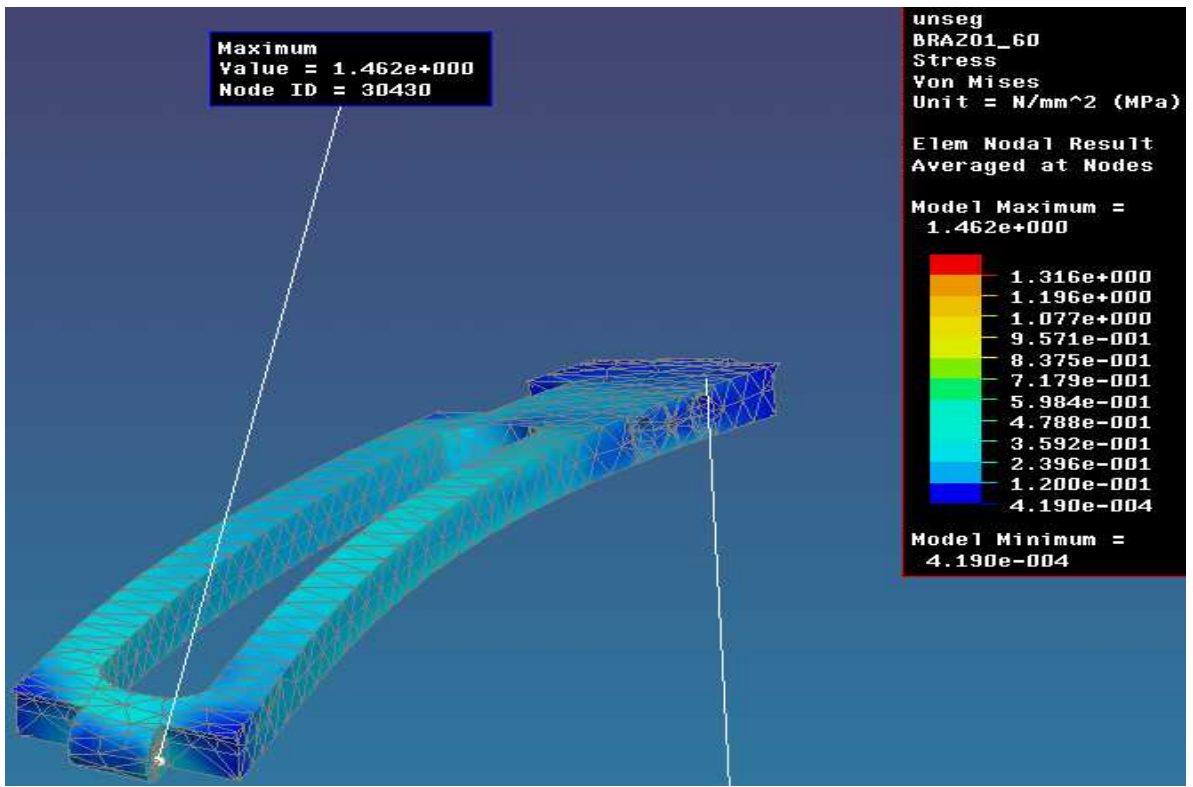

**Fig. 3.14 Esfuerzo máximo para un segundo.** 

Se realizo lo mismo para los otros dos tiempos. En la tabla 3.4 se presentan los resultados para medio segundo.

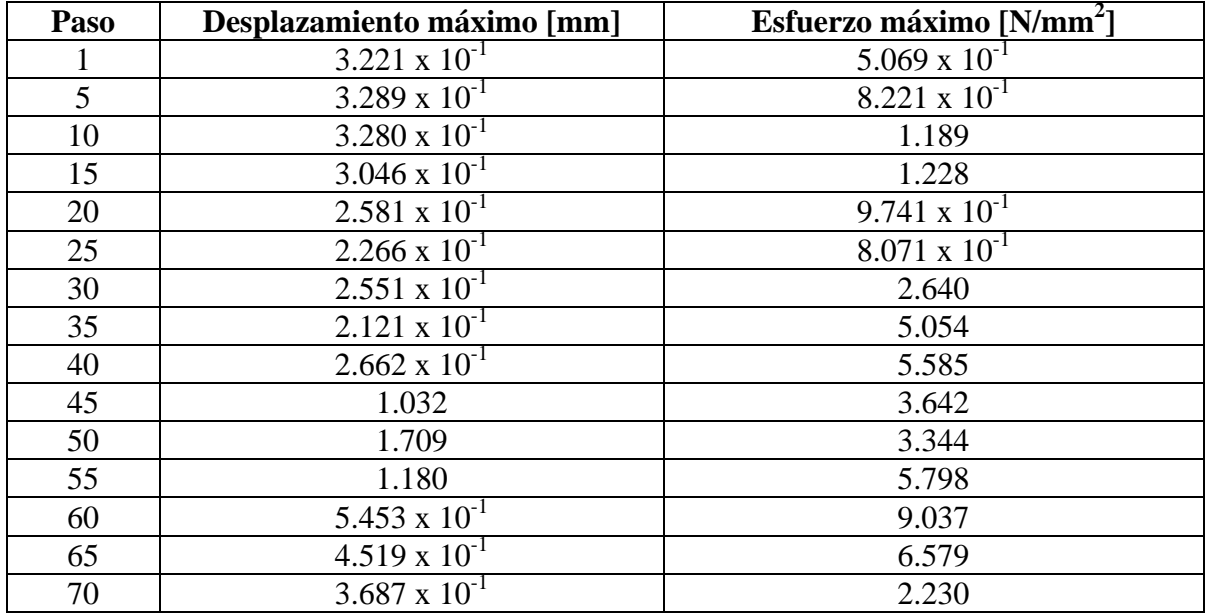

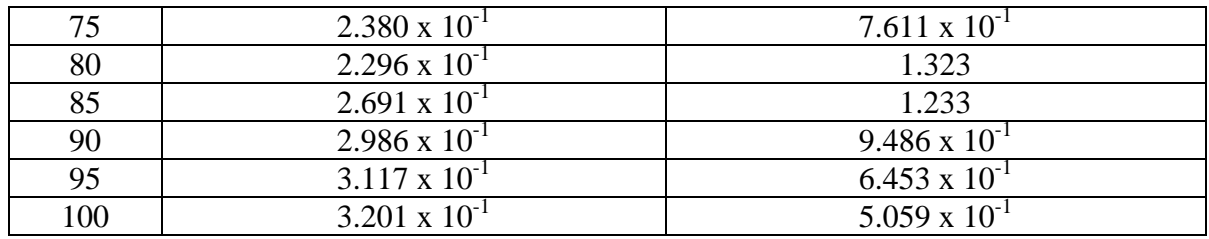

**Tabla 3.4 Resultados de esfuerzo y deformación para medio segundo.** 

En la figura 3.15 se muestra el paso 50 que es donde ocurre el máximo desplazamiento. En este caso el valor máximo de desplazamiento es de 1.709 [mm]. Esto ya es un valor considerable si se toma en cuenta que la precisión del robot debe ser de una fracción de milímetro. Sin embargo, este desplazamiento se está presentando a la mitad del movimiento. Cuando el robot llega al final de la trayectoria tiene un desplazamiento de 0.3 [mm].

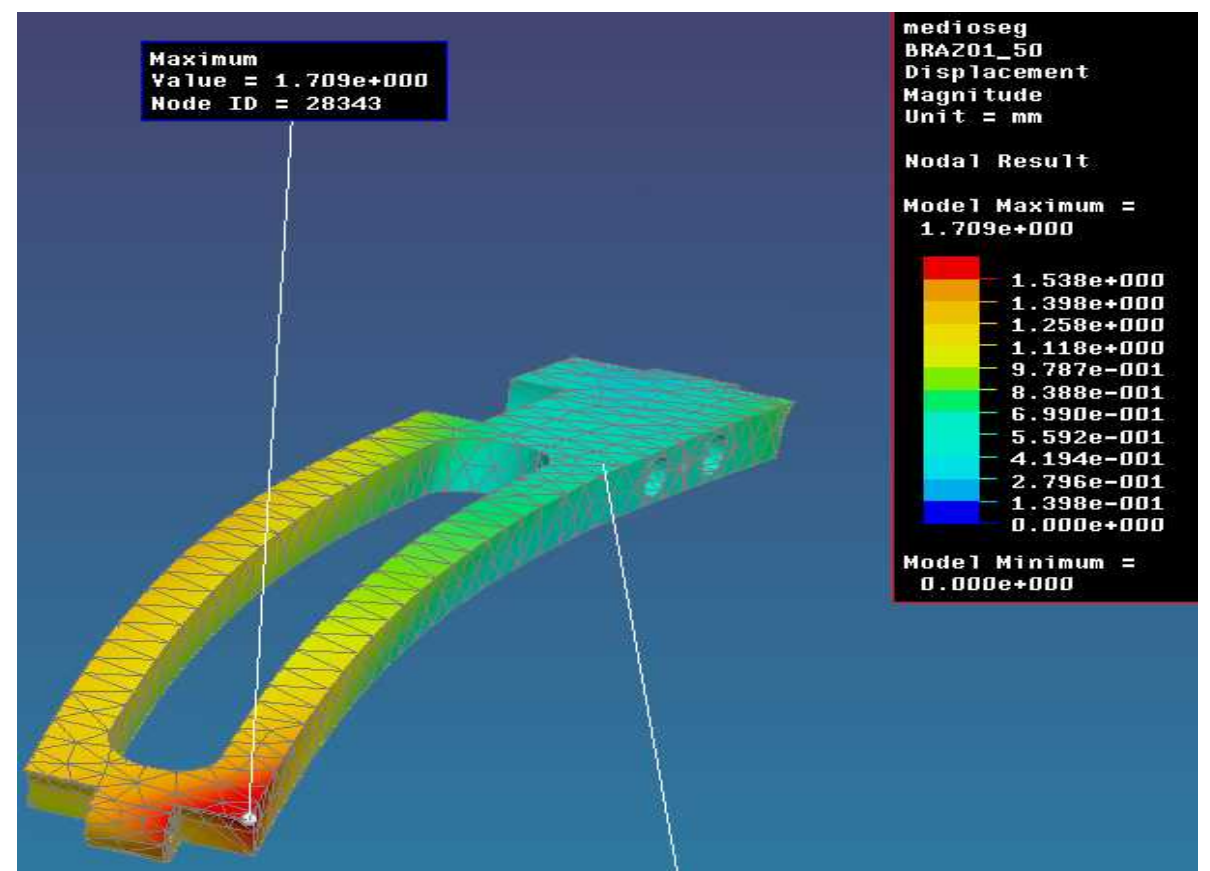

**Fig. 3.15 Desplazamiento máximo para medio segundo.** 

Para la figura 3.16 correspondiente a los esfuerzos se repite que el valor máximo se encuentra en el paso 60. En este caso el esfuerzo llega hasta los 9 [MPa]. El esfuerzo se sigue concentrando en la unión del brazo con la junta H pero no llega a ser lo suficiente como para provocar algún problema. El factor de seguridad es de 13.

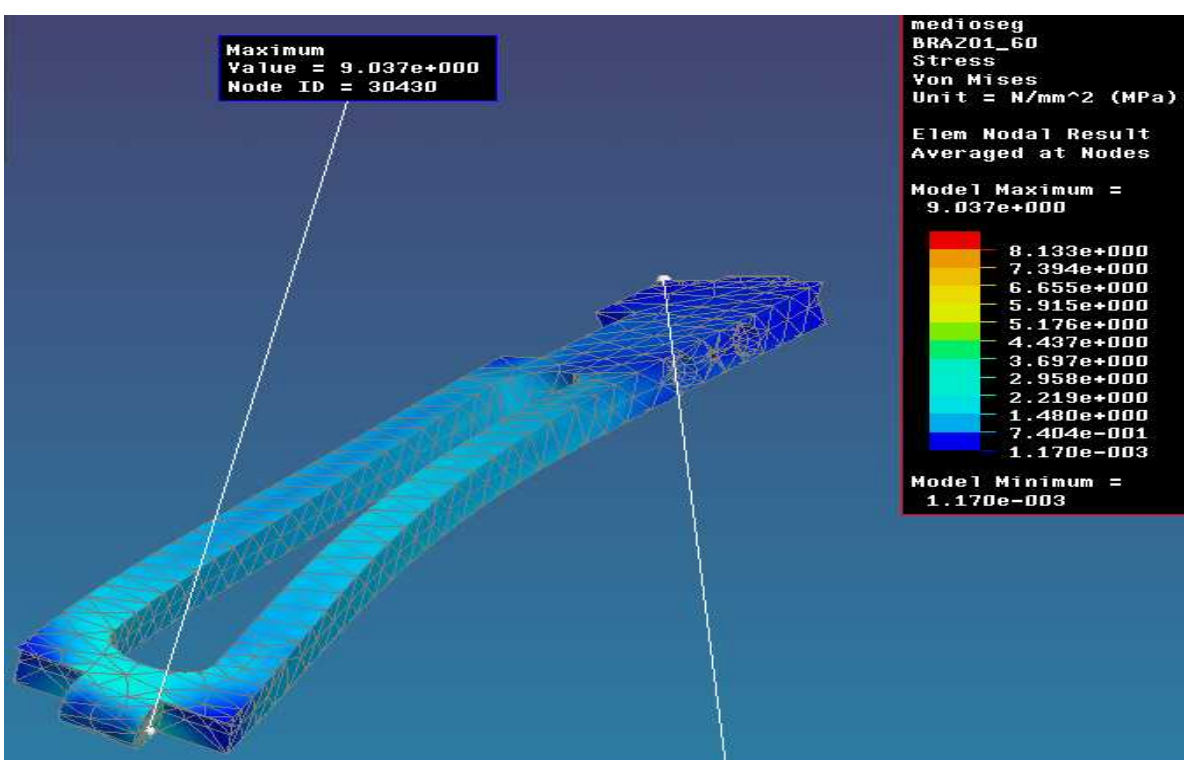

**Fig. 3.16 Esfuerzo máximo para medio segundo.** 

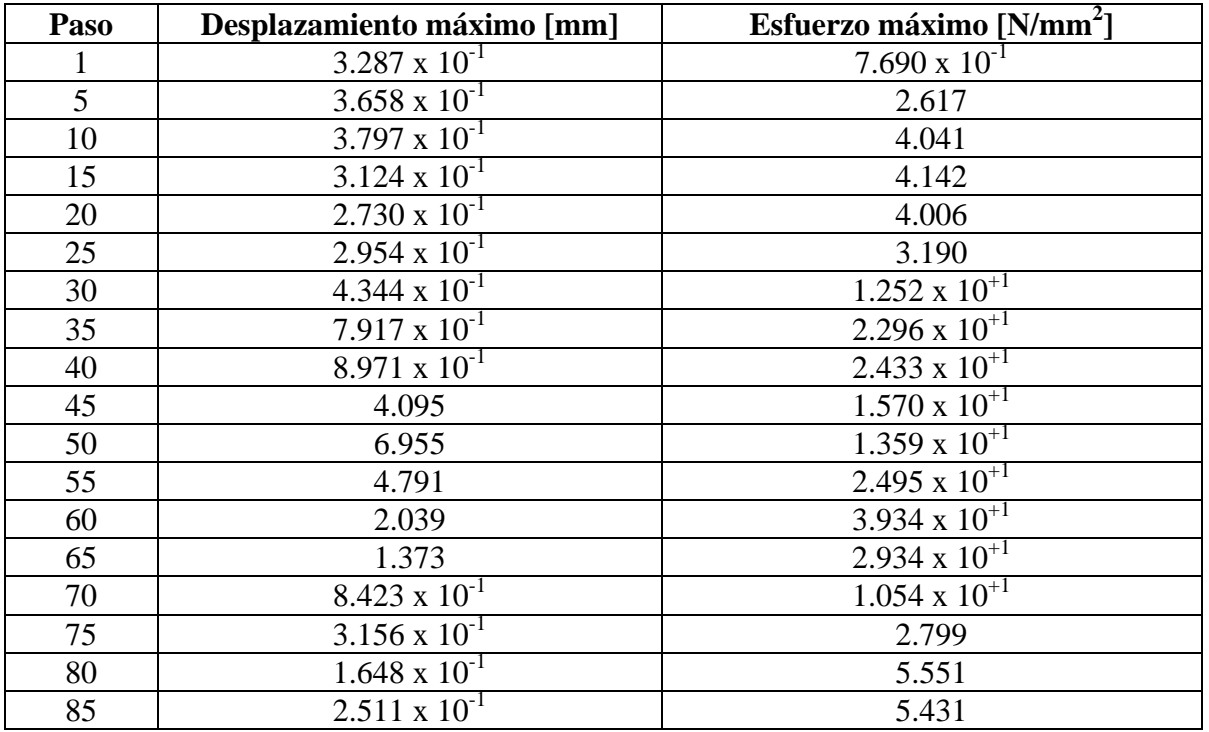

Los resultados para el tercer tiempo, un cuarto de segundo, se presentan en la tabla 3.5.

| 90  | $3.010 \times 10^{-1}$ | 4.057                  |
|-----|------------------------|------------------------|
| 95  | $3.005 \times 10^{-1}$ | 2.208                  |
| 100 | $3.201 \times 10^{-1}$ | $5.059 \times 10^{-1}$ |

**Tabla 3.5 Resultados de esfuerzo y deformación para un cuarto de segundo.** 

El desplazamiento máximo ocurre en el paso 50 que se muestra en la figura 3.17. Ahora el valor máximo llega hasta los 6.9 [mm]. Esto ya se puede manejar como considerable. El efecto elástico del material podría provocar vibraciones ya que algo similar está sucediendo al mismo tiempo en los otros dos brazos. Sin embargo, en la parte de desaceleración el valor vuelve a descender a los 0.3 [mm]. Esto se debe al perfil de velocidad utilizado en la trayectoria.

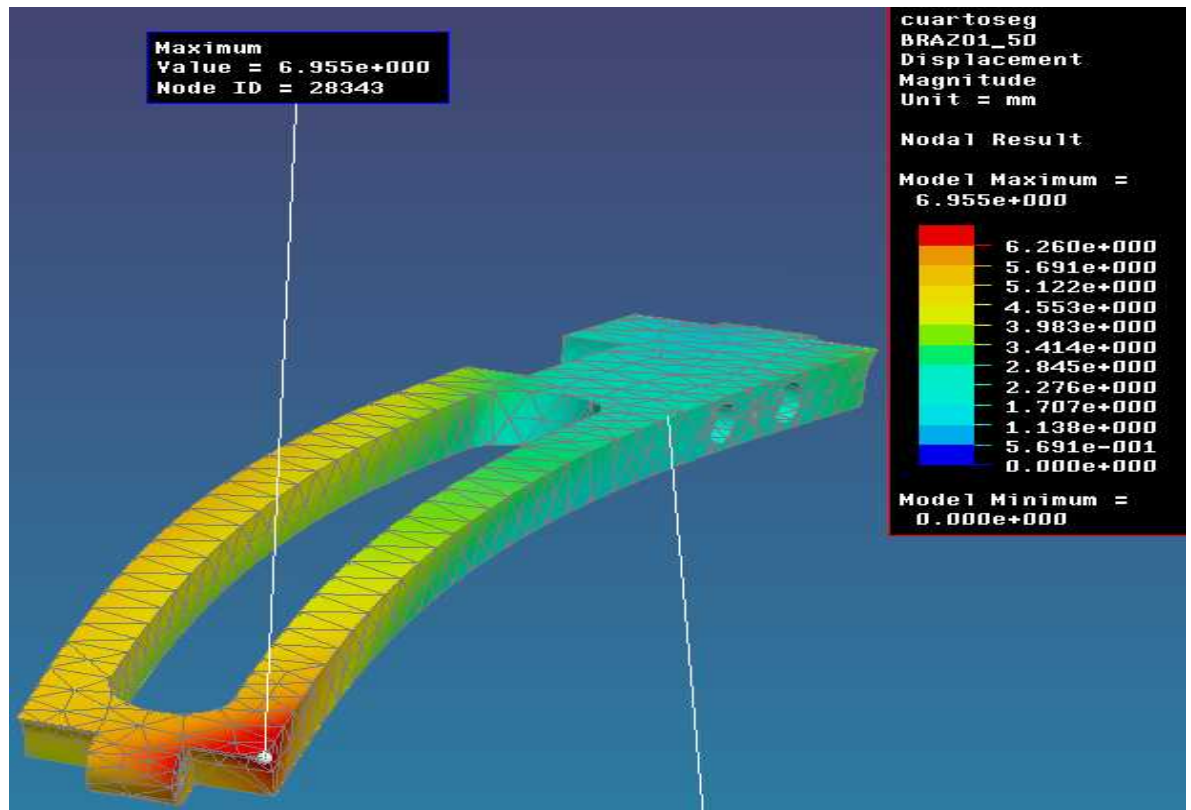

**Fig. 3.17 Desplazamiento máximo para un cuarto de segundo.** 

En la figura 3.18 correspondiente a esfuerzos, el máximo sucede en el paso 60. En este último caso el esfuerzo es de hasta 35.3 [MPa]. El brazo se comporta de manera similar a los otros dos casos y el esfuerzo se concentra en el mismo lugar. Sin embargo, el valor máximo no llega al esfuerzo de cedencia del material. El factor de seguridad es de 3.3.

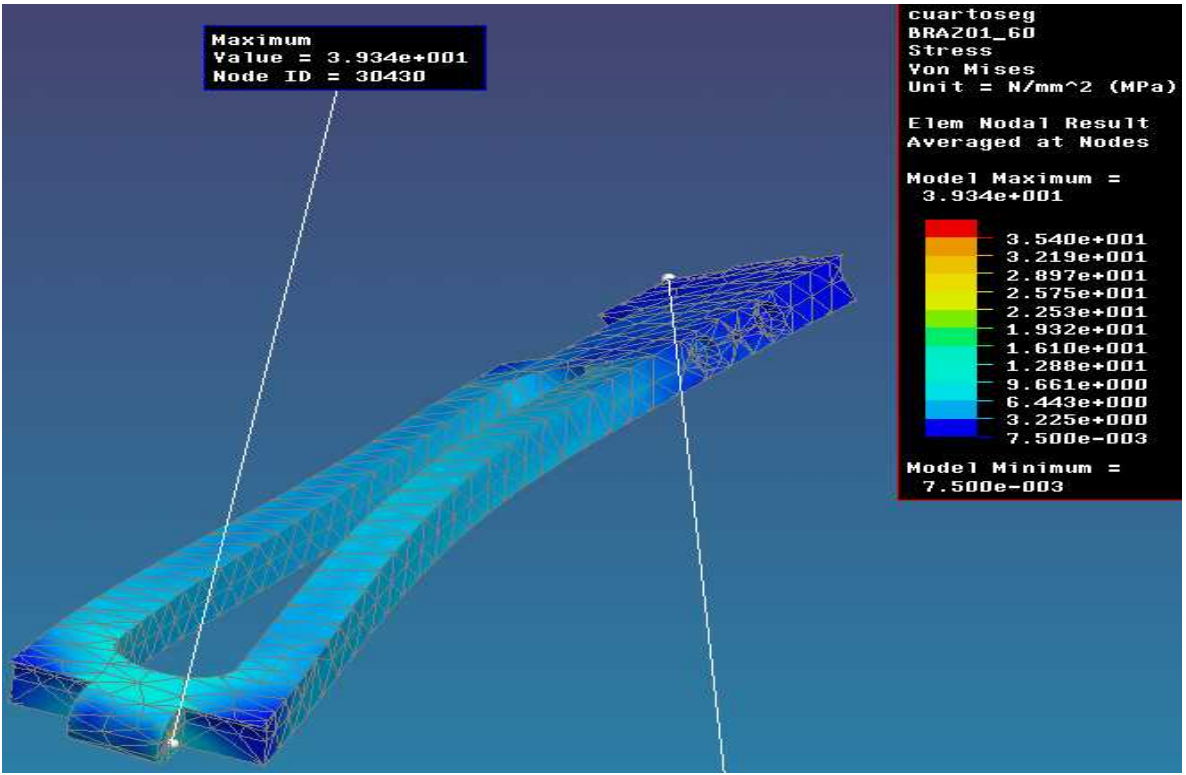

**Fig. 3.18 Esfuerzo máximo para un cuarto de segundo.**

## **3.2.3 Base**

En el análisis de la base, lo que interesa saber es si las patas y la plataforma superior son capaces de soportar el peso del robot sin sufrir deformación. El peso total depende del peso del robot, el peso de los motores y el peso de los controladores. Los controladores pueden colocarse fuera de la estructura pero aquí se considera que se colocan sobre la plataforma superior para analizar el caso límite. El peso de cada parte del robot se muestra en la tabla 3.6.

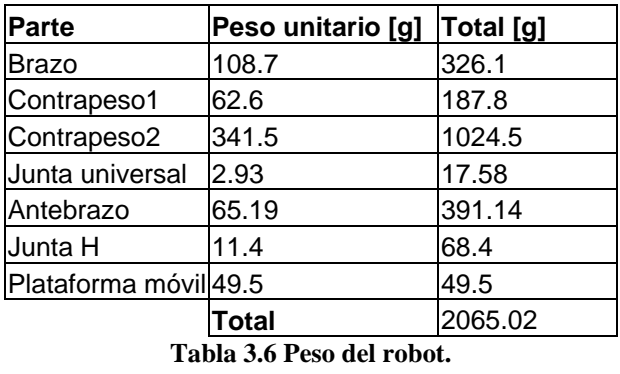

Como se puede observar el robot es sumamente ligero. Apenas rebasa los 2 [kg]. Esto se refiere únicamente al peso de las cadenas cinemáticas. Los elementos estáticos como son los motores y controladores son lo que más peso agregarán a la estructura. Dado que no se

han seleccionado los motores a utilizar se estima un peso de 2[kg] por motor y otros 2[kg] por cada controlador. Esto da un total de aproximadamente 15 [kg] sobre la plataforma superior.

Los elementos estructurales que se toman en cuenta en el análisis de elemento finito son: la plataforma superior, las patas, los tensores de las patas y el conector central. Las características de las mallas para cada elemento se listan a continuación.

#### **Plataforma superior**

Tipo de malla: 3D Adaptatividad de la malla: h Número de elementos en la malla: 7443 Número de nodos en la malla: 14339 Número de elementos Tetra10: 7443

### **Pata**

Tipo de malla: 3D Adaptatividad de la malla: h Número de elementos en la malla: 4243 Número de nodos en la malla: 8065 Número de elementos Tetra10: 4243

### **Tensor**

Tipo de malla: 3D Adaptatividad de la malla: h Número de elementos en la malla: 392 Número de nodos en la malla: 895 Número de elementos Tetra10: 392

### **Conector delta**

Tipo de malla: 3D Adaptatividad de la malla: h Número de elementos en la malla: 2526 Número de nodos en la malla: 4786 Número de elementos Tetra10: 2526

En cuanto a las condiciones de frontera, tan sólo se limita el movimiento vertical en la base de las patas.

Se colocó una carga de 5 [kg] a cada lado del lugar donde se aloja cada uno de los brazos del delta. El peso total al hacer esto es de 30 [kg] por lo que se está duplicando el peso estimado. La base debe ser capaz de soportar esto para tener un factor de seguridad de 2. La estructura mallada y restringida se muestra en la figura 3.19.

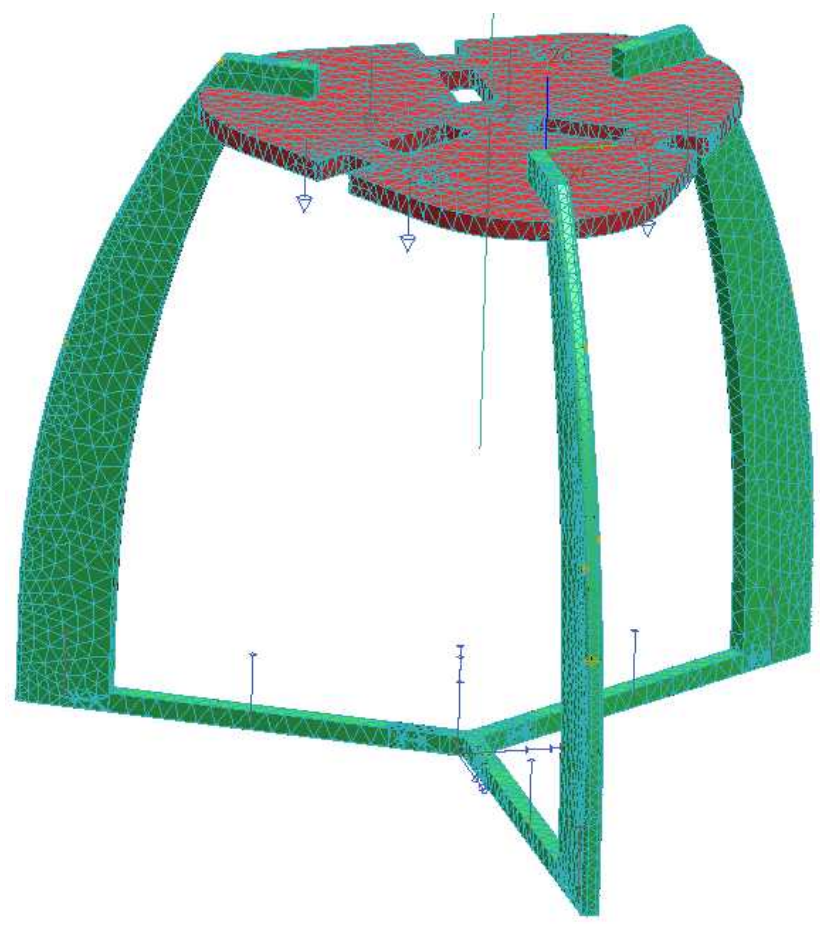

**Fig. 3.19 Base mallada.** 

Los resultados obtenidos para desplazamiento se presentan el la figura 3.20. El desplazamiento máximo que marca el análisis es de 0.286 [mm]. Aún teniendo el doble de carga que se había estimado, el desplazamiento resulta ser despreciable. Con esto se puede asegurar que la base es lo suficientemente rígida para el robot. Dado que se obtienen resultados muy aceptables para cargas estáticas, y tomando en cuenta que las cargas dinámicas generadas por el robot en movimiento no son mayores a los 15 [kg] (estimados anteriormente), no sería incorrecto suponer que se comporta satisfactoriamente sometido a cargas dinámicas.

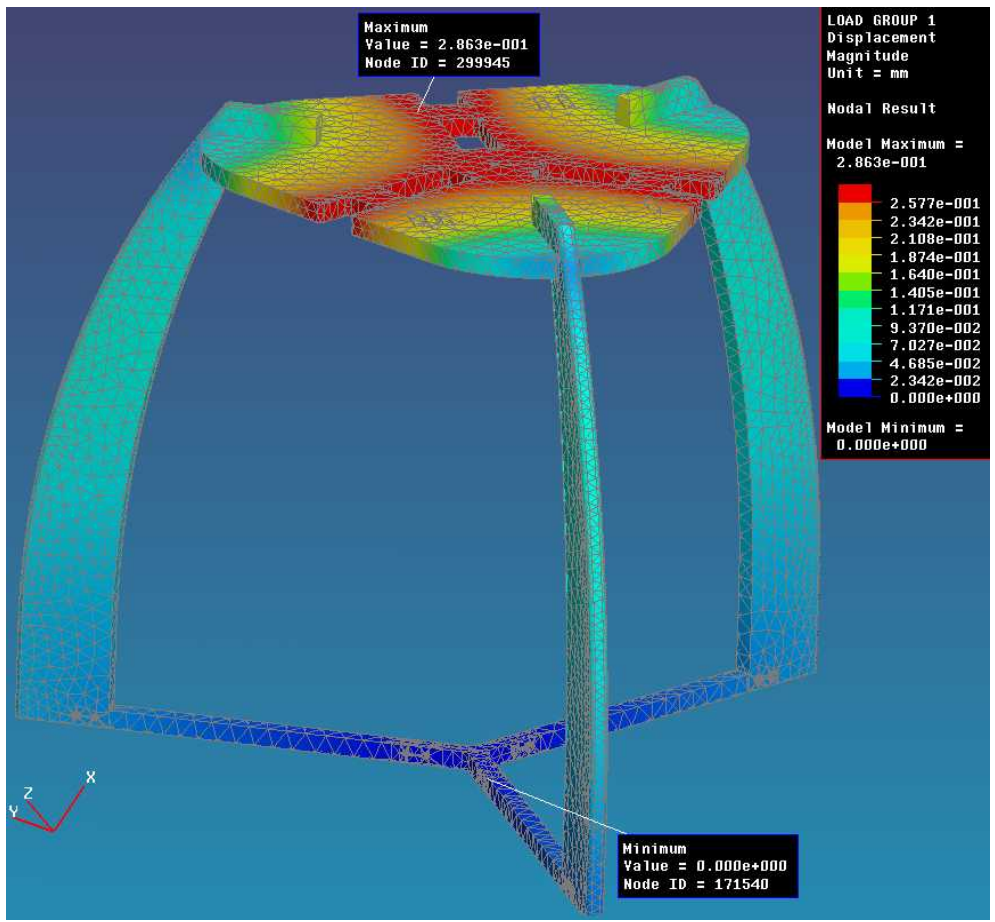

**Fig. 3.20 Desplazamientos máximos en la base.** 

Se obtuvieron los resultados de esfuerzo con el objetivo de observar en que parte trabaja más la estructura. Como se observa el la figura 3.21, las áreas de mayor esfuerzo son las cavidades al lado de los brazos y el lomo de las patas en su sección más delgada. La forma arqueada de las patas logra que se distribuyan mejor los esfuerzos y se logra una estructura estética y funcional.

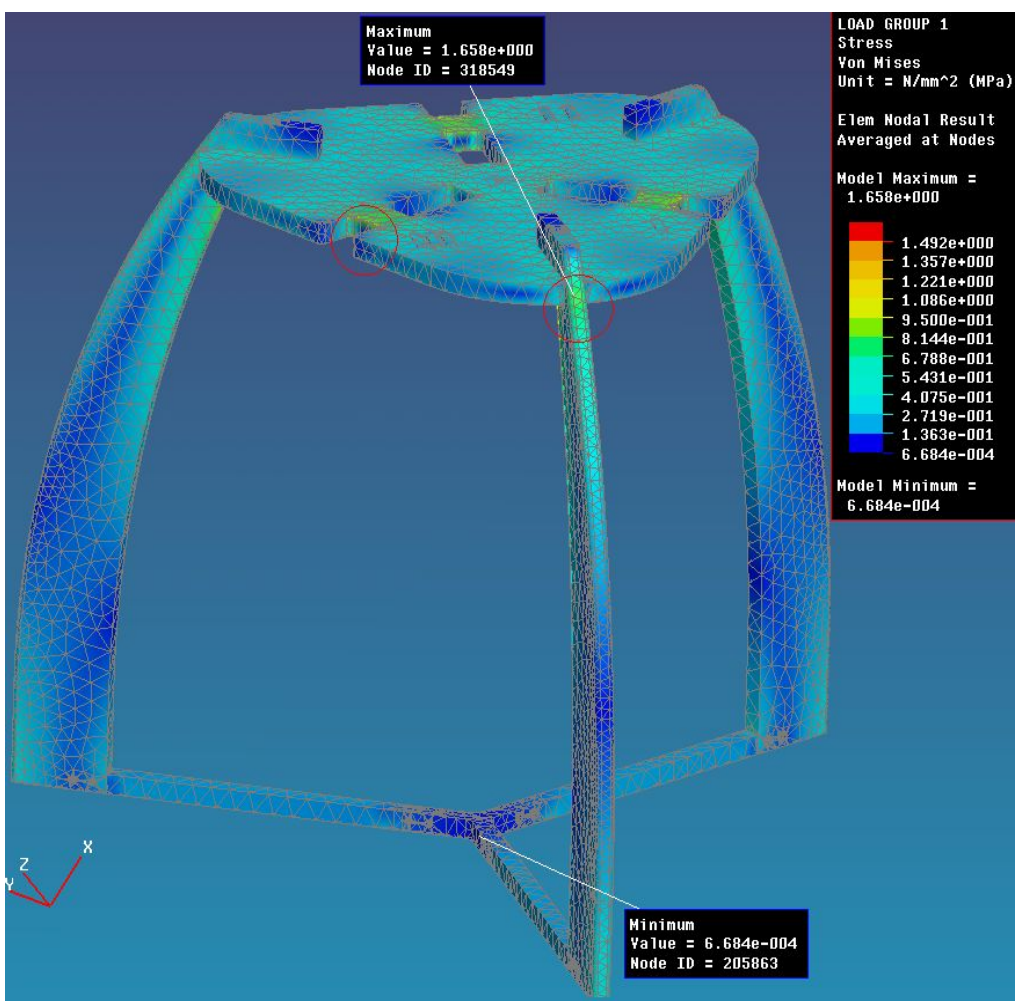

**Fig. 3.21 Esfuerzos máximos en la base.** 

# **Capítulo 4**

## **Selección de elementos motrices y de control**

En este capítulo se analizan los diferentes sistemas de movimiento disponibles en el mercado. Se toman en cuenta ventajas y desventajas de cada una de las alternativas y se lleva a cabo una selección. Además, se hace un análisis de la aceleración máxima del robot dependiendo de la opción seleccionada.

En el apartado de control se hace una descripción breve de los sistemas disponibles actualmente. Se analizan las características de cada uno, así como sus ventajas y desventajas.

## **4.1 Sistemas disponibles**

Los sistema motrices básicos para controlar movimiento, que incluya control de velocidad, torque o posición son:

- Motores de aire
- Motores hidráulicos
- Clutch/Freno
- Motores a pasos
- Motores de inducción AC
- Servomotores
- Motores CD
- Motores de angulo limitado

**Motores de aire:** se utiliza aire comprimido para obtener movimiento. La presión y el flujo determinan la velocidad y el par. La posición generalmente no es un requerimiento.

Bajo costo Ruido del compresor Fácil de aplicar Susceptible a contaminación Fácil mantenimiento Ineficiencia energética Fácil de comprender Fuente de poder centralizada

## **Ventajas Desventajas**

Componentes disponibles Difícil de regular la velocidad

**Motores hidráulicos:** utilizan aceite a presión para mover un pistón. Mayor presión da como resultado mayor par.

Fácil de aplicar Ruido considerable Fuente de poder centralizada Posicionamiento lento Fácil de comprender Susceptibles a fugas

## **Ventajas Desventajas**

Alto par disponible Difícil de controlar la velocidad Ineficiencia energética Riesgo de fuego Se requiere mucho mantenimiento

**Clutch/Freno:** Un dispositivo que acopla un eje continuamente en movimiento y una carga. El desacoplamiento de la carga provoca el paro. La variación de los tiempos encendido/apagado varía el desplazamiento.

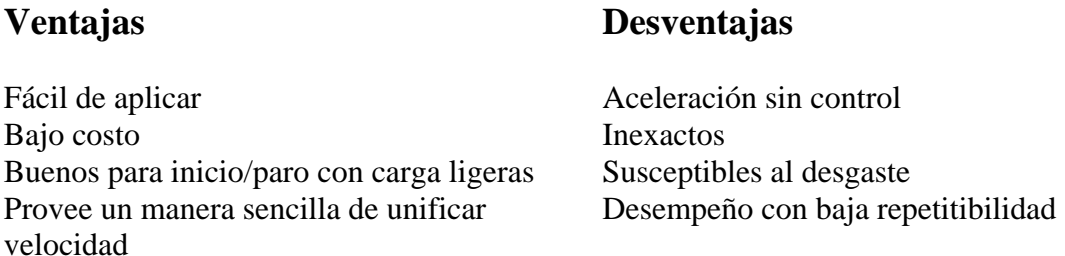

**Motor a pasos:** Dispositivo electromecánico que convierte un pulso digital a un movimiento de rotación o desplazamiento específico. Un tren de impulso da como resultado una velocidad de rotación.

Control simple Susceptibles a perder pasos Costo moderado Malo para cargas que varían Bueno para cargas constantes Ineficiencia energética Buena precisión de posicionamiento Tamaño grande

## **Ventajas Desventajas**

Problemas de resonancia
**Motores de inducción AC:** ampliamente utilizados para requerimientos de velocidad constante, Arrancadores eléctricos proveen una protección a conexiones y sobrecarga. Tecnología actual permite capacidad de velocidad variable.

#### **Ventajas Desventajas**

Motor simple Control de posición limitado Bajo costo Tamaño relativamente grande Tecnología bien desarrollada Control de encendido/apagado directo Posibilidad de control de velocidad burdo Cableado sencillo Amplia variedad de productos Muchos vendedores disponibles

**Servomotores:** un motor con algún mecanismo de retroalimentación. Circuitos electrónicos controlan la velocidad y posición.

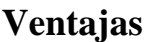

### **Ventajas Desventajas**

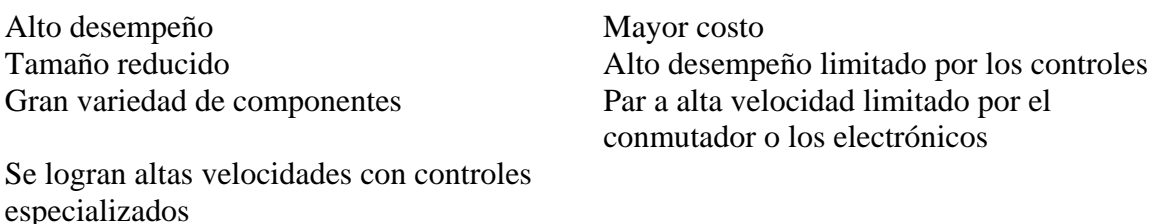

**Motores CD:** un motor con o sin escobillas. Existe conmutación en su funcionamiento.

Alto desempeño

#### **Ventajas Desventajas**

Tamaño reducido Alto desempeño limitado por los controles Velocidades medias a altas Par a alta velocidad limitado por el conmutador o los electrónicos

**Motores de ángulo limitado:** A diverencia de los motores convencionales con y sin escobillas, los torquers están embobinados de tal manera que no requieren conmutar para lograr movimiento. El resulrado es un sistema más simple y confiable.

No hay ondulaciones en el torque Mayor costo Alta aceleración angular Requiere un amplificador lineal Sin conmutación Sin escobillas Perfil bajo

### **Ventajas Desventajas**

Requiere un controlador de movimiento programable para cerrar el lazo de posición

#### **4.2 Selección del sistema motriz**

En la tabla 4.1 se presenta una matriz de decisión en la cual se evalúan cada una de las opciones contra los requerimientos del robot.

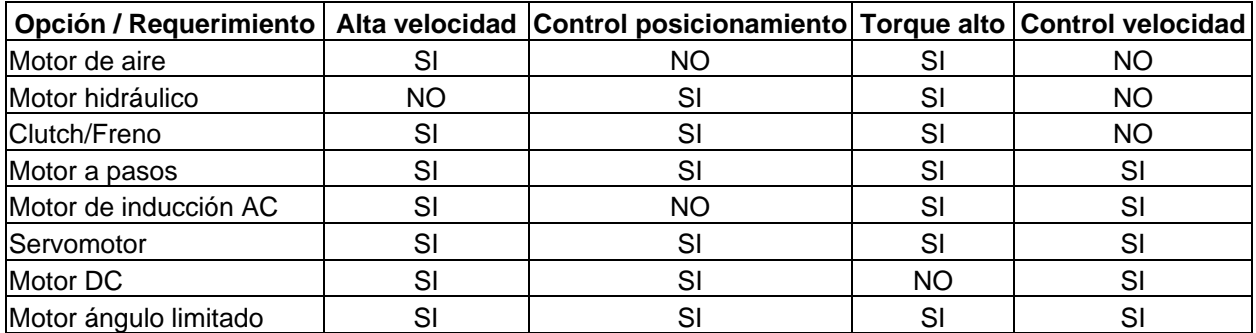

**Tabla 4.1 Matriz de decisión para elección del sistema motriz.** 

Debido a la necesidad de tener un control sobre la posición de los motores, las alternativas existentes en el proyecto son motores de pasos, de corriente directa, de ángulo limitado o servomotores. Existen diferencias de costo entre estas opciones. Los motores de pasos y los de corriente directa son considerablemente más económicos.

En cuanto al posicionamiento, los motores de corriente directa necesitan de elementos auxiliares para saber la posición en la que se encuentra el husillo. Por otro lado, los motores de pasos tienen una buena precisión en el posicionamiento.

La ventaja más clara de los motores de corriente directa sobre los motores de pasos es la velocidad. Sin embargo, para el par requerido en la máquina, el costo del motor de corriente directa resulta ser mayor al de los motores de pasos. Además, mediante un buen control, el motor a pasos es capaz de alcanzar altas velocidades.

Para poder realizar una buena elección es necesario tomar en cuenta los datos obtenidos del análisis dinámico. El más importante de ellos es el torque. La mayoría de las opciones disponible pueden llegar a desarrollar un buen par, sin embargo, generalmente el tamaño aumenta cuando el par aumenta. El robot tiene una limitación de espacio en cuanto al tamaño de los motores.

Lo ideal para el robot es tener un tamaño de motor estandarizado. El ensamble realizado del robot toma en cuenta un tamaño de motor NEMA 23. El hacer esto reduce la posibilidades de elección a motores de pasos, servomotores y motores de ángulo limitado.

Tanto motores a pasos como servomotores de tamaño NEMA 23, tienen un par limitado. En su mayoría no serían capaces de entregar el torque necesario para las trayectorias de medio segundo y un cuarto de segundo. Esto obligaría a agregar un reductor a la salida del motor.

El utilizar un reductor obliga a que el motor utilizado tenga que girar más rápidamente. En general tanto motores a pasos como servomotores son capaces de desarrollar velocidades de hasta 3000 [rpm].

En la gráfica 4.1 se presentan las velocidades necesarias en los motores para la trayectoria circular en un segundo. Para esta trayectoria la velocidad angular máxima de motores es de 560.4 [°/s]. Esto equivale 90 [rpm].

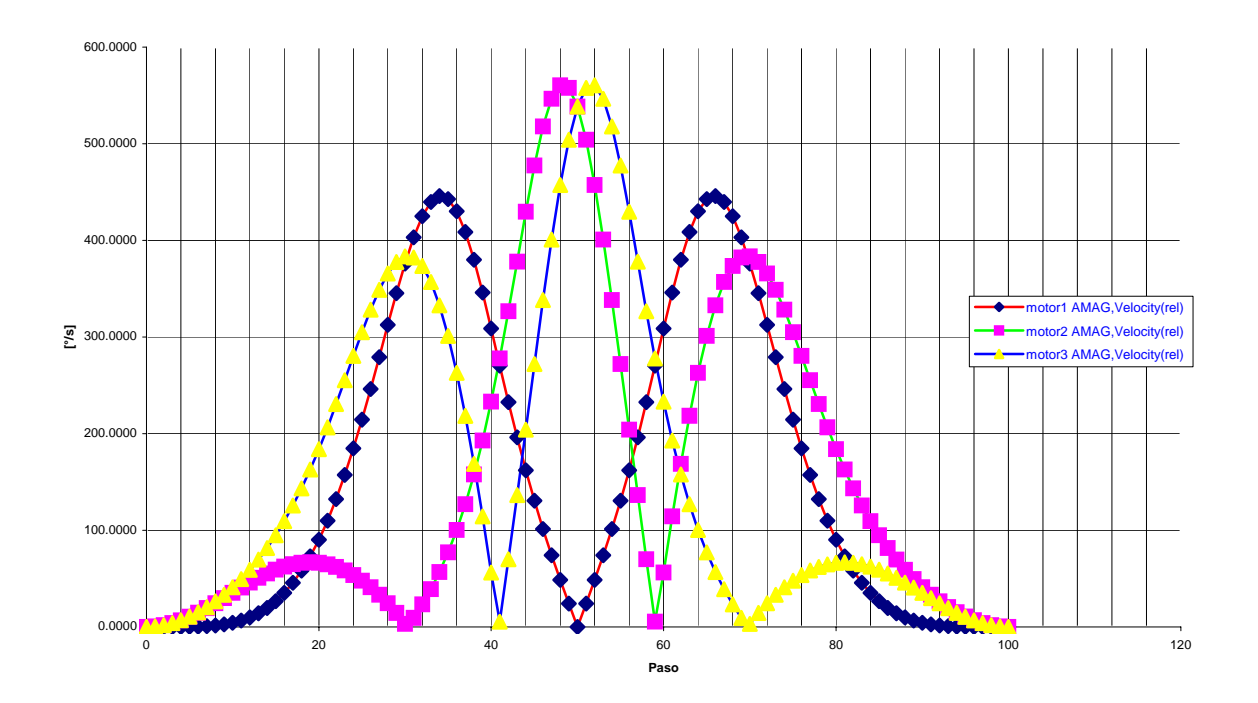

**Gráfica 4.1 Velocidad angular de los motores para un segundo.** 

Para la segunda trayectoria, en medio segundo, la velocidad máxima es de 1120 [°/s] o lo que es igual 187 [rpm]. Ver gráfica 4.2.

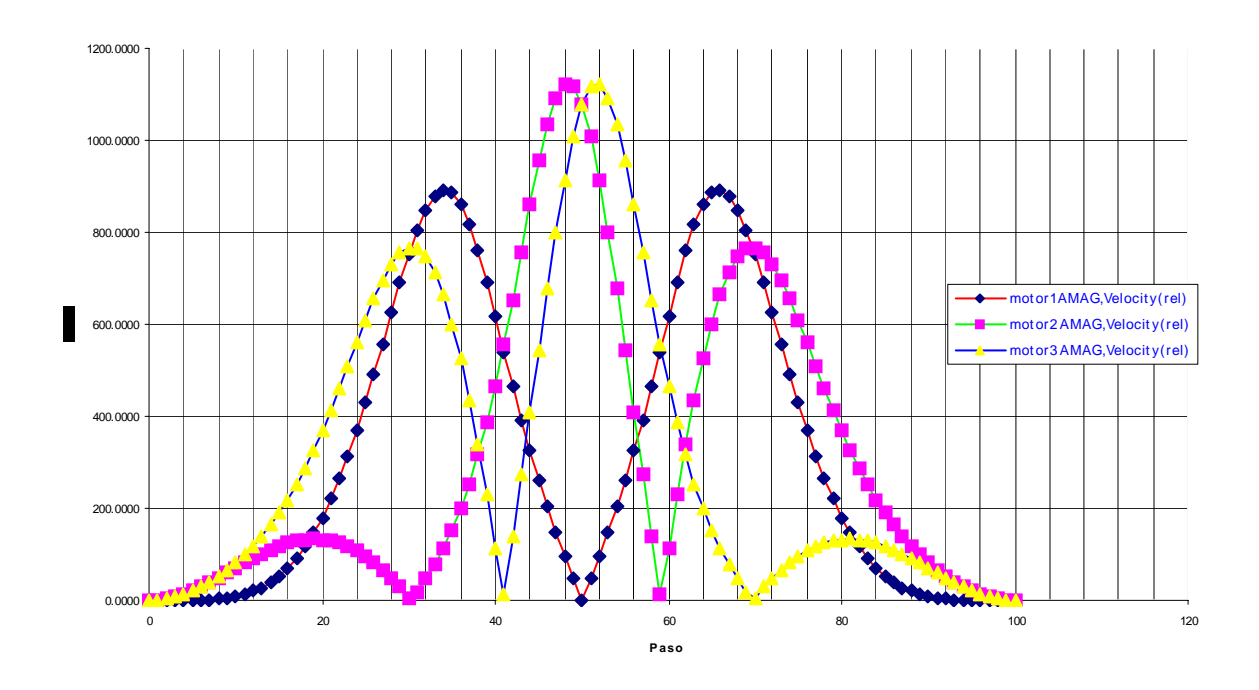

**Gráfica 4.2 Velocidad angular de motores para un segundo.** 

La trayectoria de un cuarto de segundo alcanza los 373.5 [rpm]. Ver gráfica 4.3.

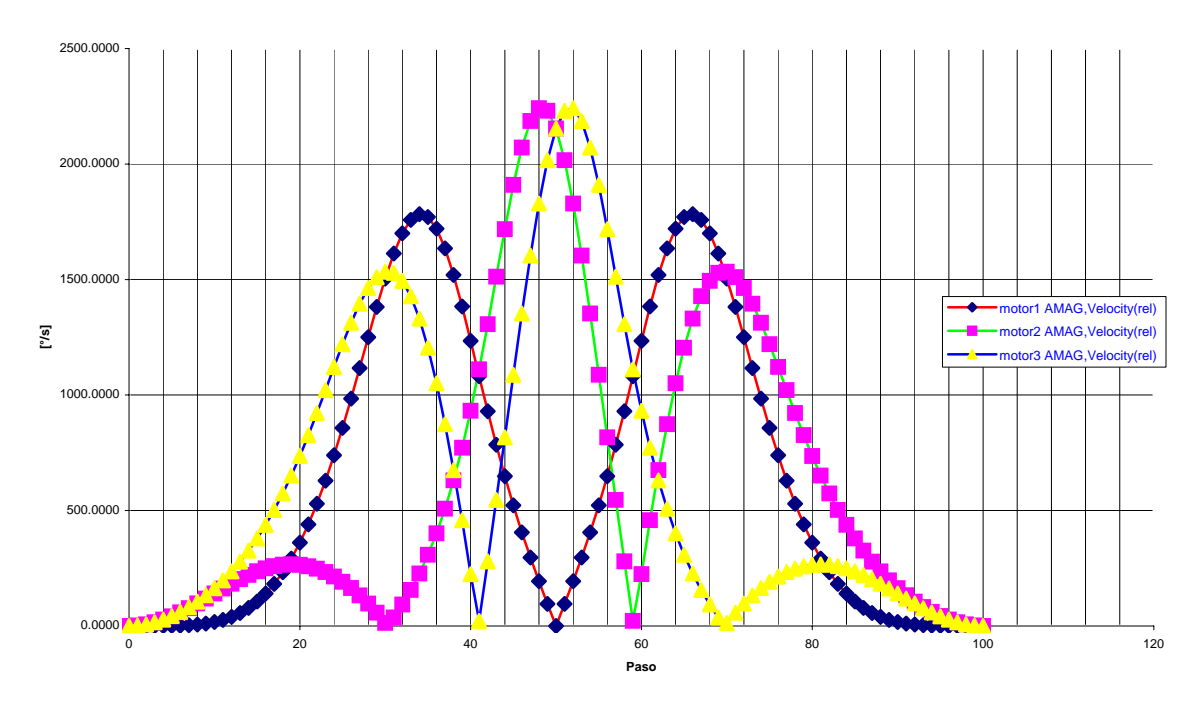

**Gráfica 4.3 Velocidad angular de motores para un cuarto de segundo.**  En la tabla 4.2 se presentan los datos necesarios para continuar la selección.

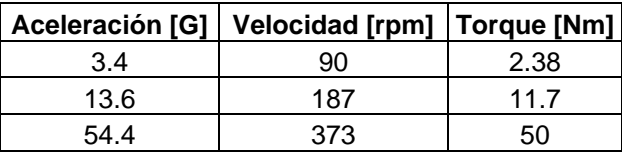

**Tabla 4.2 Datos de aceleración, velocidad y torque.** 

El motor dependerá de la aceleración a la que se desea que trabaje el robot. De los datos anteriores se puede llegar a la siguiente conclusión, a excepción del movimiento a 3.4 [G], es necesario incluir un reductor de velocidad. No existen motores NEMA 23 capaces de desarrollar tanto par.

Analizando el caso más extremo se tiene lo siguiente:

Máximo torque de un NEMA  $23 = 3$  [Nm] Torque necesario =  $50$  [Nm] Reducción necesaria  $= 16.6$ Velocidad necesaria del motor = 6191.8 [rpm]

La velocidad necesaria excede la que puede lograr un motor a pasos y es difícil encontrar un servomotor capaz de lograrla. En caso de querer alcanzar este objetivo. Es necesario utilizar un motor del ángulo limitado. El problema es que este motor tendría que ser fabricado a la medida para lograr el par de 50 [Nm].

En el caso de la aceleración correspondiente a 13.6 [G] se tiene que:

Máximo torque de un NEMA  $23 = 3$  [Nm] Torque necesario  $= 11.7$  [Nm] Reducción necesaria = 3.9 Velocidad necesaria del motor = 729.3 [rpm]

En este caso un la combinación de motor con reductor funciona perfectamente. Entonces teniendo un servomotor o un motor a pasos NEMA 23 con el reductor adecuado es posible lograr aceleraciones mayores a 13.6 [G] pero menor a 54.4 [G].

Tomando como limitante una velocidad de 3000 [rpm] de un motor NEMA 23 se obtiene:

Velocidad angular  $= 283$  [rpm] Torque  $= 27.9$  [Nm] Aceleración = 31.3 [G]

Entonces, si se quiere evitar el tener que mandar a fabricar un motor de ángulo limitado, la aceleración máxima que puede alcanzar el robot es de 31.3 [G].

A continuación en las figuras 4.1 y 4.2 se muestran las configuraciones con motor y reducción y servomotores directamente acoplados respectivamente.

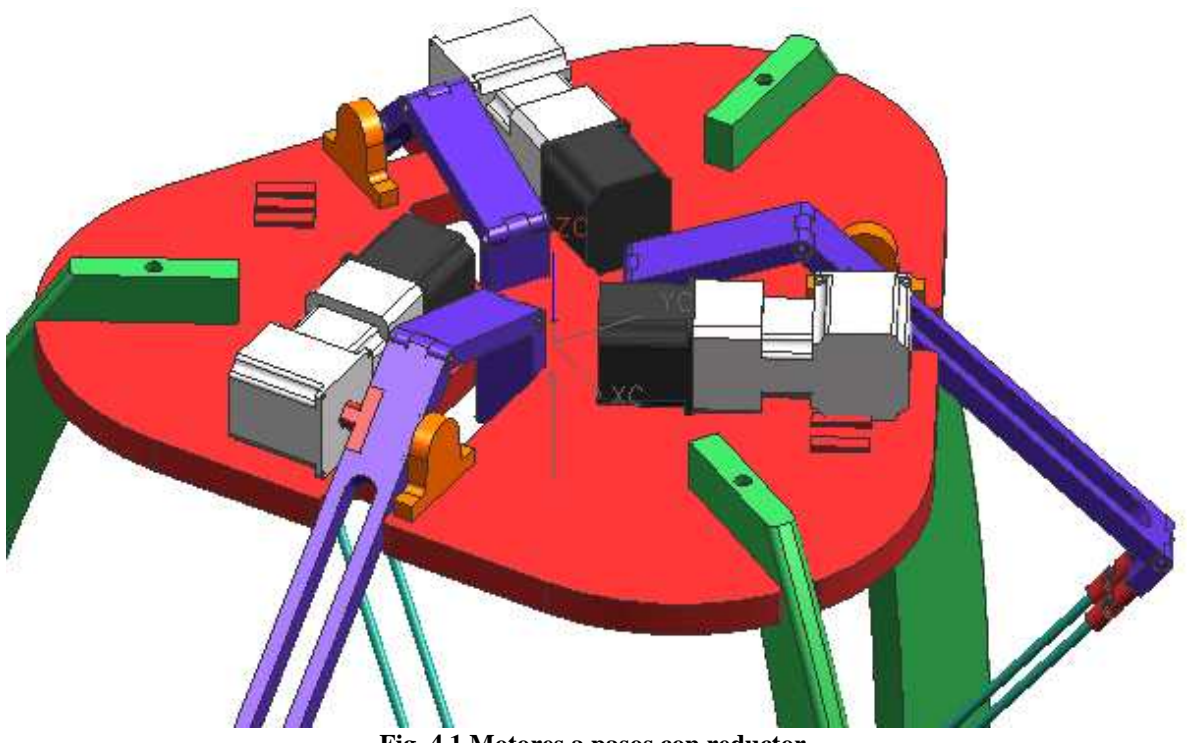

**Fig. 4.1 Motores a pasos con reductor.** 

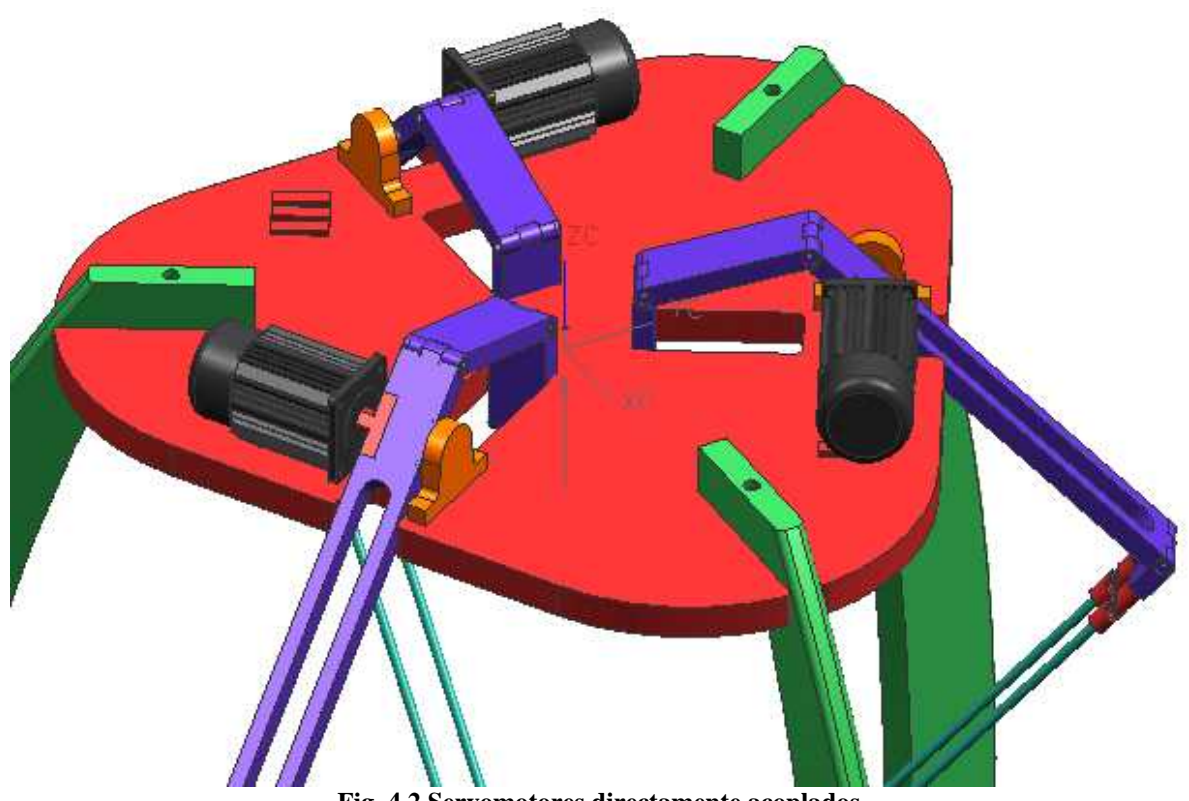

**Fig. 4.2 Servomotores directamente acoplados** 

En conclusión, es posible utilizar una combinación de motor a pasos o servomotor con un reductor de engranes para lograr aceleraciones de hasta 31.3 [G]. La plataforma fija del robot es capaz de alojar a estos dos tipos de motores dado que ambos son NEMA 23. La principal diferencia entre estas dos opciones es el costo. El servomotor con su controlador correspondiente es mucho más caro que la opción de los motores a pasos. Esto se discute en el punto del control. Los datos de motores se encuentran en el anexo F.

En caso de querer tener aceleraciones mayores, es completamente necesario utilizar un motor de ángulo limitado (anexo F). Estos motores pueden ser fabricados para tener un torque muy alto aumentando el número de vueltas de la bobina. Sin embargo, el diámetro del motor aumenta y habría que hacer modificaciones al robot para poder alojarlos.

#### **4.3 Control**

El control depende de la opción motriz que se elegida. Actualmente, el control de servomotores y de motores a pasos es muy parecido. Este trabajo se limita a la elección de un sistema de control capaz de mover los motores con la precisión y velocidad requeridas por el robot Delta.

Para realizar el control de los motores, es necesario una fase de potencia. La fase de potencia es el circuito que permite amplificar señales de bajo voltaje en alto voltaje y corriente para los motores.

Los controladores modernos, permiten que mediante un software instalado en un computadora, sea posible comunicarse con la fase de potencia para realizar el movimiento de los motores. Dentro del software, es posible programar velocidades, aceleraciones, torques y secuencias de movimiento. Esto hace mucho más sencillo el control de movimiento. En la tabla 4.3 se muestra el controlador necesario para cada una de las opciones motrices dados los requerimientos de velocidad y precisión.

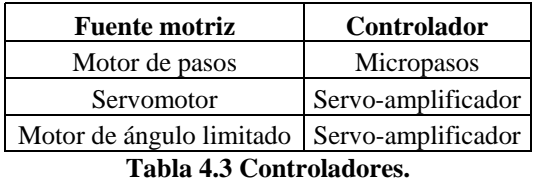

En el caso de que se utilizaran motores de pasos, debido a que el robot requiere alta precisión, es necesario utilizar un controlador de micropasos (microstepping drive). Estos controladores tienen la capacidad de generar más de 50,000 pasos por cada revolución del motor. Algunos de los controladores de micropasos, son capaces de comunicarse con una computadora vía RS232 y tienen un software de aplicación.

La elección del controlador adecuado para motores de pasos dependerá en primer lugar de la corriente que requieran los motores y en segundo lugar de la cantidad de dinero que se esté dispuesto a gastar en ellos. El precio de los controladores se va incrementando a medida que crece la cantidad de pasos por revolución que son capaces de entregar y de las capacidades adicionales de programación y comunicación con dispositivos externos.

En el anexo F se presenta un controlador de motores de pasos (Impulse) con capacidad de transmisión y recepción de datos. El robot Delta requiere de tres de estos controladores, uno para cada motor.

En caso de que se utilicen servomotores como fuente motriz, es necesario utilizar un servoamplificador o servopack. Los controladores para servomotor generalmente traen consigo el software de aplicación para utilizarlo con una computadora. Las características principales de control son muy similares a las que se pueden alcanzar con la opción de motores de pasos.

En el anexo F se presenta un controlador (Servostar CD) adecuado para la opción de utilización de servomotores. En controlador elegido tiene capacidad de comunicación con una computadora e incluye un software de aplicación. Al igual que en la opción de motores de pasos, se requiere de tres de estos controladores.

Para la utilización de un motor de ángulo limitado también se utiliza un servopack (Servostar CD), y al igual que en las opciones anteriores se necesitan tres de estos.

Cabe destacar que la opción de utilizar motores de pasos con su respectivo control, es mucho más barata que la opción de utilizar servomotores o motores de ángulo limitado. La principal desventaja de los motores de pasos es que con ellos no se pueden alcanzar las aceleraciones de 54 [G]. Para lograr este tipo de aceleraciones con motores de pasos sería necesario aumentar el tamaño de los mismos. Esto resultaría en unos motores demasiado robustos para el tamaño del robot.

#### **Conclusiones**

El objetivo del trabajo, citado al principio del mismo, se cumplió satisfactoriamente. Se produjo un diseño mecánico de un robot Delta funcional utilizando herramientas de diseño asistido por computadora.

El sistema demostró ser muy útil para realizar la cinemática directa del robot. Es probable que versiones futuras del programa permitan hacer la cinemática inversa con lo que se eliminaría la necesidad de obtener las ecuaciones de movimiento por métodos tradicionales. El poder simular objetos sólidos con un material determinado elimina la necesidad de estar obteniendo centros de masa y momentos de inercia de cada una de las partes, necesarios para el análisis dinámico.

Uno de los análisis realizados en el capítulo 3 fue determinar las interferencias en las juntas universales. Esta tarea no podía haber sido realizada por otro método que no fuera la simulación. La geometría de la junta universal es compleja y a simple vista no es fácil determinar en que momento existe la interferencia.

El haber realizado un análisis de la respuesta dinámica del robot permite observar cuales son las diferentes reacciones en la partes dependiendo de la aceleración a la que trabaje el mecanismo. Esto muestra la necesidad de realizar este tipo de análisis para el diseño de mecanismos sujetos a grandes aceleraciones.

En el caso del análisis estructural, en un principio se realizó el análisis del brazo de manera estática, es decir, establecer condiciones de frontera que evitaran el movimiento del eje de giro del brazo mientras se aplicaban las fuerzas obtenidas para las juntas universales. El resultado fue que existía desplazamientos mayores a 30 [mm]. Evidentemente estos resultados no son confiables. Al realizar el análisis utilizando la opción de "inertia relief", los resultados fueron congruentes.

En conjunto, los análisis realizados en el capítulo 3, validan tanto el material seleccionado como las piezas propuestas en el diseño conceptual para posteriormente, como trabajo futuro, construir el diseño y compararlo con las predicciones del programa.

El tener una herramienta computacional que relaciona directamente el modelo sólido en 3D con análisis dinámicos y estructurales facilita la labor de diseño y se elimina la necesidad de utilizar traductores u otro tipo de paquetería.

Las herramientas de diseño utilizadas permitieron encontrar problemas y corregirlos de una manera sencilla sin tener que realizar un prototipo físico del robot.

En resumen, el tener las herramientas de modelado, análisis y fabricación dentro de un mismo programa, facilita la labor de diseño en todas sus etapas. Es muy importante que el ingeniero mecánico conozca, maneje y tenga la habilidad y conocimientos de interpretar determinar la confiabilidad de los resultados obtenidos para tener un máximo desempeño.

# **Anexo A**

### **Hojas de datos de materiales**

#### **MatWeb Data Sheet**

#### **AISI 1060 Steel, normalized at 900°C (1650°F)**

#### **KeyWords:**

AMS 7240, ASTM A29, ASTM A510, ASTM A576, ASTM A682, UNS G10600 **SubCat:** Carbon Steel, AISI 1000 Series Steel, High Carbon Steel, Metal **Material Notes:**  Has characteristics similar to those of AISI 1055

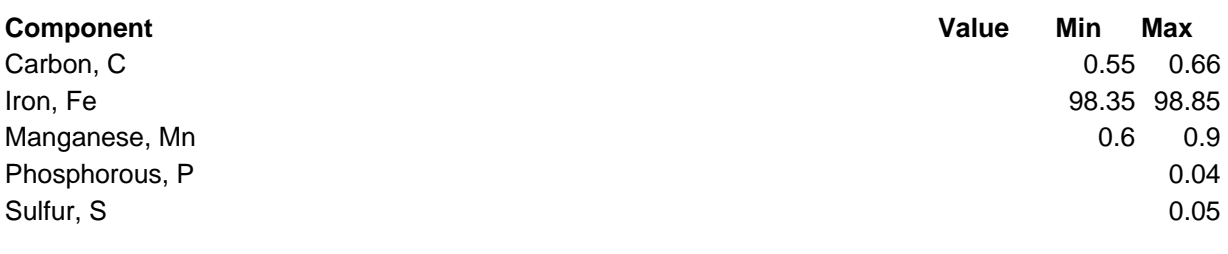

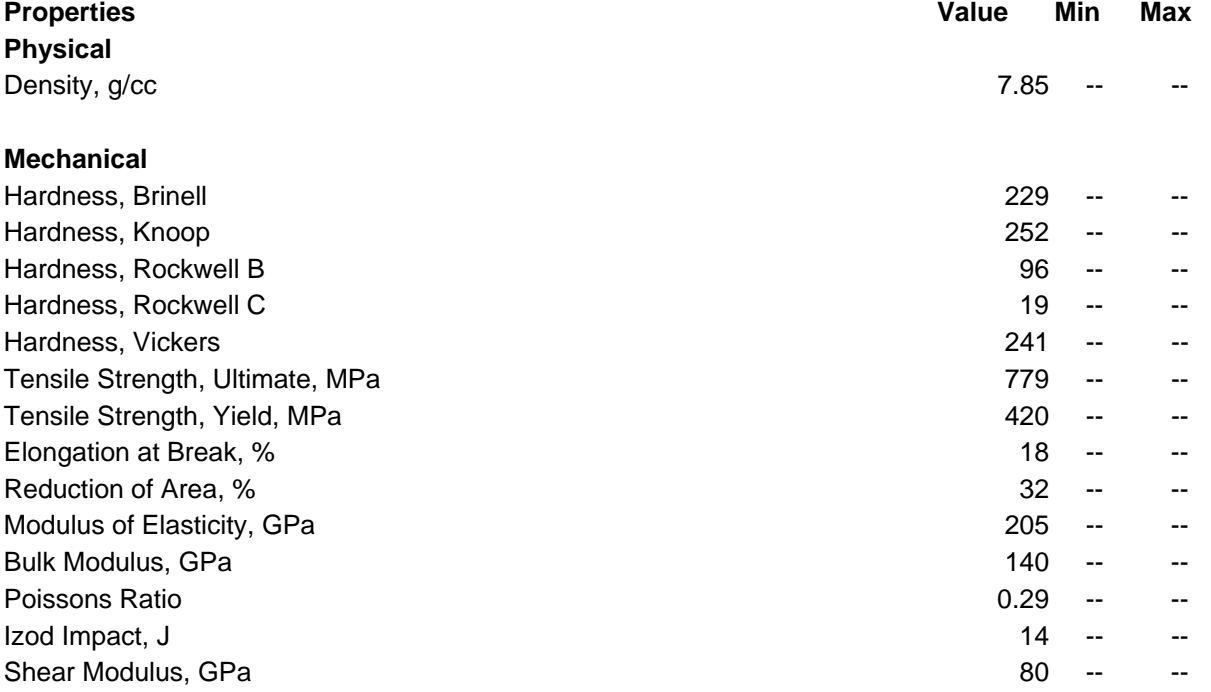

#### **MatWeb Data Sheet**

#### **Aluminum 6061-O**

**KeyWords:** 

al6061, UNS A96061; ISO AlMg1SiCu; Aluminium 6061-O, AD-33 (Russia); AA6061-O **SubCat:** Aluminum Alloy, Nonferrous Metal, 6000 Series Aluminum Alloy, Metal

#### **Material Notes:**

General 6061 characteristics and uses: Excellent joining characteristics, good acceptance of applied coatings. Combines relatively high strength, good workability, and high resistance to corrosion; widely available. The T8 and T9 tempers offer better chipping characteristics over the T6 temper.

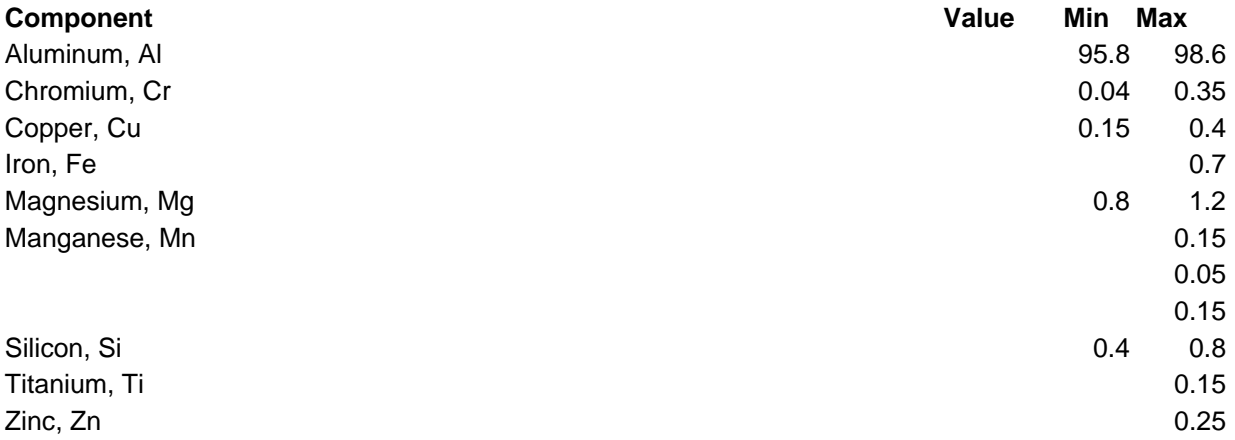

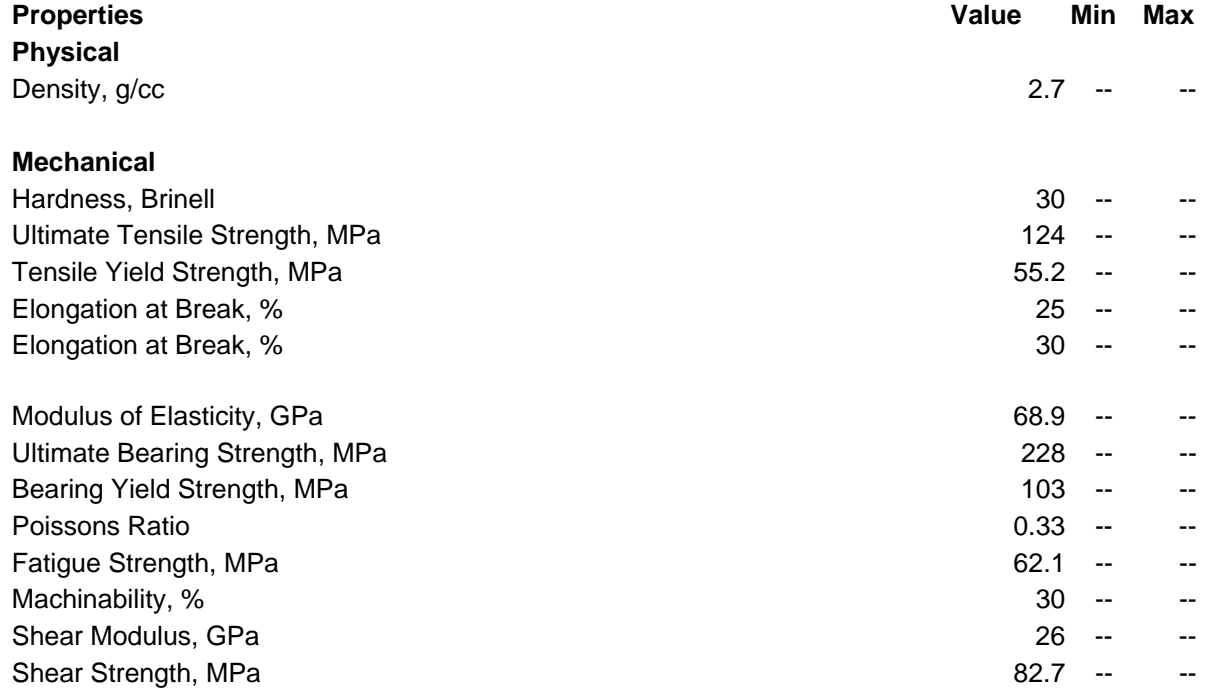

#### **MatWeb Data Sheet Quadrant EPP Nylatron® GS Nylon, Type 66, MoS2 filled, extruded**

#### **KeyWords:**

Polyamide 66; PA66; PA 66; Polyamide 6/6; Polyamide 6,6; Nylon 6/6; Nylon 6,6

**SubCat:** Nylon, Thermoplastic, Nylon 66, Polymer, Filled/Reinforced **Thermoplastic** 

#### **Material Notes:**

Nylatron GS Nylon is a nylon and molybdenum disulphide (MoS2) composition designed to improve the mechanical, thermal and bearing properties of type 6/6 nylon while maintaining its basic electrical and chemical characteristics. Through compounding, finely divided particles impart extra lubricity to this nylon, permitting Nylatron GS parts to operate with little or no lubrication. The added lubricity also contributes dramatically to component service life, making Nylatron GS a very cost-efficient choice. Nylatron GS nylon offers greater wear resistance, lower surface friction, higher strength and greater rigidity than unfilled 6/6 with improved dimensional stability.

Data provided by Quadrant Engineering Plastic Products (formerly DSM EPP).

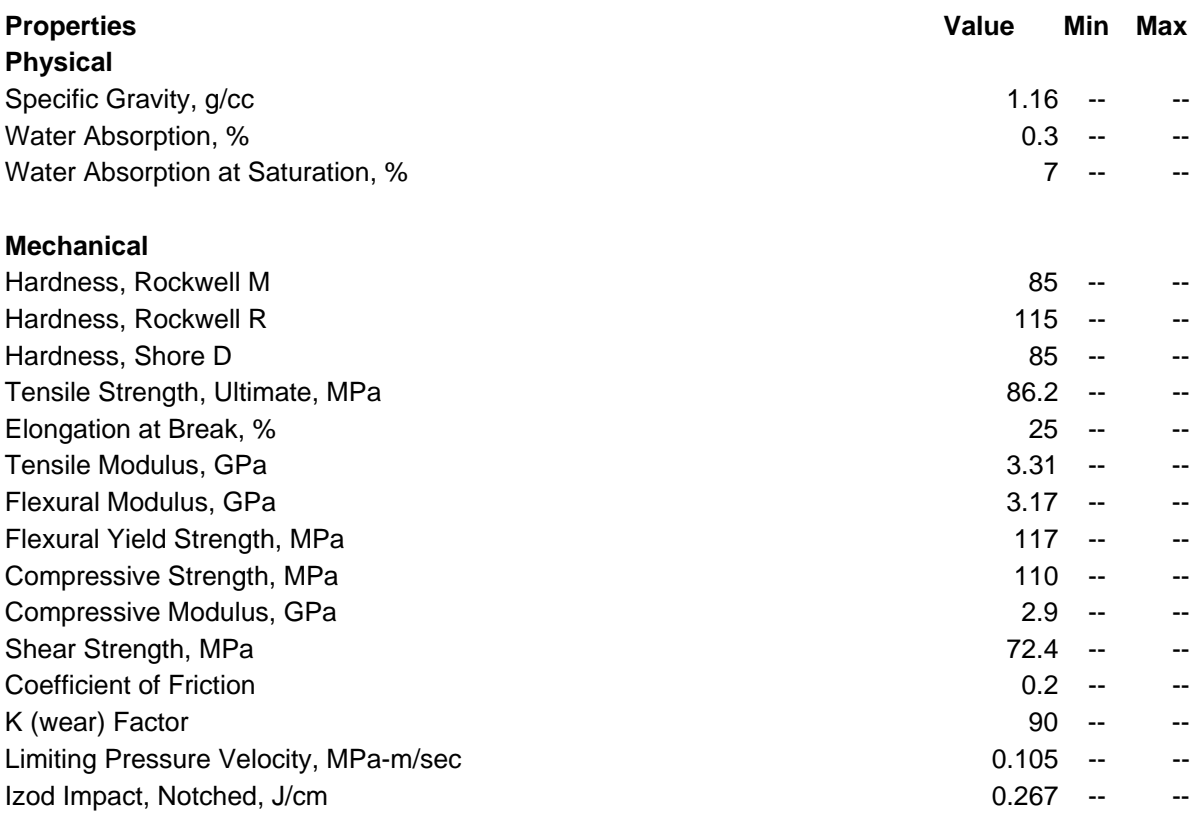

# **Anexo B**

#### **Hojas de datos de juntas universales**

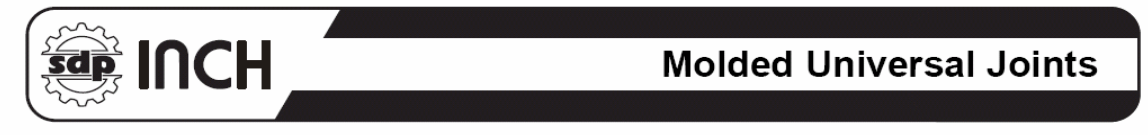

Stock Drive Products pioneered the concept of combining the exceptional qualities of selected plastic materials with different metals to create products which incorporate both. SUPER-PLAST<sup>®</sup> designs have the following advantages:

- 1. Inexpensive replacement of metal components, particularly for low torque applications.
- 2. As vibration dampers due to the resiliency of plastics used.
- 3. For drives used in corrosive environments or for chemical processing equipment.
- 4. For drives which have to be electrically insulated.
- 5. For domestic appliances and other intermittent duty applications.

The SDP line of molded Universal Joints is a valuable extension of the above capabilities, and they are shown on the following pages:

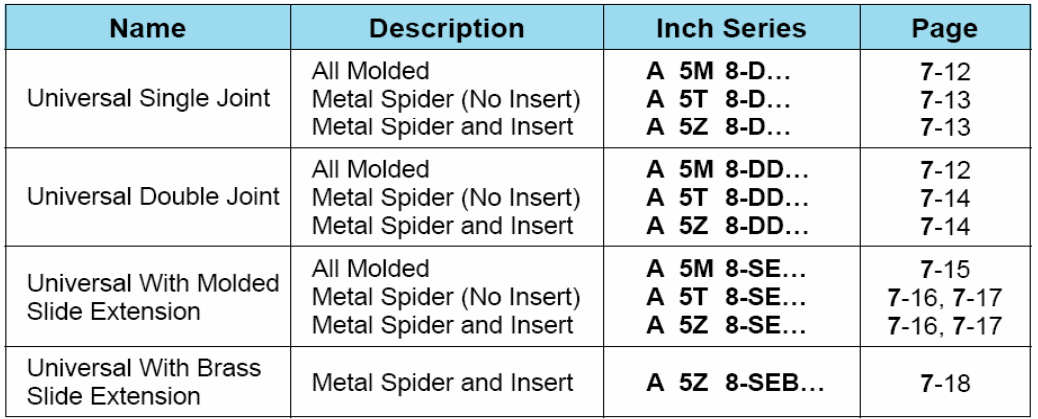

The above products are available from stock in standard configurations as presented in the catalog pages. They can also be manufactured to special reguirements, with partial modification of existing tools. These "specials" can consist of:

- a) Bores molded to accommodate square, "D" shape or hexagonal shafts.
- b) Shafts molded into the components themselves.
- c) Zero backlash or components with built-in backlash.
- d) Gears, pulleys or other components molded or assembled to couplings or universal joints.

Please consult SDP Application Engineering for further details.

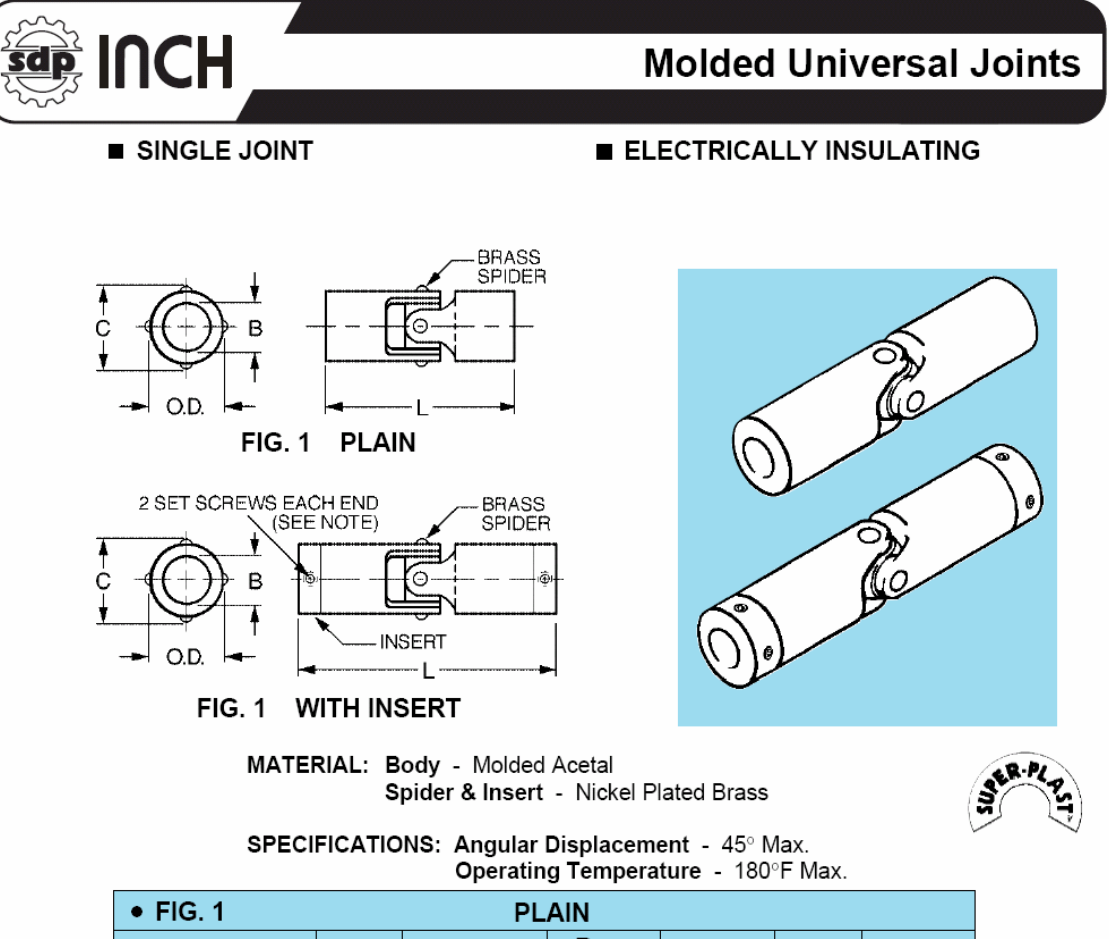

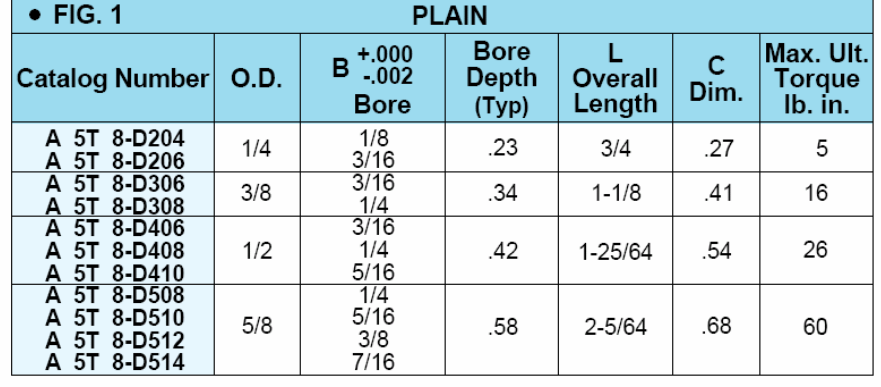

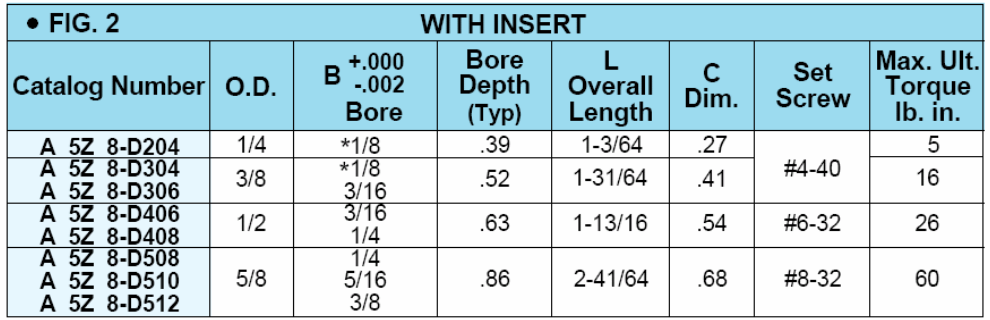

\*One set screw each end.

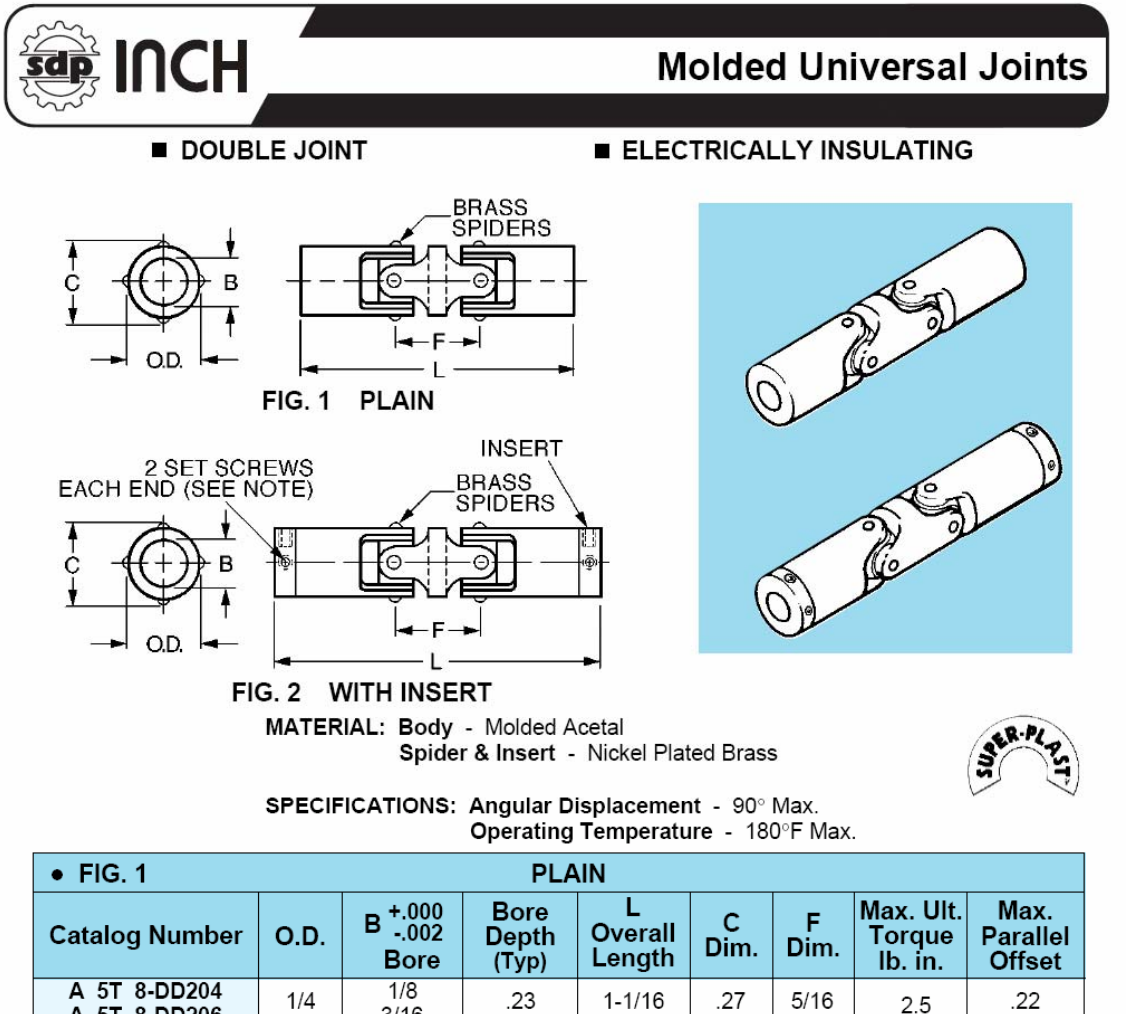

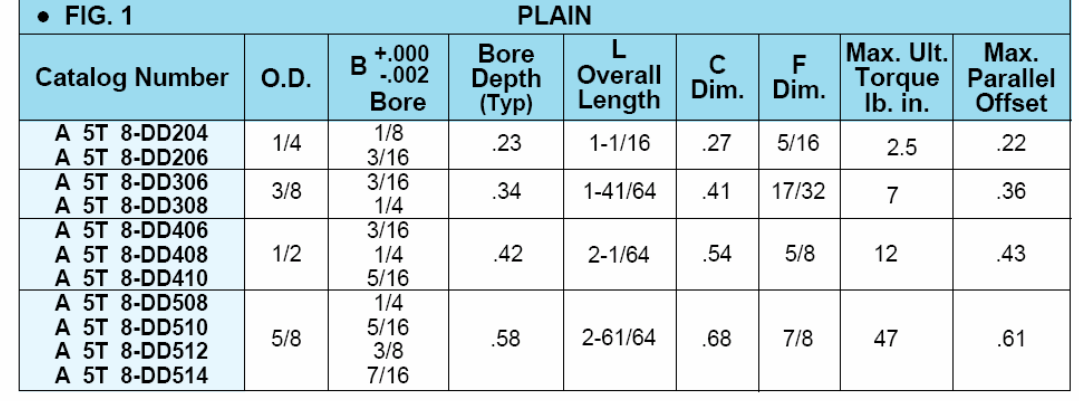

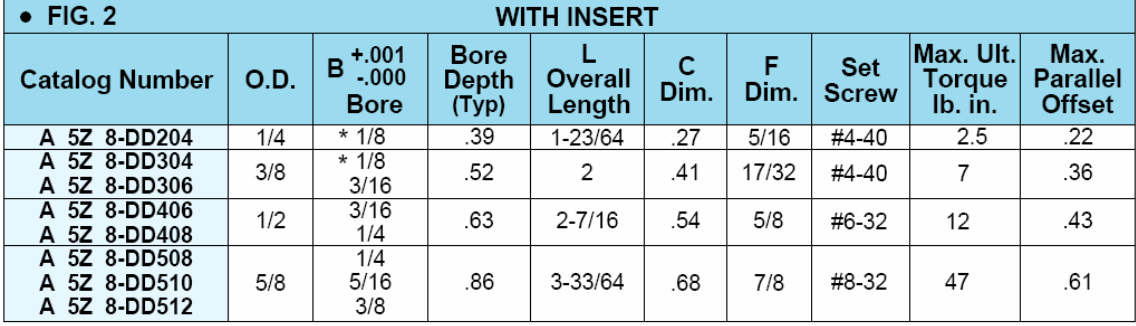

\*NOTE: One set screw each end.

# **Anexo C**

# **Programa de "Motion"**

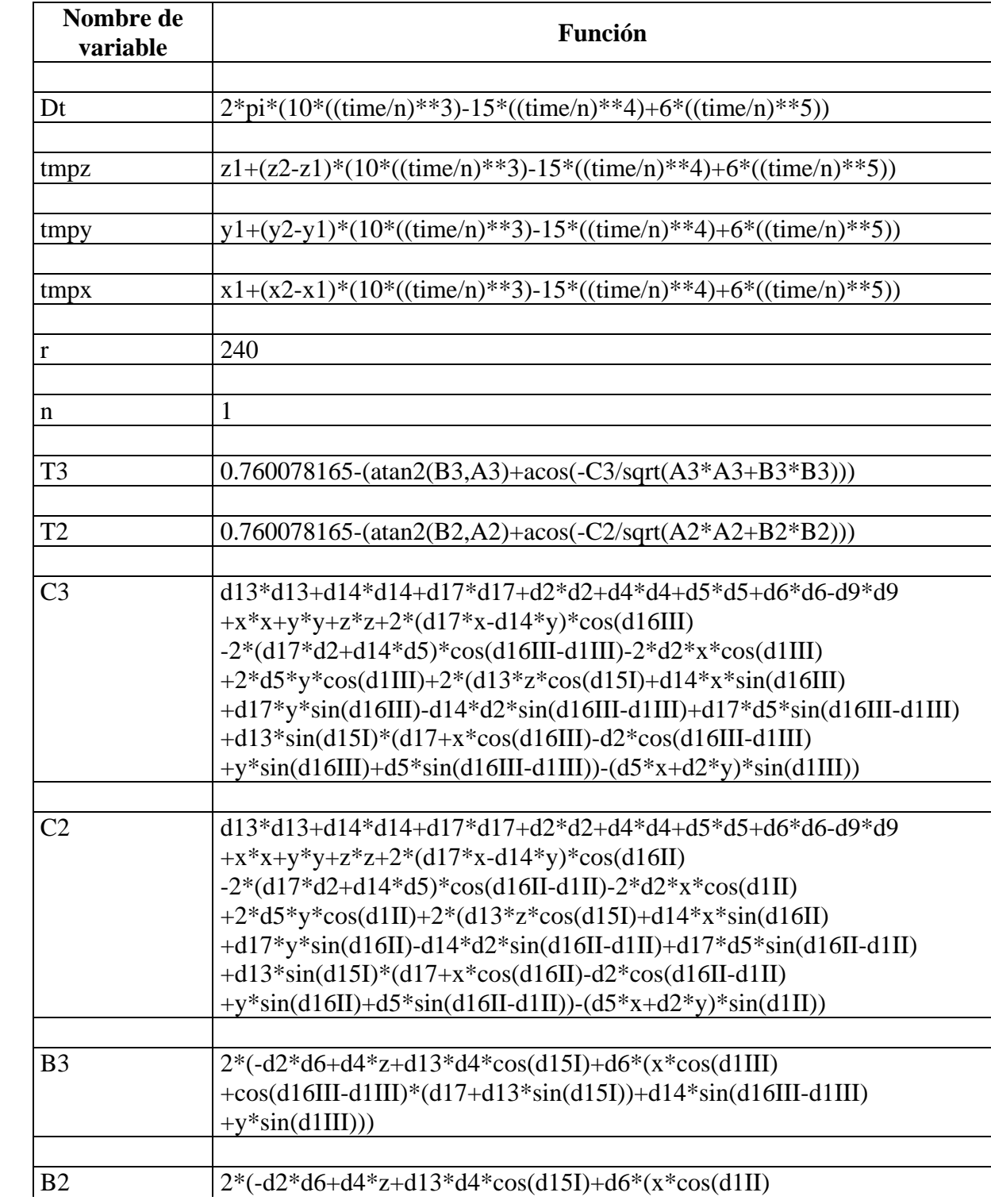

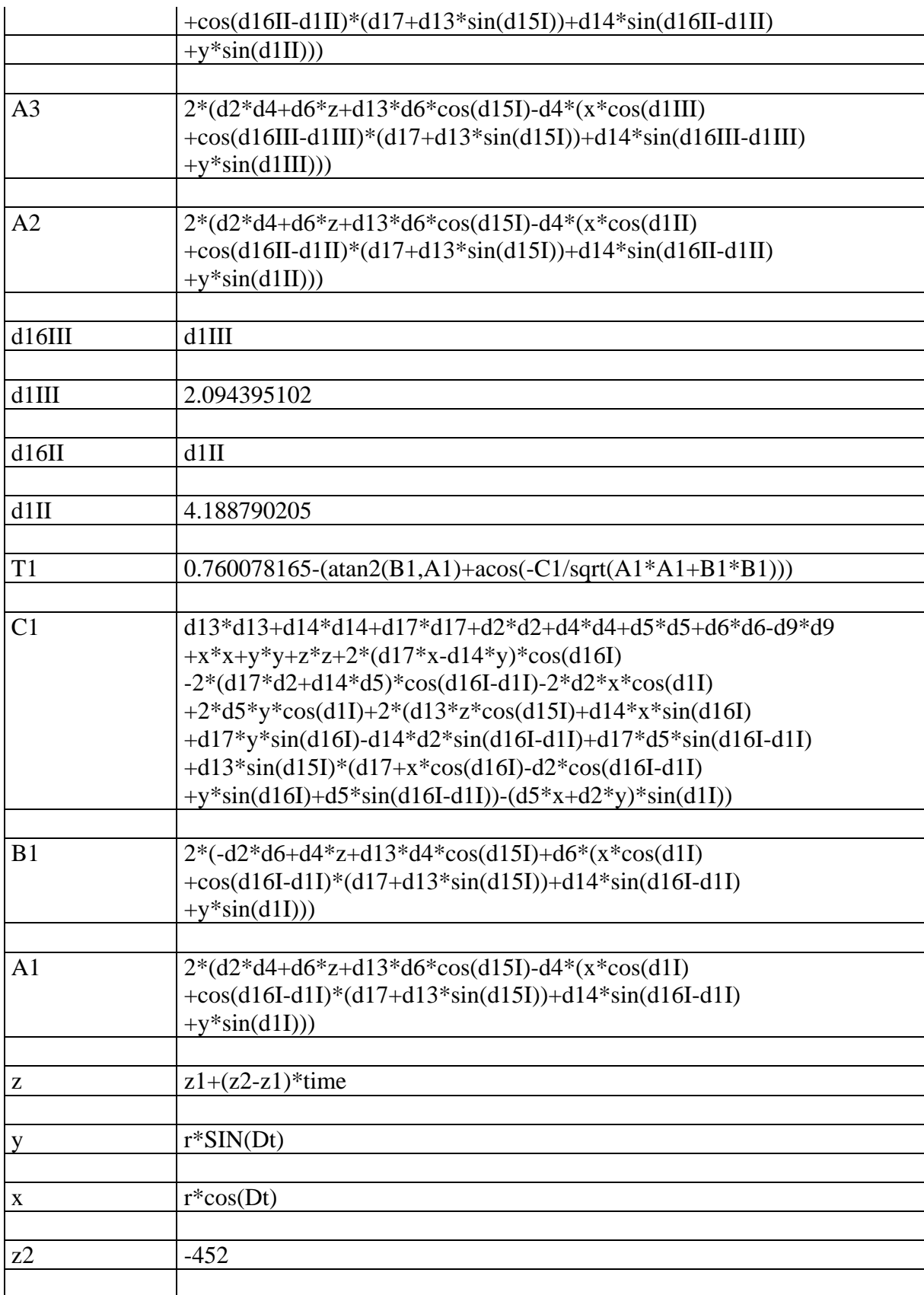

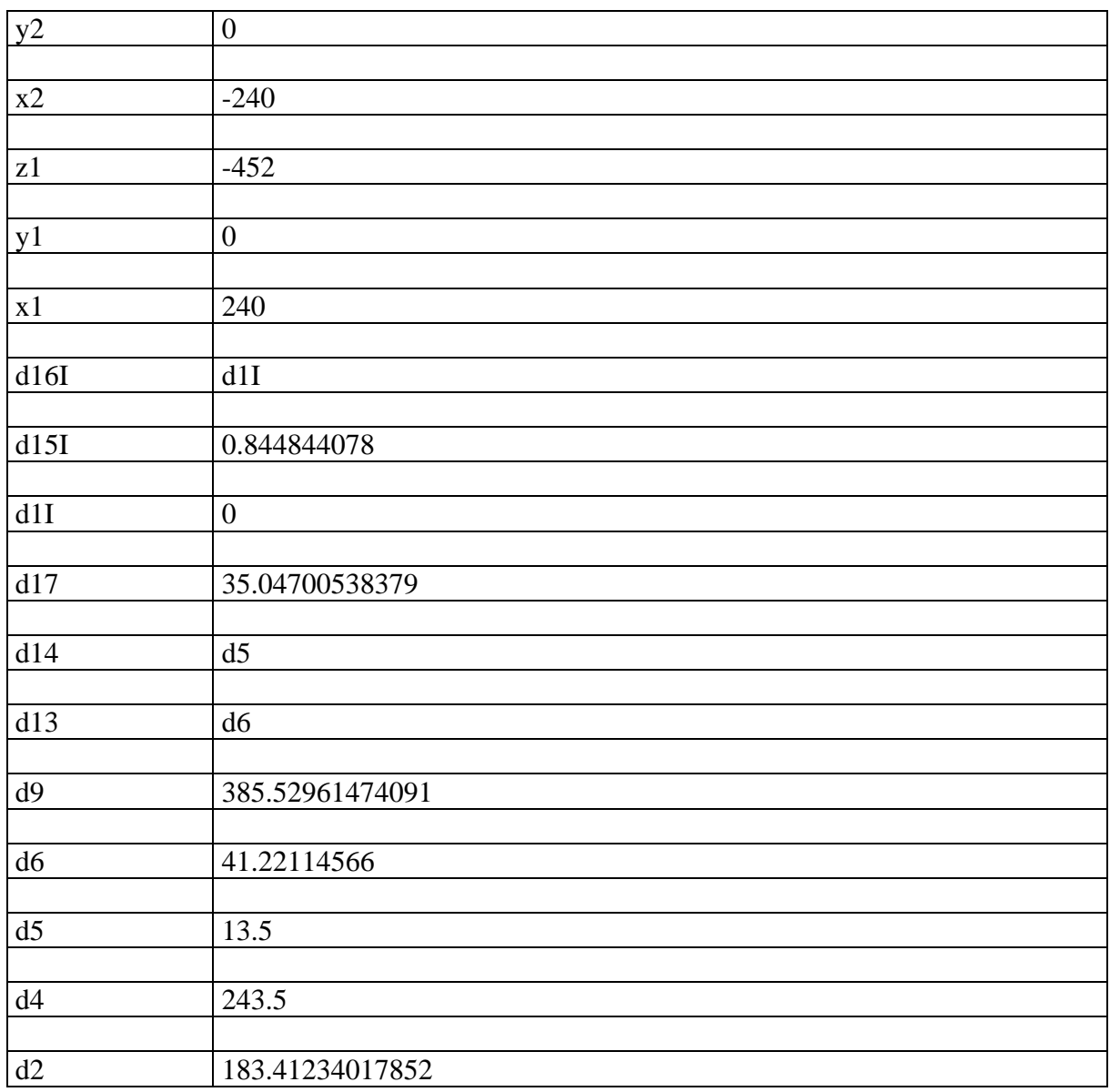

# **Anexo D**

# **Datos de gráficas**

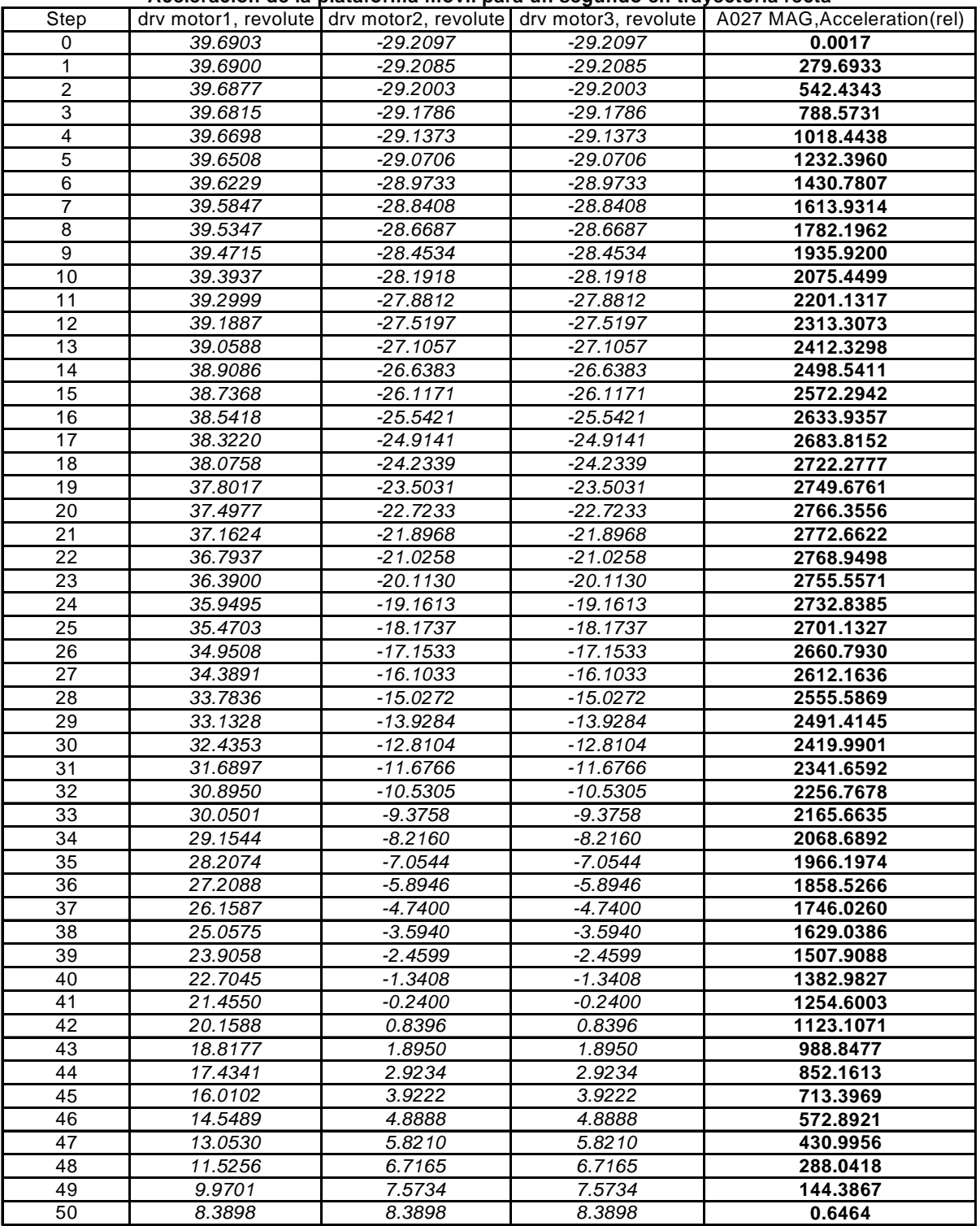

**Aceleración de la plataforma móvil para un segundo en trayectoria recta**

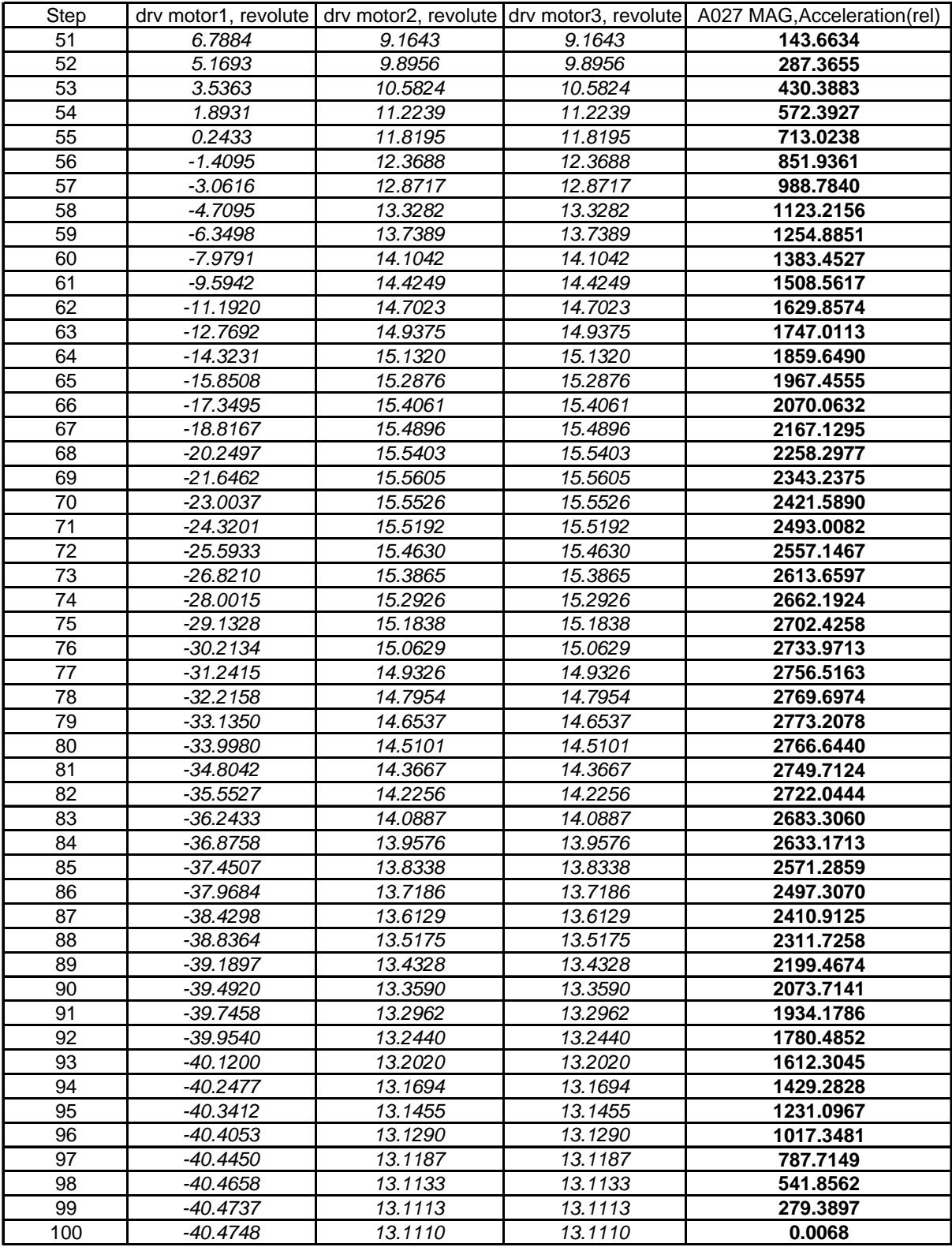

| <b>Step</b>     | motor1  | motor <sub>2</sub> | motor3     |          |             | motor1 R3, Force(rel)   motor2 R3, Force(rel)   motor3 R3, Force(rel) |
|-----------------|---------|--------------------|------------|----------|-------------|-----------------------------------------------------------------------|
| 0               | 39.6903 | -29.2097           | -29.2097   | 615.3321 | $-353.9213$ | -352.7265                                                             |
| 1               | 39.6900 | -29.2085           | $-29.2085$ | 601.5460 | -330.4197   | $-329.3494$                                                           |
| $\overline{c}$  | 39.6877 | -29.2003           | -29.2003   | 588.5396 | $-308.2445$ | -307.2906                                                             |
| $\overline{3}$  | 39.6815 | $-29.1786$         | -29.1786   | 576.2547 | $-287.3524$ | -286.5072                                                             |
| 4               | 39.6698 | $-29.1373$         | $-29.1373$ | 564.6301 | -267.7202   | -266.9746                                                             |
| $\overline{5}$  | 39.6508 | -29.0706           | -29.0706   | 553.6024 | -249.3367   | -248.6783                                                             |
| $\overline{6}$  | 39.6229 | -28.9733           | -28.9733   | 543.1047 | $-232.1985$ | -231.6130                                                             |
| $\overline{7}$  | 39.5847 | $-28.8408$         | -28.8408   | 533.0723 | -216.3060   | -215.7779                                                             |
| 8               | 39.5347 | $-28.6687$         | -28.6687   | 523.4379 | -201.6579   | -201.1701                                                             |
| $\overline{9}$  | 39.4715 | -28.4534           | -28.4534   | 514.1342 | -188.2477   | -187.7823                                                             |
| 10              | 39.3937 | $-28.1918$         | $-28.1918$ | 505.0935 | $-176.0601$ | -175.5985                                                             |
| 11              | 39.2999 | $-27.8812$         | -27.8812   | 496.2490 | -165.0673   | -164.5921                                                             |
| 12              | 39.1887 | $-27.5197$         | $-27.5197$ | 487.5342 | -155.2281   | $-154.7244$                                                           |
| 13              | 39.0588 | $-27.1057$         | $-27.1057$ | 478.8828 | -146.4868   | -145.9417                                                             |
| 14              | 38.9086 | $-26.6383$         | $-26.6383$ | 470.2305 | $-138.7740$ | -138.1786                                                             |
| 15              | 38.7368 | $-26.1171$         | $-26.1171$ | 461.5144 | -132.0070   | -131.3563                                                             |
| 16              | 38.5418 | $-25.5421$         | $-25.5421$ | 452.6750 | $-126.0930$ | -125.3864                                                             |
| 17              | 38.3220 | $-24.9141$         | $-24.9141$ | 443.6564 | -120.9326   | -120.1710                                                             |
| 18              | 38.0758 | $-24.2339$         | $-24.2339$ | 434.4070 | $-116.4205$ | $-115.6100$                                                           |
| 19              | 37.8017 | $-23.5031$         | $-23.5031$ | 424.8807 | $-112.4497$ | -111.5998                                                             |
| 20              | 37.4977 | $-22.7233$         | $-22.7233$ | 415.0387 | -108.9170   | $-108.0364$                                                           |
| 21              | 37.1624 | $-21.8968$         | $-21.8968$ | 404.8479 | $-105.7215$ | $-104.8222$                                                           |
| 22              | 36.7937 | $-21.0258$         | $-21.0258$ | 394.2828 | -102.7698   | -101.8630                                                             |
| 23              | 36.3900 | $-20.1130$         | $-20.1130$ | 383.3283 | -99.9762    | -99.0737                                                              |
| 24              | 35.9495 | $-19.1613$         | $-19.1613$ | 371.9748 | $-97.2645$  | -96.3769                                                              |
| 25              | 35.4703 | $-18.1737$         | $-18.1737$ | 360.2247 | -94.5686    | $-93.7055$                                                            |
| 26              | 34.9508 | $-17.1533$         | $-17.1533$ | 348.0862 | -91.8319    | -91.0017                                                              |
| 27              | 34.3891 | $-16.1033$         | $-16.1033$ | 335.5776 | $-89.0085$  | $-88.2182$                                                            |
| 28              | 33.7836 | $-15.0272$         | $-15.0272$ | 322.7253 | $-86.0624$  | $-85.3163$                                                            |
| 29              | 33.1328 | $-13.9284$         | $-13.9284$ | 309.5624 | $-82.9648$  | $-82.2673$                                                            |
| 30              | 32.4353 | $-12.8104$         | $-12.8104$ | 296.1291 | -79.6971    | -79.0498                                                              |
| 31              | 31.6897 | $-11.6766$         | $-11.6766$ | 282.4723 | $-76.2454$  | -75.6505                                                              |
| 32              | 30.8950 | $-10.5305$         | $-10.5305$ | 268.6418 | $-72.6054$  | -72.0613                                                              |
| 33              | 30.0501 | $-9.3758$          | $-9.3758$  | 254.6914 | $-68.7744$  | $-68.2816$                                                            |
| 34              | 29.1544 | $-8.2160$          | $-8.2160$  | 240.6773 | $-64.7569$  | $-64.3133$                                                            |
| 35              | 28.2074 | $-7.0544$          | $-7.0544$  | 226.6548 | $-60.5599$  | $-60.1625$                                                            |
| $\overline{36}$ | 27.2088 | $-5.8946$          | $-5.8946$  | 212.6790 | $-56.1928$  | $-55.8395$                                                            |
| 37              | 26.1587 | $-4.7400$          | -4.7400    | 198.8015 | -51.6676    | $-51.3549$                                                            |
| 38              | 25.0575 | $-3.5940$          | $-3.5940$  | 185.0702 | -46.9971    | $-46.7213$                                                            |
| 39              | 23.9058 | $-2.4599$          | $-2.4599$  | 171.5263 | -42.1945    | -41.9528                                                              |
| 40              | 22.7045 | $-1.3408$          | $-1.3408$  | 158.2045 | $-37.2733$  | $-37.0625$                                                            |
| 41              | 21.4550 | $-0.2400$          | $-0.2400$  | 145.1322 | $-32.2470$  | $-32.0629$                                                            |
| 42              | 20.1588 | 0.8396             | 0.8396     | 132.3277 | $-27.1267$  | $-26.9667$                                                            |
| 43              | 18.8177 | 1.8950             | 1.8950     | 119.8004 | $-21.9237$  | $-21.7840$                                                            |
| 44              | 17.4341 | 2.9234             | 2.9234     | 107.5521 | -16.6461    | $-16.5244$                                                            |
| 45              | 16.0102 | 3.9222             | 3.9222     | 95.5751  | $-11.3015$  | $-11.1940$                                                            |
| 46              | 14.5489 | 4.8888             | 4.8888     | 83.8552  | $-5.8946$   | $-5.7989$                                                             |
| 47              | 13.0530 | 5.8210             | 5.8210     | 72.3712  | $-0.4278$   | $-0.3419$                                                             |
| 48              | 11.5256 | 6.7165             | 6.7165     | 61.0976  | 5.0970      | 5.1761                                                                |
| 49              | 9.9701  | 7.5734             | 7.5734     | 50.0041  | 10.6826     | 10.7567                                                               |
| 50              | 8.3898  | 8.3898             | 8.3898     | 39.0578  | 16.3307     | 16.4019                                                               |
|                 |         |                    |            |          |             |                                                                       |

**Torques para un segundo en trayectoria recta**

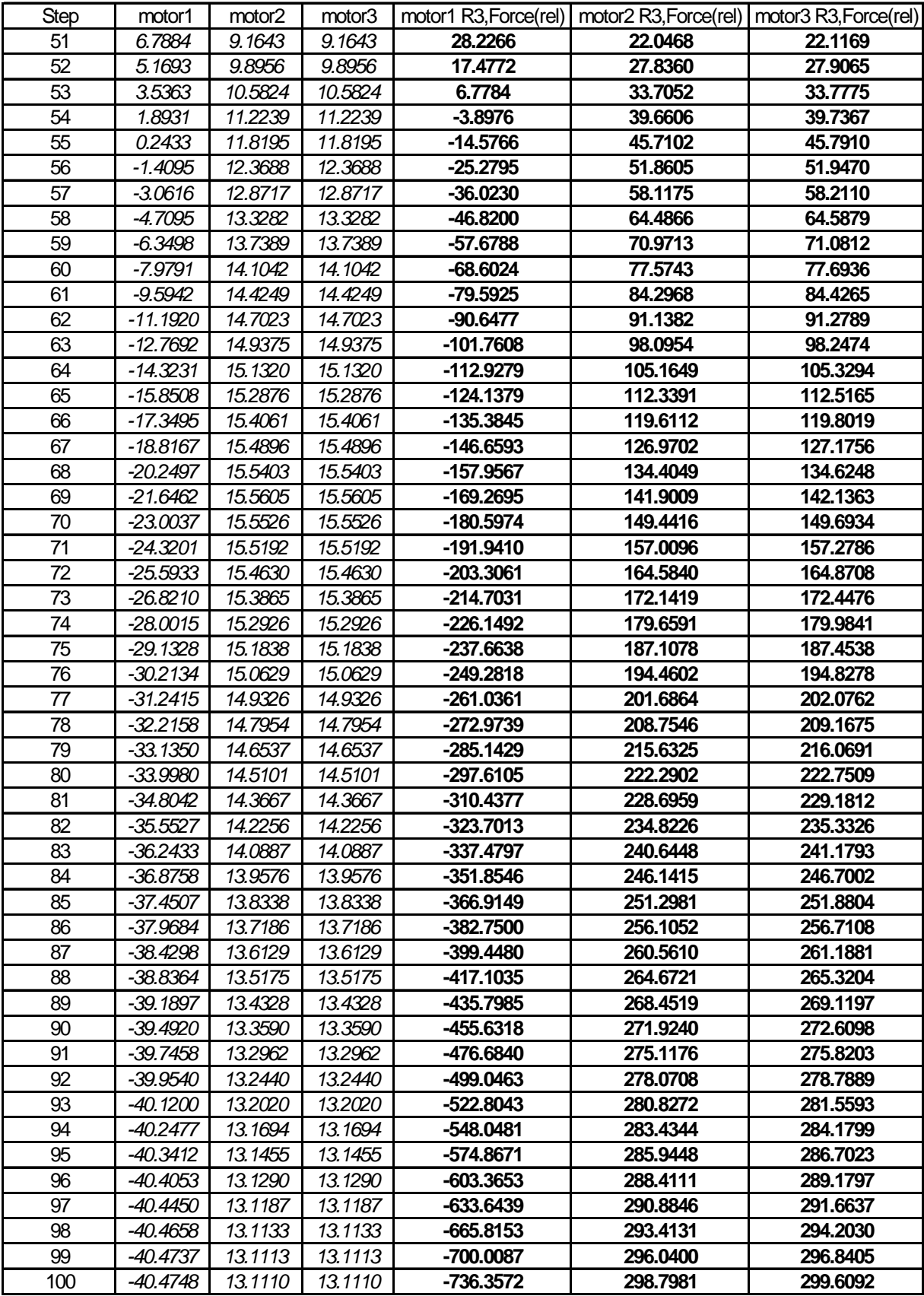

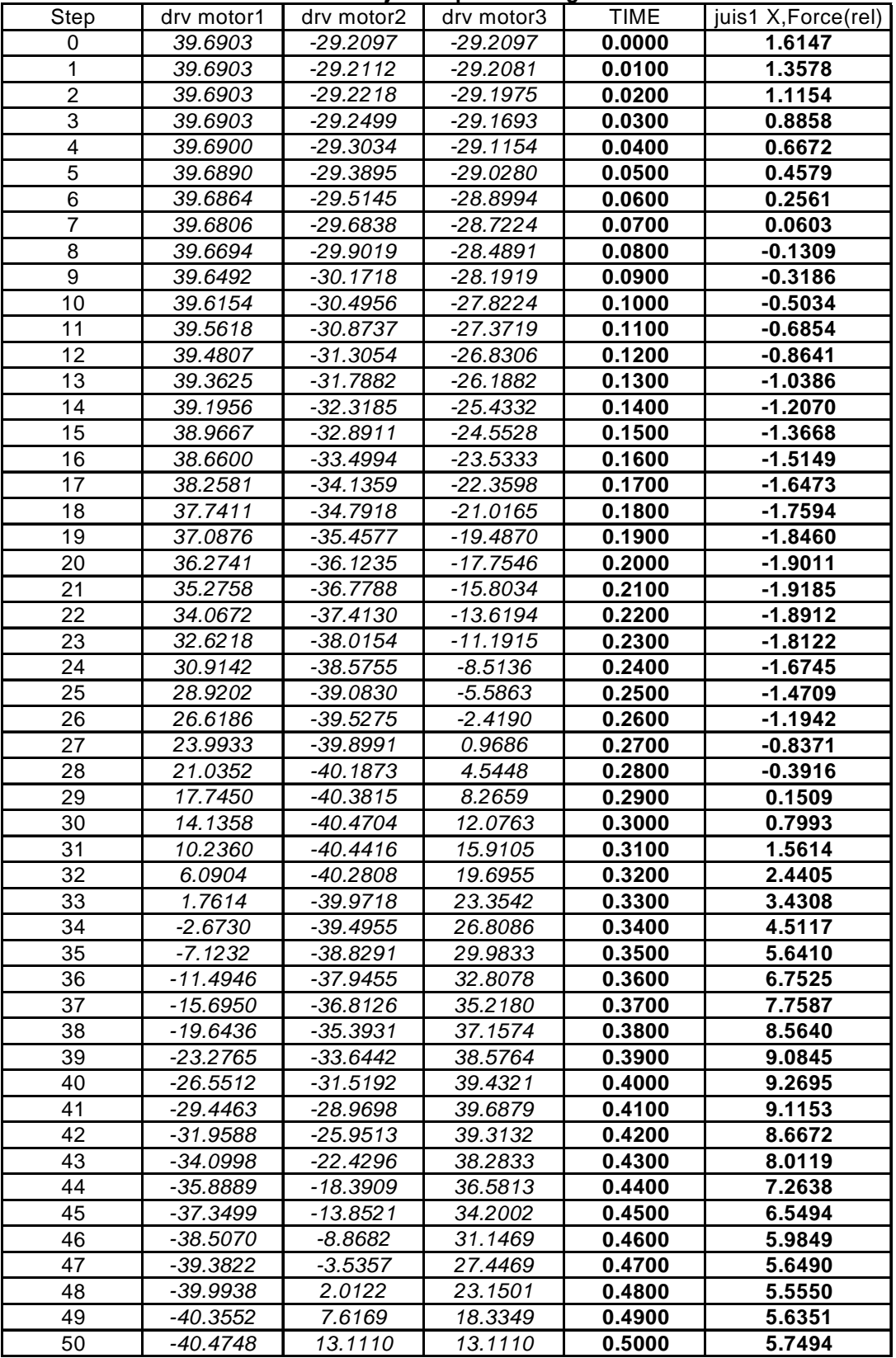

#### **Fuerzas en juntas para un segundo**

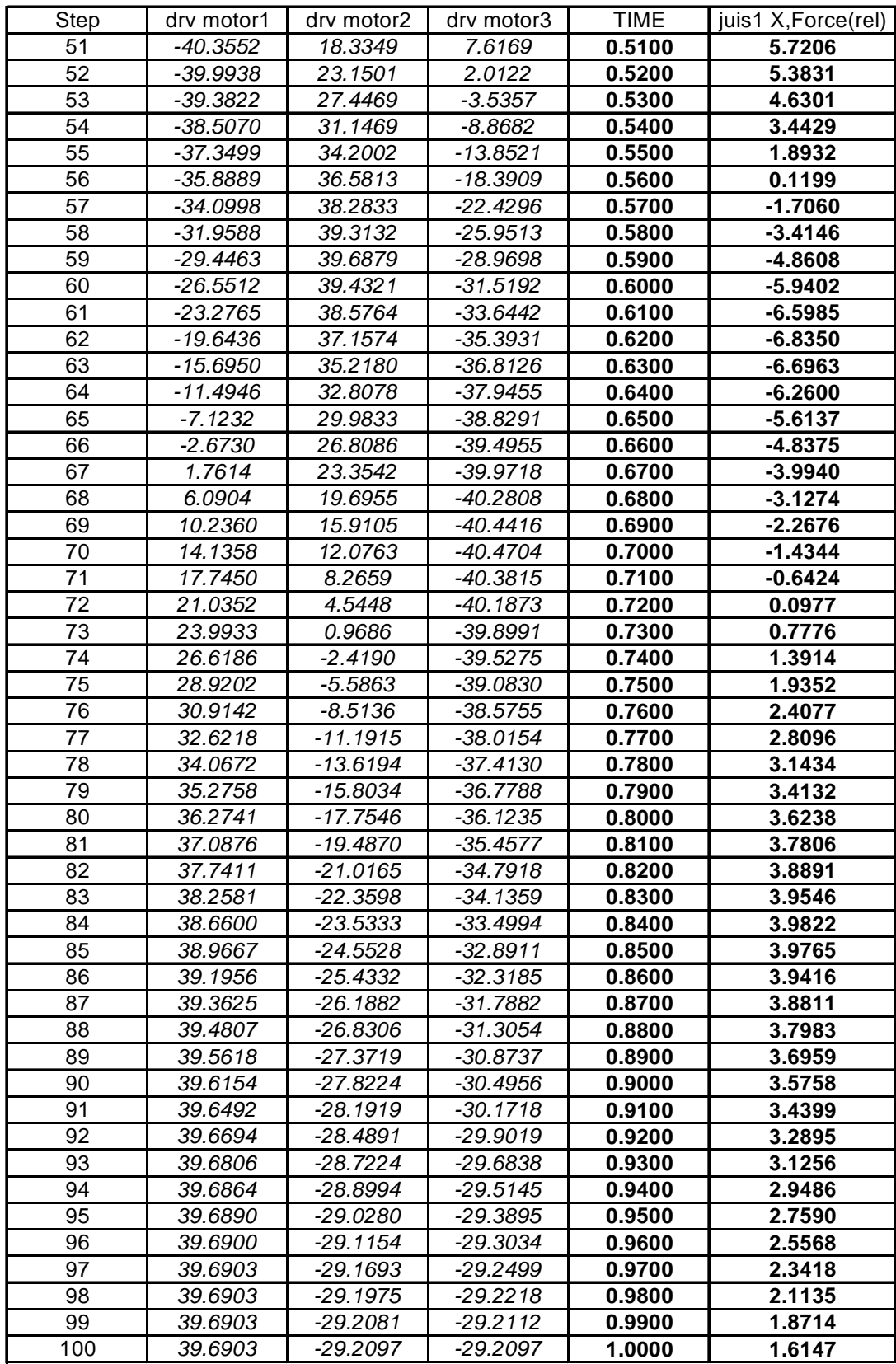

| <b>Step</b>     | motor1                           | motor <sub>2</sub>    | motor3             | <b>TIME</b>      |                           |                  | juii1 R1, Disp.(abs)   juii1 R2, Disp.(abs)   juii1 R3, Disp.(abs) |
|-----------------|----------------------------------|-----------------------|--------------------|------------------|---------------------------|------------------|--------------------------------------------------------------------|
| $\mathbf 0$     | 39.6903                          | -29.2097              | $-29.2097$         | 0.0000           | $-75.5375$                | 0.1449           | $-104.3880$                                                        |
| 1               | 39.6903                          | $-29.2112$            | $-29.2081$         | 0.0100           | $-75.5378$                | 0.1449           | $-104.3877$                                                        |
| $\overline{2}$  | 39.6903                          | $-29.2218$            | $-29.1975$         | 0.0200           | $-75.5403$                | 0.1450           | $-104.3852$                                                        |
| $\overline{3}$  | 39.6903                          | $-29.2499$            | $-29.1693$         | 0.0300           | $-75.5467$                | 0.1452           | $-104.3787$                                                        |
| 4               | 39.6900                          | $-29.3034$            | $-29.1154$         | 0.0400           | $-75.5591$                | 0.1455           | $-104.3662$                                                        |
| 5               | 39.6890                          | $-29.3895$            | $-29.0280$         | 0.0500           | $-75.5792$                | 0.1461           | $-104.3459$                                                        |
| 6               | 39.6864                          | $-29.5145$            | -28.8994           | 0.0600           | -75.6089                  | 0.1469           | $-104.3160$                                                        |
| 7               | 39.6806                          | -29.6838              | $-28.7224$         | 0.0700           | $-75.6498$                | 0.1480           | $-104.2747$                                                        |
| 8               | 39.6694                          | $-29.9019$            | $-28.4891$         | 0.0800           | -75.7039                  | 0.1495           | $-104.2201$                                                        |
| 9               | 39.6492                          | $-30.1718$            | $-28.1919$         | 0.0900           | -75.7730                  | 0.1512           | $-104.1504$                                                        |
| 10              | 39.6154                          | $-30.4956$            | $-27.8224$         | 0.1000           | -75.8593                  | 0.1534           | $-104.0634$                                                        |
| 11              | 39.5618                          | $-30.8737$            | $-27.3719$         | 0.1100           | -75.9649                  | 0.1559           | $-103.9570$                                                        |
| 12              | 39.4807                          | $-31.3054$            | $-26.8306$         | 0.1200           | -76.0920                  | 0.1588           | -103.8290                                                          |
| $\overline{13}$ | 39.3625                          | $-31.7882$            | $-26.1882$         | 0.1300           | $-76.2431$                | 0.1620           | -103.6768                                                          |
| 14              | 39.1956                          | $-32.3185$            | $-25.4332$         | 0.1400           | $-76.4208$                | 0.1654           | $-103.4981$                                                        |
| 15              | 38.9667                          | $-32.8911$            | $-24.5528$         | 0.1500           | $-76.6275$                | 0.1691           | -103.2902                                                          |
| 16              | 38.6600                          | $-33.4994$            | $-23.5333$         | 0.1600           | -76.8659                  | 0.1728           | $-103.0507$                                                        |
| $\overline{17}$ | 38.2581                          | $-34.1359$            | $-22.3598$         | 0.1700           | $-77.1386$                | 0.1765           | -102.7769                                                          |
| 18              | 37.7411                          | $-34.7918$            | $-21.0165$         | 0.1800           | $-77.4483$                | 0.1799           | $-102.4662$                                                        |
| 19              | 37.0876                          | $-35.4577$            | $-19.4870$         | 0.1900           | -77.7973                  | 0.1828           | $-102.1164$                                                        |
| 20              | 36.2741                          | $-36.1235$            | $-17.7546$         | 0.2000           | $-78.1883$                | 0.1850           | $-101.7249$                                                        |
| 21              | 35.2758                          | $-36.7788$            | $-15.8034$         | 0.2100           | -78.6236                  | 0.1861           | $-101.2893$                                                        |
| 22              | 34.0672                          | $-37.4130$            | $-13.6194$         | 0.2200           | -79.1059                  | 0.1859           | $-100.8074$                                                        |
| 23              | 32.6218                          | $-38.0154$            | $-11.1915$         | 0.2300           | -79.6377                  | 0.1841           | $-100.2763$                                                        |
| 24              | 30.9142                          | $-38.5755$            | $-8.5136$          | 0.2400           | $-80.2221$                | 0.1803           | $-99.6933$                                                         |
| $\overline{25}$ | 28.9202                          | $-39.0830$            | $-5.5863$          | 0.2500           | -80.8624                  | 0.1745           | $-99.0551$                                                         |
| 26              | 26.6186                          | $-39.5275$            | $-2.4190$          | 0.2600           | $-81.5626$                | 0.1666           | $-98.3577$                                                         |
| 27              | 23.9933                          | -39.8991              | 0.9686             | 0.2700           | $-82.3274$                | 0.1566           | $-97.5963$                                                         |
| 28              | 21.0352                          | $-40.1873$            | 4.5448             | 0.2800           | $-83.1624$                | 0.1450           | $-96.7654$                                                         |
| 29              | 17.7450                          | $-40.3815$            | 8.2659             | 0.2900           | $-84.0740$                | 0.1319           | -95.8584                                                           |
| 30              | 14.1358                          | $-40.4704$            | 12.0763            | 0.3000           | $-85.0698$                | 0.1180           | $-94.8676$                                                         |
| $\overline{31}$ | 10.2360                          | $-40.4416$            | 15.9105            | 0.3100           | $-86.1586$                | 0.1036           | $-93.7841$                                                         |
| $\overline{32}$ | 6.0904                           | $-40.2808$            | 19.6955            | 0.3200           | $-87.3509$                | 0.0893           | $-92.5971$                                                         |
| 33              | 1.7614                           | $-39.9718$            | 23.3542            | 0.3300           | $-88.6601$                | 0.0756           | $-91.2932$                                                         |
| $\overline{34}$ | $-2.6730$                        | $-39.4955$            | 26.8086            | 0.3400           | $-90.1053$                | 0.0628           | $-89.8533$                                                         |
| 35              | $-7.1232$                        | $-38.8291$            | 29.9833            | 0.3500           | $-91.7137$                | 0.0512           | $-88.2498$                                                         |
|                 |                                  | $-37.9455$            | 32.8078            | 0.3600           | $-93.5243$                | 0.0411           | $-86.4437$                                                         |
| 36<br>37        | $-11.4946$                       | $-15.6950$ $-36.8126$ | 35.2180            | 0.3700           | $-95.5816$                | 0.0327           | $-84.3905$                                                         |
|                 | $-19.6436$ $-35.\overline{3931}$ |                       |                    |                  |                           |                  |                                                                    |
| 38<br>39        |                                  | $-33.6442$            | 37.1574<br>38.5764 | 0.3800<br>0.3900 | $-97.9053$<br>$-100.4082$ | 0.0261<br>0.0213 | $-82.0702$<br>-79.5699                                             |
|                 | -23.2765                         |                       |                    |                  |                           |                  |                                                                    |
| 40              | $-26.5512$                       | $-31.5192$            | 39.4321            | 0.4000           | $-102.7844$               | 0.0186           | $-77.1954$                                                         |
| $\overline{41}$ | -29.4463                         | $-28.9698$            | 39.6879            | 0.4100           | $-104.5594$               | 0.0179           | $-75.4210$                                                         |
| 42              | -31.9588                         | $-25.9513$            | 39.3132            | 0.4200           | $-105.4751$               | 0.0192           | $-74.5047$                                                         |
| 43              | -34.0998                         | -22.4296              | 38.2833            | 0.4300           | $-105.7639$               | 0.0225           | $-74.2137$                                                         |
| 44              | -35.8889                         | -18.3909              | 36.5813            | 0.4400           | $-105.8645$               | 0.0278           | -74.1094                                                           |
| 45              | -37.3499                         | -13.8521              | 34.2002            | 0.4500           | $-106.0661$               | 0.0351           | -73.9022                                                           |
| 46              | -38.5070                         | $-8.8682$             | 31.1469            | 0.4600           | $-106.4610$               | 0.0443           | -73.4997                                                           |
| 47              | $-39.3822$                       | $-3.5357$             | 27.4469            | 0.4700           | $-107.0338$               | 0.0551           | $-72.9170$                                                         |
| 48              | $-39.9938$                       | 2.0122                | 23.1501            | 0.4800           | $-107.7286$               | 0.0674           | $-72.2102$                                                         |
| 49              | -40.3552                         | 7.6169                | 18.3349            | 0.4900           | $-108.4768$               | 0.0807           | $-71.4480$                                                         |
| 50              | $-40.4748$                       | 13.1110               | 13.1110            | 0.5000           | $-109.2075$               | 0.0943           | $-70.7014$                                                         |

**Desplazamiento angular en junta esférica**

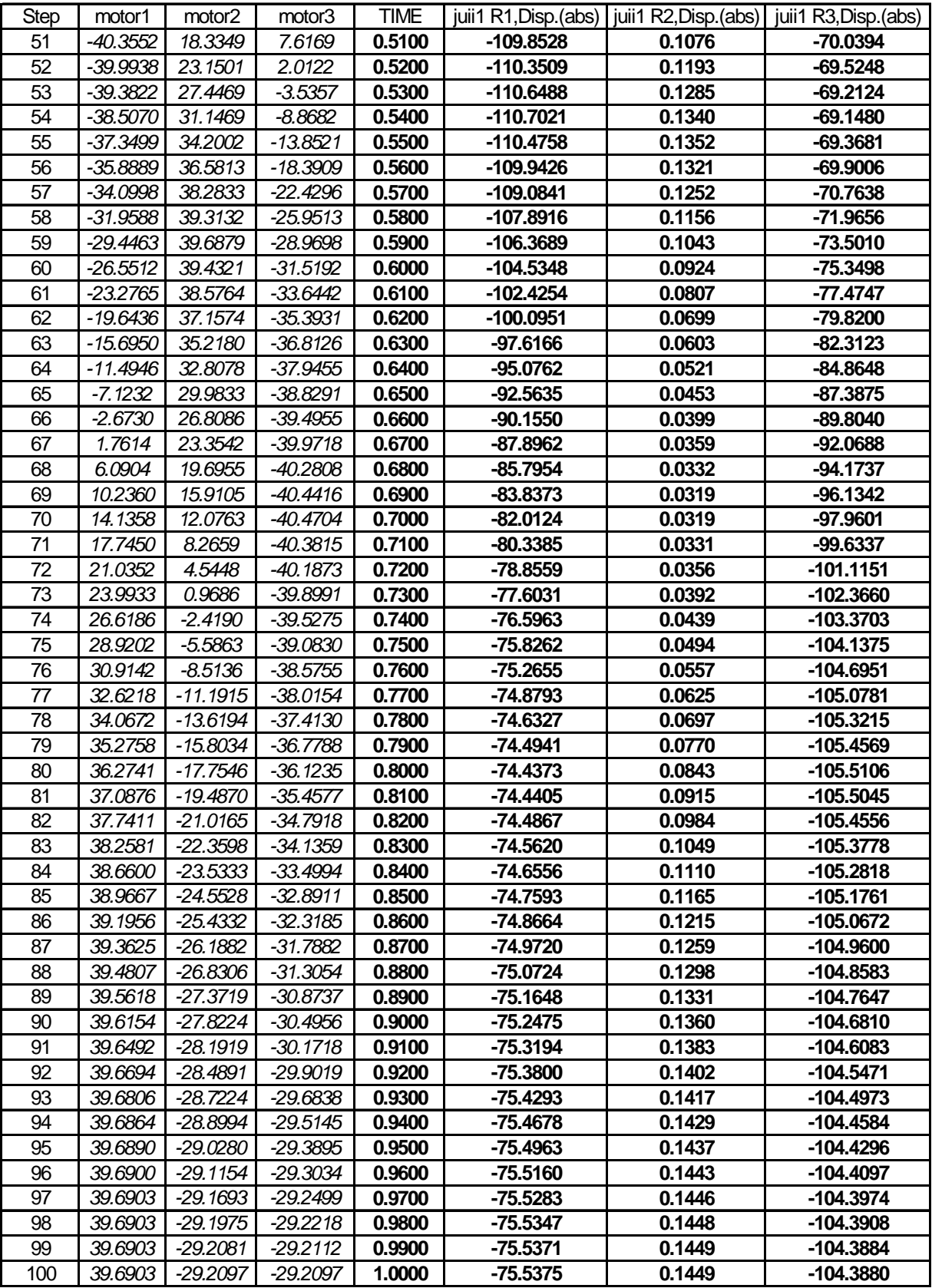

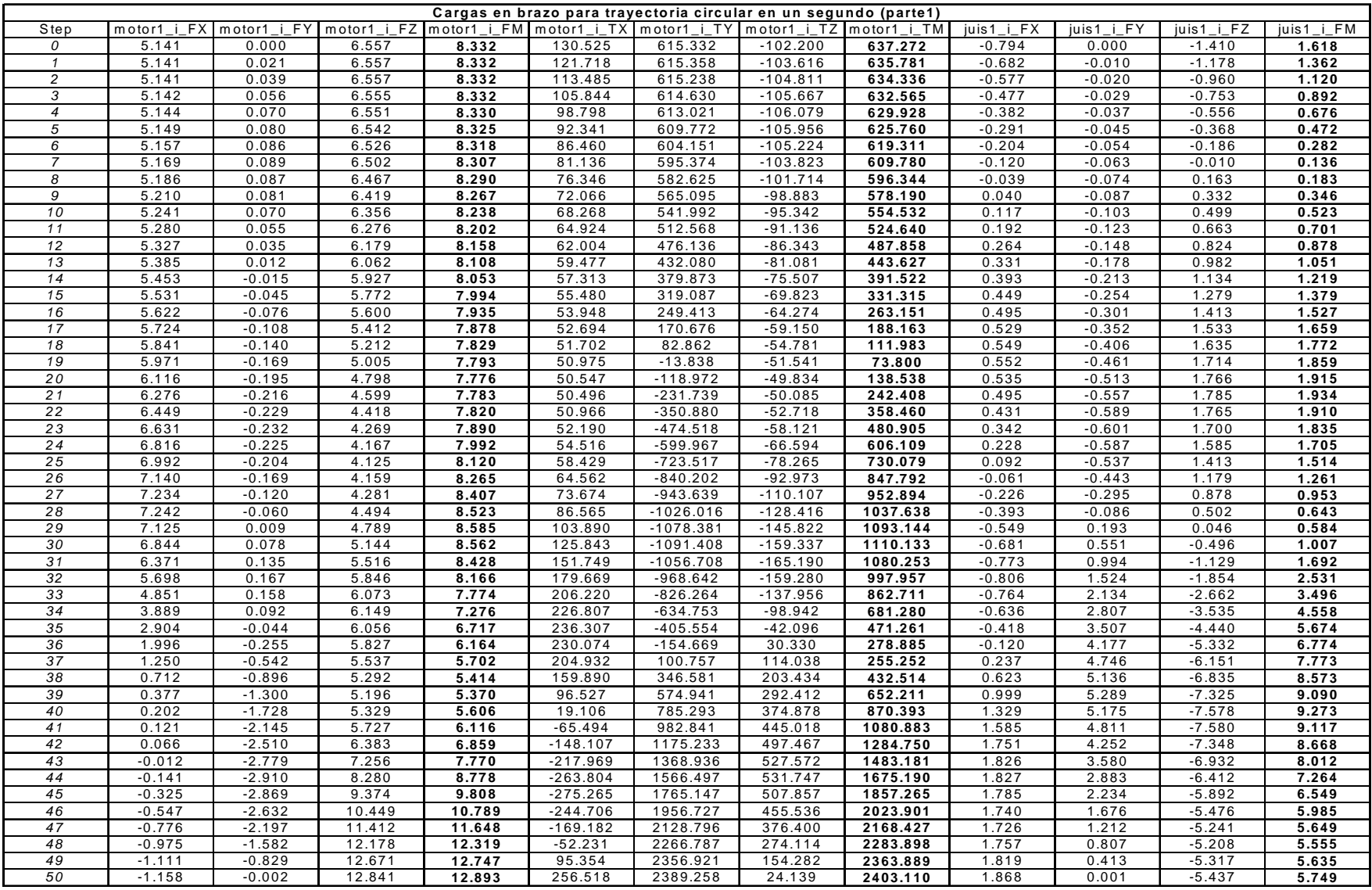

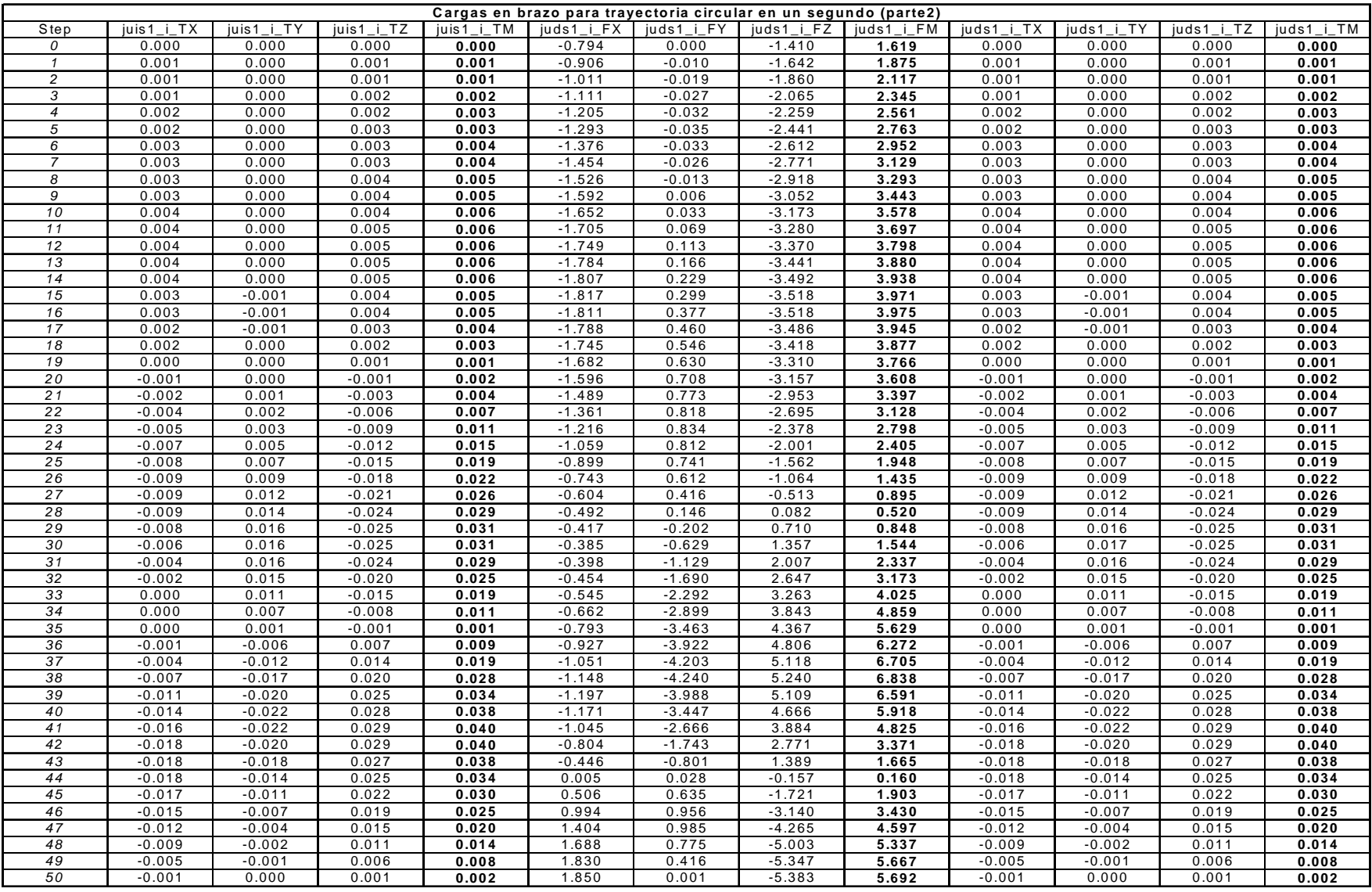

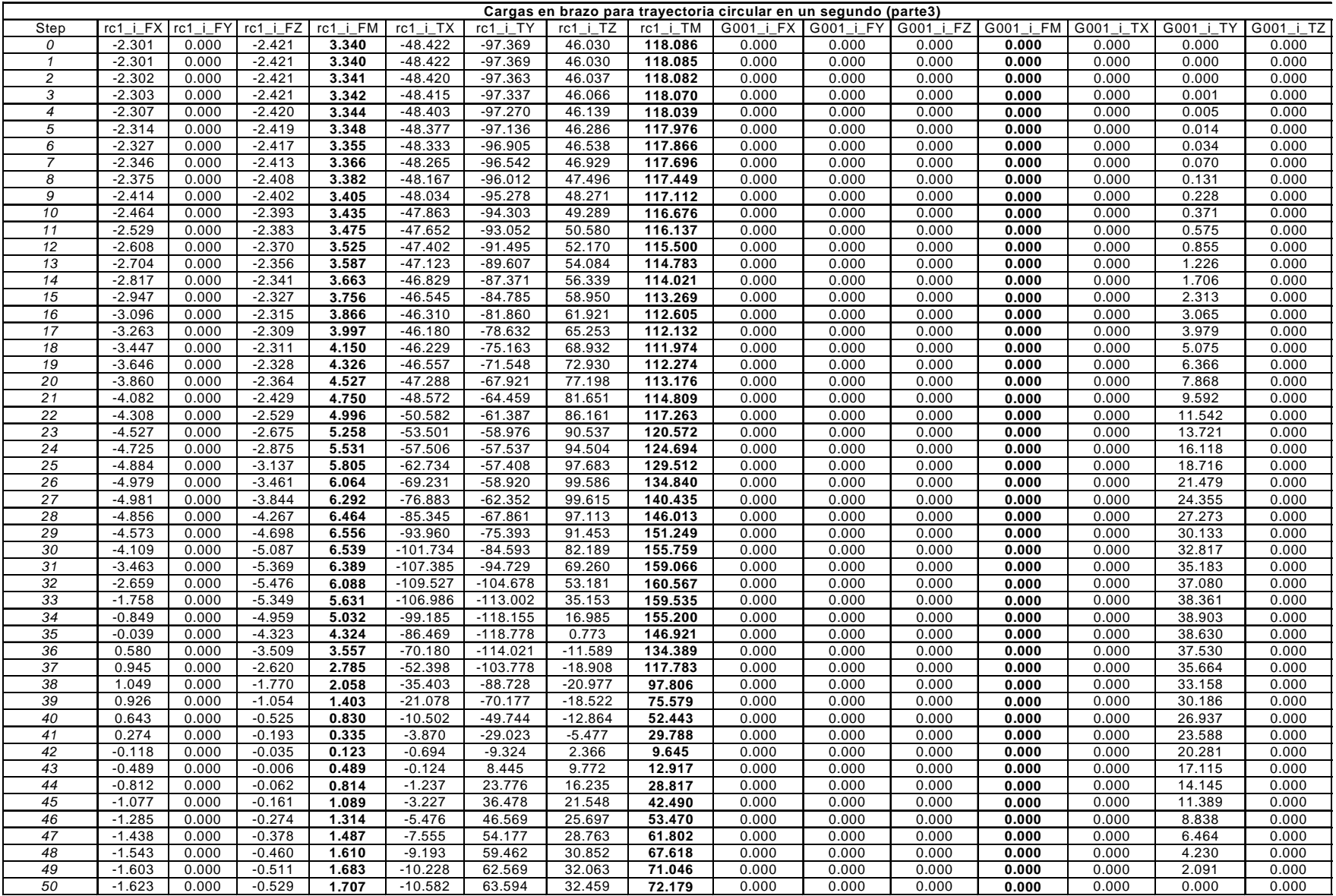

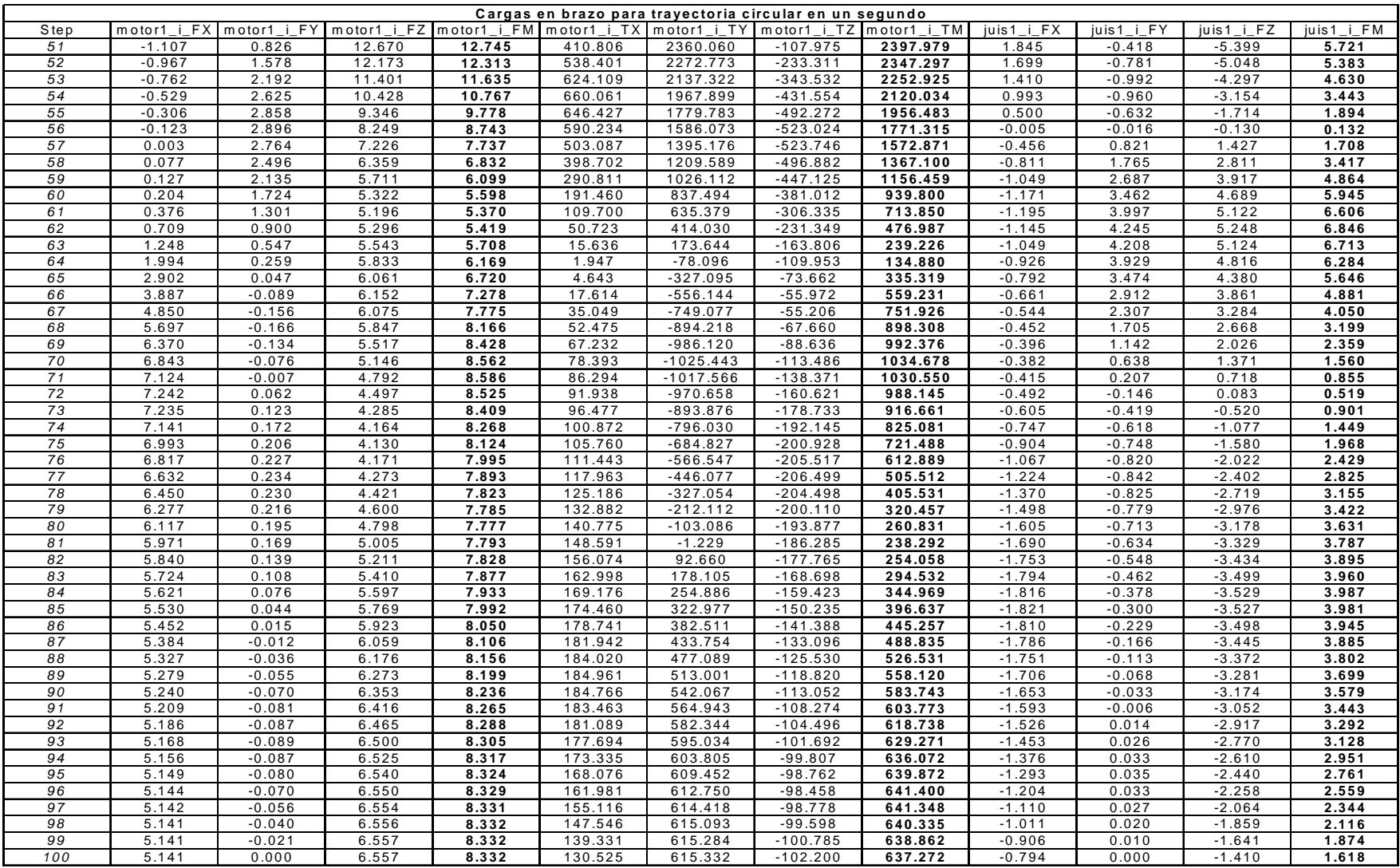

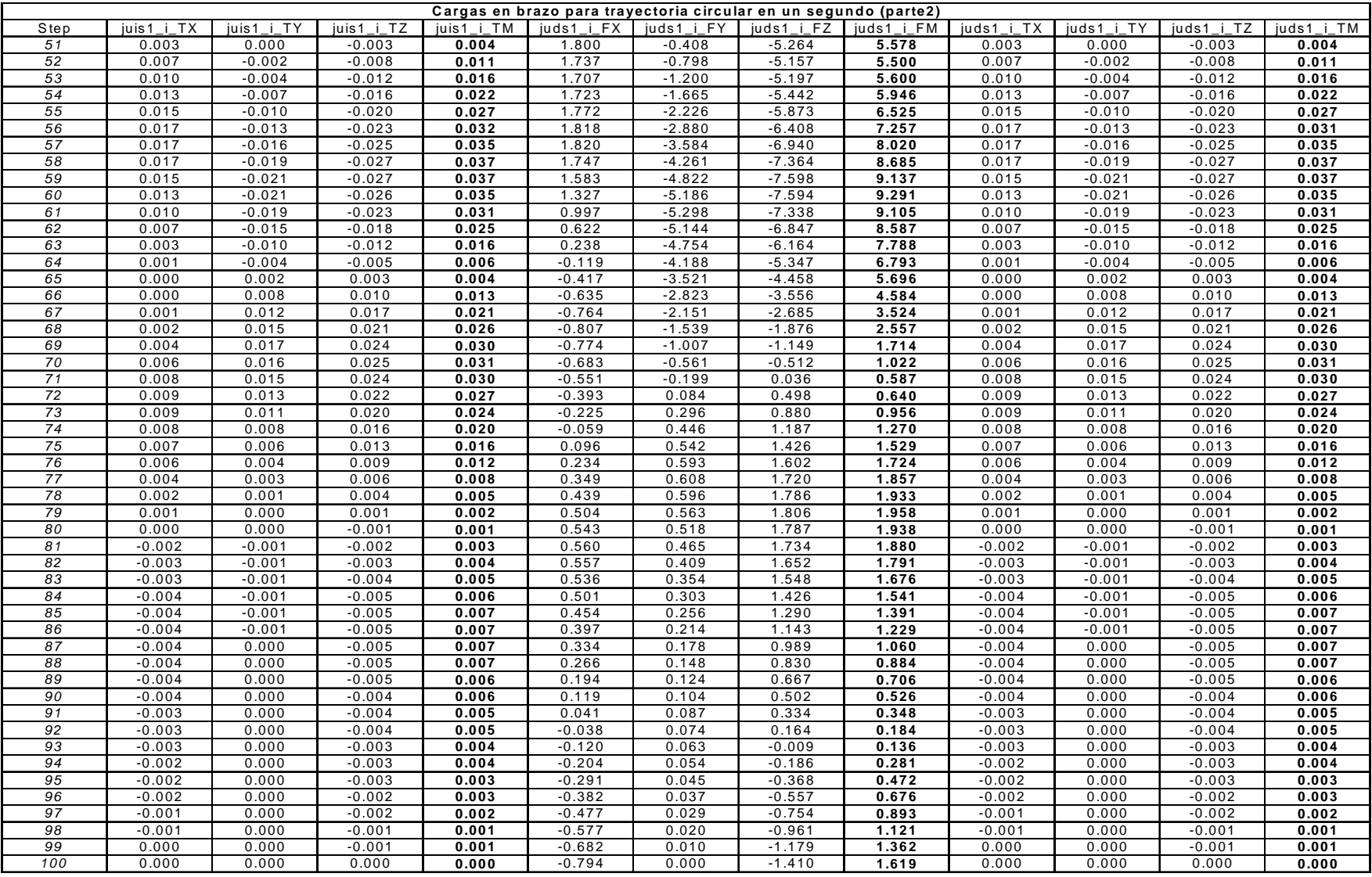

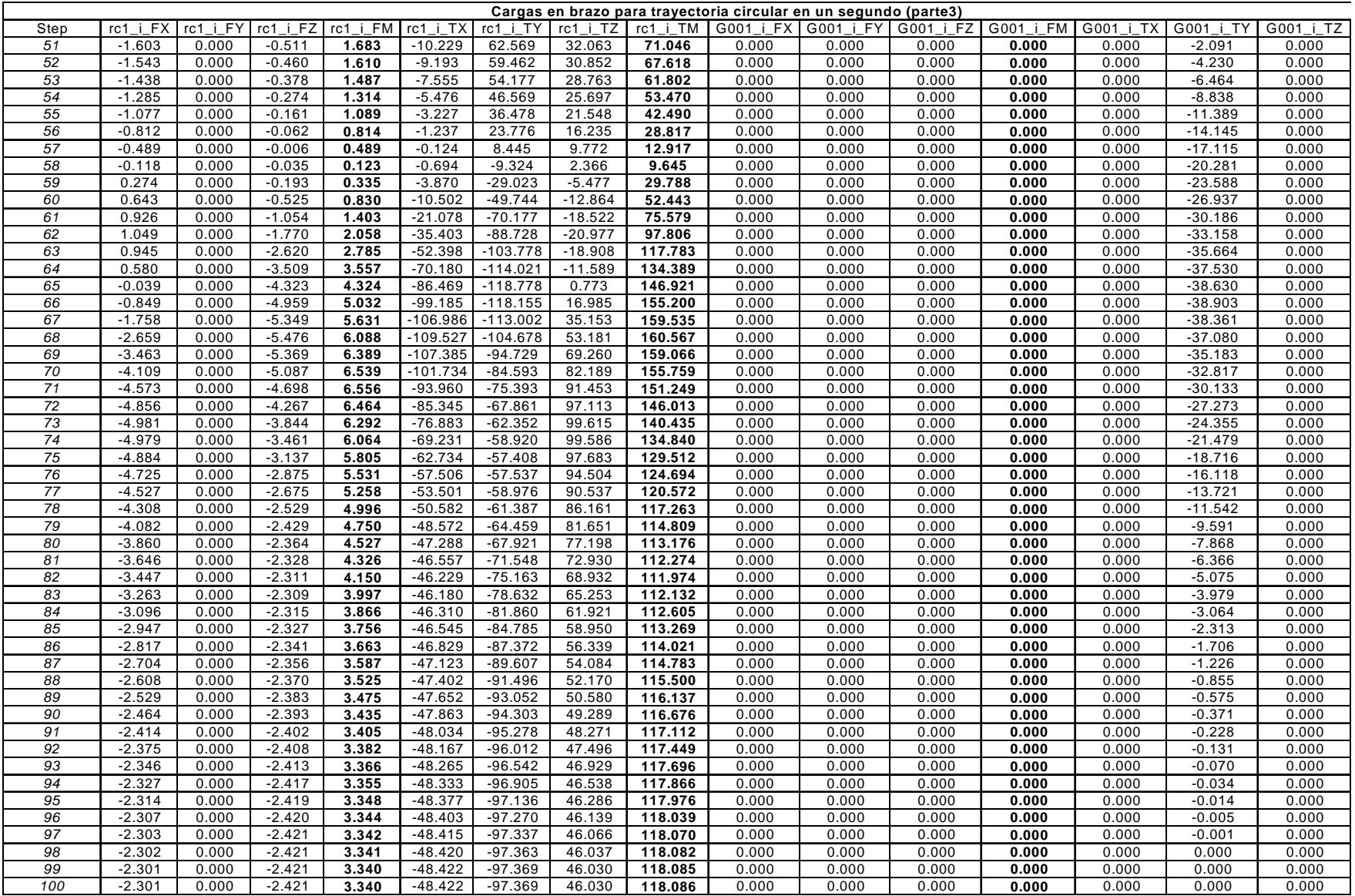

Anexo F

**Hojas de datos de elementos motrices** 

**Reductor de engranes** 

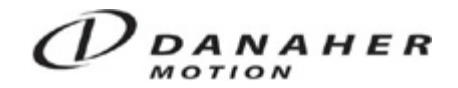

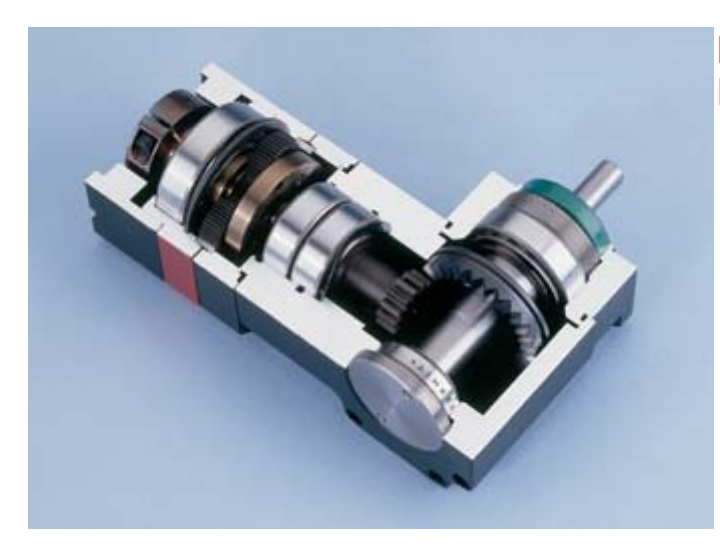

**NemaTRUE 90 Size 23 Right Angle Gearheads** 

**Product Dimensions**

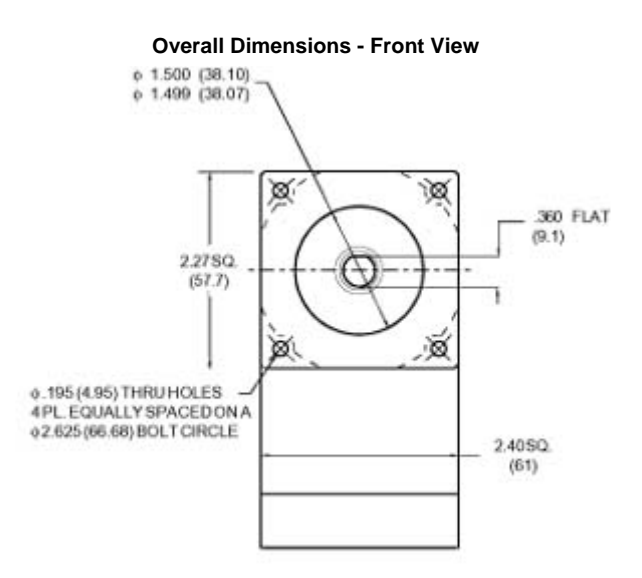

**Overall Dimensions - Side View**

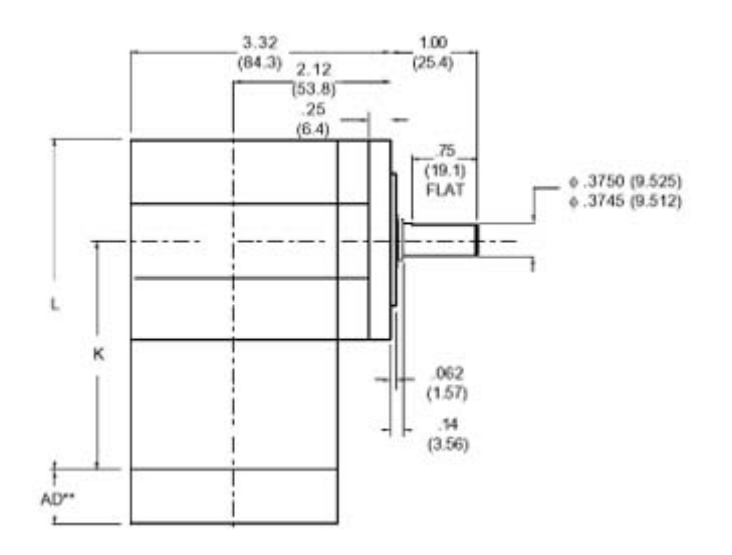

**Radial Load Ratings**

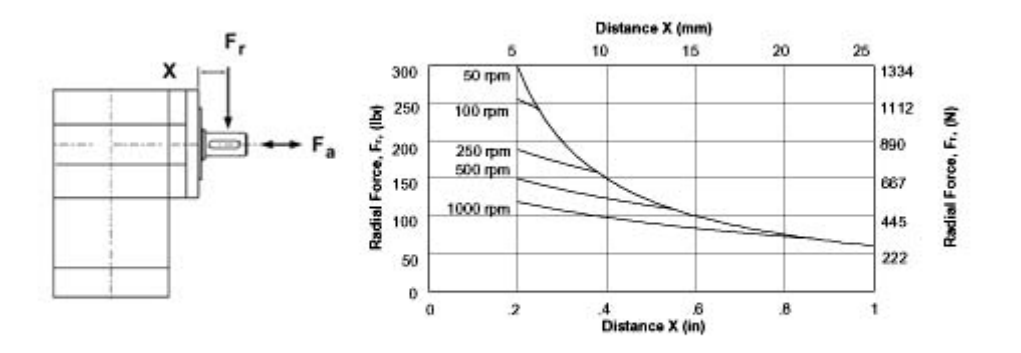

**Axial Load Ratings**

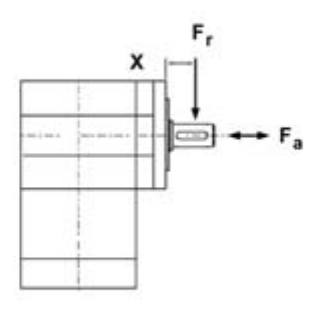

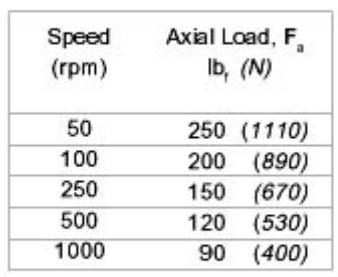

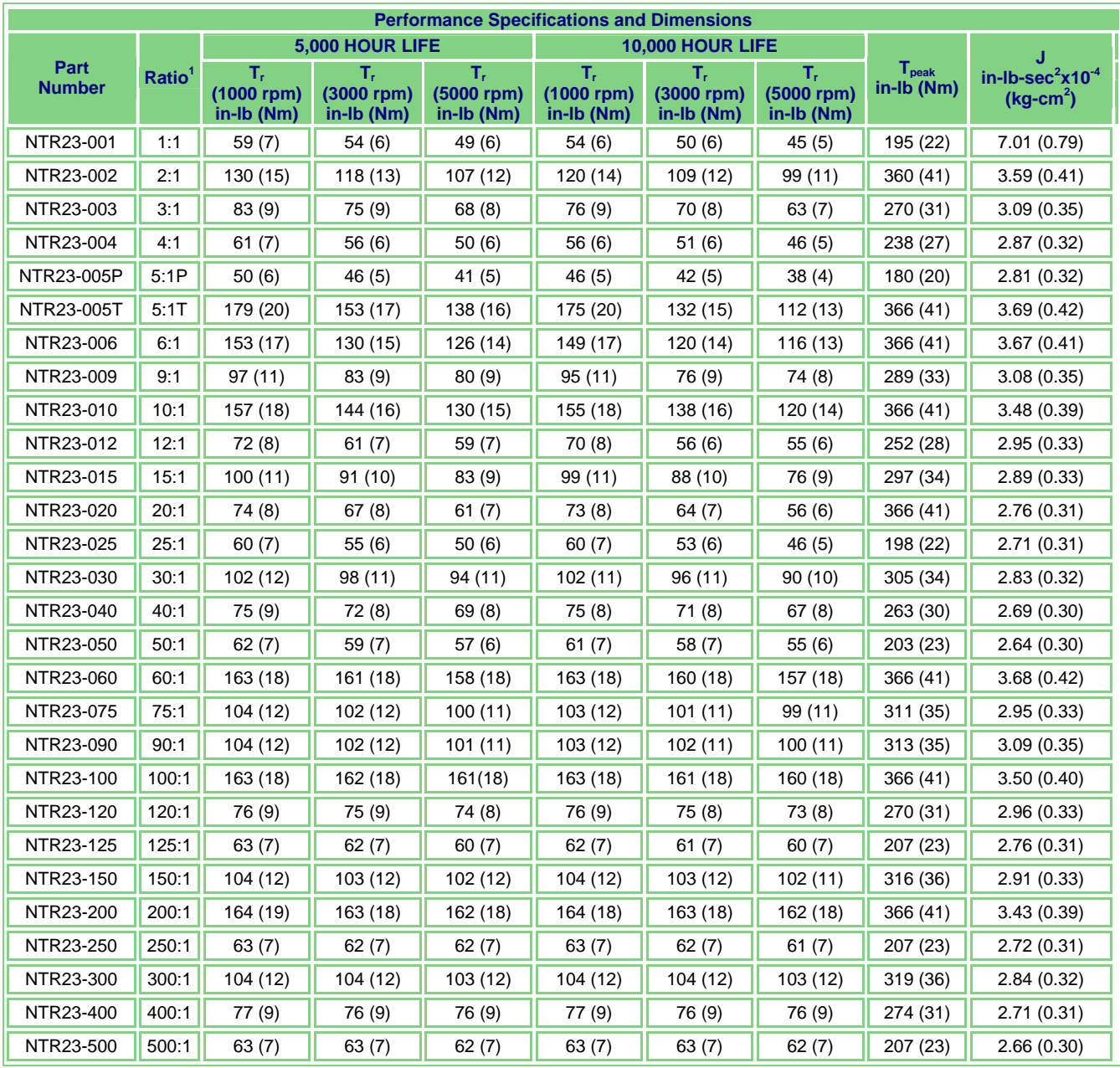

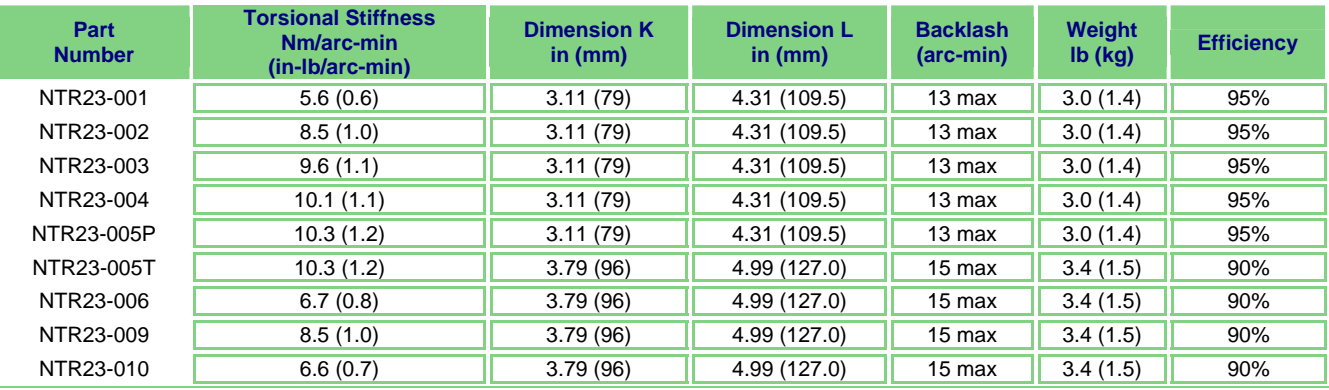
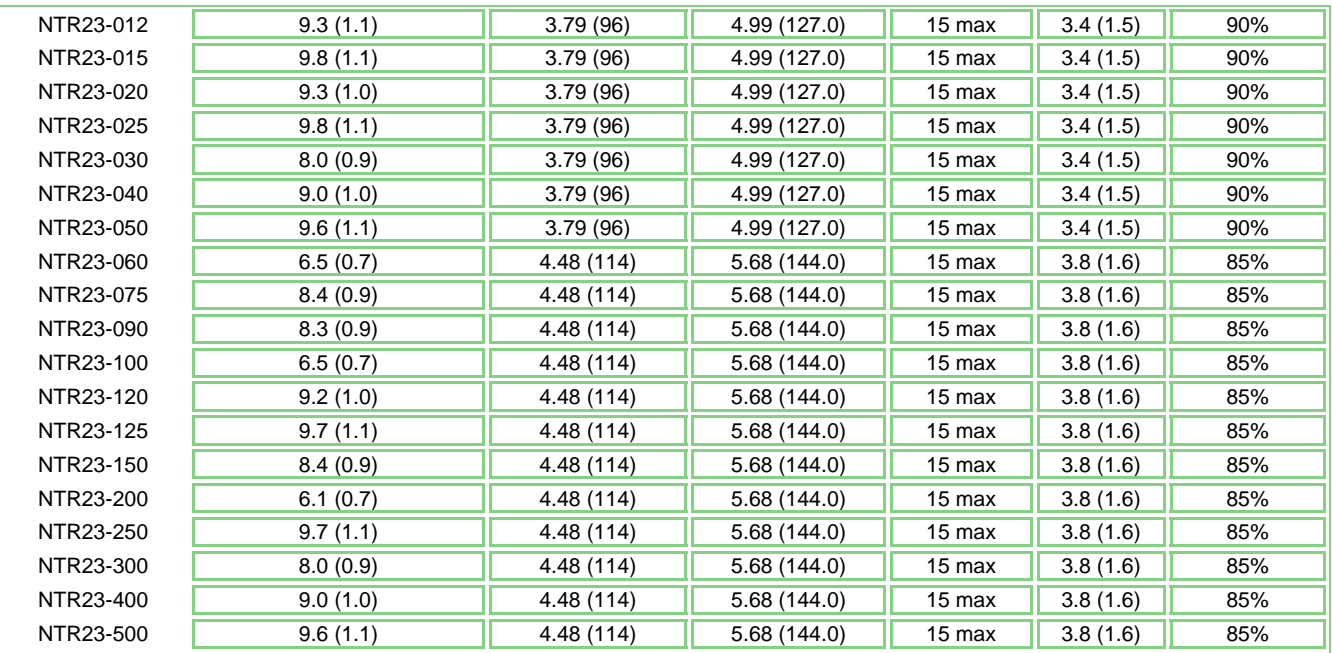

<sup>1</sup>Ratios are exact, higher ratios are also available, consult factory.

 $T<sub>r</sub>$  = Rated output torque at rated speed for specified hours of life.

J = Mass moment of inertia reflected to the input shaft (including pinion assembly).

\*\*AD = Adapter length. Adapter length will vary depending on motor.

Image Dimensions are in inches (millimeters).

### **USA, Canada, or Mexico: If you have any questions, contact us at: Phone: 1-540-633-3400**

**Email[: DMAC@danahermotion.com](mailto:DMAC@danahermotion.com)** 203A West Rock Road<br>
Literature: litrequest@danahermotion.com Radford, VA 24141 USA Literature: [litrequest@danahermotion.com](mailto:litrequest@danahermotion.com)

**Fax:** 1-540-639-4162 Danaher Motion

\*Trademark of Danaher Motion. DANAHER MOTION is registered in the U.S Patent and Trademark Office and in other countries. Printed in the U.S.A. The specification in this publication are believed to be accurate and reliable. However, it is the responsibility of the product user to determine the suitability of Thomson products for a specific application. While defective products will be replaced without charge if promptly returned, no liability is assumed beyond such replacement.

## Motor a pasos

## **Brushless Step Motors Product Detail**

## T23xxxF-L(P)

### Pacific Scientific - High torque, NEMA 23 precision hybrid step motors

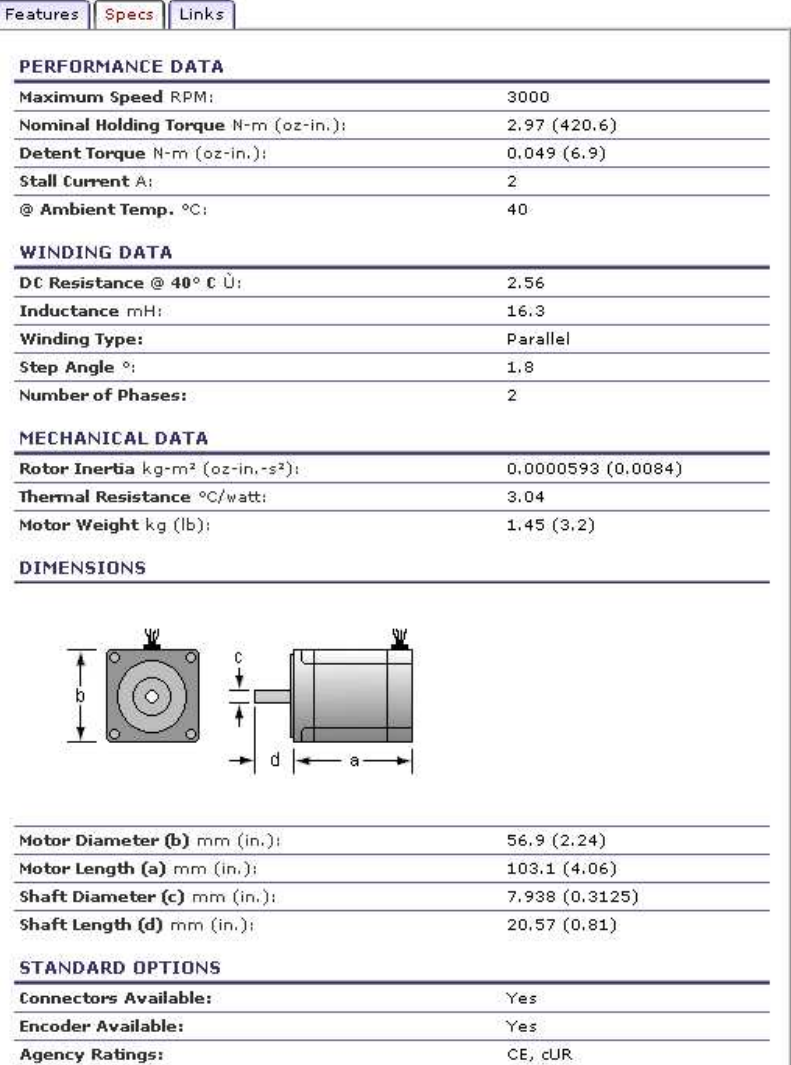

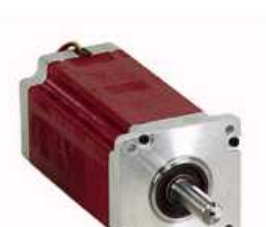

 $\blacklozenge$  9 of 12 matches

View Product Advisor | Compare Matches

powered by ADVIZIA

### **Servomotor**

## **Conventional Brushless Servomotors Product Detail**

powered by ADVIZIA

### MT1506B1 (115V)

< Back to List

### Kollmorgen - High performance, low ripple brushless servomotor

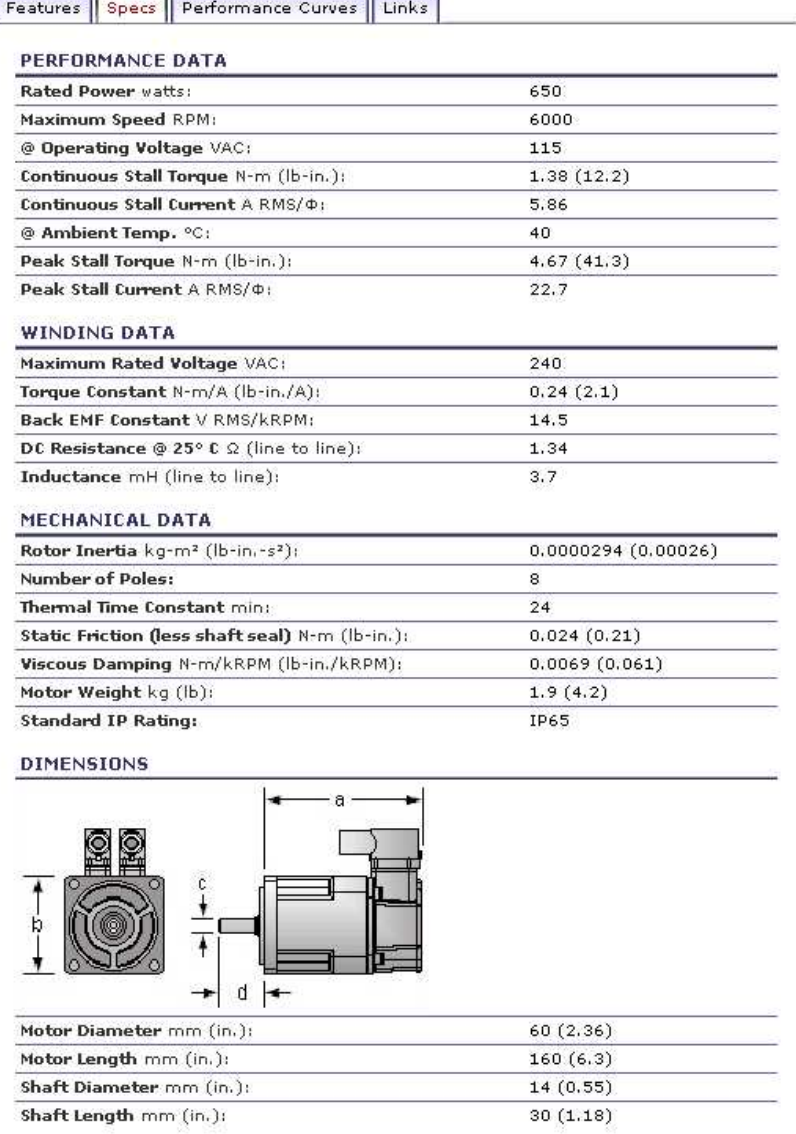

### **Motor ángulo limitado**

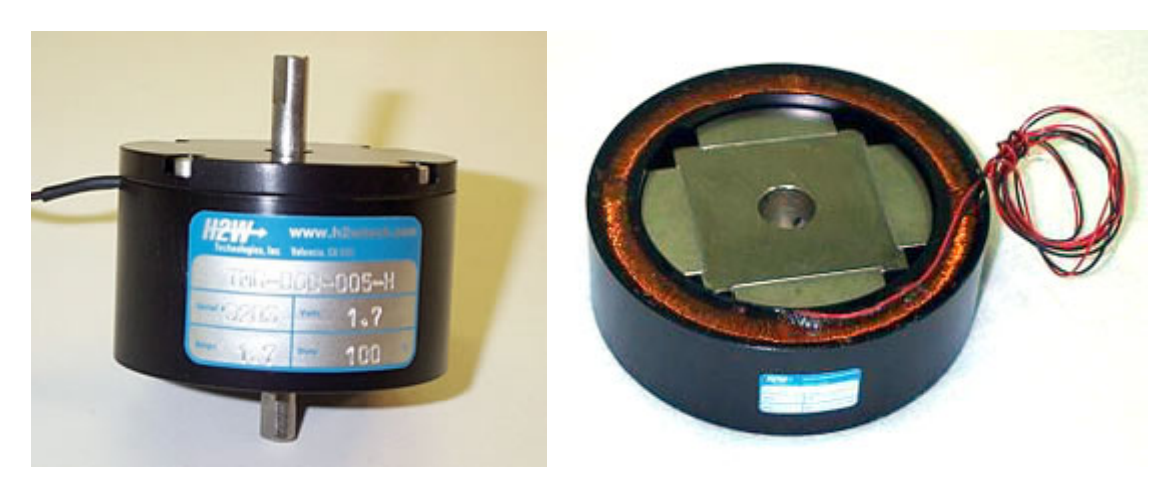

### **Product Info:**

H2W Technologies **Limited Angle Torque Motors** are ideal for compact, limited angular excursion (<180º), rotary, closed loop servo applications. Unlike conventional rotary brush and brushless motors, the torquers are wound in such a way that no commutation is required for motion to occur. The result is a much simpler and more reliable system.

Torquers operate on the principal of the **Lorentz Force (Torque) Equation**

Force or Torque =  $B \times I$  where:  $B = Flux$  density (Tesla)  $I = Current (Amps)$ 

Simply stated, a current carrying conductor placed in a magnetic field will have a force (or torque) exerted upon it. This force is proportional to the direction and magnitude of the current and the flux density field. Since the permanent magnet flux density field is fixed, the direction of the rotation depends on the polarity of input current and the amount of torque that is produced is directly proportional to the magnitude of the input current.

A DC linear servo amplifier is required to provide power to the torquer.

The torquers are typically supplied unhoused without bearings or a shaft, but can be supplied housed if required.

Coupling the torquer to your bearing system and a rotary encoder or other feedback device yields a system that is capable of intricate angular position, velocity, and acceleration control.

Low moving inertia of the rotor assembly allows for high angular acceleration of the payload.

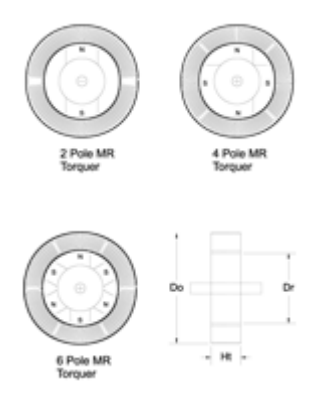

The small length to diameter ratio allows the torquers to fit in spaces where conventional rotary brush and brushless DC motors will not.

It should be noted that, angular excursions of greater than 180º (up to 360º) can be achieved by modifying the winding of the stator assembly. In this case the coil assembly will have 4 leads and it will have to be commutated.

H2W Technologies offers 2 distinct types of limited angle torque motors.

**1. MR Series Limited Angle Torque Motor** - is a toroidally wound iron core stator with a 2,4 or 6 pole permanent magnet rotor. This torque motor can provide angular excursions up to 180º. It is typically supplied without bearings, shaft or housing to allow for direct mounting to customer supplied bearing system.

[Click on the drawing for a larger view or click h](http://www.h2wtech.com/mrdrawing.htm)ere for a Hi-Res PD[F for printing.](http://www.h2wtech.com/images/MR%20Series%20R14.pdf) 

The **MR Series** is comprised of a toroidally wound, stationary, coil assembly with a multi-pole permanent magnet rotor.

**Rotor:** The rare earth permanent magnet rotor always has an even number of poles, with any where from 2 to 6 poles. The maximum angular excursion with a 2-pole rotor is 180º, with a 4 pole rotor is 90º, and with a 6 pole rotor is 60º. The torque will drop off to zero at the extreme ends of the travel. For constant torque over the required rotation, the angular excursion will always be less than numbers mentioned above.

The rotor is comprised of steel core with a thru hole for attaching the rotor to the shaft. Radially magnetized, multipole, rare earth, permanent magnets are bonded to the steel core. Depending on the application either Neodymium or Samarium Cobalt magnets are used.

**Stator:** The stator is comprised of a "soft" magnetic steel toroid that is electrically insulated. Multiple sections of insulated copper magnet wire are toroidally wound on the stator toroid. Only 2 leads are brought out from the stator assembly.

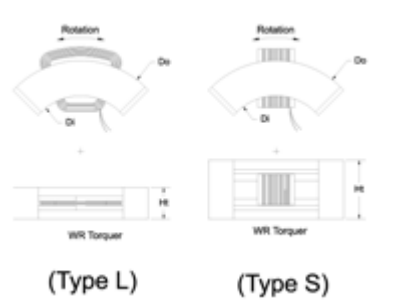

The rotor assembly is installed within the ID of the stator assembly. There is a magnetic attractive force between the stator and the rotor. When the stator is perfectly concentric within the rotor, the radial magnetic attractive forces are equal and opposite and they cancel each other out.

**2. WR Series Limited Angle Torque Motor** – is an arc segmented multipole permanent magnet stator with a low inertia copper magnet wire rotor. Angular excursions are typically less than 90º. This torquer is supplied with out a shaft or bearing.

Click on the drawing for a larger view or click [here for a Hi-Res PDF](http://www.h2wtech.com/images/WR%20Series%20R14.pdf) for printing.

The **WR Series** is comprised of a stationary, arc segmented, multipole permanent magnet stator assembly with a low inertia wound wire rotor.

**Rotor:** The rotor is made up of a single coil of bondable copper magnet wire. The coil is wound and preformed into the desired shape. It is held together with the bonding agents in the wire. It can be encapsulated with aluminum or plastic brackets in order to provide a means for mounting the rotor to the bearing system and payload. The maximum angular excursion is less than 90º.

**Stator:** The stationary stator assembly consists of multipole permanent magnets that are bonded to steel plates. The 2 opposing steel plates are spaced apart to provide a gap using end plates. The coil rotor assembly moves angularly within this gap. There is no magnetic attractive force between the stator and the rotor.

The **WR Series Torquers** are available in 2 configurations.

The low profile **(Type L)** configuration has a smaller overall height which allows it to fit in a more compact space, but has less angular rotation for a given stator arc segment.

The second configuration **(Type S)** has a larger overall height but has typically twice the angular rotation per given stator arc segment when compared to the Type L torquer.

### **Limited Angle Torque Motor Advantages:**

- No Torque Ripple
- High Angular Acceleration
- No Commutation
- Brushless
- Low Profile

## **Operating Info:**

### **Required Electronics:**

The motor requires a 1 phase brushless linear amplifier with power supply, that is rated with sufficient current and voltage to meet the motion requirements. A linear amplifier is required because of the very low inductance of the torquer coil assembly. A programmable motion controller is required to close the position loop on the system.

## **Environmental Considerations:**

The torquer is a precision device with sensitive components, it should not be mounted in an environment that is wet or excessively dirty. The magnetic assembly is highly magnetic, it should not be placed in an area where loose steel particles can be drawn into the magnetic gap. The torquer should not be mounted in an environment with high ambient temperatures (>50ºC).

### **Mounting:**

The torquer is typically supplied with out bearings and a shaft. This allows for the stationary and moving parts of the torquer to be mounted directly to the customers rotary payload assembly. The 2 components of the torquer should be mounted such that they are concentric to one another within .001". The rotor and the stator will have a mounting provisions to allow for attachment to the customers system.

## **Maintenance:**

The torquer requires no maintenance.

## **Ordering Info:**

Torquers can be ordered for any angular excursion up to 360° and continuous torques up to 1000 ounce-inches. The torquers are built as the orders are placed, they are not stocked, as each customer requirement is different.

Click [here for a Hi-Res PDF](http://www.h2wtech.com/pdfs/Limited%20Angle%20Torque%20Motor.pdf) of this entire page for printing.

Model # TMR - AAA - BB - CCC - D or TWR- AAA - BB -

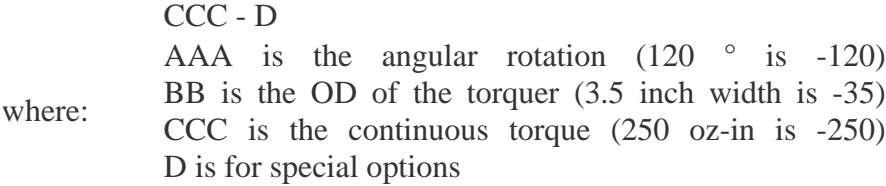

TMR is the MR series torquer and TWR is a WR series torquer. (i.e. TMR-120-35-250-0 is a 3.5" OD limited angle torque motor with a 120° angular excursion, 250 oz-in of continuous torque and no special options)

### Controlador de micropasos

### **Impulse Microstepping Drives**

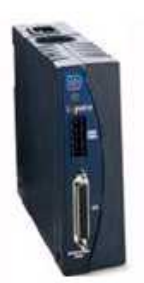

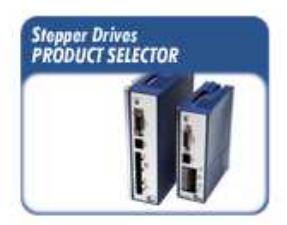

IDC introduces the Impulse microstepping drive as the newest addition to their family of high performance microstepping drives and controls. The Impulse microstepping drive uses the power of a Digital Signal Processor (DSP) to obtain the ultimate performance out of a stepping motor. Five new advanced motor control functions now are made possible with each providing unparalleled performance. Having 4 amps of available current, up to 34 frame size stepping motors can be powered. With our complete line of motors, electric cylinders, rodless actuators, and precision positioning tables, IDC has the IDeal™ system for your application.

### **Features**

- Open Loop Stall Detect™ (OLSD™)
- Detect a motor stall without an encoder or resolver
- Multi-Stepping<sup>TM</sup>
- Low resolution step input = 25,600 microsteps out
- · Dynamic Smoothing<sup>re</sup>
- Rounds the edges of the move profile (pseudo-S curve) ● Xtreme Smoothness™
- Eliminates the motor's natural resonance speeds
- · Motion Node option - Move capabilities

### **Other Features**

- · Anti-Resonance
- Best performing and largest range in the industry (7.2°)
- . Programmable jog function with dual speed settings
- Current reduction modes with programmable time and reduction amount
- · 8bull;4 programmable inputs
- --Jog+, Jog-, Jog Speed, EOT, Move Select, Warm Boot, Stop, Kill · Programmable output
- Brake, In Motion, Stalled (in addition to fault output)
- . All I/O user configurable to active high or active low operation . Input resolution, programmable from 200-100,000 step/rev in
- increments of 200
- · DIN rail mountable
- . Internal fan powered cooling tunnel
- Ultra compact size and ability to mount tightly together
- . 160 VDC bus voltage for more torque at higher speeds
- · Built in regenerative circuit
- Diagnostic LED
- Configurable with Application Developer software or FP100 keypad

### **Servopack**

## **SERVOSTAR® CD Series 2 Amplifier**

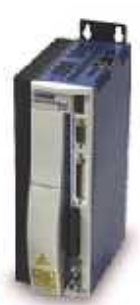

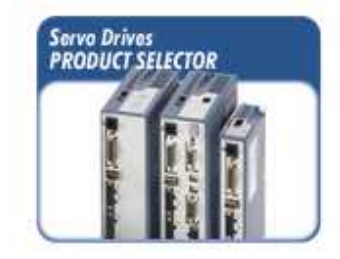

Kollmorgen SERVOSTAR® CD Series Digital Brushless Servo Drives combine advanced digital control features and integrated power supply into a compact package. A rich feature set, advanced control algorithms, and intuitive graphical user interface are designed to simplify installation and commissioning. Patented technology features provide exceptional sine wave commutation control for smooth low speed and efficient high-speed performance. Higher-level control features simplify machine design.

SERVOSTAR® CD Drives are available in multiple continuous output current levels and are compatible with a wide range of servomotors including Kollmorgen GOLDLINE® (rotary), Kollmorgen PLATINUM® (linear), Kollmorgen DDR, and Kollmorgen frameless models.

### Features

- 115 to 230 volt single phase or three phase AC input power for a wider range of applications
- · Three current ratings: 3/9, 6/18 & 10/20 amp RMS per phase continuous/peak current with 3 to 1 peak/continuous current rating (2 to 1 on 10 amp product)
- Output continuous power ratings of 1.1, 2.2, and 3.5 kW
- Fully digital control loops for precise velocity and torque control
- . Utilizes Pole Placement, PI, and PDFF control algorithms since not one control algorithm is best for all machines.
- Advanced sinewave commutation technology and patented torque angle control provide smooth, precise low-speed control as well as high-speed performance.
- Velocity loop bandwidths to 400 Hz for responsive performance
- · S-curve acceleration feature for reducing acceleration "jerk" and machine wear
- . Windows® MOTIONLINK® start-up environment automatically walks you through the key steps of installation and start up.
- Command options include analog ±10 V, pulse/direction, master encoder, and serial port for easy connectivity
- . Built in encoder equivalent output can eliminate the need for an additional position feedback device.
- . Enhanced protective features such as current foldback and self-protecting intelligent power modules provide full protection against short circuit, overvoltage, undervoltage, heatsink overtemperature, motor overtemperature, overspeed, overcurrent, feedback loss, supply loss, excessive position error, and miswired connection on 24 volt I/O
- · Meets UL, cUL, and CE requirements
- · Diagnostics include seven segment LED display, error history log, and internal variable monitoring to detect and identify system inconsistencies for quick analysis
- Integrated power supply
- Flash memory
- ESD rugged circuit design for greater protection of circuit components
- Modern, compact metallic enclosure minimizes electrical noise emission/susceptibility and saves valuable space.

Anexo G

Planos de fabricación

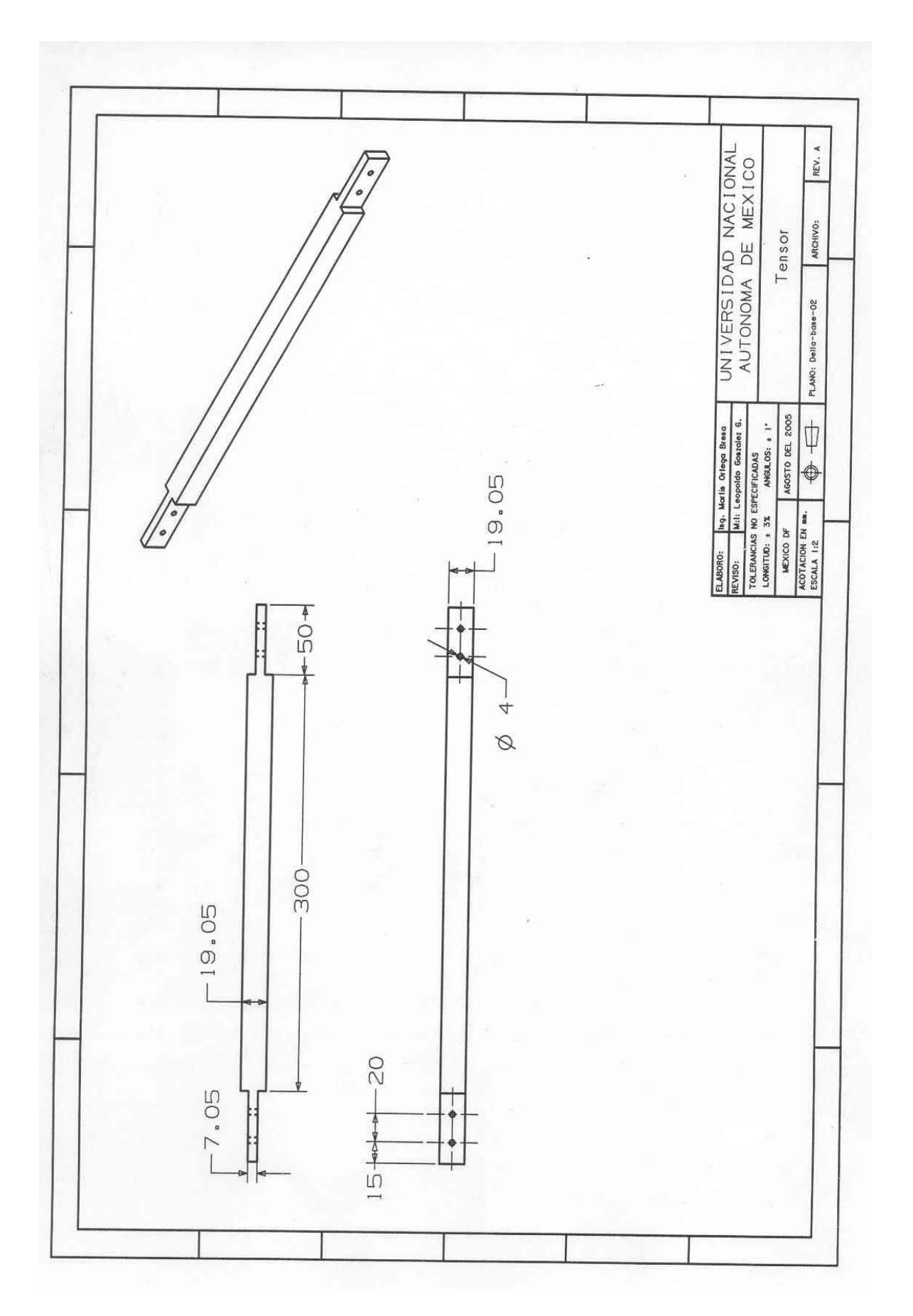

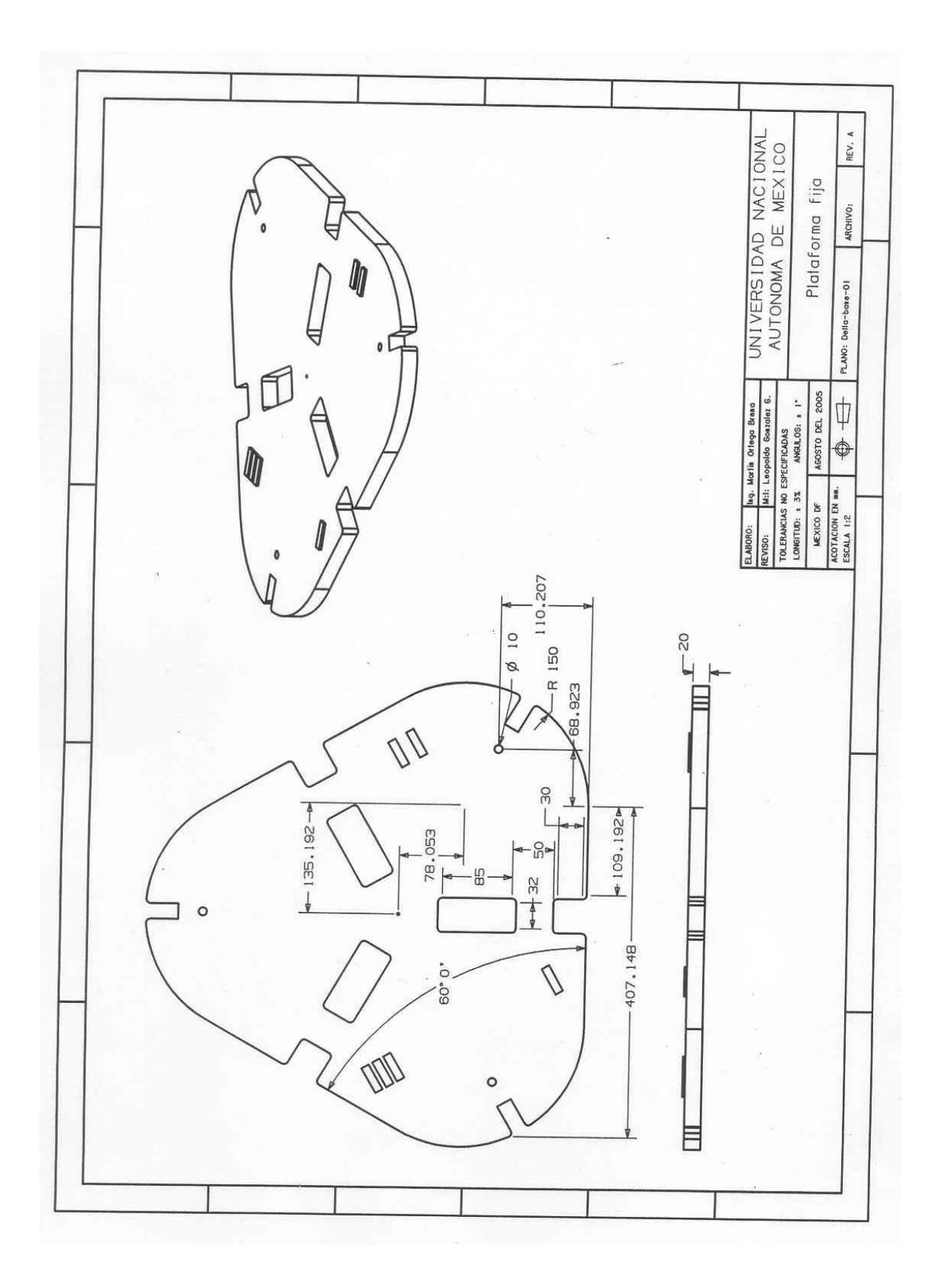

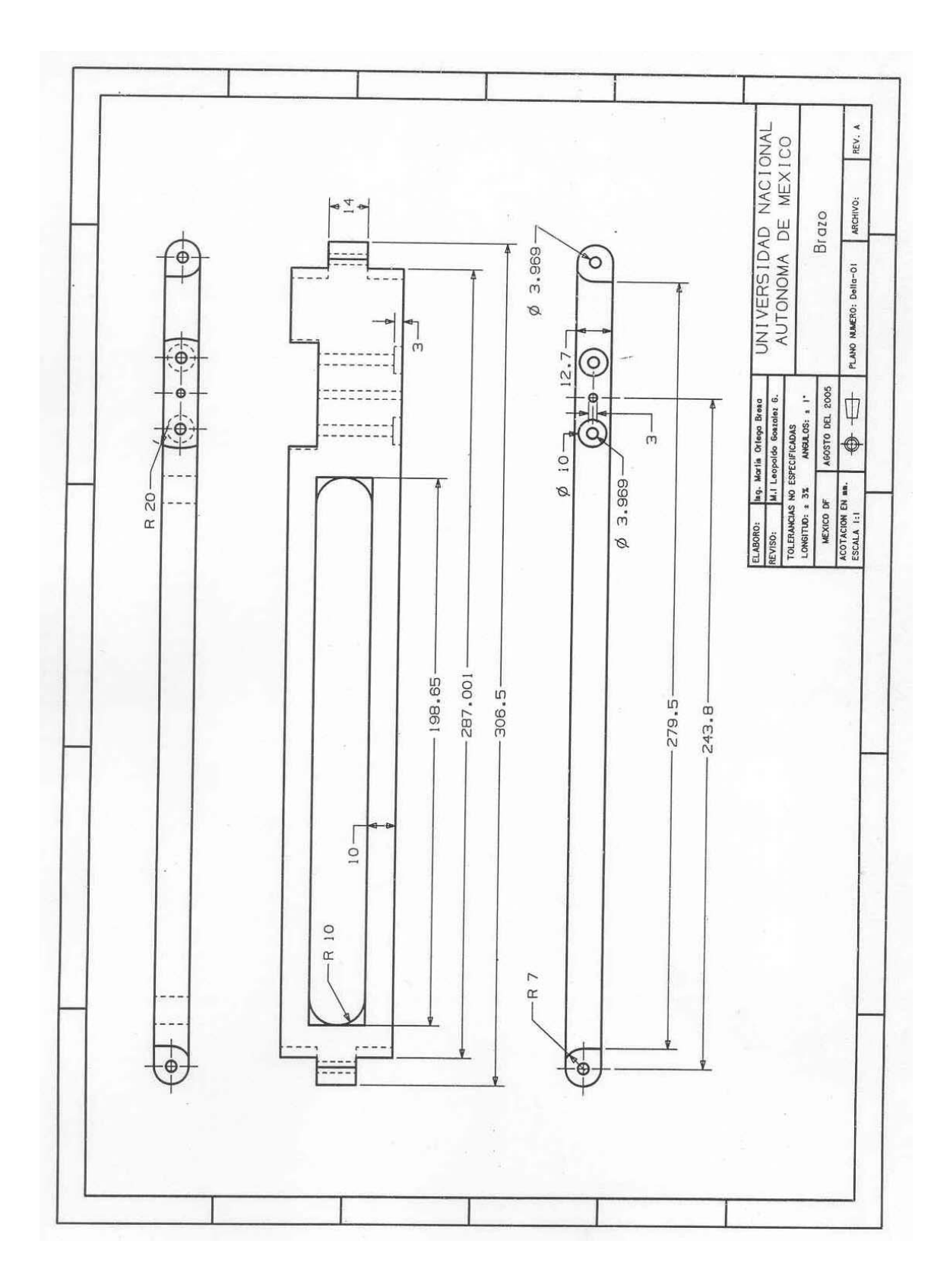

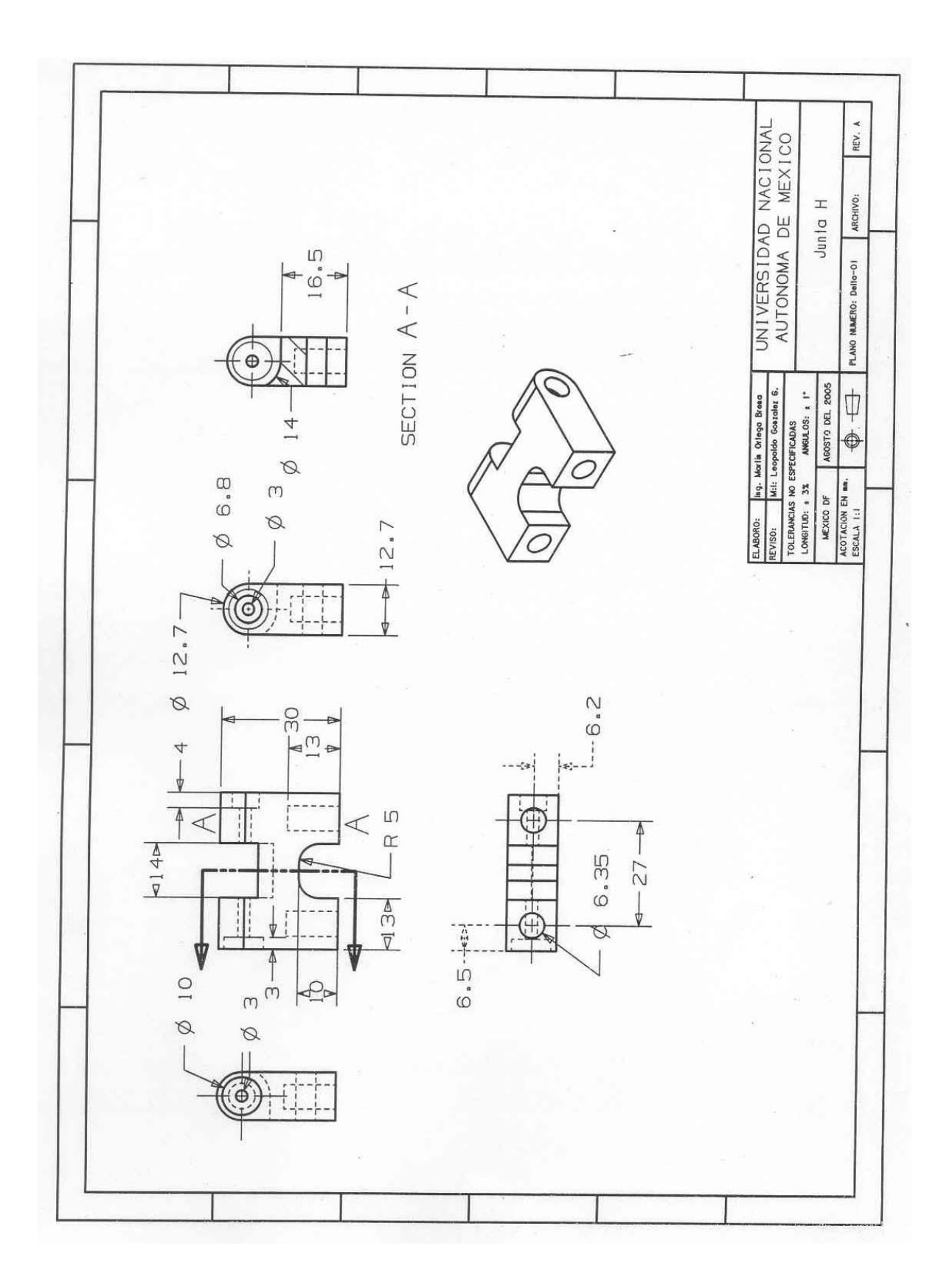

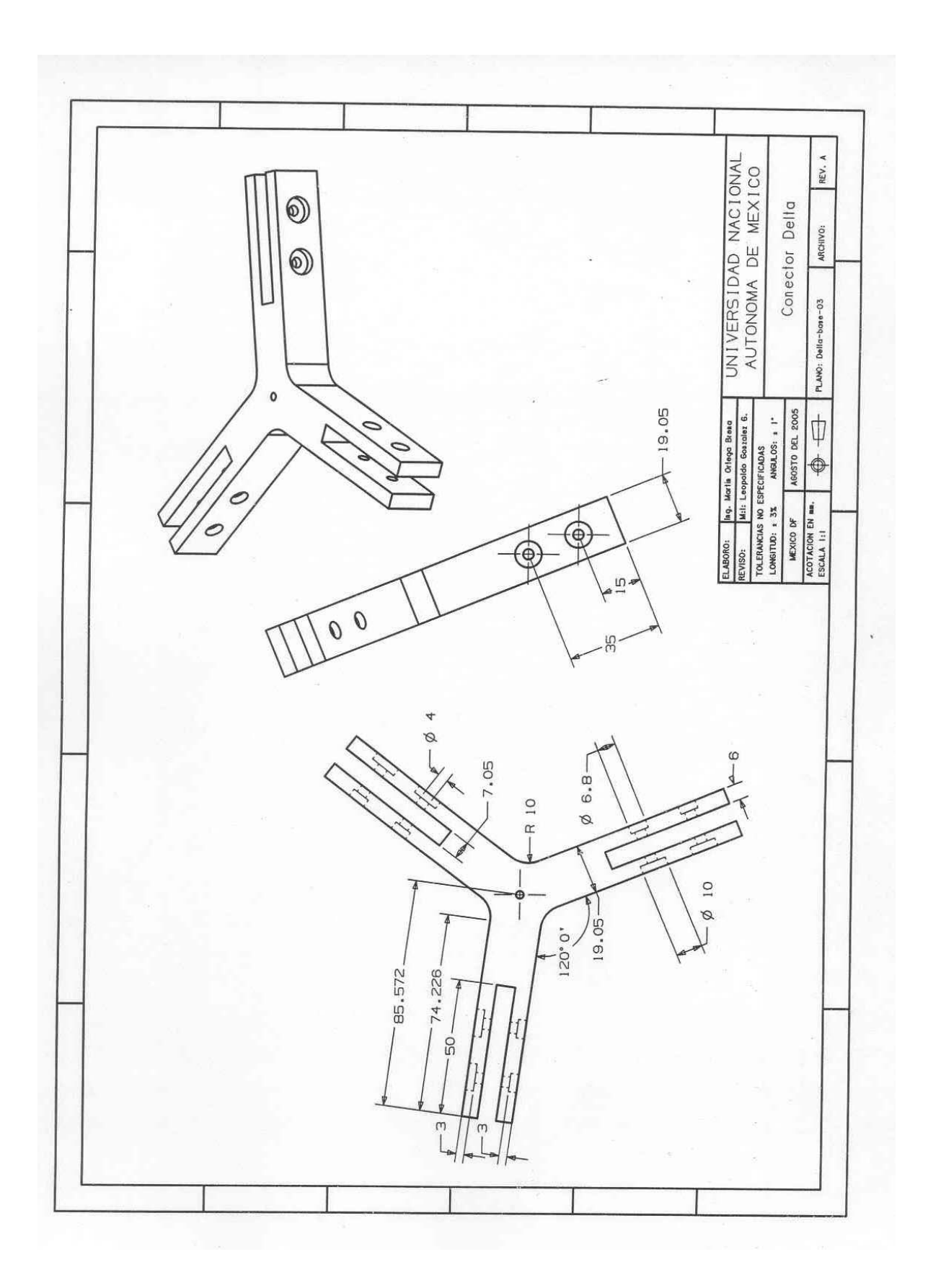

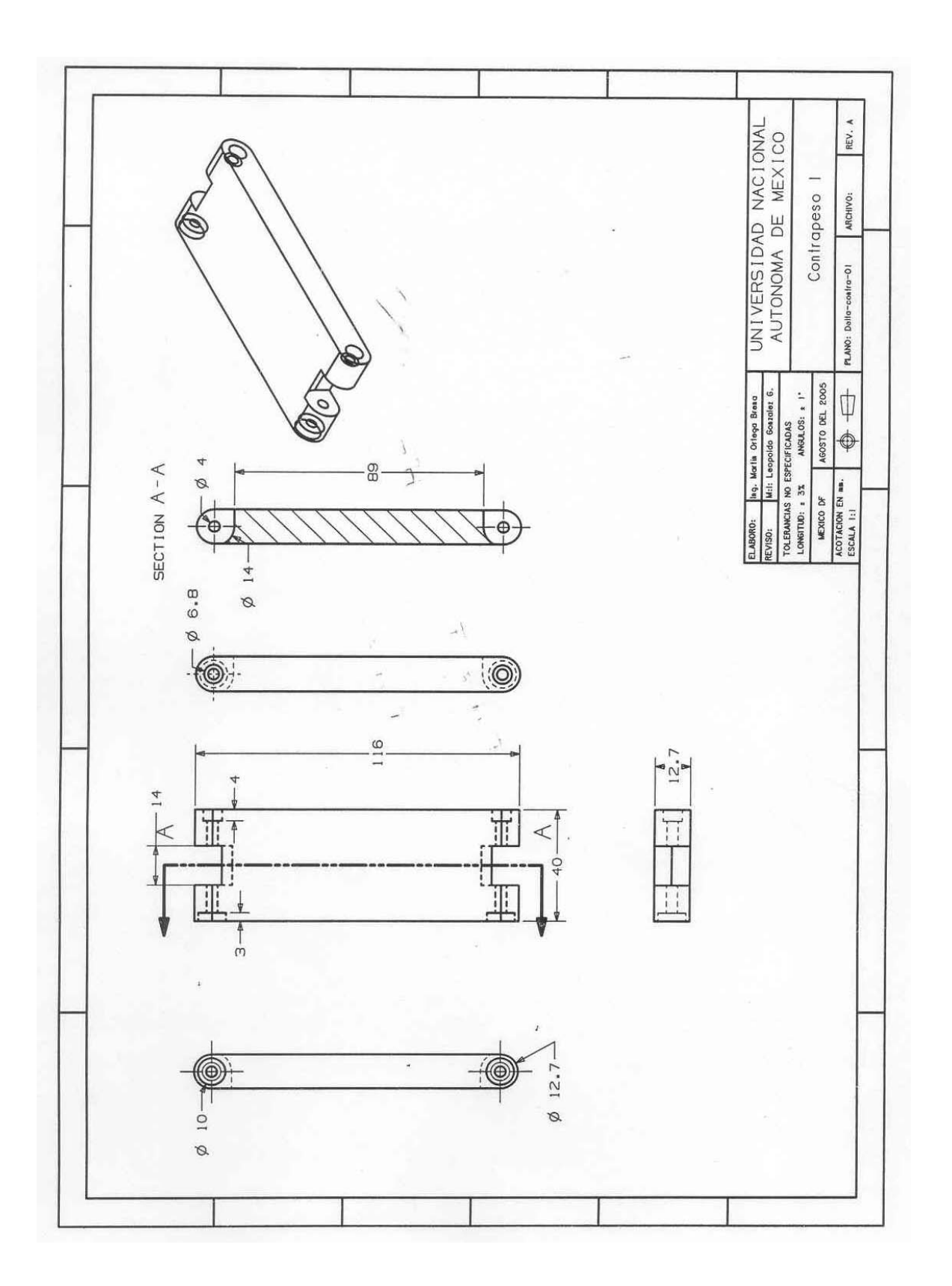

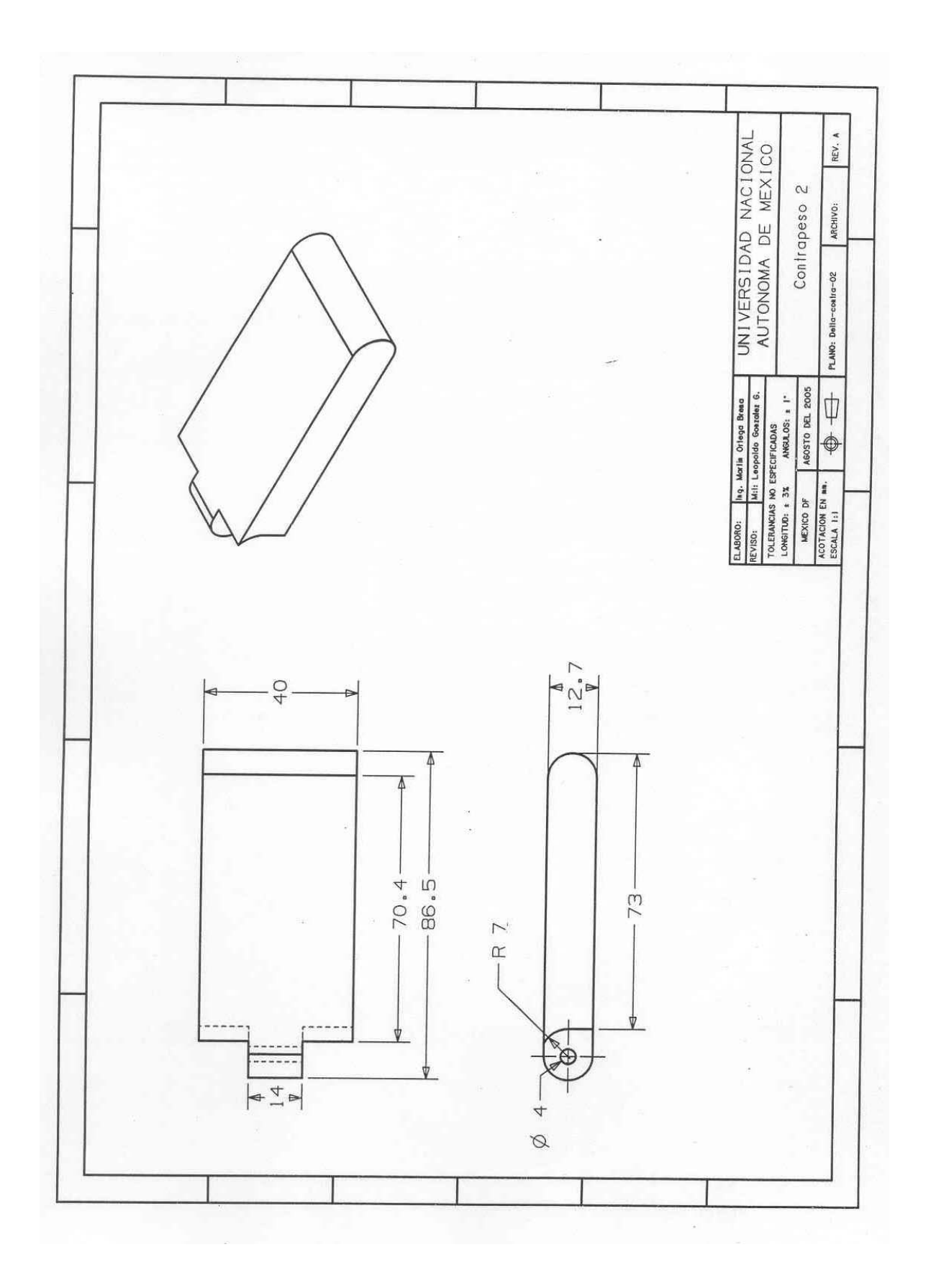

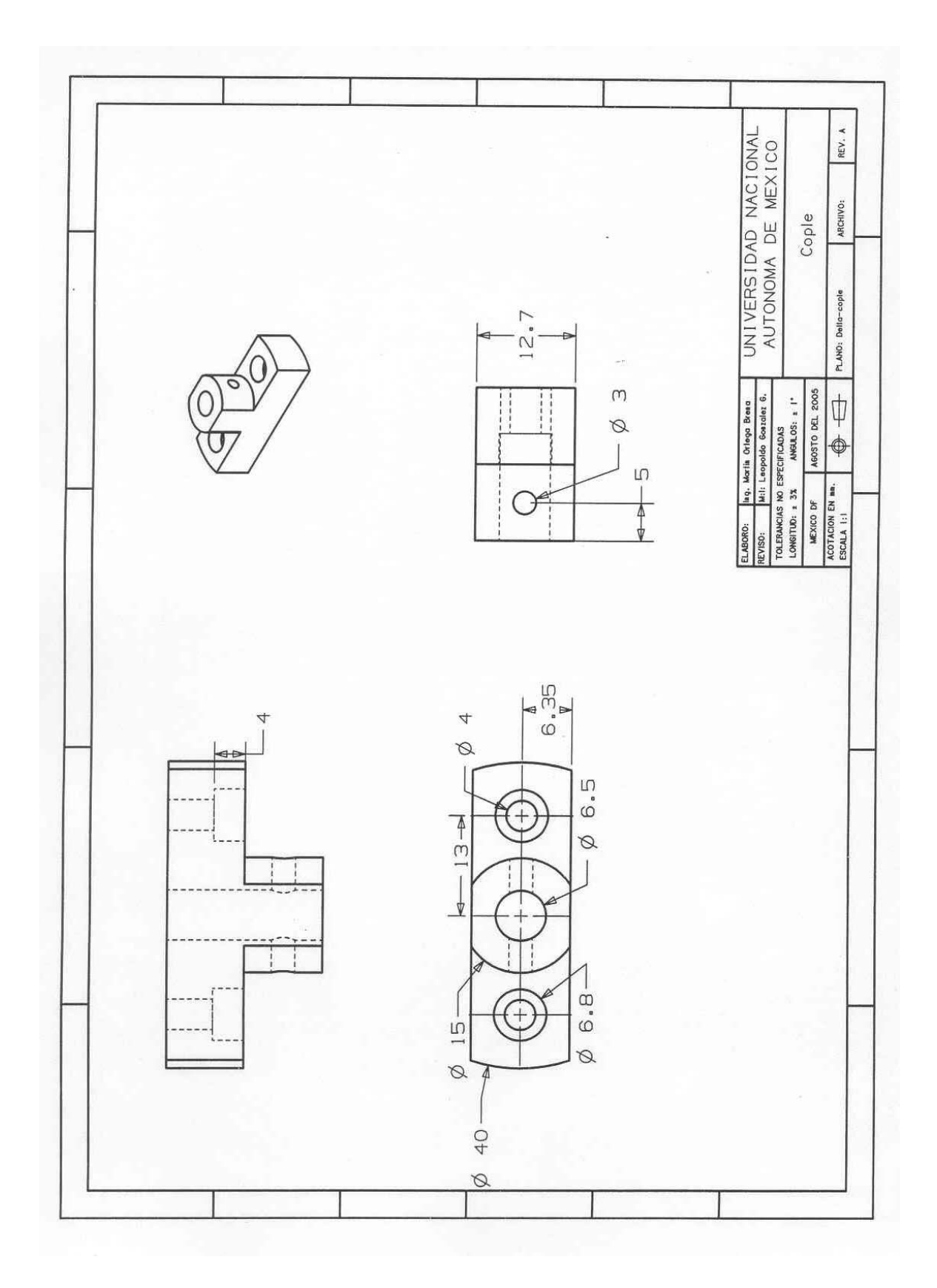

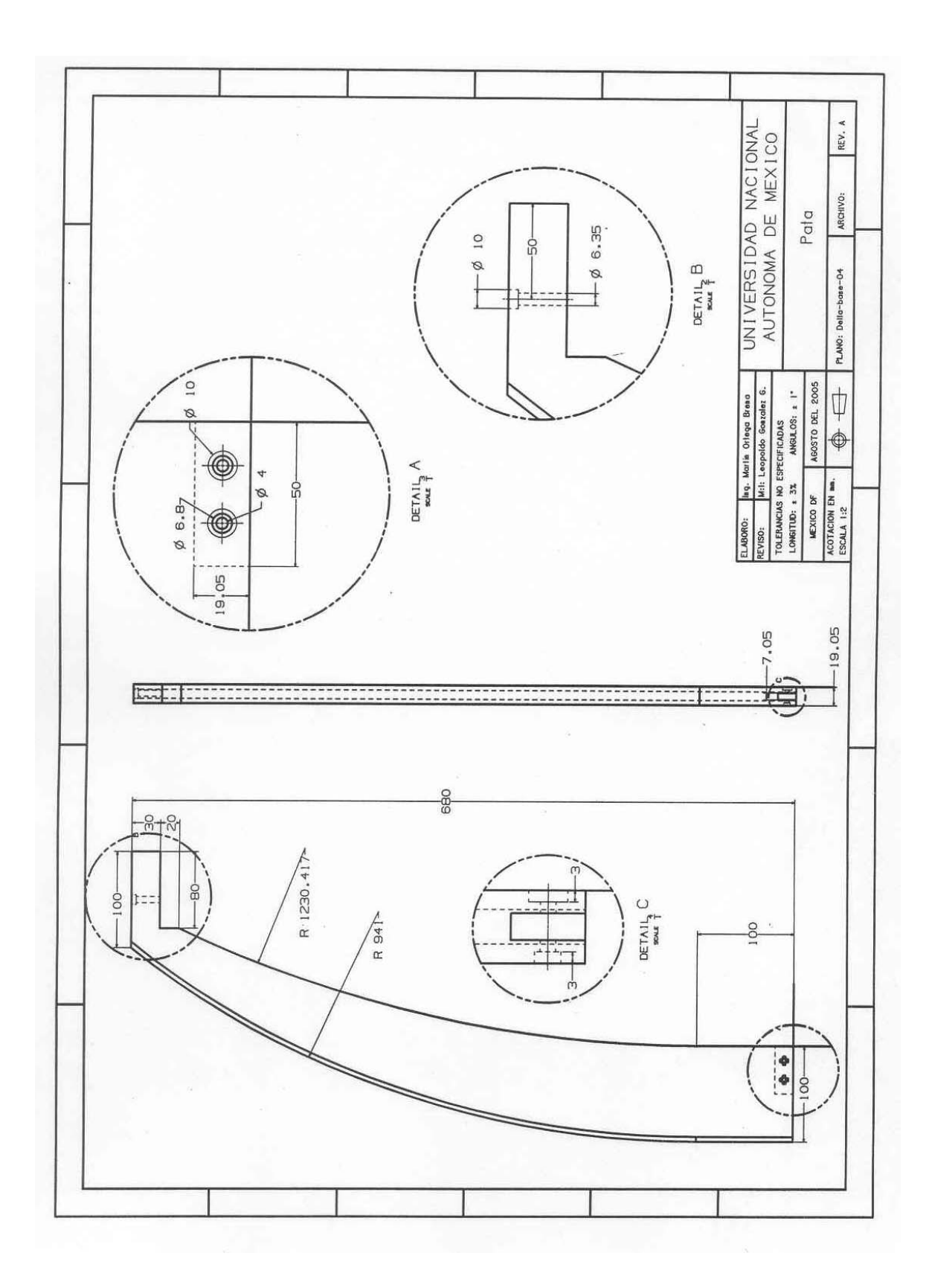

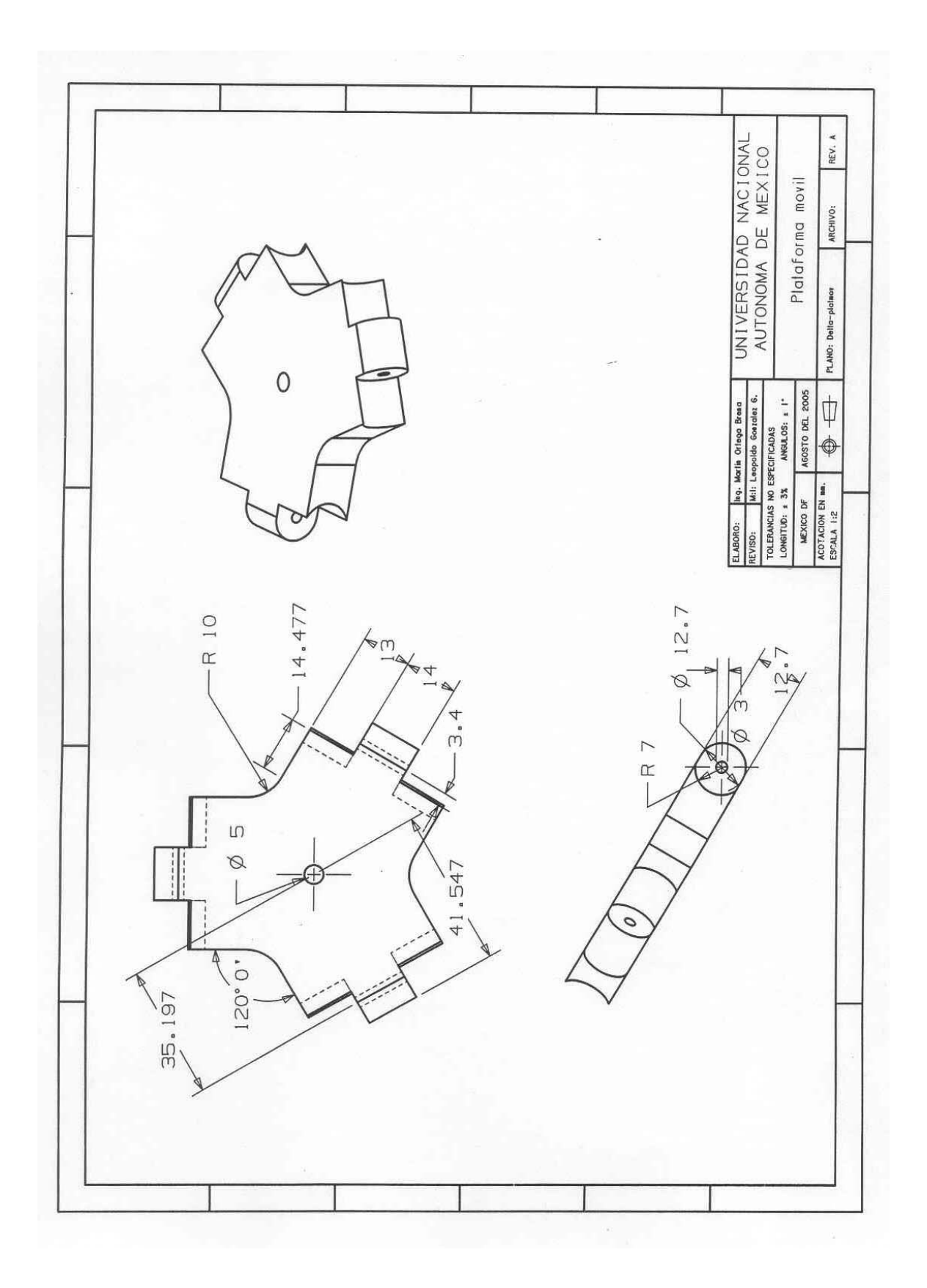

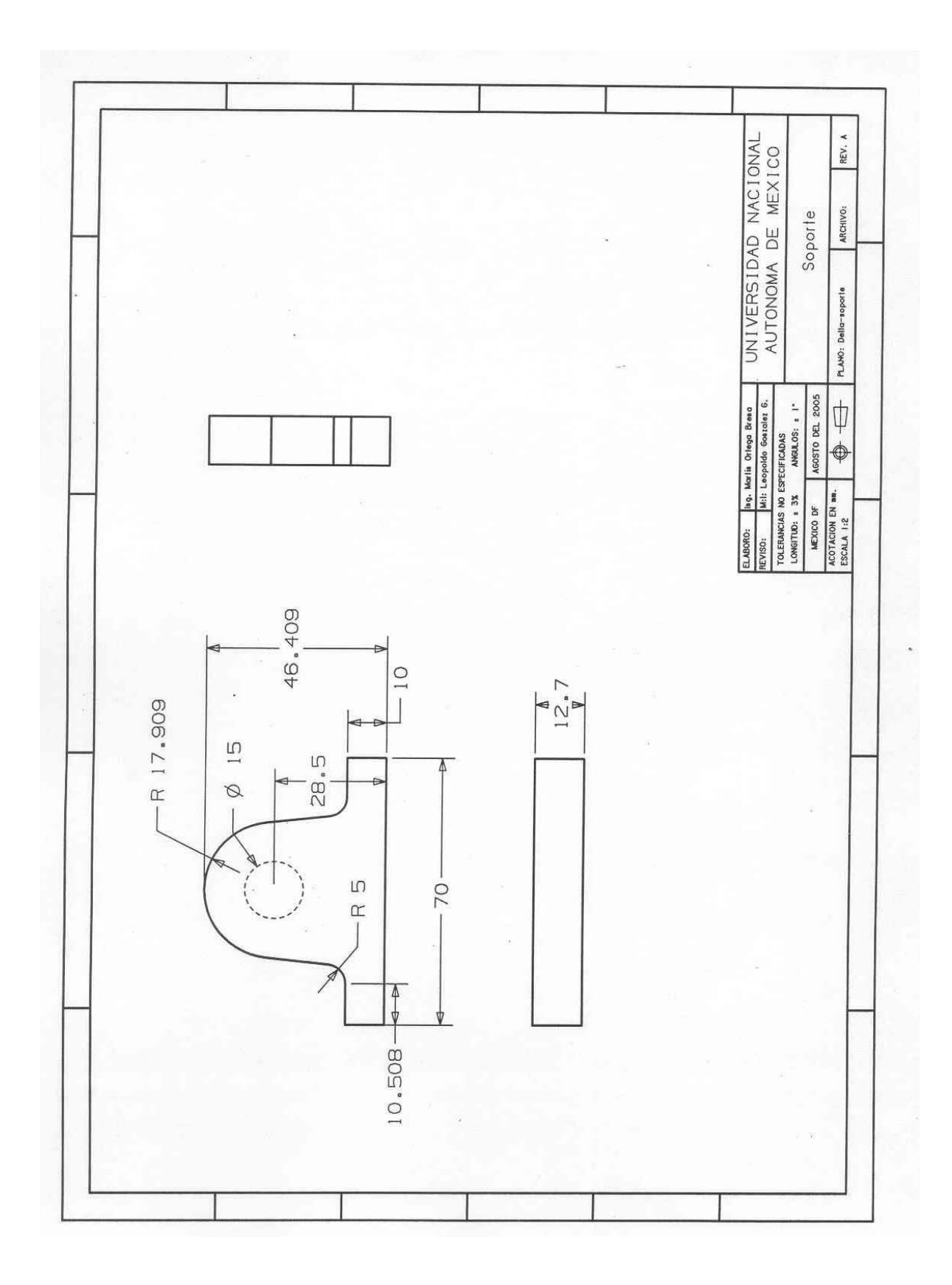

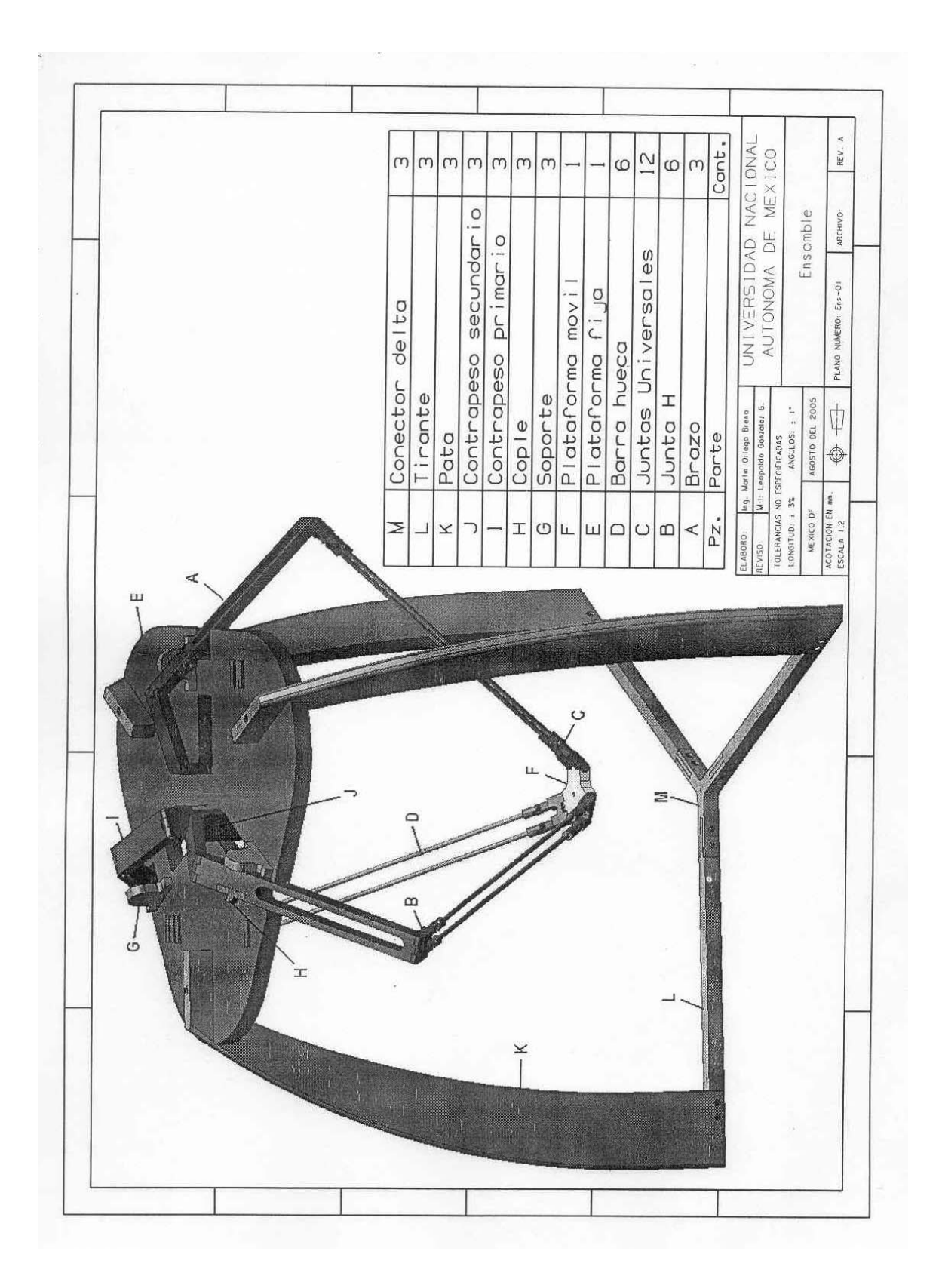

# **Bibliografía**

[1] The Parallel Mechanisms Information Center <http://www.parallemic.org/>

[2] Mendoza Flores Shair Tesis para obtener el grado de Maestro en Ingeniería "Análisis cinemático y dinámico de un robot delta" Posgrado de Ingeniería, UNAM.

[3] Miller Karol "Optimal Design and Modeling of Spatial Parallel Manipulators" The International Journal of Robotics Research,Vol. 23, No. 2, February 2004, pp. 127-140

[4] MSC Software "Simulating Reality" [www.mscsoftware.com.au](http://www.mscsoftware.com.au/)

[5]Bennet Brusom "Parallel Kinematic robots" <http://www.roboticsonline.com/public/articles/archivedetails.cfm?id=797>

[6] Danaher Motion "Servo & Stepper System Selection Guide" [www.danahermotion.com](http://www.danahermotion.com/)

[7] Stock Drive Products / Sterling Instruments E Product Manager <https://sdp-si.com/eStore/>

[8] PLM Solutions Unigraphics 2.0 Cast